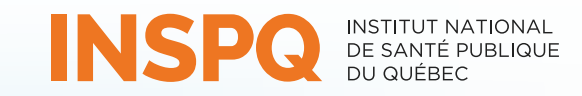

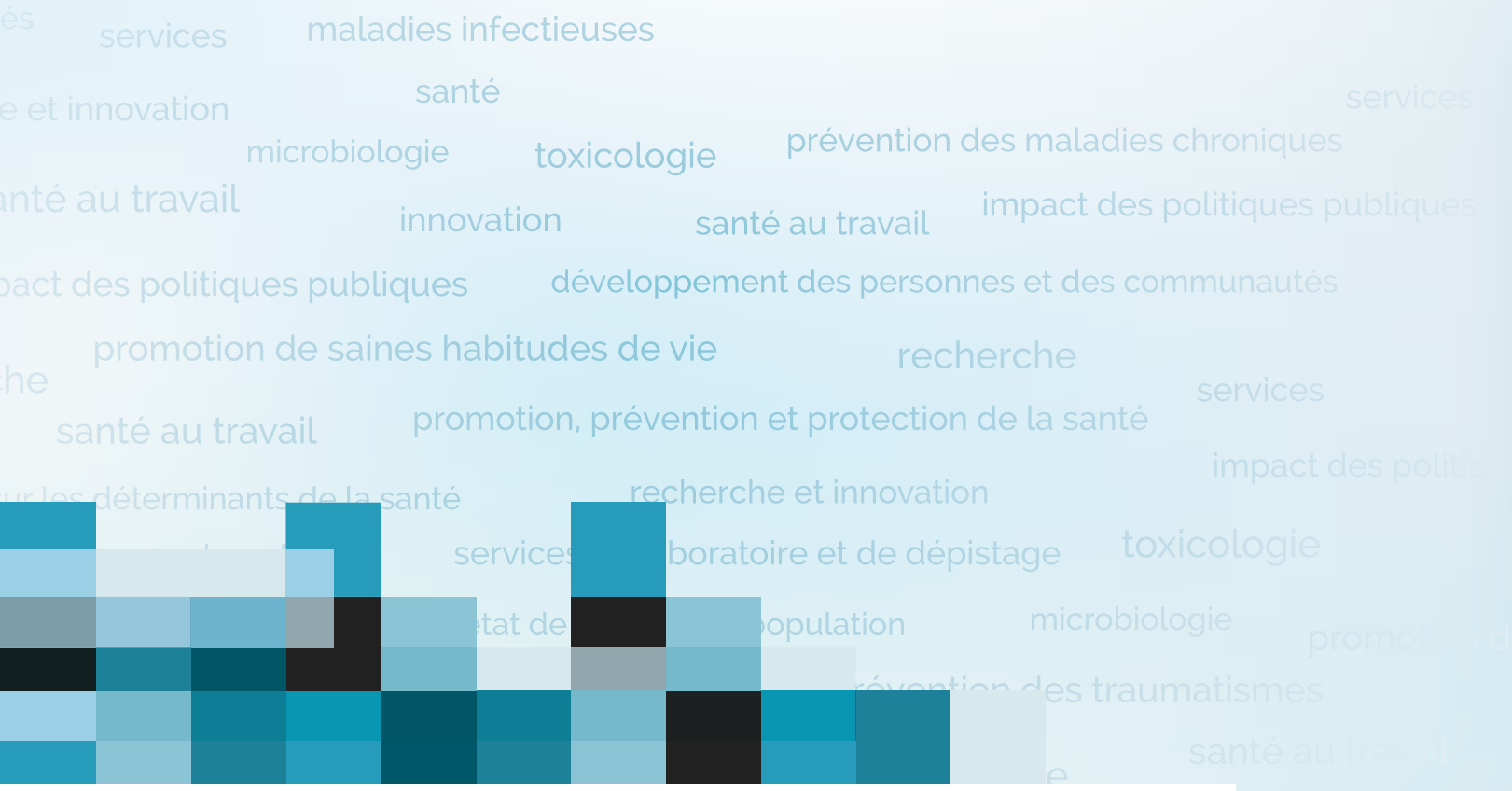

Québec **BE** 

**OUTIL SI-SPIN**

**Direction des risques biologiques et de la santé au travail**

**Octobre 2014**

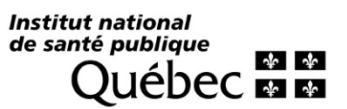

#### **AUTEURES**

Mélissa Trudeau, technicienne en recherche Direction des risques biologiques et de la santé au travail

Isabelle Rocher, M. Sc. Inf. Direction des risques biologiques et de la santé au travail

Muleka Ngenda-Mudai, M. Sc. Inf. ICS-PCI Direction des risques biologiques et de la santé au travail

#### **AVEC LA COLLABORATION DE**

Anne Fortin, M.D., M. Sc. Direction des risques biologiques et de la santé au travail

#### **MISE EN PAGE**

Murielle St-Onge, agente administrative Direction des risques biologiques et de la santé au travail

*Ce document est disponible intégralement en format électronique (PDF) sur le site Web de l'Institut national de santé publique du Québec au : [http://www.inspq.qc.ca.](http://www.inspq.qc.ca/)* 

*Les reproductions à des fins d'étude privée ou de recherche sont autorisées en vertu de l'article 29 de la Loi sur le droit d'auteur. Toute autre utilisation doit faire l'objet d'une autorisation du gouvernement du Québec qui détient*  les droits exclusifs de propriété intellectuelle sur ce document. Cette autorisation peut être obtenue en formulant *une demande au guichet central du Service de la gestion des droits d'auteur des Publications du Québec à l'aide d'un formulaire en ligne accessible à l'adresse suivante [: http://www.droitauteur.gouv.qc.ca/autorisation.php,](http://www.droitauteur.gouv.qc.ca/autorisation.php) ou en écrivant un courriel à [: droit.auteur@cspq.gouv.qc.ca.](mailto:droit.auteur@cspq.gouv.qc.ca)* 

*Les données contenues dans le document peuvent être citées, à condition d'en mentionner la source.*

DÉPÔT LÉGAL – 4<sup>e</sup> TRIMESTRE 2014 BIBLIOTHÈQUE ET ARCHIVES NATIONALES DU QUÉBEC BIBLIOTHÈQUE ET ARCHIVES CANADA ISBN : 978-2-550-71758-4 (PDF)

©Gouvernement du Québec (2014)

# **TABLE DES MATIÈRES**

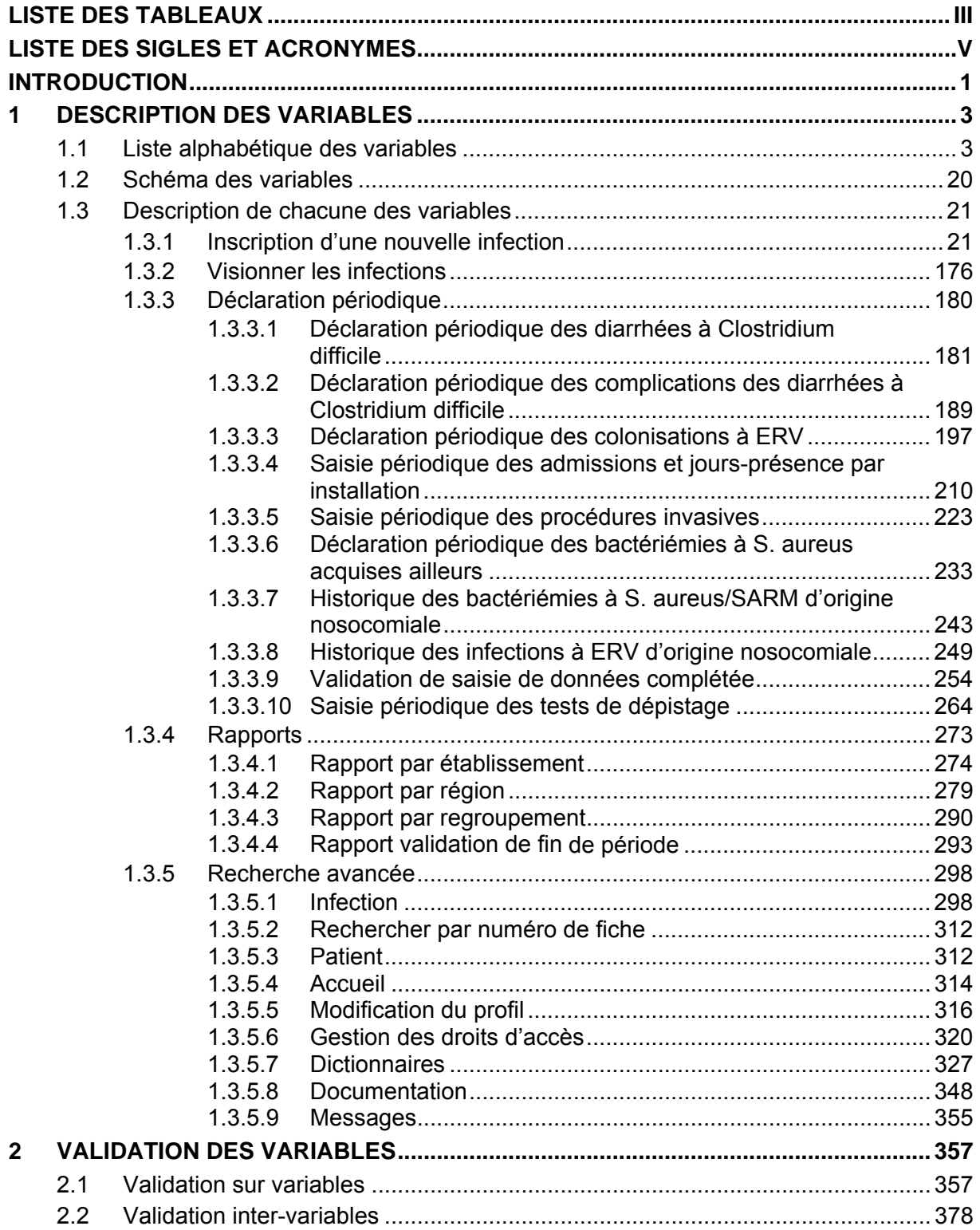

# **LISTE DES TABLEAUX**

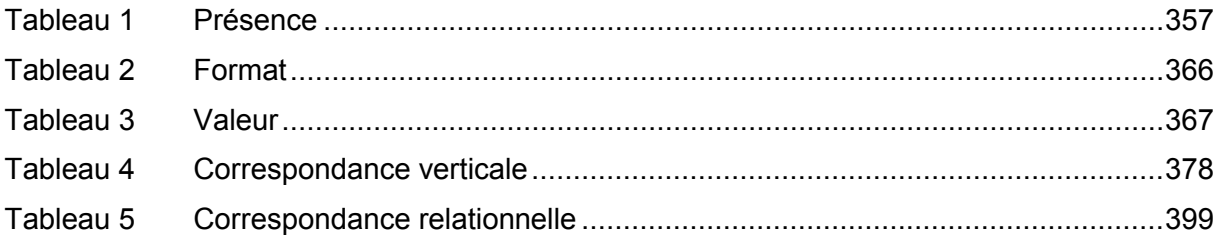

# **LISTE DES SIGLES ET ACRONYMES**

<span id="page-8-0"></span>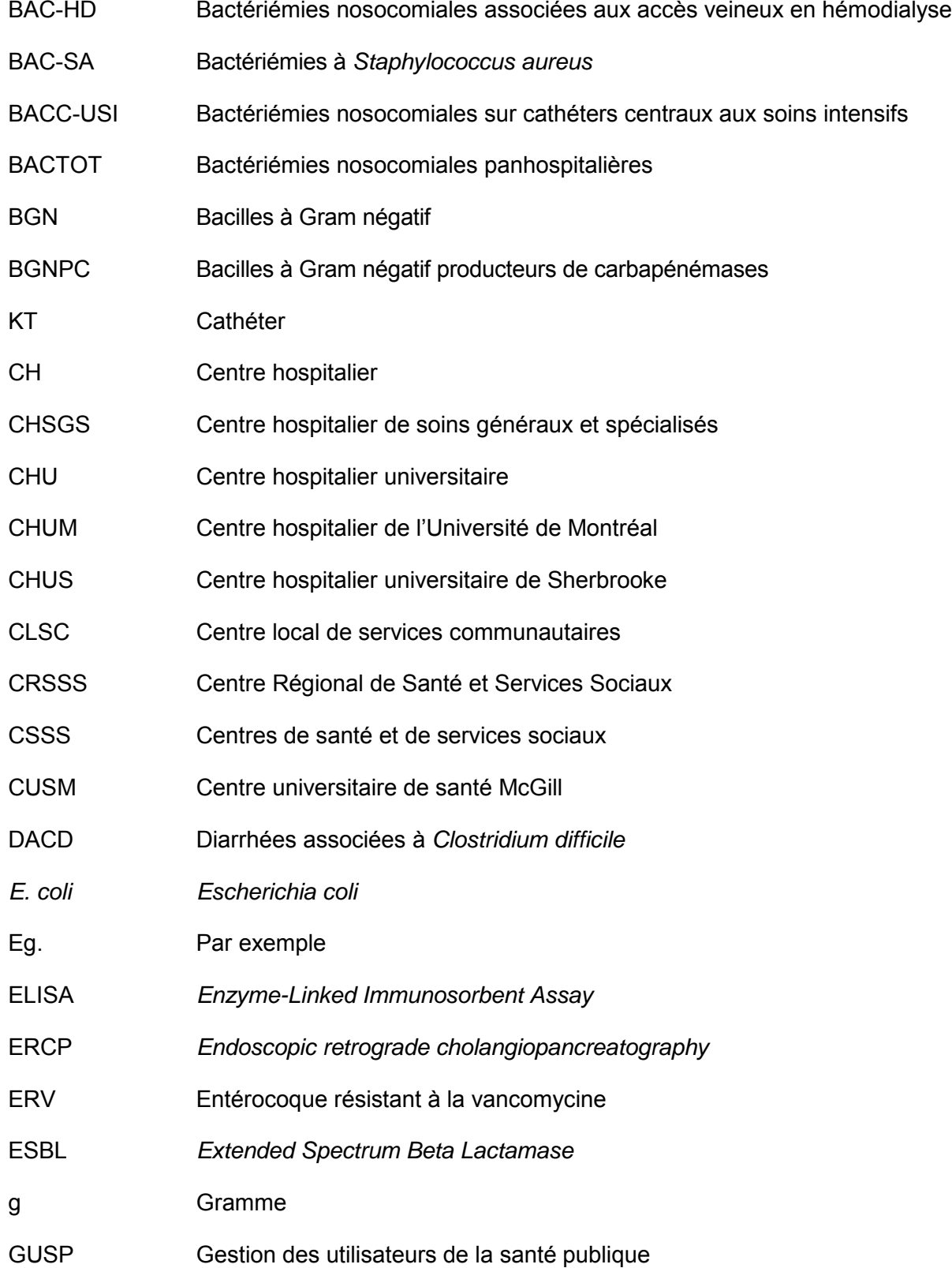

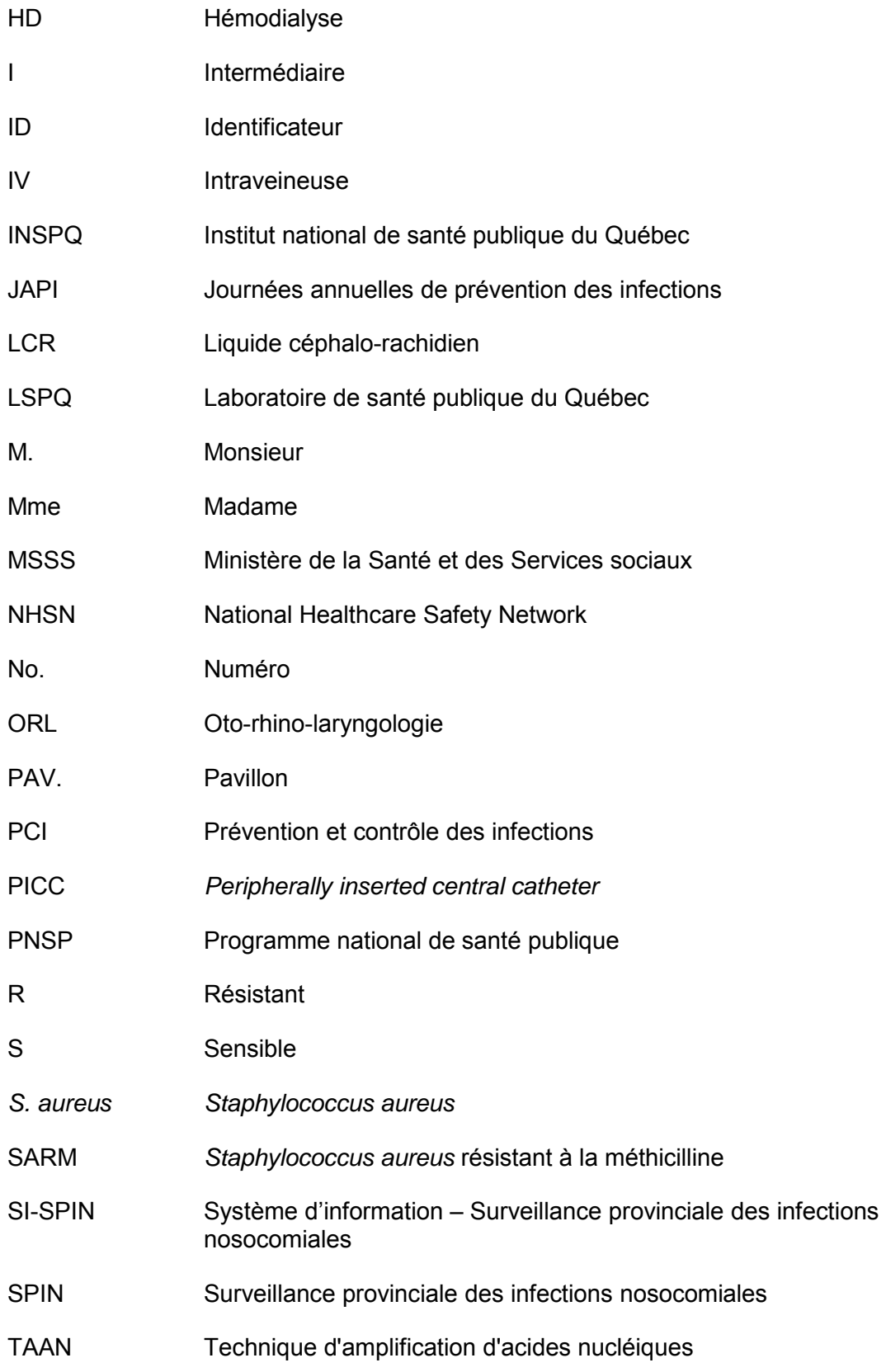

# <span id="page-10-0"></span>**INTRODUCTION**

Ce cadre normatif est un outil mis à l a disposition des utilisateurs locaux, régionaux et provinciaux ainsi qu'aux chercheurs qui souhaiteraient exploiter la base des données SI-SPIN. Il décrit les variables, les définitions et les valeurs permises du SI-SPIN.

La réalisation de ce document s'inspire du *Guide d'élaboration d'un cadre normatif pour les*  systèmes *d'information clientèle*<sup>[1](#page-10-1)</sup>, répondant ainsi aux critères de la direction des ressources informationnelles du ministère de la Santé et des Services sociaux (MSSS).

Il est aussi un complément d'information du guide de l'utilisateur du SI-SPIN (INSPQ, 2014) et du modèle des données du SI-SPIN (INSPQ, sous publication).

-

<span id="page-10-1"></span><sup>1</sup> Ministère de la Santé et des Services sociaux. *Cadre normatif du Système d'information sur la sécurité des soins et des services (SISSS).* [https://extranet.sogique.rtss.qc.ca/getdoc/4b003385-ff7a-49ef-b8a6-66d358c2](https://extranet.sogique.rtss.qc.ca/getdoc/4b003385-ff7a-49ef-b8a6-66d358c2ebb5/SISSS_cadrenormatif_2008-04-09.aspx) [ebb5/SISSS\\_cadrenormatif\\_2008-04-09.aspx](https://extranet.sogique.rtss.qc.ca/getdoc/4b003385-ff7a-49ef-b8a6-66d358c2ebb5/SISSS_cadrenormatif_2008-04-09.aspx) (Page consultée le 16 septembre 2014).

# <span id="page-12-0"></span>**1 DESCRIPTION DES VARIABLES**

# <span id="page-12-1"></span>**1.1 LISTE ALPHABÉTIQUE DES VARIABLES**

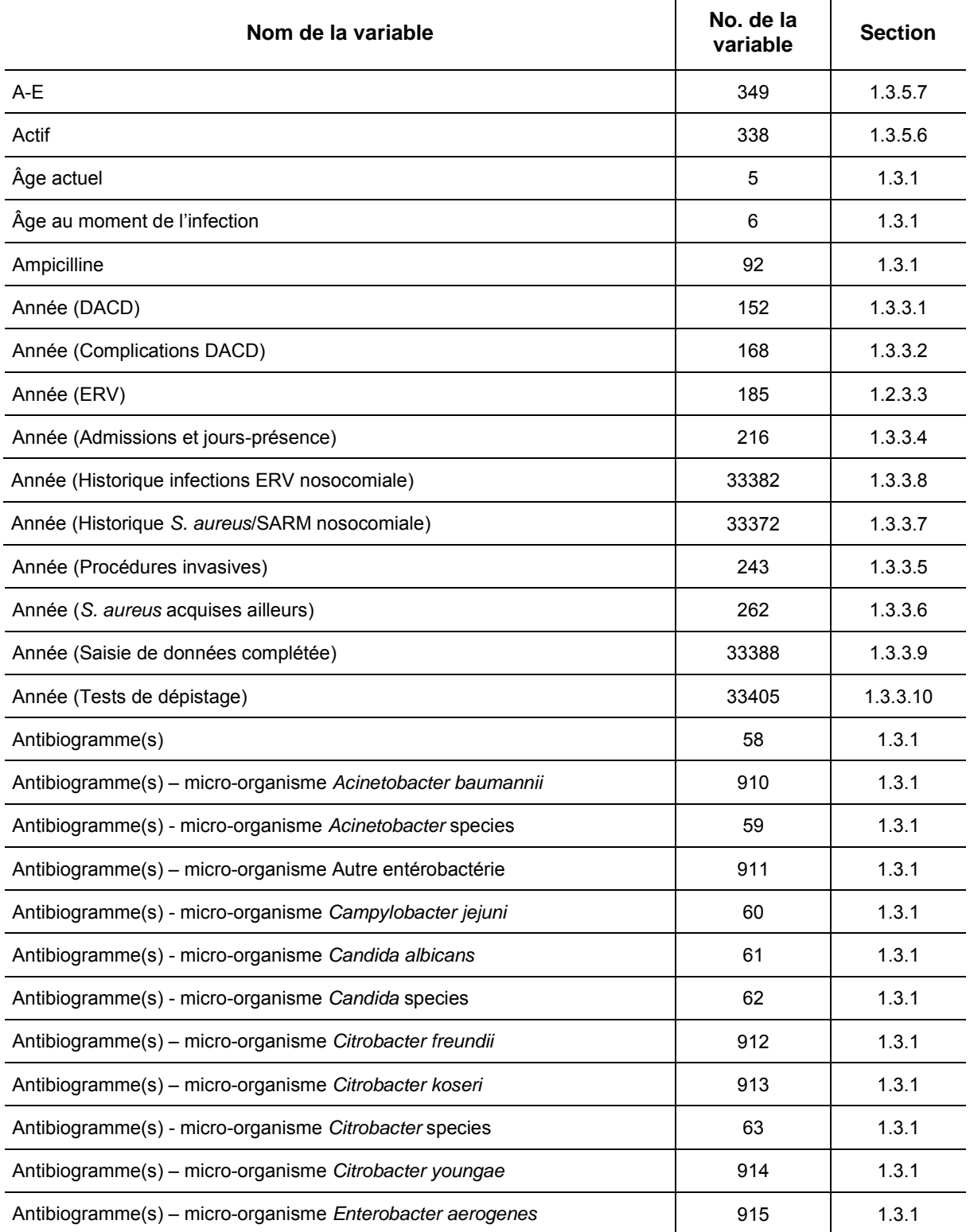

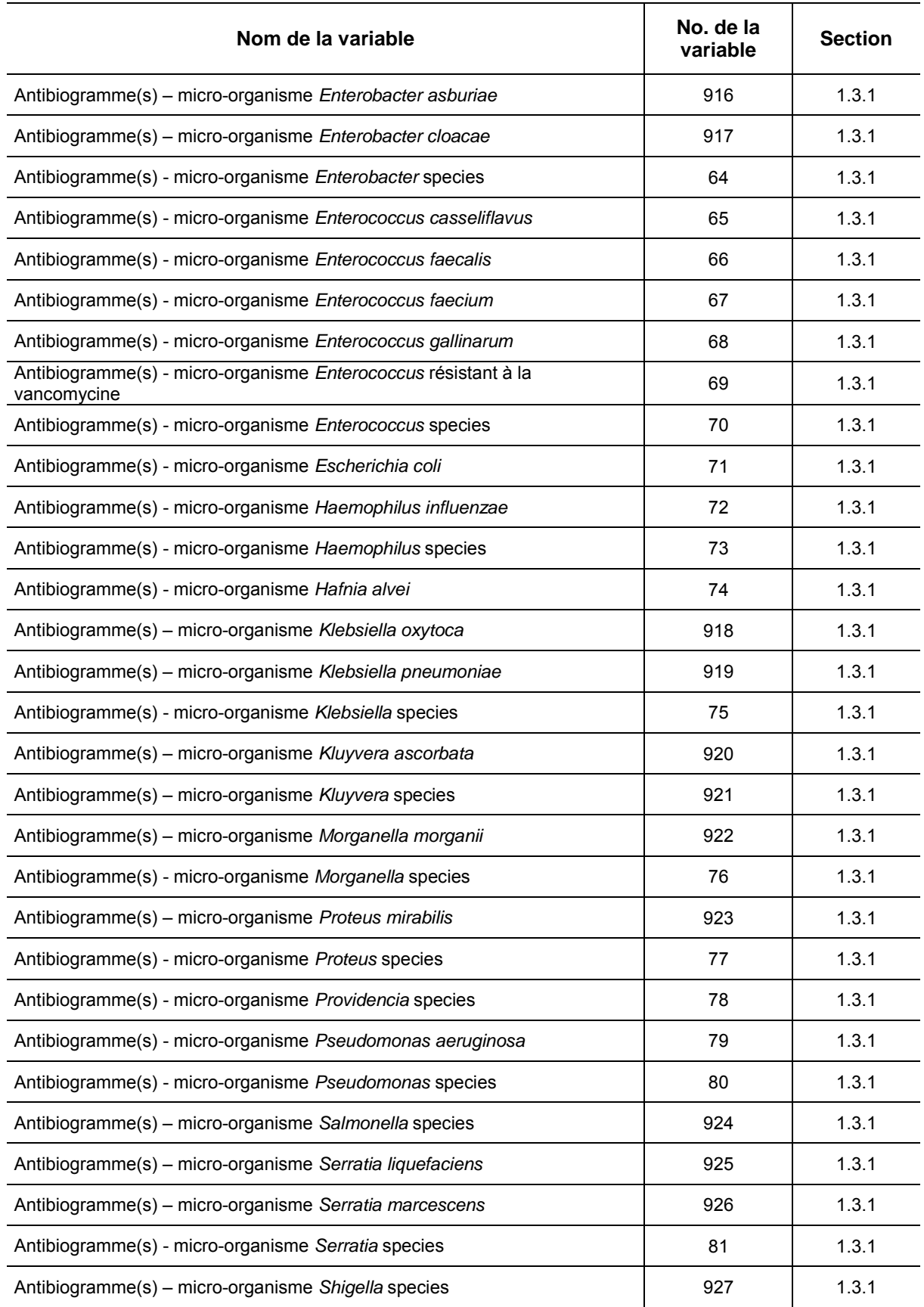

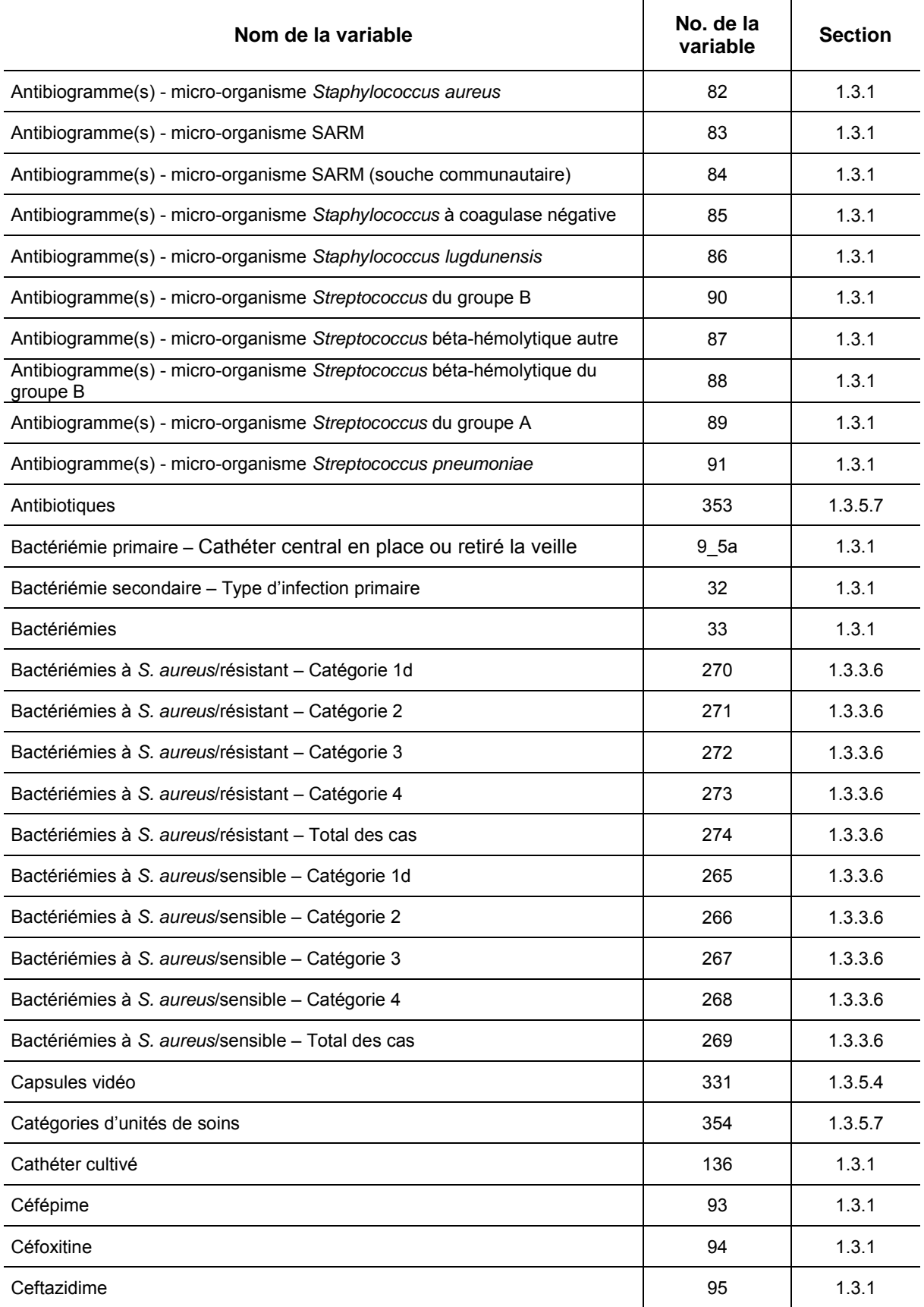

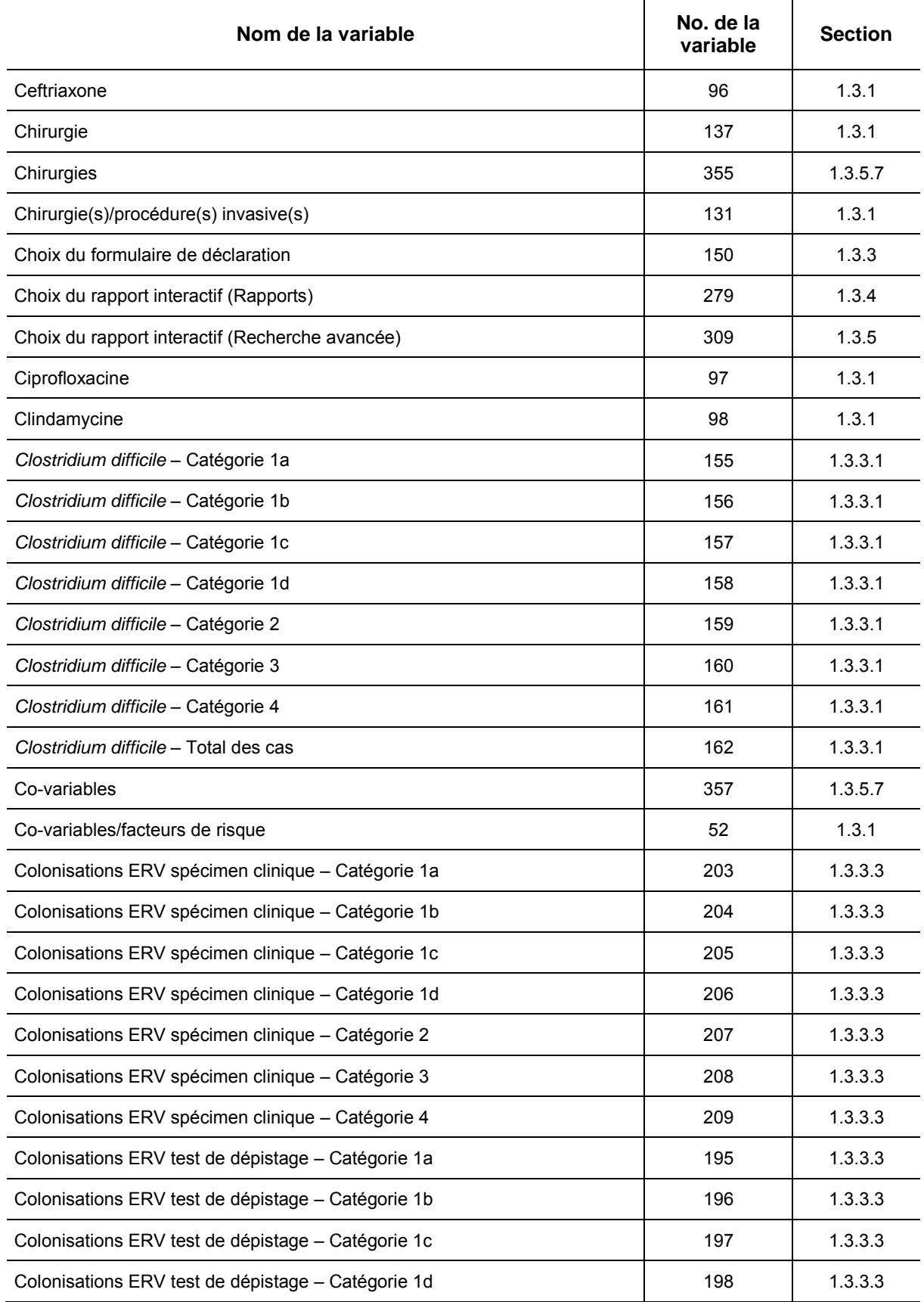

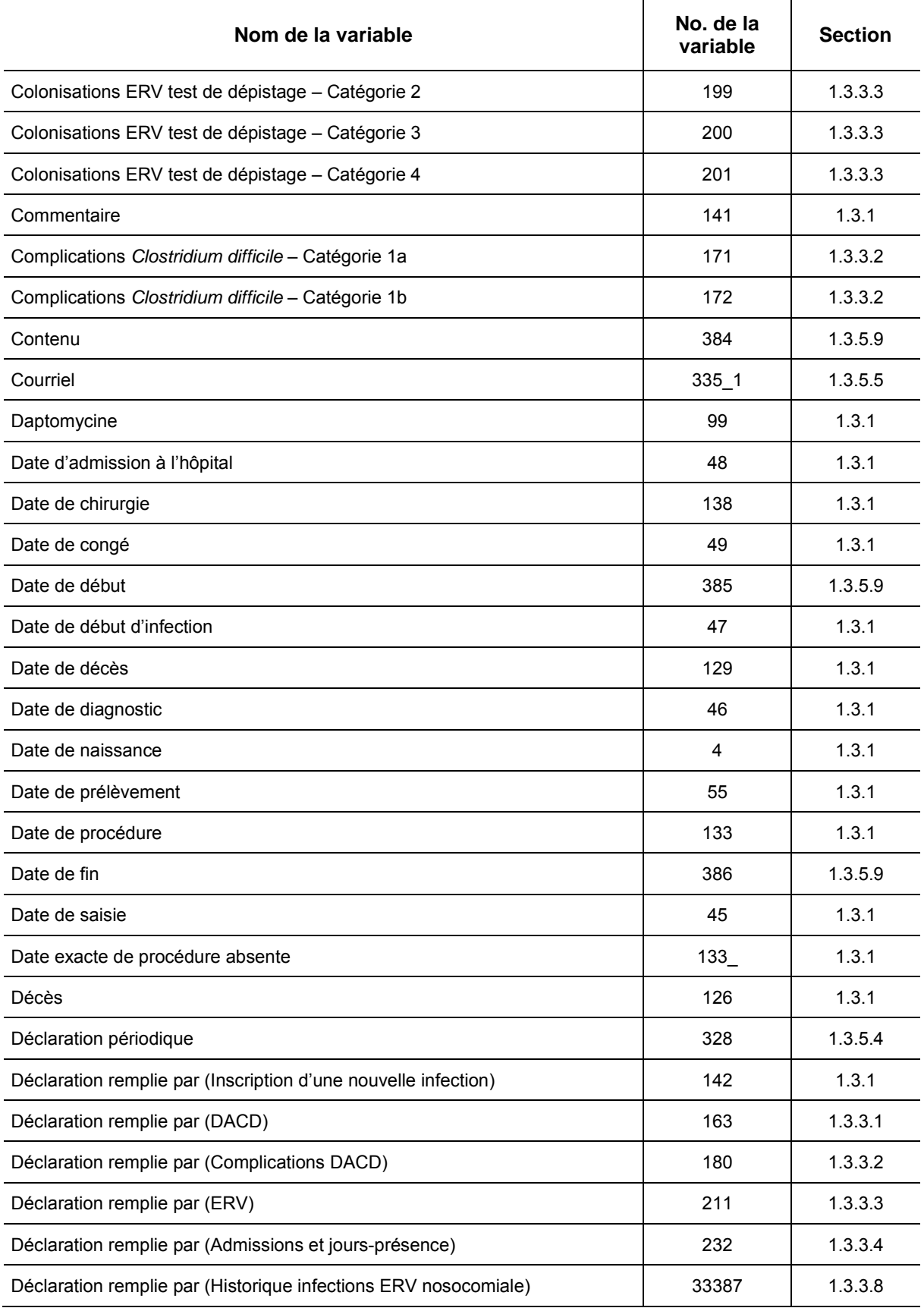

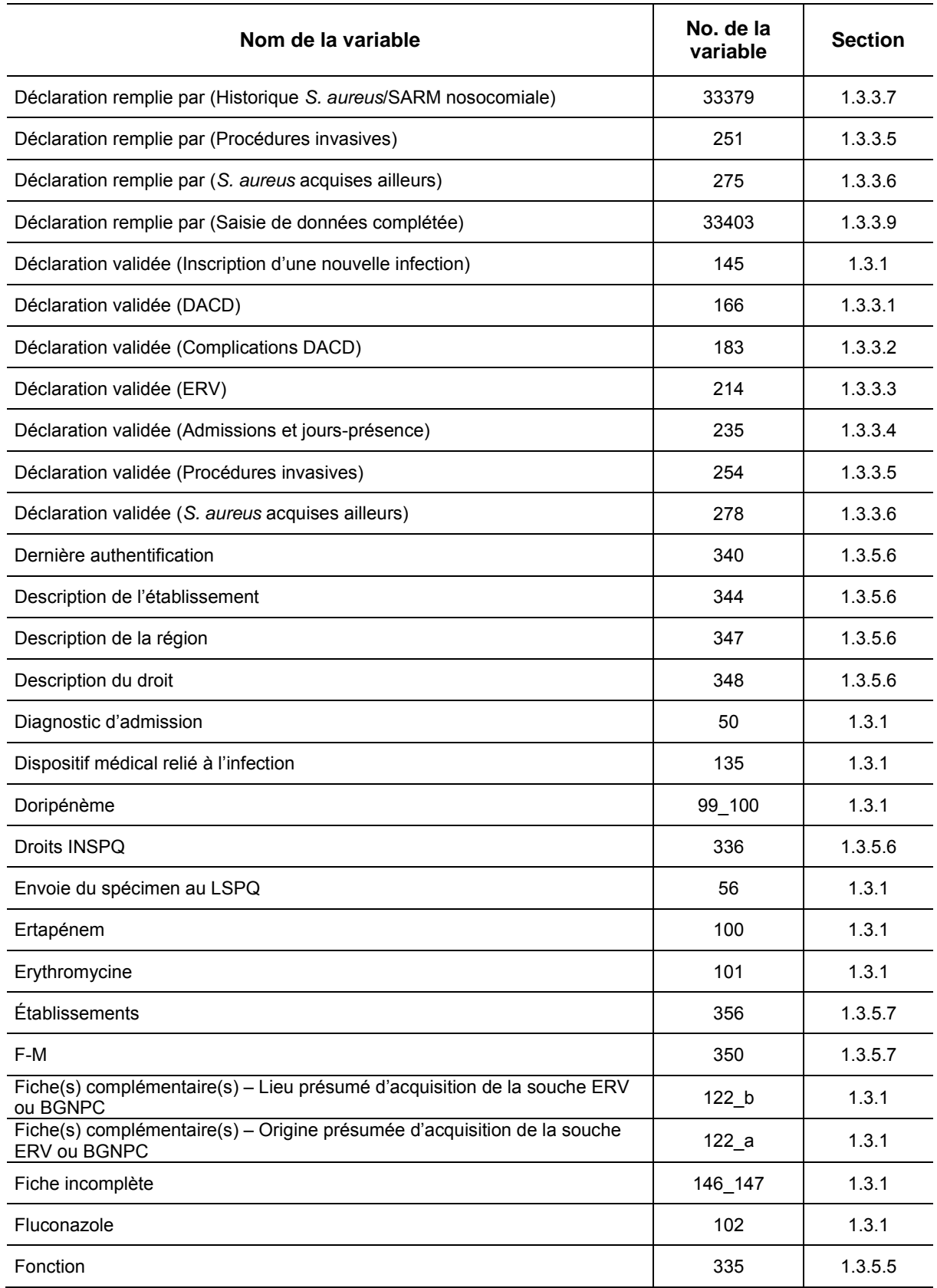

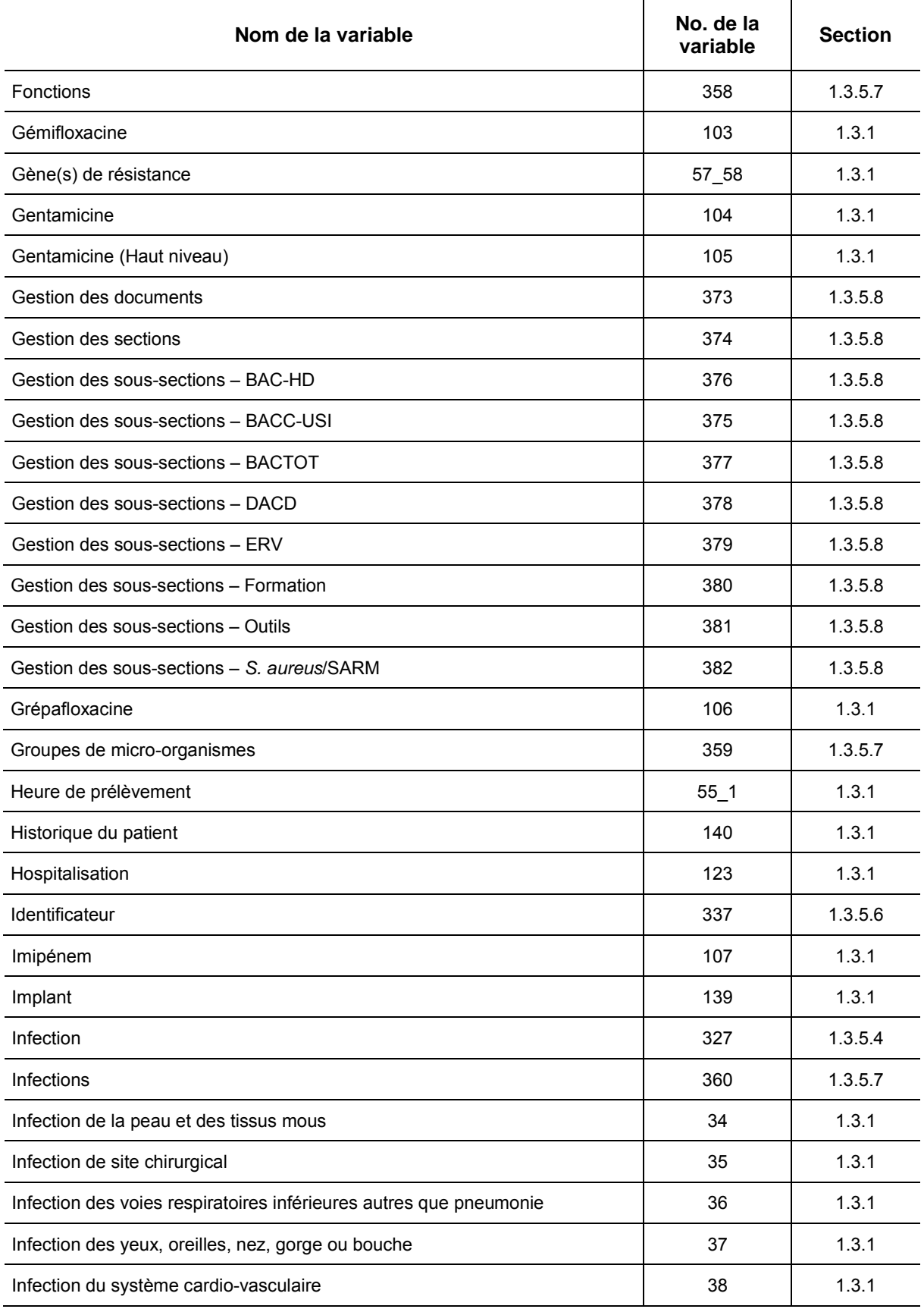

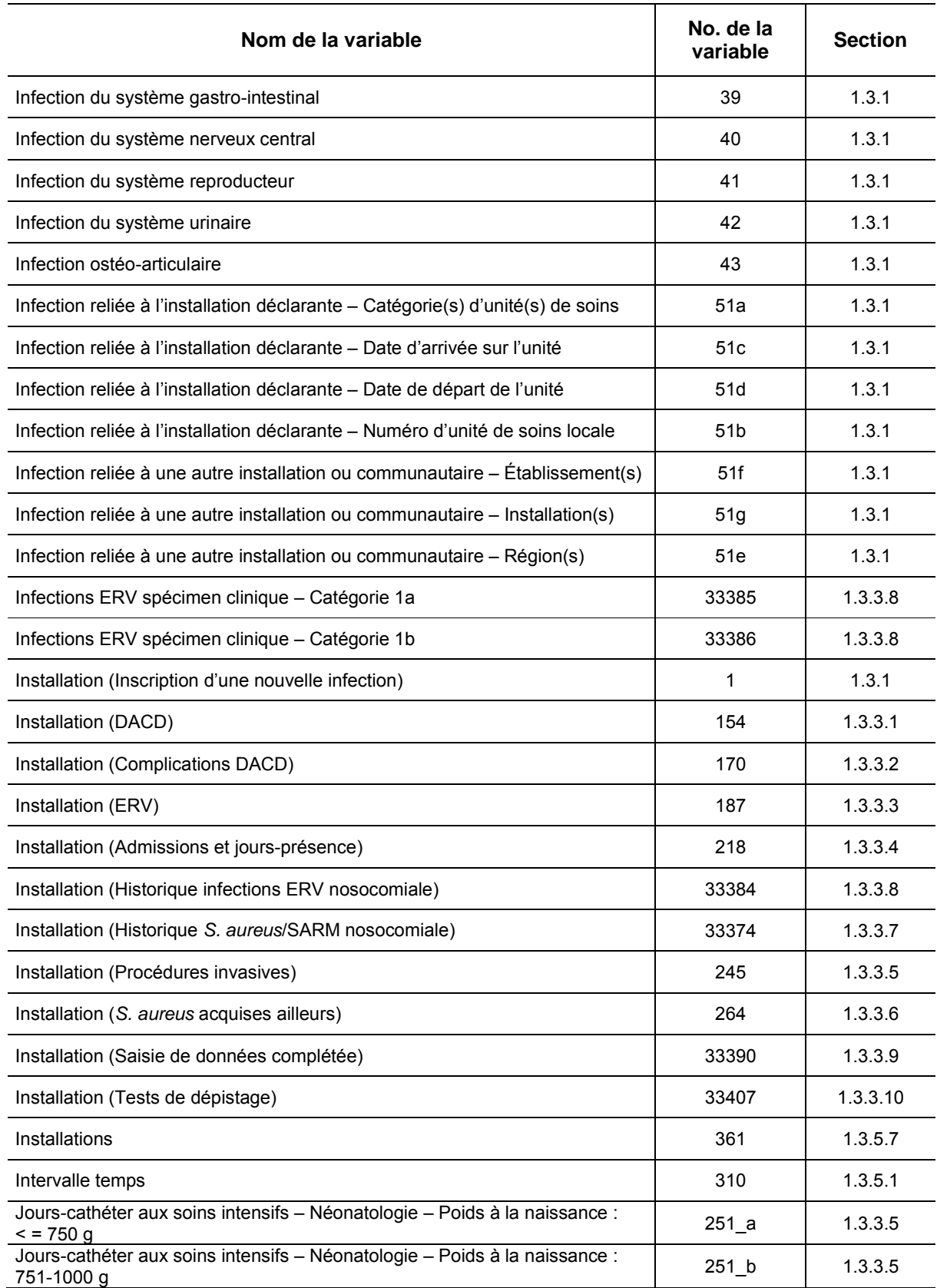

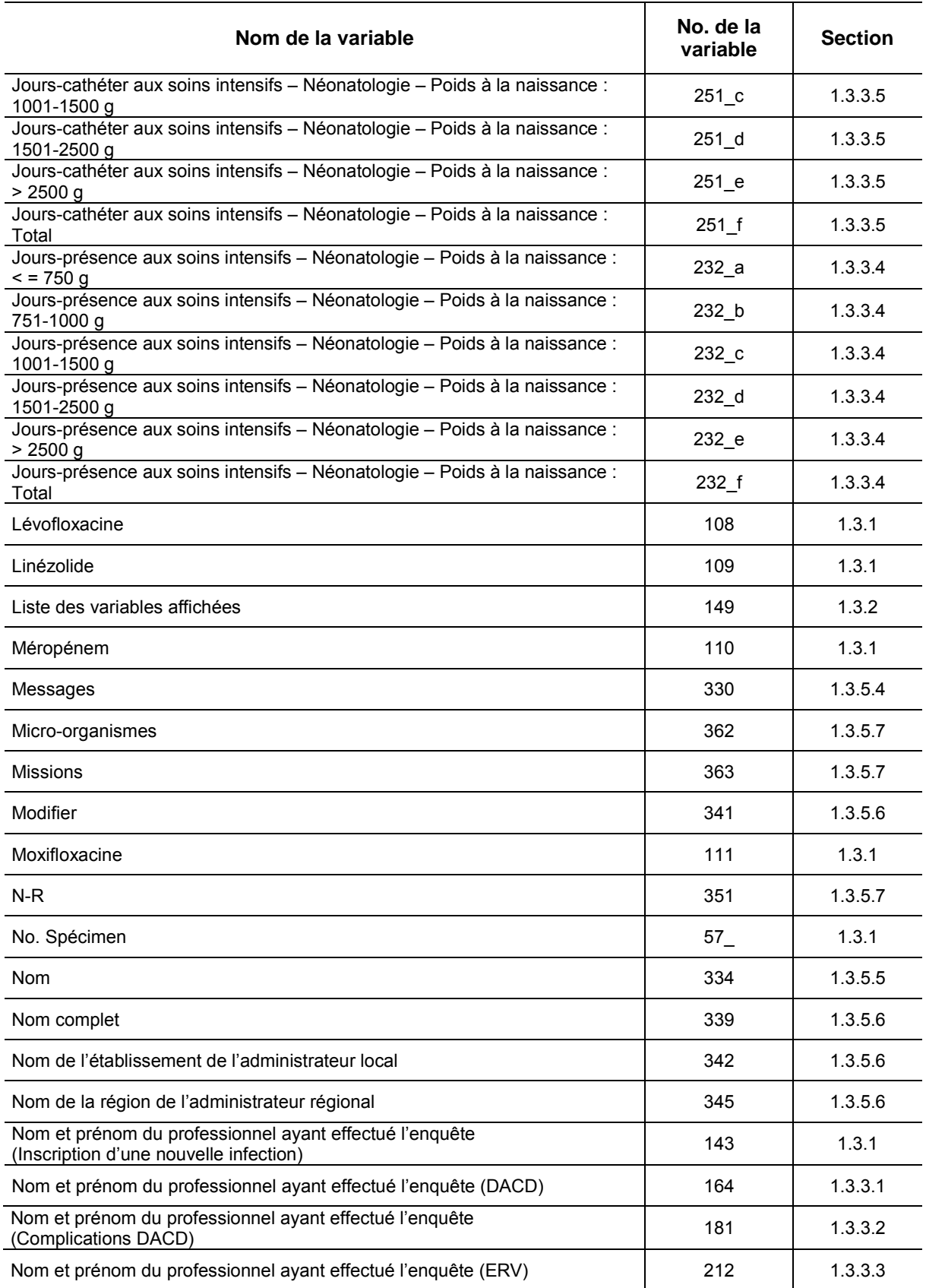

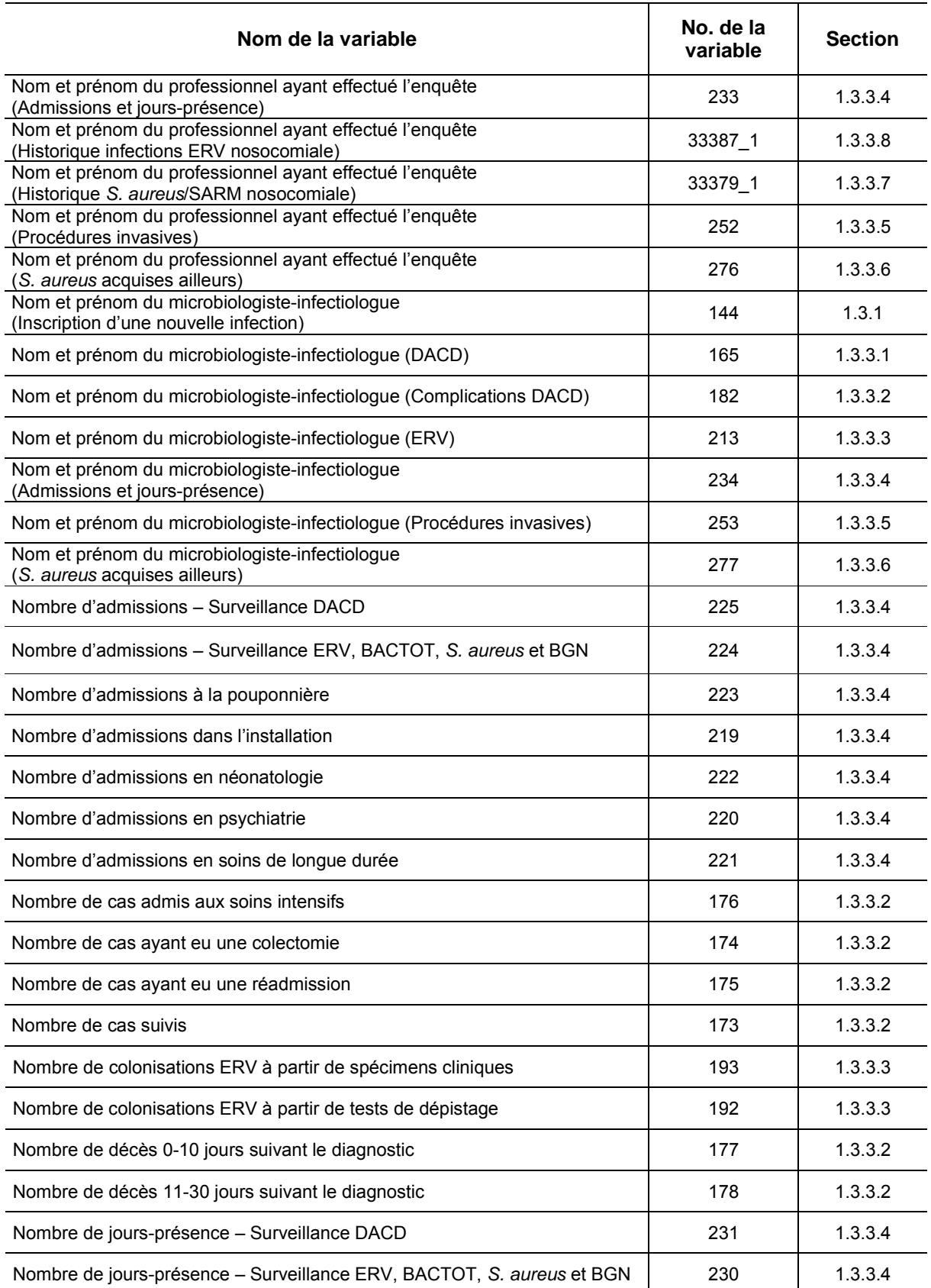

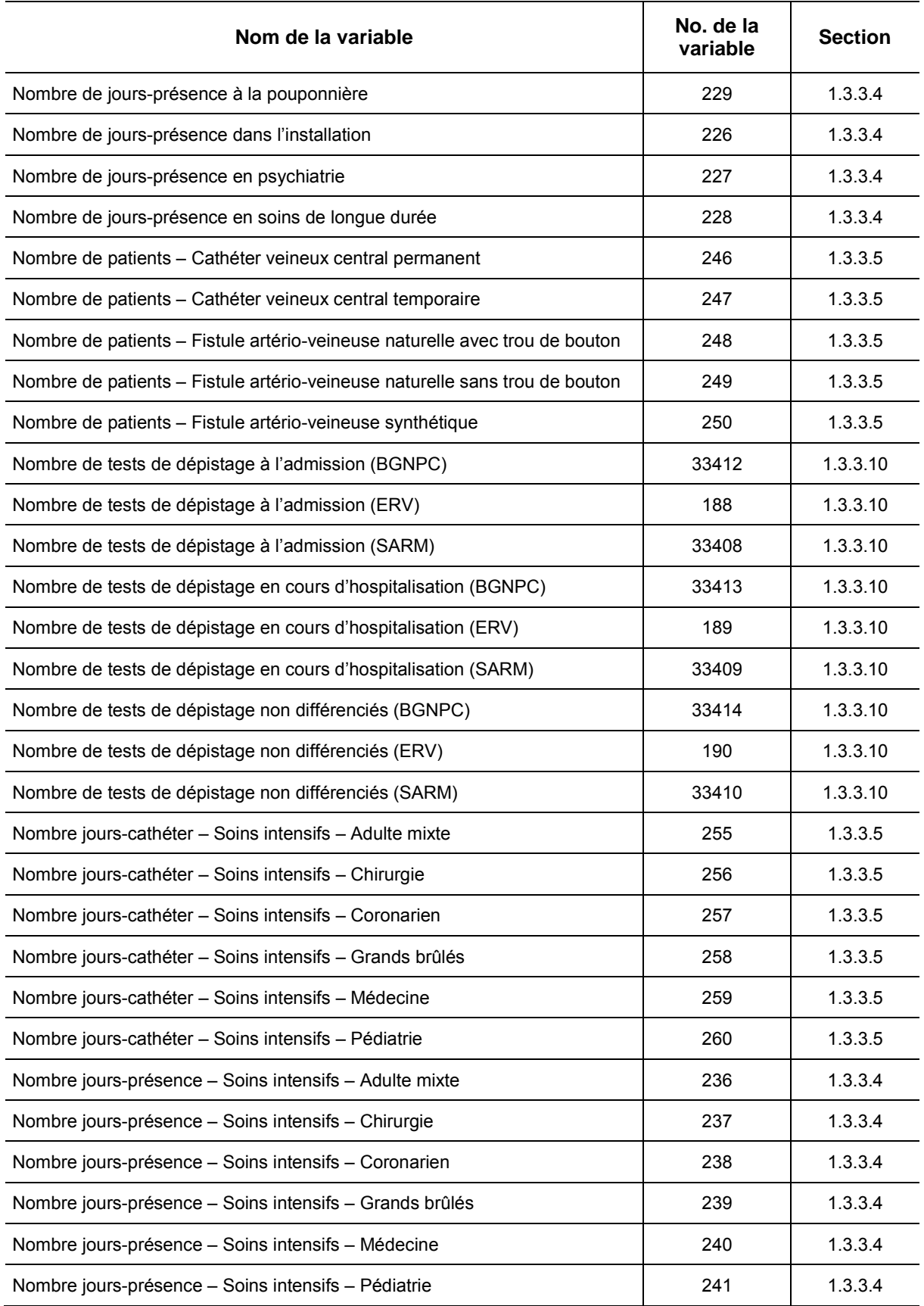

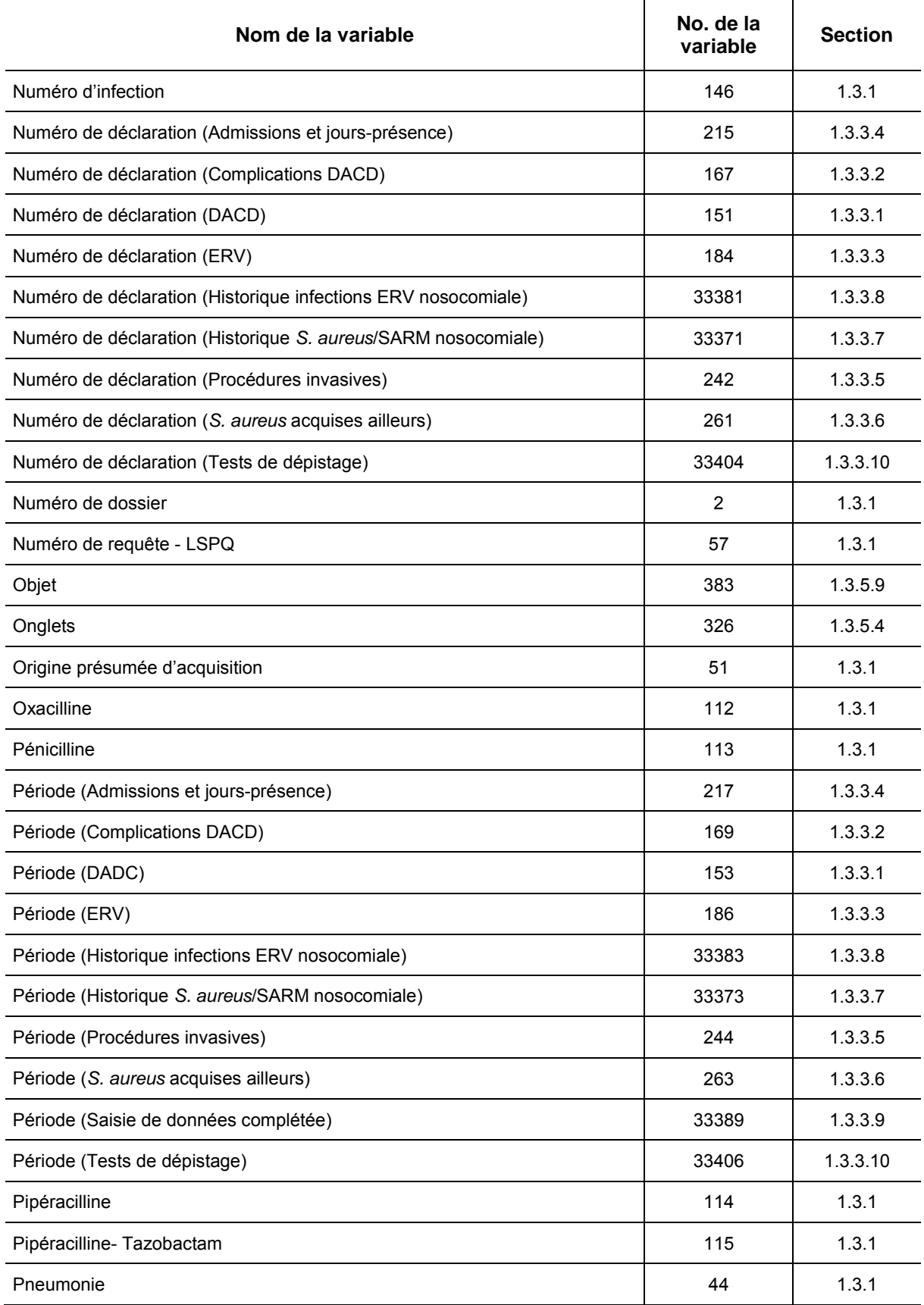

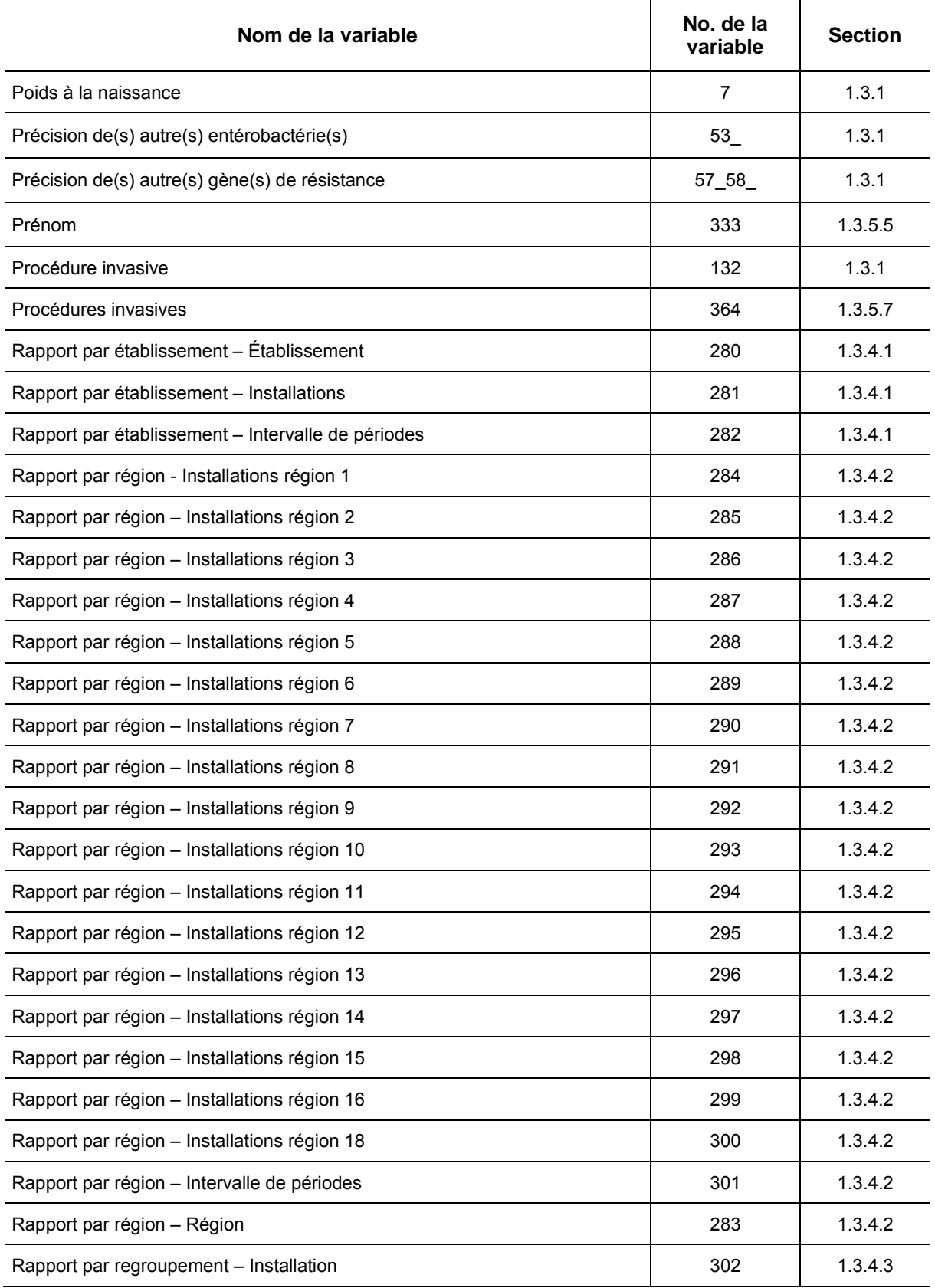

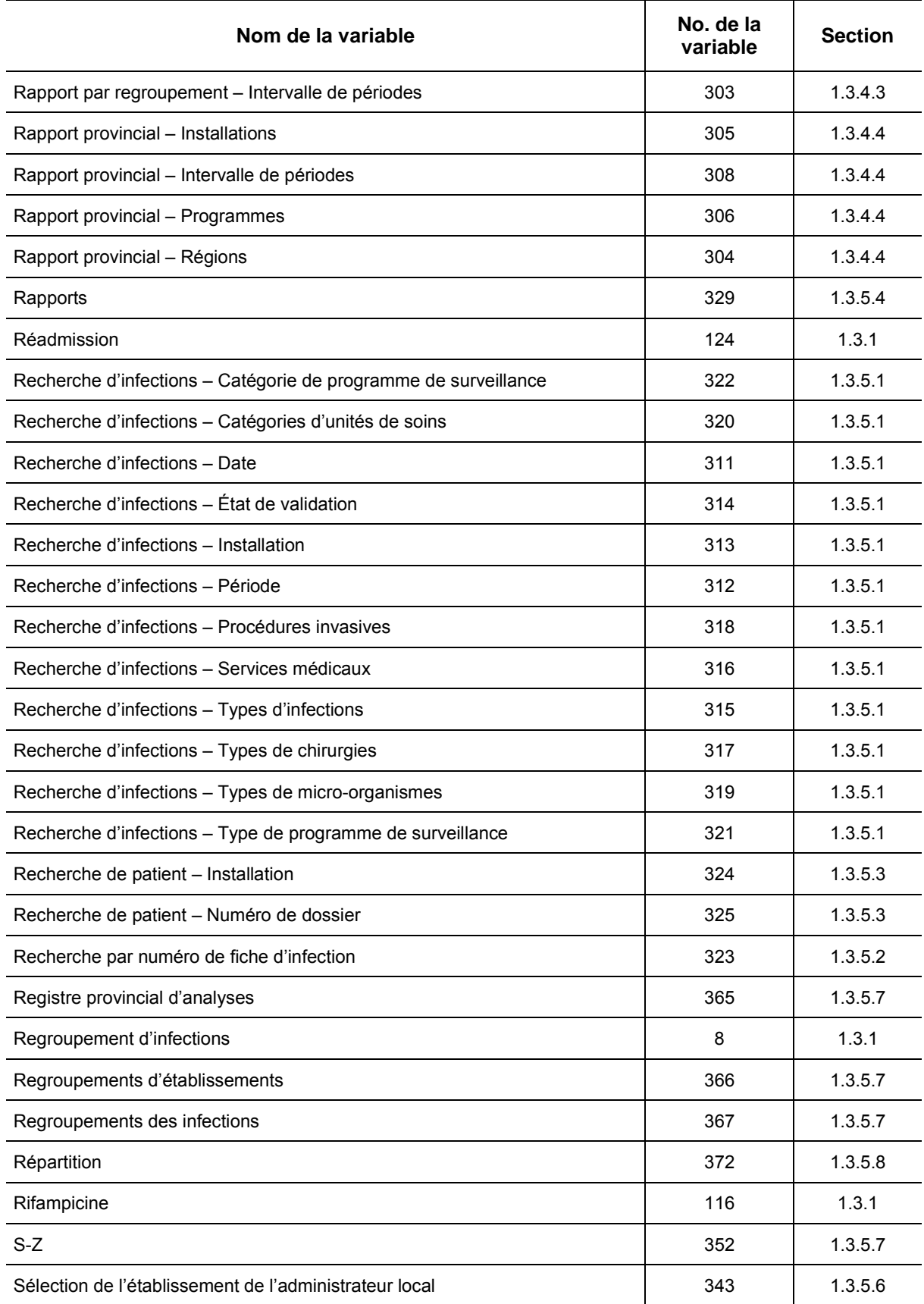

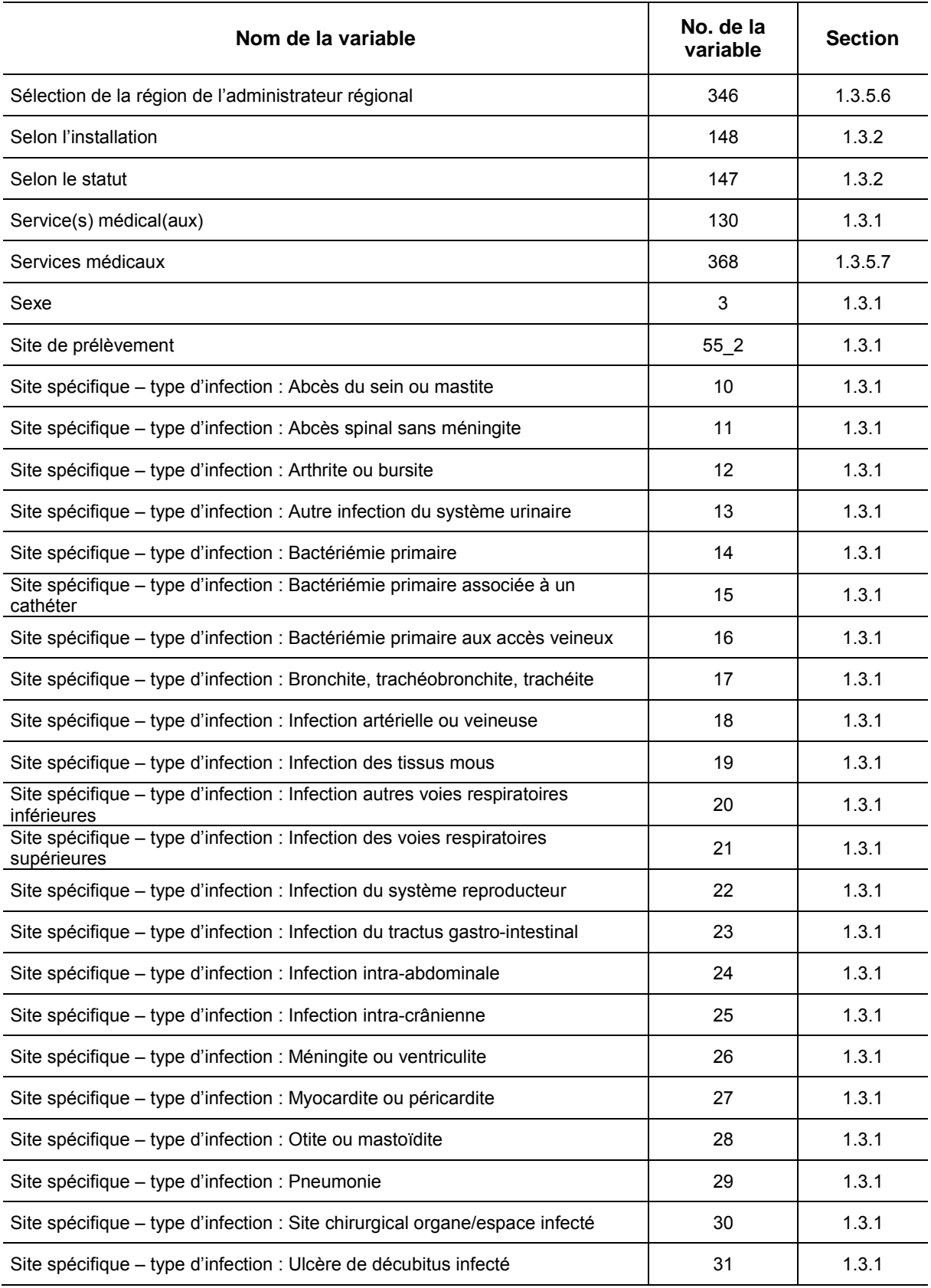

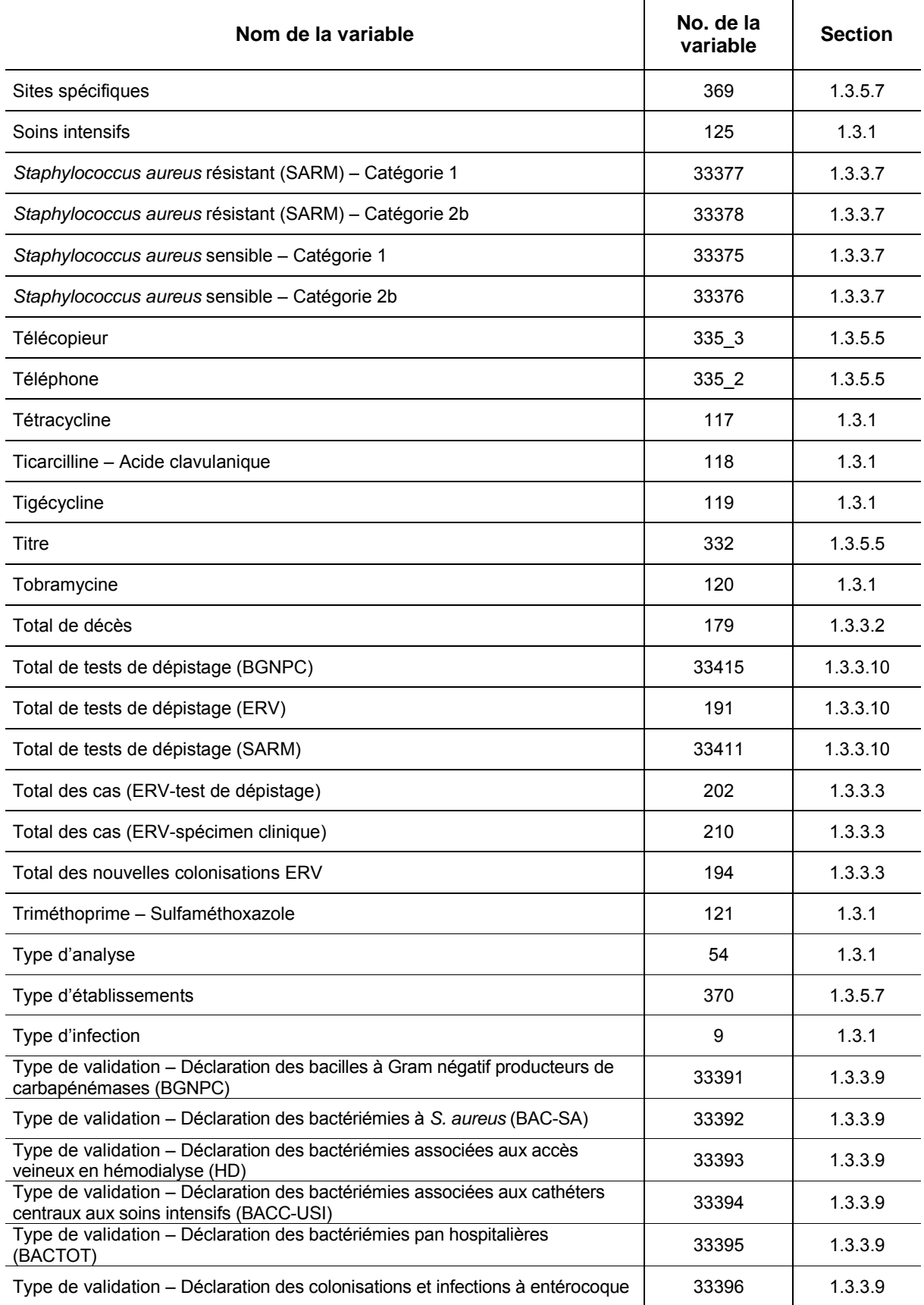

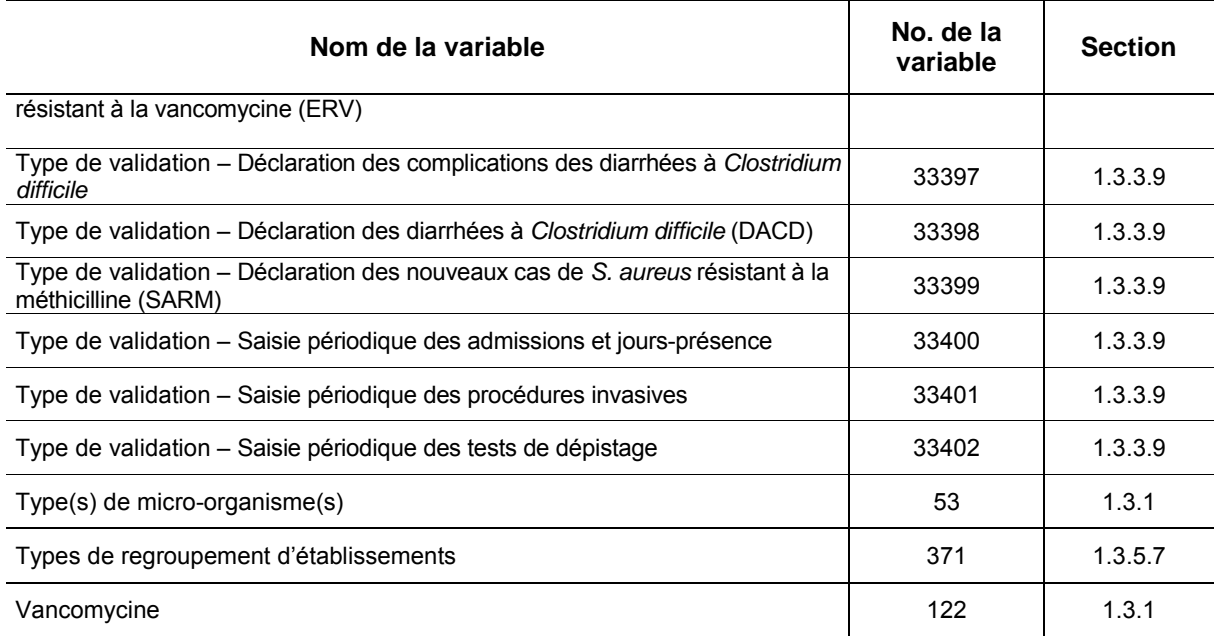

# <span id="page-29-0"></span>**1.[2](#page-29-1)** SCHÉMA DES VARIABLES<sup>2</sup>

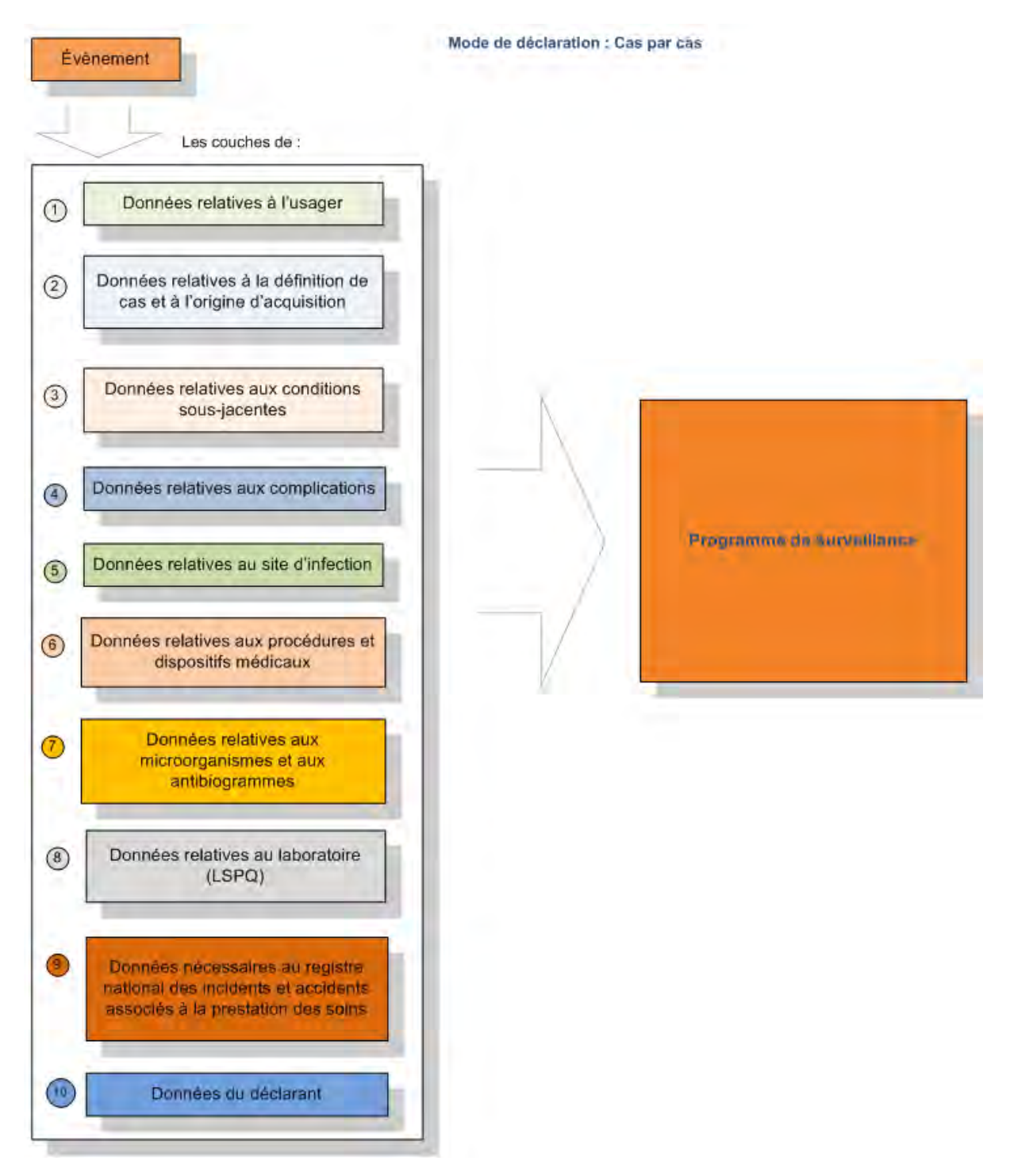

<span id="page-29-1"></span><sup>2</sup> Un évènement est déclaré en fonction de l'algorithme décisionnel suivant :  $\mathbf 2$ 

a. Un évènement est associé à la déclaration d'une bactérie faisant l'objet d'un programme de surveillance.

b. Un évènement est associé à la déclaration d'une infection en l ien avec une procédure ou u n dispositif médical faisant l'objet d'un programme de surveillance.

c. Un évènement est associé à une infection autre faisant l'objet d'un programme de surveillance.

# <span id="page-30-0"></span>**1.3 DESCRIPTION DE CHACUNE DES VARIABLES**

### <span id="page-30-1"></span>**1.3.1 Inscription d'une nouvelle infection**

- **VARIABLE 1 INSTALLATION**
- **Format** Numérique Longueur : 2.
- **Définition** Les installations d'un même établissement sont regroupées ensemble. Choisir celle qui s'applique à la déclaration.
- **Description** Caractéristiques :

Cette information est obligatoire. Cette variable sera définie par une liste fixe de valeurs à choix simple.

### **Valeurs permises**

*Liste des valeurs permises*

- 1 CENTRE DE SANTÉ DE CHIBOUGAMAU
- 2 CSSS D'ARGENTEUIL
- 3 CENTRE DE SOINS DE COURTE DURÉE LA SARRE
- 4 CENTRE HOSPITALIER DE ST. MARY
- 5 CENTRE HOSPITALIER RÉGIONAL DE LANAUDIÈRE
- 6 CENTRE HOSPITALIER RÉGIONAL DU GRAND-PORTAGE
- 7 CENTRE HOSPITALIER UNIVERSITAIRE SAINTE-JUSTINE
- 8 CH HÔTEL-DIEU D'AMOS
- 9 CSSS DU GRANIT
- 10 CSSS DU HAUT-SAINT-MAURICE
- 11 CSSS MEMPHRÉMAGOG
- 12 HÔPITAL ANNA-LABERGE
- 13 HÔPITAL BARRIE MEMORIAL
- 14 HÔPITAL BROME-MISSISQUOI-**PERKINS**
- 15 HÔPITAL CATHERINE BOOTH DE L'ARMÉE DU SALUT
- 16 HÔPITAL CHARLES LEMOYNE
- 17 HÔPITAL CITÉ DE LA SANTÉ
- 18 HÔPITAL D'ALMA
- 19 HÔPITAL D'AMQUI
- 20 HÔPITAL DE BAIE-SAINT-PAUL
- 21 HÔPITAL DE CHANDLER
- 22 HÔPITAL DE CHICOUTIMI
- 23 HÔPITAL DE DOLBEAU-MISTASSINI
- 24 HÔPITAL DE GATINEAU
- 25 HÔPITAL DE GRANBY
- 26 HÔPITAL DE HULL
- 27 HÔPITAL DE LA MALBAIE
- 28 HÔPITAL DE LACHINE
- 29 HÔPITAL DE L'ARCHIPEL
- 30 HÔPITAL DE LASALLE
- 31 HÔPITAL DE L'ENFANT-JÉSUS
- 32 HÔPITAL DE MANIWAKI
- 33 HÔPITAL DE MARIA
- 34 HÔPITAL DE MATANE
- 35 HÔPITAL DE MONT-LAURIER
- 36 HÔPITAL DE MONTMAGNY
- 37 HÔPITAL DE NOTRE-DAME-DU-LAC
- 38 HÔPITAL DE PAPINEAU
- 39 HÔPITAL DE ROUYN-NORANDA
- 40 HÔPITAL DE SAINTE-ANNE-DES-**MONTS**
- 41 HÔPITAL DE SAINT-EUSTACHE
- 42 HÔPITAL DE SAINT-GEORGES
- 43 HÔPITAL DE THETFORD MINES
- 44 HÔPITAL DE VERDUN
- 45 HÔPITAL DU CENTRE-DE-LA-**MAURICIE**
- 46 HÔPITAL DU HAUT-RICHELIEU
- 47 HÔPITAL DU PONTIAC
- 48 HÔPITAL DU SACRÉ-CŒUR DE MONTRÉAL

*Liste des valeurs permises (suite)*

- HÔPITAL DU SAINT-SACREMENT
- HÔPITAL DU SUROÎT
- HÔPITAL ET CENTRE DE RÉADAPTATION DE JONQUIÈRE
- HÔPITAL ET CENTRE D'HÉBERGEMENT DE SEPT-ÎLES
- HÔPITAL ET CLSC DE VAL-D'OR
- HÔPITAL FLEURIMONT
- HÔPITAL FLEURY
- HÔPITAL GÉNÉRAL DE MONTRÉAL
- HÔPITAL GÉNÉRAL DU LAKESHORE
- HÔPITAL GÉNÉRAL JUIF
- HÔPITAL HONORÉ-MERCIER
- HÔPITAL HÔTEL-DIEU DE GASPÉ
- HÔPITAL JEAN-TALON
- HÔPITAL JUIF DE RÉADAPTATION
- HÔPITAL LAURENTIEN
- HÔPITAL LE ROYER
- HÔPITAL MARIE CLARAC
- HÔPITAL NEUROLOGIQUE DE MONTRÉAL
- HÔPITAL NOTRE-DAME DU CHUM
- HÔPITAL NOTRE-DAME-DE-FATIMA
- HÔPITAL PIERRE-BOUCHER
- HÔPITAL PIERRE-LE GARDEUR
- HÔPITAL RÉGIONAL DE RIMOUSKI
- HÔPITAL RÉGIONAL DE SAINT-JÉRÔME
- HÔPITAL RICHARDSON
- HÔPITAL ROYAL VICTORIA
- HÔPITAL SAINTE-CROIX
- **VARIABLE 2 NUMÉRO DE DOSSIER**

**Format** Alphanumérique Longueur : 255.

- **Définition** Ce champ équivaut à un numéro attribué au dossier usager par l'installation.
- **Description** Caractéristiques :

Cette information est obligatoire. Ce champ est sous forme texte.

- HÔPITAL SAINT-LUC DU CHUM
- HÔPITAL SANTA CABRINI
- HÔPITAL, CLSC ET CENTRE D'HÉBERGEMENT DE ROBERVAL
- HÔTEL-DIEU D'ARTHABASKA
- HÔTEL-DIEU DE LÉVIS
- HÔTEL-DIEU DE SHERBROOKE
- HÔTEL-DIEU DE SOREL
- HÔTEL-DIEU DU CHUM
- INSTITUT DE CARDIOLOGIE DE MONTRÉAL
- INSTITUT DE RÉADAPTATION GINGRAS-LINDSAY DE MONTRÉAL
- INSTITUT THORACIQUE DE MONTRÉAL
- INSTITUT UNIVERSITAIRE DE CARDIOLOGIE ET DE PNEUMOLOGIE DE QUÉBEC
- L'HÔPITAL DE MONTRÉAL POUR ENFANTS
- PAV. MAISONNEUVE/PAV. MARCEL-LAMOUREUX
- PAVILLON CH DE L'UNIVERSITÉ LAVAL
- PAVILLON L'HÔTEL-DIEU DE QUÉBEC
- PAVILLON SAINTE-FAMILLE
- PAVILLON SAINT-FRANÇOIS D'ASSISE
- PAVILLON SAINT-JOSEPH
- VILLA MÉDICA
- HÔPITAL DE LA BAIE

#### **VARIABLE 3 SEXE**

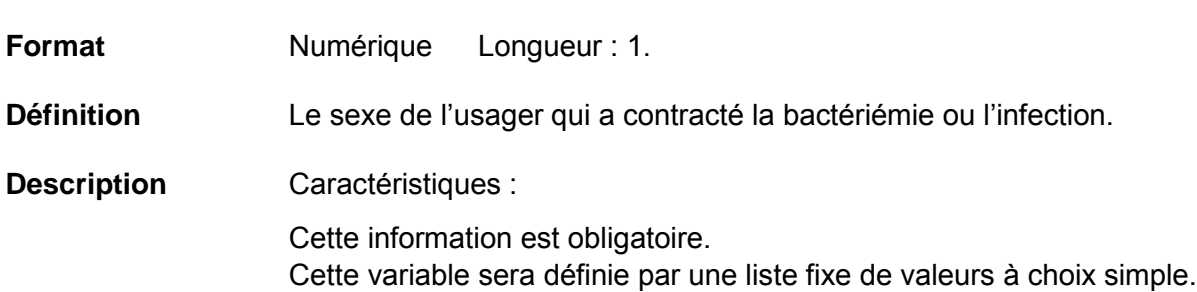

#### **Valeurs permises**

*Liste des valeurs permises*

- 1 Homme
- 2 Femme
- 0 Indéterminé

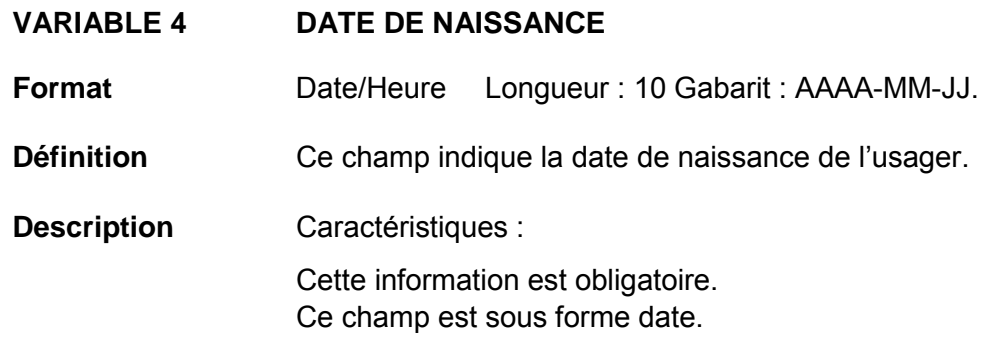

### **Validation**

#### *Validation sur la variable*

Validation de format automatique à la saisie (affichage du gabarit dans le formulaire) :

- reconnaissance de date entrée (avec un calendrier) ou manuellement;
- la date doit apparaître au format suivant : AAAA-MM-JJ;
- message d'erreur si la date entrée est plus récente que la variable 46 : « Date de diagnostic »;
- message d'erreur si la date entrée est plus récente que la variable 47 : « Date de début d'infection »;
- message d'erreur si la date entrée est plus récente que la variable 48 : « Date d'admission à l'hôpital ».

#### *Validation inter-variable*

Validation de correspondance relationnelle automatique à la saisie :

• valeur de la variable 4 ≤ valeur des variables 46, 47 et 48.

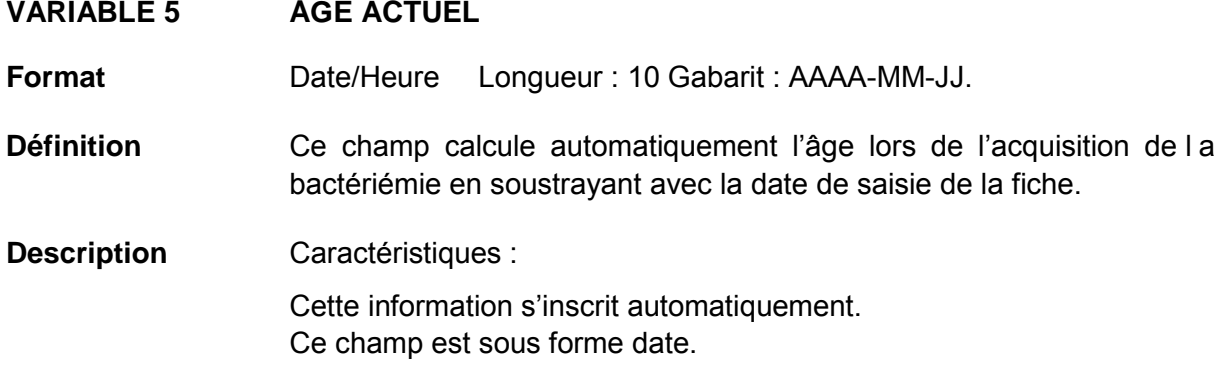

### **Validation**

*Validation inter-variable*

Validation de correspondance relationnelle automatique à la saisie :

• valeur de la variable 4 < valeur de la variable 45.

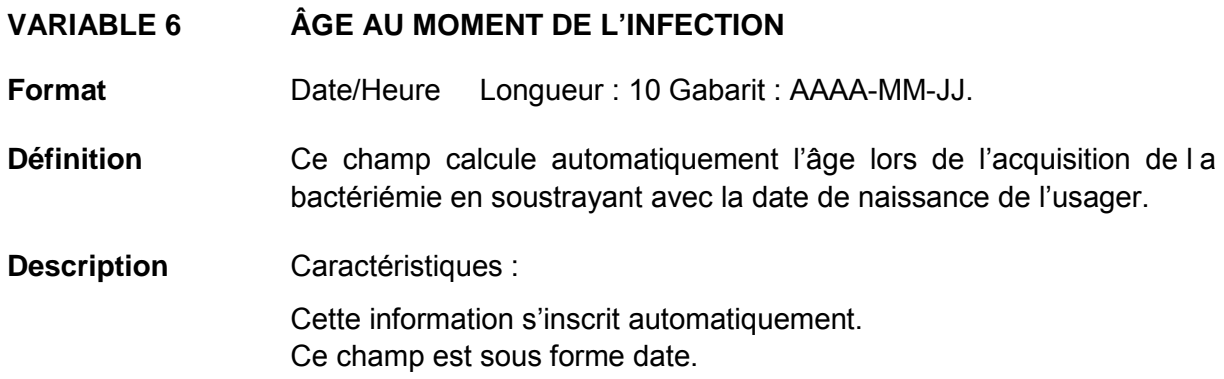

### **Validation**

*Validation inter-variable*

Validation de correspondance relationnelle automatique à la saisie :

• valeur de la variable 4 < valeur de la variable 46.

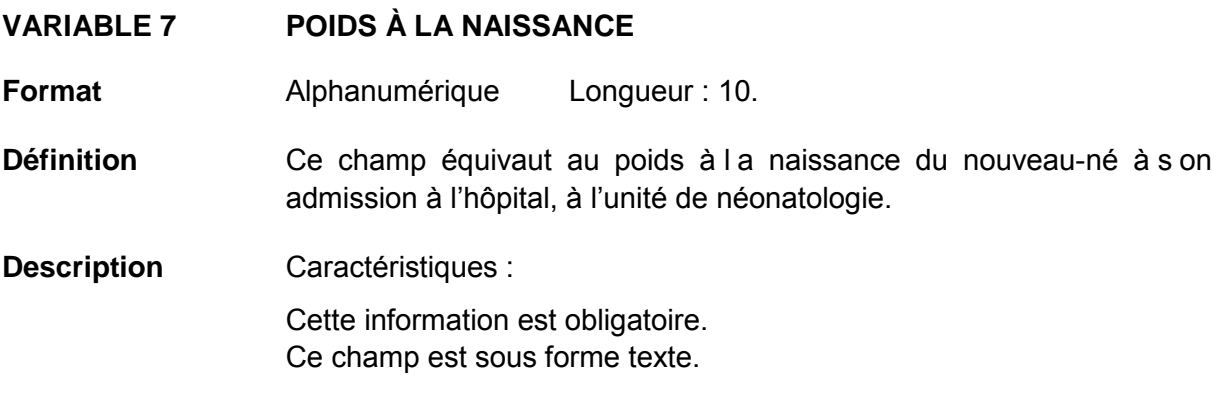

### **VARIABLE 8 REGROUPEMENT D'INFECTIONS**

**Format** Numérique Longueur : 2.

- **Définition** Ce champ identifie le regroupement d'infections auquel appartient la bactériémie ou l'infection de l'usager.
- **Description** Caractéristiques :

Cette information est obligatoire.

Cette variable sera définie par une liste fixe de valeurs à choix simple.

#### **Valeurs permises**

*Liste des valeurs permises*

- 1 Bactériémies
- 2 Colonisation
- 3 Infection de la peau et des tissus mous
- 4 Infection de site chirurgical
- 5 Infection des voies respiratoires inférieures autres que pneumonie
- 6 Infection des yeux, oreilles, nez, gorge ou bouche
- 7 Infection du système cardio-vasculaire
- 8 Infection du système gastro-intestinal
- 9 Infection du système nerveux central
- 10 Infection du système reproducteur
- 11 Infection du système urinaire
- 12 Infection ostéo-articulaire
- 13 Pneumonie
- 0 Indéterminé

# **VARIABLE 9 TYPE D'INFECTION**

**Format Numérique Longueur** : 2.

- **Définition** Ce champ identifie le type d'infection auquel est rattachée la bactériémie ou l'infection de l'usager.
- **Description** Caractéristiques :

Cette information est obligatoire.

Cette variable sera définie par une liste fixe de valeurs à choix simple.

### **Valeurs permises**

*Liste des valeurs permises*

- 1 Abcès du sein ou mastite
- 2 Abcès spinal sans méningite
- 3 Arthrite ou bursite
- 4 Autre infection du système urinaire
- 5 Bactériémie primaire
- 6 Bactériémie primaire associée à un cathéter vasculaire
- 7 Bactériémie primaire associée aux accès veineux en hémodialyse
- 8 Bactériémie secondaire
- 9 Bronchite, trachéobronchite, trachéite, sans évidence de pneumonie
- 10 Brûlure infectée
- 11 Cavité buccale infectée (bouche, langue, gencives)
- 12 Circoncision néonatale infectée
- 13 Colonisation à un bacille à Gram négatif producteur de carbapénémases
- 14 Conjonctivite
- 15 Discite
- 16 Dôme vaginal infecté
- 17 Endocardite
- 18 Endométrite
- 19 Entérocolite nécrosante
- 20 Épisiotomie infectée
- 21 Infection artérielle ou veineuse
- 22 Infection de la peau
- 23 Infection des tissus mous
- 24 Infection des voies respiratoires inférieures autre que pneumonie
- 25 Infection des voies respiratoires supérieures, pharyngite, laryngite, épiglottite
- 26 Infection du système reproducteur (homme ou femme)
- 27 Infection du tractus gastro-intestinal
- 28 Infection incisionnelle profonde primaire
- 29 Infection incisionnelle profonde secondaire
- 30 Infection incisionnelle superficielle primaire
- 31 Infection incisionnelle superficielle secondaire
- 32 Infection intra-abdominale
- 33 Infection intra-crânienne
- 34 Infection non-investiguée
- 35 Infection oculaire autre que la conjonctivite
- 36 Infection urinaire symptomatique
- 37 Médiastinite
- 38 Méningite ou ventriculite
- 39 Myocardite ou péricardite
- 40 Omphalite
- 41 Ostéomyélite
- 42 Otite ou mastoïdite
- 43 Pneumonie
- 44 Pustulose néonatale
- 45 Sinusite
- 46 Site chirurgical organe/espace infecté
- 47 Ulcère de décubitus infecté
# **VARIABLE 9\_5A BACTÉRIÉMIE PRIMAIRE – CATHÉTER CENTRAL EN PLACE OU RETIRÉ LA VEILLE**

**Format** Numérique Longueur : 1.

**Définition** Pour une bactériémie primaire associée à un cathéter vasculaire, aux accès veineux en hémodialyse ou une autre catégorie de ce type d'origine, il peut y avoir présence d'un cathéter central en place ou retiré la veille.

**Description** Caractéristiques : Cette information est obligatoire si la bactériémie est de type primaire. Ce champ est sous forme de boutons radios.

# **Validation**

# *Validation inter-variable*

Validation de correspondance verticale automatique à la saisie :

• si la valeur sélectionnée de la variable 8 « Regroupement d'infections » est 1 « Bactériémies »;

**et/ou**

- si la valeur sélectionnée de l a variable 9 « Type d'infection » est 5 « Bactériémie primaire », la variable 9\_5a « Bactériémie primaire – cathéter central en place ou retiré la veille » doit être non vide;
- si la valeur sélectionnée de la variable 8 « Regroupement d'infections » est 1 « Bactériémies »;

**et/ou**

- si la valeur sélectionnée de la variable 9 « Type d'infection » est 6 « Bactériémie primaire associée à un cathéter vasculaire », la variable 9\_5a « Bactériémie primaire – cathéter central en place ou retiré la veille » doit être non vide;
- si la valeur sélectionnée de la variable 8 « Regroupement d'infections » est 1 « Bactériémies »;

**et/ou**

• si la valeur sélectionnée de la variable 9 « Type d'infection » est 7 « Bactériémie primaire associée aux accès veineux en hémodialyse », la variable 9\_5a « Bactériémie primaire – cathéter central en place ou retiré la veille » doit être non vide.

# **Valeurs permises**

- 1 Oui
- 2 Non
- 0 Inconnu

# **VARIABLE 10 SITE SPÉCIFIQUE – TYPE D'INFECTION : ABCÈS DU SEIN OU MASTITE**

**Format** Numérique Longueur : 1.

- **Définition** Ce champ spécifie le site d'infection, si celui-ci est connu, et correspond à la catégorie d'infection du diagnostic.
- **Description** Caractéristiques : Cette information est facultative. Cette variable sera définie par une liste fixe de valeurs à choix multiple.

# **Validation** Plusieurs valeurs peuvent être choisies.

### *Validation inter-variable*

Validation de correspondance verticale automatique à la saisie :

• si la valeur sélectionnée de la variable 9 « Type d'infection » est 1 « Abcès du s ein ou mastite », la variable 10 « Site spécifique – type d'infection : Abcès du sein ou mastite » propose les choix suivants.

# **Valeurs permises**

- 1 Abcès du sein
- 2 Mastite
- 0 Indéterminé

# **VARIABLE 11 SITE SPÉCIFIQUE – TYPE D'INFECTION : ABCÈS SPINAL SANS MÉNINGITE**

- **Format** Numérique Longueur : 1.
- **Définition** Ce champ spécifie le site d'infection, si celui-ci est connu, et correspond à la catégorie d'infection du diagnostic.
- **Description** Caractéristiques : Cette information est facultative. Cette variable sera définie par une liste fixe de valeurs à choix multiple. **Validation** Plusieurs valeurs peuvent être choisies.

# *Validation inter-variable*

Validation de correspondance verticale automatique à la saisie :

• si la valeur sélectionnée de la variable 9 « Type d'infection » est 2 « Abcès spinal sans méningite », la variable 11 « Site spécifique – type d'infection : Abcès spinal sans méningite » propose les choix suivants.

### **Valeurs permises**

- 1 Abcès épidural
- 0 Indéterminé

# **VARIABLE 12 SITE SPÉCIFIQUE – TYPE D'INFECTION : ARTHRITE OU BURSITE**

**Format** Numérique Longueur : 1.

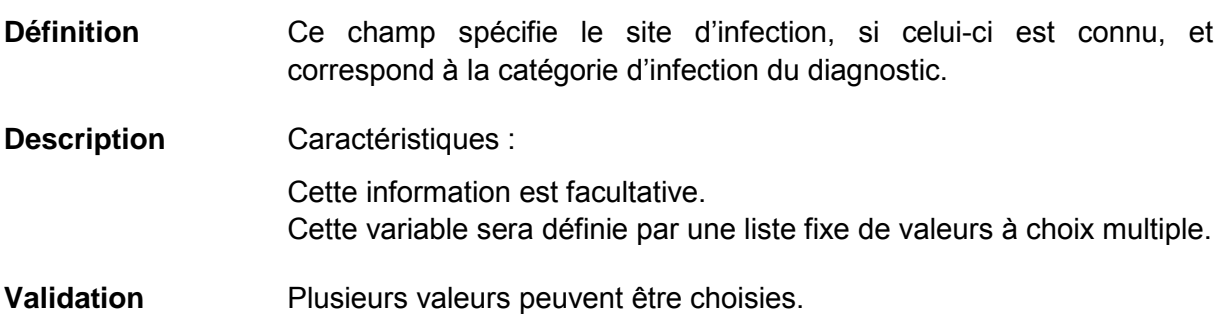

# *Validation inter-variable*

Validation de correspondance verticale automatique à la saisie :

• si la valeur sélectionnée de la variable 9 « Type d'infection » est 3 « Arthrite ou bursite », la variable 12 « Site spécifique – type d'infection : Arthrite ou bursite » propose les choix suivants.

# **Valeurs permises**

- 1 Arthrite
- 2 Bursite
- 0 Indéterminé

# **VARIABLE 13 SITE SPÉCIFIQUE – TYPE D'INFECTION : AUTRE INFECTION DU SYSTÈME URINAIRE**

- **Format** Numérique Longueur : 1.
- **Définition** Ce champ spécifie le site d'infection, si celui-ci est connu, et correspond à la catégorie d'infection du diagnostic.
- **Description** Caractéristiques : Cette information est facultative. Cette variable sera définie par une liste fixe de valeurs à choix multiple. **Validation** Plusieurs valeurs peuvent être choisies.

#### *Validation inter-variable*

Validation de correspondance verticale automatique à la saisie :

• si la valeur sélectionnée de la variable 9 « Type d'infection » est 4 « Autre infection du système urinaire », la variable 13 « Site spécifique – type d'infection : Autre infection du système urinaire » propose les choix suivants.

### **Valeurs permises**

- 1 Cystite
- 2 Infection du tractus urinaire
- 3 Pyélonéphrite
- 0 Indéterminé

# **VARIABLE 14 SITE SPÉCIFIQUE – TYPE D'INFECTION : BACTÉRIÉMIE PRIMAIRE**

**Format** Numérique Longueur : 1.

- **Définition** Ce champ spécifie le site d'infection, si celui-ci est connu, et correspond à la catégorie d'infection du diagnostic.
- **Description** Caractéristiques : Cette information est facultative. Cette variable sera définie par une liste fixe de valeurs à choix multiple. **Validation** Plusieurs valeurs peuvent être choisies.

# *Validation inter-variable*

Validation de correspondance verticale automatique à la saisie :

• si la valeur sélectionnée de l a variable 9 « Type d'infection » est 5 « Bactériémie primaire », la variable 14 « Site spécifique – type d'infection : Bactériémie primaire » propose les choix suivants.

# **Valeurs permises**

- 1 Bris de la barrière muqueuse digestive
- 2 Infection non investiguée
- 0 Indéterminé

# **VARIABLE 15 SITE SPÉCIFIQUE – TYPE D'INFECTION : BACTÉRIÉMIE PRIMAIRE ASSOCIÉE À UN CATHÉTER VASCULAIRE**

- **Format** Numérique Longueur : 1.
- **Définition** Ce champ spécifie le site d'infection, si celui-ci est connu, et correspond à la catégorie d'infection du diagnostic.
- **Description** Caractéristiques : Cette information est facultative. Cette variable sera définie par une liste fixe de valeurs à choix multiple. **Validation** Plusieurs valeurs peuvent être choisies.

#### *Validation inter-variable*

Validation de correspondance verticale automatique à la saisie :

• si la valeur sélectionnée de la variable 9 « Type d'infection » est 6 « Bactériémie primaire associée à un c athéter vasculaire », la variable 15 « Site spécifique – type d'infection : Bactériémie primaire associée à un cathéter vasculaire » propose les choix suivants.

### **Valeurs permises**

- 1 Phlébite purulente/Thrombophlébite septique
- 2 Tunnelite
- 3 Bris de la barrière muqueuse digestive
- 0 Indéterminé

# **VARIABLE 16 SITE SPÉCIFIQUE – TYPE D'INFECTION : BACTÉRIÉMIE PRIMAIRE ASSOCIÉE AUX ACCÈS VEINEUX EN HÉMODIALYSE**

**Format** Numérique Longueur : 1.

- **Définition** Ce champ spécifie le site d'infection, si celui-ci est connu, et correspond à la catégorie d'infection du diagnostic.
- **Description** Caractéristiques : Cette information est facultative. Cette variable sera définie par une liste fixe de valeurs à choix multiple. **Validation** Plusieurs valeurs peuvent être choisies.

# *Validation inter-variable*

Validation de correspondance verticale automatique à la saisie :

• si la valeur sélectionnée de la variable 9 « Type d'infection » est 7 « Bactériémie primaire associée aux accès veineux en hémodialyse », la variable 16 « Site spécifique – type d'infection : Bactériémie primaire associée aux accès veineux en hémodialyse » propose les choix suivants.

# **Valeurs permises**

- 1 Phlébite purulente/Thrombophlébite septique
- 2 Tunnelite
- 0 Indéterminé

# **VARIABLE 17 SITE SPÉCIFIQUE – TYPE D'INFECTION : BRONCHITE, TRACHÉOBRONCHITE, TRACHÉITE, SANS ÉVIDENCE DE PNEUMONIE**

- **Format** Numérique Longueur : 1.
- **Définition** Ce champ spécifie le site d'infection, si celui-ci est connu, et correspond à la catégorie d'infection du diagnostic.
- **Description** Caractéristiques : Cette information est facultative. Cette variable sera définie par une liste fixe de valeurs à choix multiple.
- **Validation** Plusieurs valeurs peuvent être choisies.

# *Validation inter-variable*

Validation de correspondance verticale automatique à la saisie :

• si la valeur sélectionnée de la variable 9 « Type d'infection » est 9 « Bronchite, trachéobronchite, trachéite, sans évidence de pneumonie », la variable 17 « Site spécifique – type d'infection : Bronchite, trachéobronchite, trachéite, sans évidence de pneumonie » propose les choix suivants.

# **Valeurs permises**

- 1 Bronchite
- 2 Trachéite
- 3 Trachéobronchite
- 0 Indéterminé

# **VARIABLE 18 SITE SPÉCIFIQUE – TYPE D'INFECTION : INFECTION ARTÉRIELLE OU VEINEUSE**

**Format** Numérique Longueur : 1.

- **Définition** Ce champ spécifie le site d'infection, si celui-ci est connu, et correspond à la catégorie d'infection du diagnostic.
- **Description** Caractéristiques : Cette information est facultative. Cette variable sera définie par une liste fixe de valeurs à choix multiple. **Validation** Plusieurs valeurs peuvent être choisies.

# *Validation inter-variable*

Validation de correspondance verticale automatique à la saisie :

• si la valeur sélectionnée de la variable 9 « Type d'infection » est 21 « Infection artérielle ou veineuse », la variable 18 « Site spécifique – type d'infection : Infection artérielle ou veineuse » propose les choix suivants.

# **Valeurs permises**

- 1 Infection artérielle
- 2 Infection veineuse
- 3 Phlébite purulente/Thrombophlébite septique
- 0 Indéterminé

# **VARIABLE 19 SITE SPÉCIFIQUE – TYPE D'INFECTION : INFECTION DES TISSUS MOUS**

- **Format** Numérique Longueur : 1.
- **Définition** Ce champ spécifie le site d'infection, si celui-ci est connu, et correspond à la catégorie d'infection du diagnostic.
- **Description** Caractéristiques : Cette information est facultative. Cette variable sera définie par une liste fixe de valeurs à choix multiple. **Validation** Plusieurs valeurs peuvent être choisies.

### *Validation inter-variable*

Validation de correspondance verticale automatique à la saisie :

• si la valeur sélectionnée de la variable 9 « Type d'infection » est 23 « Infection des tissus mous », la variable 19 « Site spécifique – type d'infection : Infection des tissus mous » propose les choix suivants.

### **Valeurs permises**

- 1 Cellulite
- 2 Cellulite nécrosante
- 3 Gangrène infectieuse
- 4 Lymphadénite
- 5 Lymphangite
- 0 Indéterminé

# **VARIABLE 20 SITE SPÉCIFIQUE – TYPE D'INFECTION : INFECTION DES VOIES RESPIRATOIRES INFÉRIEURES AUTRE QUE PNEUMONIE**

**Format** Numérique Longueur : 1.

- **Définition** Ce champ spécifie le site d'infection, si celui-ci est connu, et correspond à la catégorie d'infection du diagnostic.
- **Description** Caractéristiques : Cette information est facultative. Cette variable sera définie par une liste fixe de valeurs à choix multiple. **Validation** Plusieurs valeurs peuvent être choisies.

# *Validation inter-variable*

Validation de correspondance verticale automatique à la saisie :

• si la valeur sélectionnée de la variable 9 « Type d'infection » est 24 « Infection des voies respiratoires inférieures autre que pneumonie », la variable 20 « Site spécifique – type d'infection : Infection des voies respiratoires inférieures autre que pneumonie » propose les choix suivants.

# **Valeurs permises**

- 1 Abcès pulmonaire
- 2 Bronchiolite
- 3 Empyème pleural
- 0 Indéterminé

# **VARIABLE 21 SITE SPÉCIFIQUE – TYPE D'INFECTION : INFECTION DES VOIES RESPIRATOIRES SUPÉRIEURES, PHARYNGITE, LARYNGITE, ÉPIGLOTTITE**

- **Format** Numérique Longueur : 1.
- **Définition** Ce champ spécifie le site d'infection, si celui-ci est connu, et correspond à la catégorie d'infection du diagnostic.
- **Description** Caractéristiques : Cette information est facultative. Cette variable sera définie par une liste fixe de valeurs à choix multiple.
- **Validation** Plusieurs valeurs peuvent être choisies.

### *Validation inter-variable*

Validation de correspondance verticale automatique à la saisie :

• si la valeur sélectionnée de la variable 9 « Type d'infection » est 25 « Infection des voies respiratoires supérieures, pharyngite, laryngite, épiglottite », la variable 21 « Site spécifique – type d'infection : Infection des voies respiratoires supérieures, pharyngite, laryngite, épiglottite » propose les choix suivants.

# **Valeurs permises**

- 1 Amygdalite
- 2 Epiglottite
- 3 Laryngite
- 4 Pharyngite
- 5 Sinusite
- 0 Indéterminé

# **VARIABLE 22 SITE SPÉCIFIQUE – TYPE D'INFECTION : INFECTION DU SYSTÈME REPRODUCTEUR (HOMME OU FEMME)**

**Format** Numérique Longueur : 1.

- **Définition** Ce champ spécifie le site d'infection, si celui-ci est connu, et correspond à la catégorie d'infection du diagnostic.
- **Description** Caractéristiques : Cette information est facultative. Cette variable sera définie par une liste fixe de valeurs à choix multiple. **Validation** Plusieurs valeurs peuvent être choisies.

# *Validation inter-variable*

Validation de correspondance verticale automatique à la saisie :

• si la valeur sélectionnée de l a variable 9 « Type d'infection » est 26 « Infection du système reproducteur (homme ou femme) », la variable 22 « Site spécifique – type d'infection : Infection du système reproducteur (homme ou femme) » propose les choix suivants.

# **Valeurs permises**

- 1 Endométrite
- 2 Épididymite
- 3 Infection du système génital féminin
- 4 Infection du système génital masculin
- 5 Infection utérine
- 6 Orchite
- 7 Prostatite
- 8 Vaginite
- 0 Indéterminé

# **VARIABLE 23 SITE SPÉCIFIQUE – TYPE D'INFECTION : INFECTION DU TRACTUS GASTRO-INTESTINAL**

- **Format** Numérique Longueur : 1.
- **Définition** Ce champ spécifie le site d'infection, si celui-ci est connu, et correspond à la catégorie d'infection du diagnostic.
- **Description** Caractéristiques : Cette information est facultative. Cette variable sera définie par une liste fixe de valeurs à choix multiple. **Validation** Plusieurs valeurs peuvent être choisies.

#### *Validation inter-variable*

Validation de correspondance verticale automatique à la saisie :

• si la valeur sélectionnée de la variable 9 « Type d'infection » est 27 « Infection du tractus gastro-intestinal », la variable 23 « Site spécifique – type d'infection : Infection du tractus gastro-intestinal » propose les choix suivants.

### **Valeurs permises**

- 1 Colite infectieuse/Entérocolite
- 2 Diverticulite
- 3 Gastrite
- 4 Oesophagite
- 5 Rectite
- 0 Indéterminé

# **VARIABLE 24 SITE SPÉCIFIQUE – TYPE D'INFECTION : INFECTION INTRA-ABDOMINALE**

**Format** Numérique Longueur : 1.

- **Définition** Ce champ spécifie le site d'infection, si celui-ci est connu, et correspond à la catégorie d'infection du diagnostic.
- **Description** Caractéristiques : Cette information est facultative. Cette variable sera définie par une liste fixe de valeurs à choix multiple. **Validation** Plusieurs valeurs peuvent être choisies.

# *Validation inter-variable*

Validation de correspondance verticale automatique à la saisie :

• si la valeur sélectionnée de la variable 9 « Type d'infection » est 32 « Infection intraabdominale », la variable 24 « Site spécifique – type d'infection : Infection intraabdominale » propose les choix suivants.

# **Valeurs permises**

- 1 Abcès hépatique
- 2 Abcès sous-phrénique
- 3 Appendicite
- 4 Cholangite
- 5 Cholécystite
- 6 Infection de la rate
- 7 Pancréatite
- 8 Péritonite
- 0 Indéterminé

# **VARIABLE 25 SITE SPÉCIFIQUE – TYPE D'INFECTION : INFECTION INTRA-CRÂNIENNE**

- **Format** Numérique Longueur : 1.
- **Définition** Ce champ spécifie le site d'infection, si celui-ci est connu, et correspond à la catégorie d'infection du diagnostic.
- **Description** Caractéristiques : Cette information est facultative. Cette variable sera définie par une liste fixe de valeurs à choix multiple. **Validation** Plusieurs valeurs peuvent être choisies.

# *Validation inter-variable*

Validation de correspondance verticale automatique à la saisie :

• si la valeur sélectionnée de l a variable 9 « Type d'infection » est 33 « Infection intracrânienne », la variable 25 « Site spécifique – type d'infection : Infection intra-crânienne » propose les choix suivants.

### **Valeurs permises**

- 1 Abcès cérébral
- 2 Encéphalite
- 0 Indéterminé

# **VARIABLE 26 SITE SPÉCIFIQUE – TYPE D'INFECTION : MÉNINGITE OU VENTRICULITE**

**Format** Numérique Longueur : 1.

- **Définition** Ce champ spécifie le site d'infection, si celui-ci est connu, et correspond à la catégorie d'infection du diagnostic.
- **Description** Caractéristiques : Cette information est facultative. Cette variable sera définie par une liste fixe de valeurs à choix multiple. **Validation** Plusieurs valeurs peuvent être choisies.

# *Validation inter-variable*

Validation de correspondance verticale automatique à la saisie :

• si la valeur sélectionnée de l a variable 9 « Type d'infection » est 38 « Méningite ou ventriculite », la variable 26 « Site spécifique – type d'infection : Méningite ou ventriculite » propose les choix suivants.

# **Valeurs permises**

- 1 Méningite
- 2 Ventriculite
- 0 Indéterminé

# **VARIABLE 27 SITE SPÉCIFIQUE – TYPE D'INFECTION : MYOCARDITE OU PÉRICARDITE**

- **Format** Numérique Longueur : 1.
- **Définition** Ce champ spécifie le site d'infection, si celui-ci est connu, et correspond à la catégorie d'infection du diagnostic.
- **Description** Caractéristiques : Cette information est facultative. Cette variable sera définie par une liste fixe de valeurs à choix multiple.
- **Validation** Plusieurs valeurs peuvent être choisies.

#### *Validation inter-variable*

Validation de correspondance verticale automatique à la saisie :

• si la valeur sélectionnée de la variable 9 « Type d'infection » est 39 « Myocardite ou péricardite », la variable 27 « Site spécifique – type d'infection : Myocardite ou péricardite » propose les choix suivants.

### **Valeurs permises**

- 1 Myocardite
- 2 Péricardite
- 0 Indéterminé

# **VARIABLE 28 SITE SPÉCIFIQUE – TYPE D'INFECTION : OTITE OU MASTOÏDITE**

**Format Numérique Longueur** : 1.

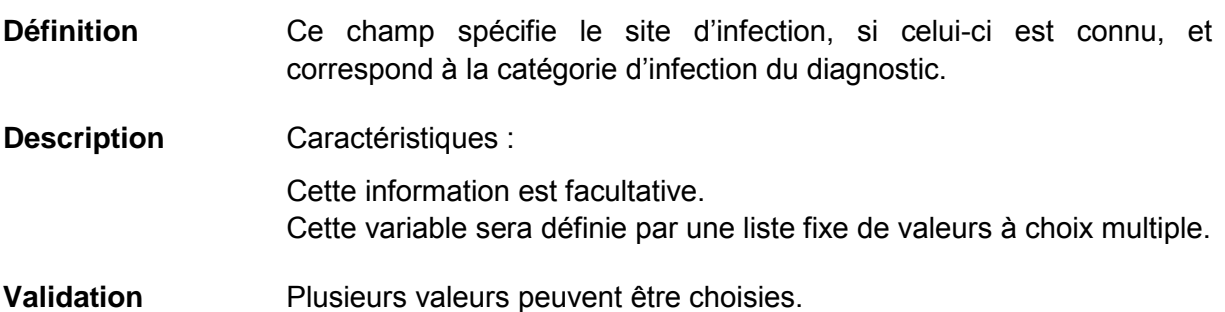

### *Validation inter-variable*

Validation de correspondance verticale automatique à la saisie :

• si la valeur sélectionnée de l a variable 9 « Type d'infection » est 42 « Otite ou mastoïdite », la variable 28 « Site spécifique – type d'infection : Otite ou mastoïdite » propose les choix suivants.

# **Valeurs permises**

- 1 Mastoïdite
- 2 Otite
- 0 Indéterminé

# **VARIABLE 29 SITE SPÉCIFIQUE – TYPE D'INFECTION : PNEUMONIE**

**Format Numérique Longueur** : 1.

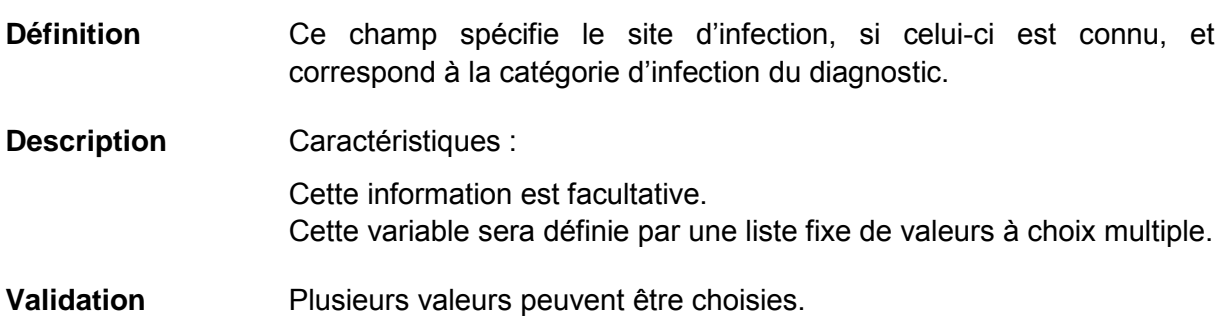

### *Validation inter-variable*

Validation de correspondance verticale automatique à la saisie :

• si la valeur sélectionnée de la variable 9 « Type d'infection » est 43 » « Pneumonie », la variable 29 « Site spécifique – type d'infection : Pneumonie » propose les choix suivants.

# **Valeurs permise**

- 1 Abcès pulmonaire
- 2 Empyème pleural
- 0 Indéterminé

# **VARIABLE 30 SITE SPÉCIFIQUE – TYPE D'INFECTION : SITE CHIRURGICAL ORGANE/ESPACE INFECTÉ**

**Format** Numérique Longueur : 2.

**Définition** Ce champ spécifie le site d'infection, si celui-ci est connu, et correspond à la catégorie d'infection du diagnostic.

**Description** Caractéristiques : Cette information est facultative. Cette variable sera définie par une liste fixe de valeurs à choix multiple. **Validation** Plusieurs valeurs peuvent être choisies.

### *Validation inter-variable*

Validation de correspondance verticale automatique à la saisie :

• si la valeur sélectionnée de la variable 9 « Type d'infection » est 46 » « Site chirurgical organe/espace infecté », la variable 30 « Site spécifique – type d'infection : Site chirurgical organe/espace infecté » propose les choix suivants.

### **Valeurs permises**

- 1 Abcès cérébral
- 2 Abcès du sein
- 3 Abcès épidural
- 4 Abcès hépatique
- 5 Abcès pulmonaire
- 6 Abcès spinal sans méningite
- 7 Arthrite
- 8 Bursite
- 9 Cavité buccale infectée (bouche, langue ou gencives)
- 10 Discite
- 11 Dôme vaginal infecté
- 12 Empyème pleural
- 13 Endocardite
- 14 Endométrite
- 15 Infection artérielle
- 16 Infections des voies respiratoires inférieures
- 17 Infections des voies respiratoires supérieures
- 18 Infection du système génital féminin
- 19 Infection du système génital masculin
- 20 Infection du tractus gastro-intestinal
- 21 Infection du tractus urinaire
- 22 Infection intra-abdominale non spécifiée ailleurs
- 23 Infection intra-crânienne
- 24 Infection oculaire autre que conjonctivite
- 25 Infection veineuse
- 26 Mastite
- 27 Mastoïdite
- 28 Médiastinite
- 29 Méningite
- 30 Myocardite
- 31 Ostéomyélite
- 32 Otite
- 33 Péricardite
- 34 Péritonite
- 35 Sinusite
- 36 Ventriculite
- 0 Indéterminé

# **VARIABLE 31 SITE SPÉCIFIQUE – TYPE D'INFECTION : ULCÈRE DE DÉCUBITUS INFECTÉ**

- **Format** Numérique Longueur : 1.
- **Définition** Ce champ spécifie le site d'infection, si celui-ci est connu, et correspond à la catégorie d'infection du diagnostic.
- **Description** Caractéristiques : Cette information est facultative. Cette variable sera définie par une liste fixe de valeurs à choix multiple. **Validation** Plusieurs valeurs peuvent être choisies.

### *Validation inter-variable*

Validation de correspondance verticale automatique à la saisie :

• si la valeur sélectionnée de l a variable 9 « Type d'infection » est 47 » « Ulcère de décubitus infecté », la variable 31 « Site spécifique – type d'infection : Ulcère de décubitus infecté » propose les choix suivants.

### **Valeurs permises**

- 1 Cellulite nécrosante
- 2 Myosite
- 0 Indéterminé

# **VARIABLE 32 BACTÉRIÉMIE SECONDAIRE – TYPE D'INFECTION PRIMAIRE**

**Format Numérique Longueur** : 2.

- **Définition** Ce champ précise le type d'infection primaire de la bactériémie secondaire contractée.
- **Description** Caractéristiques : Cette information est obligatoire. Cette variable sera définie par une liste fixe de valeurs à choix simple. Ce champ est disponible uniquement si le champ « Bactériémie secondaire » a été sélectionné.

# **Validation**

*Validation inter-variable*

Validation de correspondance verticale automatique à la saisie :

• si la valeur sélectionnée de l a variable 33 « Bactériémies » est 4 » « Bactériémie secondaire », la variable 32 « Bactériémie secondaire – Type d'infection primaire » doit être non vide.

# **Valeurs permises**

- 1 Abcès du sein ou mastite
- 2 Abcès spinal sans méningite
- 3 Arthrite ou bursite
- 4 Autre infection du système urinaire
- 5 Bronchite, trachéobronchite, trachéite, sans évidence de pneumonie
- 6 Brûlure infectée
- 7 Cavité buccale infectée (bouche, langue, gencives)
- 8 Circoncision néonatale infectée
- 9 Conjonctivite
- 10 Discite
- 11 Dôme vaginal infecté
- 12 Endocardite
- 13 Endométrite
- 14 Entérocolite nécrosante
- 15 Épisiotomie infectée
- 16 Infection artérielle ou veineuse
- 17 Infection de la peau
- 18 Infection des tissus mous
- 19 Infection des voies respiratoires inférieures autre que pneumonie
- 20 Infection des voies respiratoires supérieures, pharyngite, laryngite, épiglottite
- 21 Infection du système reproducteur (homme ou femme)
- 22 Infection du tractus gastro-intestinal
- 23 Infection incisionnelle profonde primaire
- 24 Infection incisionnelle profonde secondaire
- 25 Infection incisionnelle superficielle primaire
- 26 Infection incisionnelle superficielle secondaire
- 27 Infection intra-abdominale
- 28 Infection intra-crânienne
- 29 Infection oculaire autre que la conjonctivite
- 30 Infection urinaire symptomatique
- 31 Médiastinite
- 32 Ostéomyélite
- 33 Otite ou mastoïdite
- 34 Pneumonie

#### *Liste des valeurs permises (suite)*

- 35 Méningite ou ventriculite
- 36 Myocardite ou péricardite
- 37 Omphalite
- 38 Pustulose néonatale
- 39 Sinusite
- 40 Site chirurgical organe/espace infecté
- 41 Ulcère de décubitus infecté

# **VARIABLE 33 BACTÉRIÉMIES**

- **Format Numérique Longueur** : 1.
- **Définition** Ce champ propose les types d'infections possibles au r egroupement d'infections identifié.
- **Description** Caractéristiques :

Cette information est obligatoire.

Cette variable sera définie par une liste fixe de valeurs à choix simple. Ce champ est disponible uniquement si le champ « Bactériémies » a été sélectionné.

# **Validation**

### *Validation inter-variable*

Validation de correspondance verticale automatique à la saisie :

• si la valeur sélectionnée de l a variable 8 « Regroupement d'infections » est 1 « Bactériémies », la variable 33 « Bactériémies » doit être non vide.

# **Valeurs permises**

- 1 Bactériémie primaire
- 2 Bactériémie primaire associée à un cathéter vasculaire
- 3 Bactériémie primaire associée aux accès veineux en hémodialyse
- 4 Bactériémie secondaire

# **VARIABLE 34 INFECTION DE LA PEAU ET DES TISSUS MOUS**

**Format** Numérique Longueur : 1.

- **Définition** Ce champ identifie les types d'infections possibles en r egard du regroupement d'infections en question.
- **Description** Caractéristiques : Cette information est obligatoire. Cette variable sera définie par une liste fixe de valeurs à choix simple. Ce champ est disponible uniquement si le champ « Infection de l a peau et des tissus mous » a été sélectionné.

# **Validation**

*Validation inter-variable*

Validation de correspondance verticale automatique à la saisie :

• si la valeur sélectionnée de la variable 8 « Regroupement d'infections » est 3 « Infection de la peau et des tissus mous », la variable 34 « Infection de la peau et des tissus mous » doit être non vide.

# **Valeurs permises**

- 1 Abcès du sein ou mastite
- 2 Bactériémie secondaire
- 3 Brûlure infectée
- 4 Circoncision néonatale infectée.
- 5 Infection de la peau
- 6 Infection des tissus mous
- 7 Omphalite
- 8 Pustulose néonatale
- 9 Ulcère de décubitus infecté

# **VARIABLE 35 INFECTION DE SITE CHIRURGICAL**

**Format** Numérique Longueur : 1.

**Définition** Ce champ identifie les types d'infections possibles en r egard du regroupement d'infections en question.

**Description** Caractéristiques :

Cette information est obligatoire.

Cette variable sera définie par une liste fixe de valeurs à choix simple. Ce champ est disponible uniquement si le champ « Infection de site chirurgical » a été sélectionné.

# **Validation**

*Validation inter-variable*

Validation de correspondance verticale automatique à la saisie :

• si la valeur sélectionnée de la variable 8 « Regroupement d'infections » est 4 « Infection de site chirurgical », la variable 35 « Infection de site chirurgical » doit être non vide.

# **Valeurs permises**

- 1 Bactériémie secondaire
- 2 Infection incisionnelle profonde primaire
- 3 Infection incisionnelle profonde secondaire
- 4 Infection incisionnelle superficielle primaire
- 5 Infection incisionnelle superficielle secondaire
- 6 Site chirurgical organe/espace infecté

# **VARIABLE 36 INFECTION DES VOIES RESPIRATOIRES INFÉRIEURES AUTRES QUE PNEUMONIE**

**Format** Numérique Longueur : 1

**Définition** Ce champ identifie les types d'infections possibles en r egard du regroupement d'infections en question.

**Description** Caractéristiques :

Cette information est obligatoire.

Cette variable sera définie par une liste fixe de valeurs à choix simple. Ce champ est disponible uniquement si le champ « Infection des voies respiratoires inférieures autres que pneumonie » a été sélectionné.

# **Validation**

# *Validation inter-variable*

Validation de correspondance verticale automatique à la saisie :

• si la valeur sélectionnée de la variable 8 « Regroupement d'infections » est 5 « Infection des voies respiratoires inférieures autres que pneumonie », la variable 36 « Infection des voies respiratoires inférieures autres que pneumonie » doit être non vide.

# **Valeurs permises**

- 1 Bactériémie secondaire
- 2 Bronchite, trachéobronchite, trachéite, sans évidence de pneumonie
- 3 Infection des voies respiratoires inférieures autre que pneumonie

# **VARIABLE 37 INFECTION DES YEUX, OREILLES, NEZ, GORGE OU BOUCHE**

**Format Numérique Longueur** : 1.

**Définition** Ce champ identifie les types d'infections possibles en r egard du regroupement d'infections en question.

**Description** Caractéristiques :

Cette information est obligatoire.

Cette variable sera définie par une liste fixe de valeurs à choix simple. Ce champ est disponible uniquement si le champ « Infection des yeux, oreilles, nez, gorge ou bouche » a été sélectionné.

# **Validation**

*Validation inter-variable*

Validation de correspondance verticale automatique à la saisie :

• si la valeur sélectionnée de la variable 8 « Regroupement d'infections » est 6 « Infection des yeux, oreilles, nez, gorge ou bouche », la variable 37 « Infection des yeux, oreilles, nez, gorge ou bouche » doit être non vide.

# **Valeurs permises**

- 1 Bactériémie secondaire
- 2 Cavité buccale infectée (bouche, langue, gencives)
- 3 Conjonctivite
- 4 Infection des voies respiratoires supérieures, pharyngite, laryngite, épiglottite
- 5 Infection oculaire autre que la conjonctivite
- 6 Otite ou mastoïdite
- 7 Sinusite

# **VARIABLE 38 INFECTION DU SYSTÈME CARDIO-VASCULAIRE**

**Format** Numérique Longueur : 1.

- **Définition** Ce champ identifie les types d'infections possibles en r egard du regroupement d'infections en question.
- **Description** Caractéristiques : Cette information est obligatoire. Cette variable sera définie par une liste fixe de valeurs à choix simple. Ce champ est disponible uniquement si le champ « Infection du système cardio-vasculaire » a été sélectionné.

# **Validation**

*Validation inter-variable*

Validation de correspondance verticale automatique à la saisie :

• si la valeur sélectionnée de la variable 8 « Regroupement d'infections » est 7 « Infection du système cardio-vasculaire », la variable 38 « Infection du système cardio-vasculaire » doit être non vide.

# **Valeurs permises**

- 1 Bactériémie secondaire
- 2 Endocardite
- 3 Infection artérielle ou veineuse
- 4 Médiastinite
- 5 Myocardite ou péricardite

# **VARIABLE 39 INFECTION DU SYSTÈME GASTRO-INTESTINAL**

**Format** Numérique Longueur : 1

- **Définition** Ce champ identifie les types d'infections possibles en r egard du regroupement d'infections en question.
- **Description** Caractéristiques : Cette information est obligatoire. Cette variable sera définie par une liste fixe de valeurs à choix simple. Ce champ est disponible uniquement si le champ « Infection du système gastro-intestinal » a été sélectionné.

# **Validation**

*Validation inter-variable*

Validation de correspondance verticale automatique à la saisie :

• si la valeur sélectionnée de la variable 8 « Regroupement d'infections » est 8 « Infection du système gastro-intestinal », la variable 39 « Infection du s ystème gastro-intestinal » doit être non vide.

# **Valeurs permises**

- 1 Bactériémie secondaire
- 2 Entérocolite nécrosante
- 3 Infection du tractus gastro-intestinal
- 4 Infection intra-abdominale

# **VARIABLE 40 INFECTION DU SYSTÈME NERVEUX CENTRAL**

**Format** Numérique Longueur : 1.

- **Définition** Ce champ identifie les types d'infections possibles en r egard du regroupement d'infections en question.
- **Description** Caractéristiques : Cette information est obligatoire. Cette variable sera définie par une liste fixe de valeurs à choix simple. Ce champ est disponible uniquement si le champ « Infection du système nerveux central » a été sélectionné.

# **Validation**

*Validation inter-variable*

Validation de correspondance verticale automatique à la saisie :

• si la valeur sélectionnée de la variable 8 « Regroupement d'infections » est 9 « Infection du système nerveux central », la variable 40 « Infection du système nerveux central » doit être non vide.

# **Valeurs permises**

- 1 Abcès spinal sans méningite
- 2 Bactériémie secondaire
- 3 Infection intra-crânienne
- 4 Méningite ou ventriculite

# **VARIABLE 41 INFECTION DU SYSTÈME REPRODUCTEUR**

**Format** Numérique Longueur : 1.

**Définition** Ce champ identifie les types d'infections possibles en r egard du regroupement d'infections en question.

**Description** Caractéristiques : Cette information est obligatoire. Cette variable sera définie par une liste fixe de valeurs à choix simple. Ce champ est disponible uniquement si le champ « Infection du système reproducteur » a été sélectionné.

# **Validation**

*Validation inter-variable*

Validation de correspondance verticale automatique à la saisie :

• si la valeur sélectionnée de la variable 8 « Regroupement d'infections » est 10 « Infection du système reproducteur », la variable 41 « Infection du système reproducteur » doit être non vide.

# **Valeurs permises**

- 1 Bactériémie secondaire
- 2 Dôme vaginal infecté
- 3 Endométrite
- 4 Épisiotomie infectée
- 5 Infection du système reproducteur (homme ou femme)

# **VARIABLE 42 INFECTION DU SYSTÈME URINAIRE**

**Format** Numérique Longueur : 1

- **Définition** Ce champ identifie les types d'infections possibles en r egard du regroupement d'infections en question.
- **Description** Caractéristiques : Cette information est obligatoire. Cette variable sera définie par une liste fixe de valeurs à choix simple. Ce champ est disponible uniquement si le champ « Infection du système urinaire » a été sélectionné.

# **Validation**

*Validation inter-variable*

Validation de correspondance verticale automatique à la saisie :

• si la valeur sélectionnée de la variable 8 « Regroupement d'infections » est 11 « Infection du système urinaire », la variable 42 « Infection du système urinaire » doit être non vide.

# **Valeurs permises**

- 1 Autre infection du système urinaire
- 2 Bactériémie secondaire
- 3 Infection urinaire symptomatique

# **VARIABLE 43 INFECTION OSTÉO-ARTICULAIRE**

**Format** Numérique Longueur : 1.

**Définition** Ce champ identifie les types d'infections possibles en r egard du regroupement d'infections en question.

**Description** Caractéristiques :

Cette information est obligatoire.

Cette variable sera définie par une liste fixe de valeurs à choix simple. Ce champ est disponible uniquement si le champ « Infection ostéoarticulaire » a été sélectionné.

# **Validation**

*Validation inter-variable*

Validation de correspondance verticale automatique à la saisie :

• si la valeur sélectionnée de la variable 8 « Regroupement d'infections » est 12 « Infection ostéo-articulaire », la variable 43 « Infection ostéo-articulaire » doit être non vide.

# **Valeurs permises**

- 1 Arthrite ou bursite
- 2 Bactériémie secondaire
- 3 Discite
- 4 Ostéomyélite
- 5 Infection périarticulaire

# **VARIABLE 44 PNEUMONIE**

**Format Numérique Longueur** : 1.

**Définition** Ce champ identifie les types d'infections possibles en r egard du regroupement d'infections en question.

**Description** Caractéristiques :

Cette information est obligatoire. Cette variable sera définie par une liste fixe de valeurs à choix simple. Ce champ est disponible uniquement si le champ « Pneumonie » a été sélectionné.

# **Validation**

*Validation inter-variable*

Validation de correspondance verticale automatique à la saisie :

• si la valeur sélectionnée de l a variable 8 « Regroupement d'infections » est 13 « Pneumonie », la variable 44 « Pneumonie » doit être non vide.

# **Valeurs permises**

- 1 Bactériémie secondaire
- 2 Pneumonie

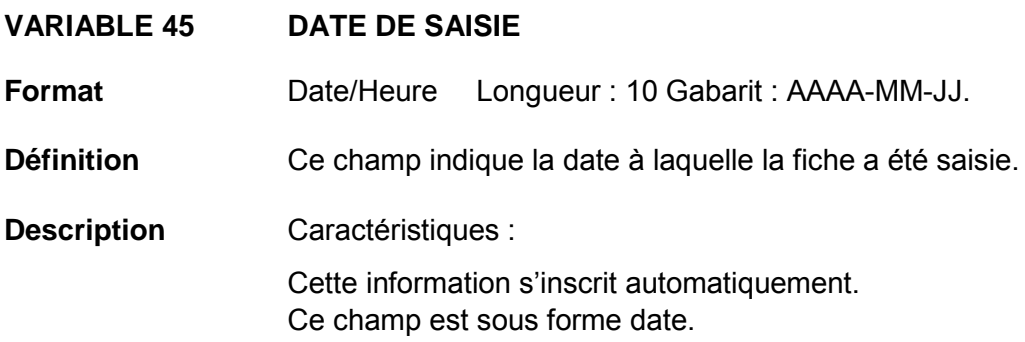
# **VARIABLE 46 DATE DE DIAGNOSTIC**

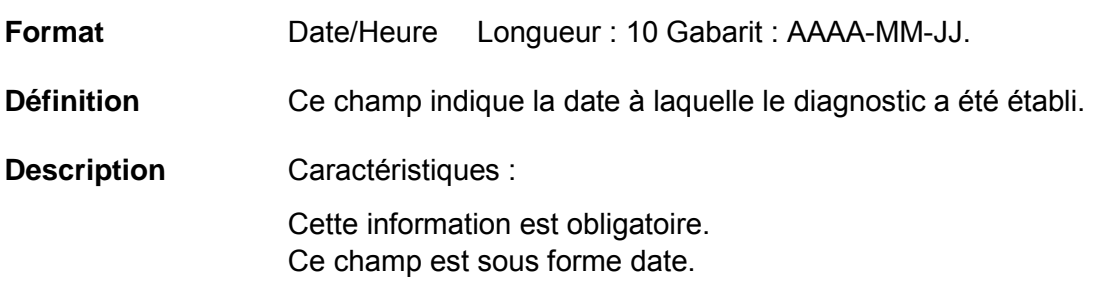

## **Validation**

#### *Validation sur la variable*

Validation de format automatique à la saisie (affichage du gabarit dans le formulaire) :

- reconnaissance de date entrée (avec un calendrier) ou manuellement;
- la date doit apparaître au format suivant : AAAA-MM-JJ;
- message d'erreur si la date entrée est plus ancienne que la variable 4 : « Date de naissance ».

#### *Validation inter-variable*

Validation de correspondance relationnelle automatique à la saisie :

• valeur de la variable 46 ≥ valeur de la variable 4.

# **VARIABLE 47 DATE DE DÉBUT D'INFECTION**

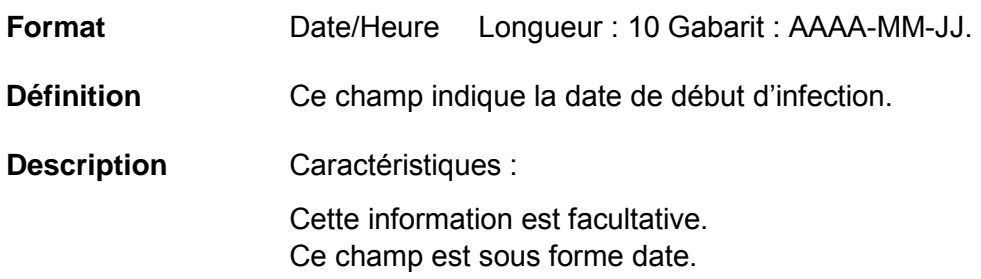

## **Validation**

### *Validation sur la variable*

Validation de format automatique à la saisie (affichage du gabarit dans le formulaire) :

- reconnaissance de date entrée (avec un calendrier) ou manuellement;
- la date doit apparaître au format suivant : AAAA-MM-JJ;
- message d'erreur si la date entrée est plus ancienne que la variable 4 : « Date de naissance ».

### *Validation inter-variable*

Validation de correspondance relationnelle automatique à la saisie :

• valeur de la variable 47 ≥ valeur de la variable 4.

# **VARIABLE 48 DATE D'ADMISSION À L'HÔPITAL**

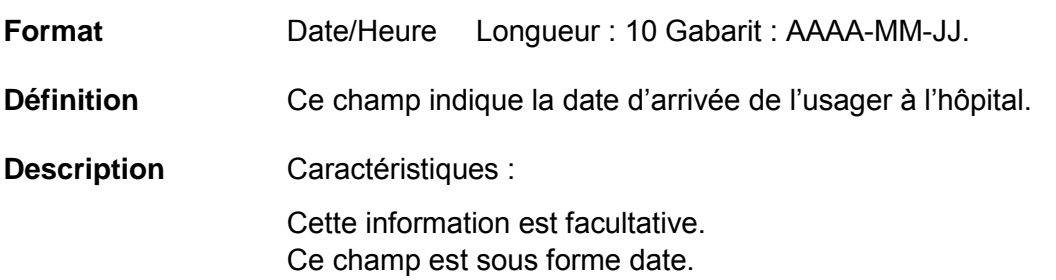

### **Validation**

#### *Validation sur la variable*

Validation de format automatique à la saisie (affichage du gabarit dans le formulaire) :

- reconnaissance de date entrée (avec un calendrier) ou manuellement;
- la date doit apparaître au format suivant : AAAA-MM-JJ;
- message d'erreur si la date entrée est plus ancienne que la variable 4 « Date de naissance ».

#### *Validation inter-variable*

Validation de correspondance relationnelle automatique à la saisie :

• valeur de la variable 48 ≥ valeur de la variable 4.

# **VARIABLE 49 DATE DE CONGÉ**

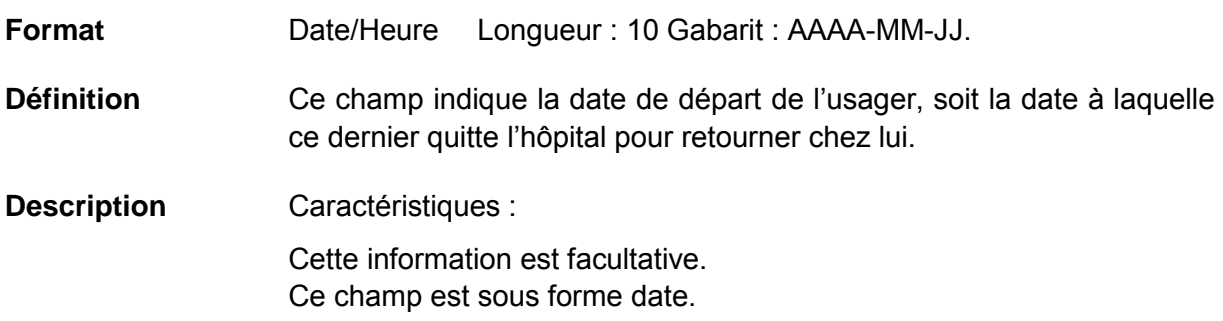

## **Validation**

## *Validation sur la variable*

Validation de format automatique à la saisie (affichage du gabarit dans le formulaire) :

- reconnaissance de date entrée (avec un calendrier) ou manuellement;
- la date doit apparaître au format suivant : AAAA-MM-JJ;
- message d'erreur si la date entrée est plus récente que la variable 48 : « Date d'admission à l'hôpital »;
- message d'erreur si la date entrée est plus ancienne que la variable 4 « Date de naissance ».

# *Validation inter-variable*

Validation de correspondance relationnelle automatique à la saisie :

• valeur de la variable 49 > valeur de la variable 48 et ≥ 4.

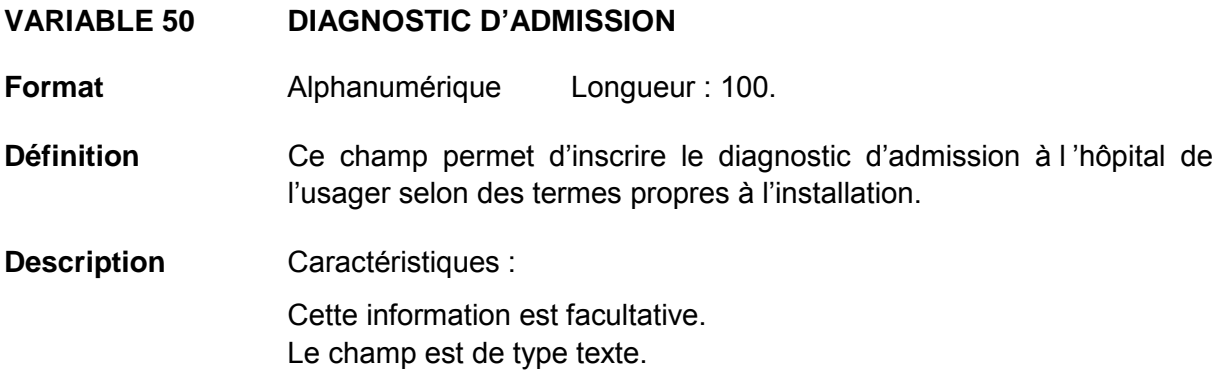

# **VARIABLE 51 ORIGINE PRÉSUMÉE D'ACQUISITION**

**Format Numérique Longueur** : 1.

- **Définition** Ce champ catégorise la bactériémie ou l'infection selon son origine d'acquisition.
- **Description** Caractéristiques : Cette information est obligatoire. Cette variable sera définie par une liste fixe de valeurs à choix simple.

### **Validation**

#### *Validation inter-variable*

Validation de correspondance verticale automatique à la saisie :

- si la différence entre la variable 46 « Date de diagnostic » et la variable 48 « Date d'admission à l 'hôpital » équivaut à plus de 72 heures **ou** le diagnostic a ét é établi au cours des 4 semaines suivant le congé **et** que le micro-organisme associé à l'infection est *Clostridium difficile*, la variable 51 « Origine présumée d'acquisition » doit correspondre à la valeur 1 « Infection reliée à l'installation déclarante »;
- si la différence entre la variable 46 **ou** l'enregistrement à l'urgence et la variable 48 équivaut à pl us de 48 heures **ou** le diagnostic a été établi au c ours des 4 s emaines suivant le congé **ou** au cours des 12 derniers mois suivant le congé si la bactériémie est secondaire à l'infection d'un implant ou de m atériel prosthétique chirurgical **et** que le micro-organisme associé à l'infection est *Stapylococcus aureus*, la variable 51 « Origine présumée d'acquisition » doit correspondre à la valeur 1 « Infection reliée à l'installation déclarante »;
- si la différence entre la variable 46 **ou** l'enregistrement à l'urgence et la variable 48 équivaut à 72 heures ou plus **et** aucun dépistage ne s'est révélé positif au cours des 12 derniers mois **ou** une souche d'*Enterococcus* résistant à la vancomycine a été isolée moins de 72 heures après l'admission à l'hôpital sur une unité de courte durée **et** il y a eu une hospitalisation antérieure au cours des 12 derniers mois à ce même hôpital **et** qu'il n'y a pas eu d 'hospitalisation de pl us de 24 heures dans une autre installation, la variable 51 « Origine présumée d'acquisition » doit correspondre à la valeur 1 « Infection reliée à l'installation déclarante ».

La catégorisation d'une infection à une or igine d'acquisition présumée non nos ocomiale s'applique uniquement dans la situation où le pathogène impliqué est un *Enterococcus*  résistant à la vancomycine ou un bacille à Gram négatif producteurs de carbapénémases.

En ce qui concerne les bactériémies, les conditions pour être considérées nosocomiales doivent répondre à c ertains critères. Soit l'installation déclarante doit être un c entre hospitalier de soins généraux et spécialisés (CHSGS) de 1000 admissions et plus par année et la bactériémie doit avoir été acquise sur une unité de s oins de c ourte durée, donc les unités de l ongue durée, psychiatrie et pouponnière sont exclues. Chaque épisode bactériémique est réparti sur un délai maximum de 28 jours.

# **Valeurs permises**

- 1 Infection reliée à l'installation déclarante
- 2 Infection reliée à une autre installation
- 3 Infection d'origine communautaire
- 4 Infection d'origine inconnue

## **VARIABLE 51A INFECTION RELIÉE À L'INSTALLATION DÉCLARANTE – CATÉGORIE(S) D'UNITÉ(S) DE SOINS**

**Format** Numérique Longueur : 2.

**Définition** Ce champ est constitué des unités géographiques visées par la surveillance et indique où la bactériémie ou l'infection a été acquise.

**Description** Caractéristiques :

Cette information est obligatoire.

Cette variable sera définie par une liste fixe de valeurs à choix simple. Le délai entre le diagnostic et l'admission ne doi t pas dépasser 48 heures pour une catégorie d'unité de soins ambulatoire ou intensifs. Ce champ est disponible uniquement si le champ « Infection reliée à l'installation déclarante » a été sélectionné.

## **Validation**

## *Validation inter-variable*

Validation de correspondance verticale automatique à la saisie :

• si la valeur sélectionnée de l a variable 51 « Origine présumée d'acquisition » est 1 « Infection reliée à l 'installation déclarante », la variable 51a « Infection reliée à l'installation déclarante – Catégorie(s) d'unité(s) de soins » est disponible.

## **Valeurs permises**

- 1 Ambulatoire Chirurgie d'un jour
- 2 Ambulatoire Clinique externe
- 3 Ambulatoire Hémodialyse
- 4 Ambulatoire Hémodynamie
- 5 Ambulatoire Médecine de jour
- 6 Ambulatoire Oncologie
- 7 Ambulatoire Radiologie
- 8 Ambulatoire Soins à domicile
- 9 Ambulatoire Urgence
- 10 Psychiatrie
- 11 Chirurgie
- 12 Clientèle particulière
- 13 Grands brûlés
- 14 Greffe de moelle osseuse
- 15 Greffe d'organes
- 16 Gynécologie-Obstétrique
- 17 Hémato-oncologie
- 18 Isolement
- 19 Longue durée
- 20 Médecine
- 21 Mixte
- 22 Pédiatrie
- 23 Réadaptation
- 24 Soins intensifs Adulte mixte
- 25 Soins intensifs Chirurgie
- 26 Soins intensifs Coronarien
- 27 Soins intensifs Grands brûlés
- 28 Soins intensifs Médecine
- 29 Soins intensifs Néonatologie
- 30 Soins intensifs Pédiatrie
- 31 Soins palliatifs

# **VARIABLE 51B INFECTION RELIÉE À L'INSTALLATION DÉCLARANTE – NUMÉRO D'UNITÉ DE SOINS LOCALE**

**Format** Alphanumérique Longueur : 255.

- **Définition** Ce champ spécifie le numéro de l'unité où la bactériémie ou l'infection a été acquise.
- **Description** Caractéristiques :

Cette information est facultative.

Ce champ est sous forme texte.

Ce champ est disponible uniquement si le champ « Infection reliée à l'installation déclarante » a été sélectionné.

# **Validation**

## *Validation inter-variable*

Validation de correspondance verticale automatique à la saisie :

• si la valeur sélectionnée de l a variable 51 « Origine présumée d'acquisition » est 1 « Infection reliée à l 'installation déclarante », la variable 51b « Infection reliée à l'installation déclarante – Numéro d'unité de soins local » est disponible.

# **VARIABLE 51C INFECTION RELIÉE À L'INSTALLATION DÉCLARANTE – DATE D'ARRIVÉE SUR L'UNITÉ**

**Format** Date/Heure Longueur : 10 Gabarit : AAAA-MM-JJ.

**Définition** Ce champ indique la date à laquelle l'usager est arrivé sur l'unité de soins à l'origine de l'acquisition de la bactériémie ou l'infection.

**Description** Caractéristiques :

Cette information est obligatoire lorsque la catégorie d'unité de soins où la bactériémie ou l'infection a été acquise appartient aux soins intensifs.

Ce champ est sous forme date.

Ce champ est disponible uniquement si le champ « Infection reliée à l'installation déclarante » a été sélectionné.

## **Validation**

## *Validation sur la variable*

Validation de format automatique à la saisie (affichage du gabarit dans le formulaire) :

- reconnaissance de date entrée (avec un calendrier) ou manuellement;
- la date doit apparaître au format suivant : AAAA-MM-JJ.

## *Validation inter-variable*

Validation de correspondance verticale automatique à la saisie :

• si la valeur sélectionnée de l a variable 51 « Origine présumée d'acquisition » est 1 « Infection reliée à l 'installation déclarante », la variable 51c « Infection reliée à l'installation déclarante – date d'arrivée sur l'unité » est disponible.

# **VARIABLE 51D INFECTION RELIÉE À L'INSTALLATION DÉCLARANTE – DATE DE DÉPART DE L'UNITÉ**

**Format** Date/Heure Longueur : 10 Gabarit : AAAA-MM-JJ.

**Définition** Ce champ indique la date à l aquelle l'usager est parti de l'unité de soins à l'origine de l'acquisition de la bactériémie ou l'infection.

**Description** Caractéristiques :

Cette information est facultative.

Ce champ est sous forme date.

Ce champ est disponible uniquement si le champ « Infection reliée à l'installation déclarante » a été sélectionné.

# **Validation**

# *Validation sur la variable*

Validation de format automatique à la saisie (affichage du gabarit dans le formulaire) :

- reconnaissance de date entrée (avec un calendrier) ou manuellement;
- la date doit apparaître au format suivant : AAAA-MM-JJ.

## *Validation inter-variable*

Validation de correspondance verticale automatique à la saisie :

• si la valeur sélectionnée de l a variable 51 « Origine présumée d'acquisition » est 1 « Infection reliée à l 'installation déclarante », la variable 51d « Infection reliée à l'installation déclarante – Date de départ de l'unité » est disponible.

# **VARIABLE 51E INFECTION RELIÉE À UNE AUTRE INSTALLATION OU COMMUNAUTAIRE-RÉGION(S)**

**Format** Numérique Longueur : 2

**Définition** Ce champ est constitué des régions administratives du Québec et est rattaché aux installations où l'infection a été acquise, mais qui ne font pas partie de la surveillance provinciale.

**Description** Caractéristiques : Cette information est facultative. Cette variable sera définie par une liste fixe de valeurs à choix simple. Ce champ est disponible uniquement si le champ « Infection reliée à une autre installation » a été sélectionné.

## **Validation**

## *Validation inter-variable*

Validation de correspondance verticale automatique à la saisie :

• si la valeur sélectionnée de la variable 51 « Origine présumée d'acquisition » est 2 « Infection reliée à une aut re installation » ou 3 « Infection d'origine communautaire », la variable 51e « Infection reliée à une aut re installation ou communautaire-Région(s) » est disponible.

## **Valeurs permises**

- 1 01 Bas-Saint-Laurent
- 2 02 Saguenay–Lac-Saint-Jean
- 3 03 Capitale-Nationale
- 4 04 Mauricie-et-Centre-du-Québec
- 5 05 Estrie
- 6 06 Montréal
- 7 07 Outaouais
- 8 08 Abitibi-Témiscamingue
- 9 09 Côte-Nord
- 10 10 Nord-du-Québec
- 11 11 Gaspésie–Îles-de-la-Madeleine
- 12 12 Chaudières-Appalaches
- 13 13 Laval
- 14 14 Lanaudière
- 15 15 Laurentides
- 16 16 Montérégie
- 17 17 Nunavik
- 18 Terres-Cries-de-la-Baie-James
- 19 Afrique
- 20 Amérique centrale
- 21 Amérique du Sud
- 22 Asie
- 23 Australie
- 24 Canada
- 25 Chine
- 26 États-Unis
- 27 Europe
- 28 Grèce
- 29 Inde
- 30 Italie
- 31 Mexique
- 32 Moyen-Orient
- 33 Nouveau-Brunswick
- 34 Ontario

# **VARIABLE 51F INFECTION RELIÉE À UNE AUTRE INSTALLATION OU COMMUNAUTAIRE-ÉTABLISSEMENT(S)**

**Format** Numérique Longueur : 2

**Définition** Ce champ est constitué des établissements administratifs rattachés aux installations ne faisant pas partie de la surveillance provinciale et où l'infection a été acquise.

**Description** Caractéristiques *:* Cette information est facultative si l'installation est présente. Cette variable sera définie par une liste fixe de valeurs à choix simple. Ce champ est disponible uniquement si le champ « Infection reliée à une autre installation ou communautaire » a été sélectionné.

# **Validation**

## *Validation inter-variable*

Validation de correspondance verticale automatique à la saisie :

• si la valeur sélectionnée de la variable 51 « Origine présumée d'acquisition » est 2 « Infection reliée à une aut re installation » ou 3 « Infection d'origine communautaire », la variable 51f « Infection reliée à une a utre installation ou communautaire-Établissement(s) » est disponible.

# **Valeurs permises**

- 1 CH AFFILIE UNIVERSITAIRE DE QUEBEC
- 2 CH DE ST. MARY
- 3 CH UNIVERSITAIRE DE QUEBEC
- 4 CHU SAINTE-JUSTINE
- 5 CHUM
- 6 CHUS
- 7 CRSSS BAIE-JAMES
- 8 CSSS ALPHONSE-DESJARDINS
- 9 CSSS CAVENDISH
- 10 CSSS CHAMPLAIN-CHARLES-LE-MOYNE
- 11 CSSS CLÉOPHAS-CLAVEAU
- 12 CSSS D'AHUNTSIC ET MONTREAL-NORD
- 13 CSSS D'ANTOINE-LABELLE
- 14 CSSS D'ARGENTEUIL
- 15 CSSS D'ARTHABASKA-ET-DE-L'ERABLE
- 16 CSSS DE BEAUCE
- 17 CSSS DE CHARLEVOIX
- 18 CSSS DE CHICOUTIMI
- 19 CSSS DE DORVAL-LACHINE-LASALLE
- 20 CSSS DE GATINEAU
- 21 CSSS DE JONQUIERE
- 22 CSSS DE KAMOURASKA
- 23 CSSS DE LA BAIE-DES-CHALEURS
- 24 CSSS DE LA COTE-DE-GASPE
- 25 CSSS DE LA HAUTE-GASPESIE
- 26 CSSS DE LA HAUTE-YAMASKA
- 27 CSSS DE LA MATAPEDIA
- 28 CSSS DE LA REGION DE THETFORD
- 29 CSSS DE LA VALLEE-DE-LA-GATINEAU
- 30 CSSS DE LA VALLEE-DE-L'OR
- 31 CSSS DE LAC-SAINT-JEAN-EST
- 32 CSSS DE LAVAL
- 33 CSSS DE L'ENERGIE
- 34 CSSS DE L'OUEST-DE-L'ILE
- 35 CSSS DE MANICOUAGAN

## **Valeurs permises**

*Liste des valeurs permises (suite)* 

- CSSS DE MATANE
- CSSS DE MEMPHREMAGOG
- CSSS DE MONTMAGNY-L'ISLET
- CSSS DE PAPINEAU
- CSSS DE RIMOUSKI-NEIGETTE
- CSSS DE RIVIERE-DU-LOUP
- CSSS DE ROUYN-NORANDA
- CSSS DE SAINT-JEROME
- CSSS DE SEPT-ILES
- CSSS DE TEMISCOUATA
- CSSS DE TROIS-RIVIERES
- CSSS DES AURORES-BOREALES
- CSSS DES ILES
- CSSS DES SOMMETS
- CSSS DOMAINE-DU-ROY
- CSSS DRUMMOND
- CSSS DU CŒUR-DE-L'ILE
- CSSS DU GRANIT
- CSSS DU HAUT-SAINT-LAURENT
- CSSS DU HAUT-SAINT-MAURICE
- CSSS DU LAC-DES-DEUX-MONTAGNES
- CSSS DU LAC-TEMISCAMINGUE
- CSSS DU NORD DE LANAUDIERE
- CSSS DU PONTIAC
- CSSS DU ROCHER-PERCE
- CSSS DU SUD DE LANAUDIERE
- CSSS DU SUD-OUEST-VERDUN
- CSSS DU SUROIT
- CSSS HAUT-RICHELIEU-ROUVILLE
- CSSS JARDINS-ROUSSILLON
- CSSS LA POMMERAIE
- CSSS LES ESKERS DE L'ABITIBI
- CSSS MARIA-CHAPDELAINE
- CSSS PIERRE-BOUCHER
- CSSS PIERRE-DE SAUREL
- CSSS RICHELIEU-YAMASKA
- CUSM
- HOPITAL CATHERINE BOOTH DE L'ARMEE DU SALUT
- HOPITAL DU SACRE-CŒUR DE MONTREAL
- HOPITAL JUIF DE READAPTATION
- HOPITAL MAISONNEUVE-ROSEMONT
- HOPITAL MARIE-CLARAC SŒURS CHARITE STE-MARIE
- HOPITAL SANTA CABRINI
- INST. UNIV. DE CARDIO ET PNEUMO DE QUEBEC
- INSTITUT DE CARDIOLOGIE DE MONTREAL
- INSTITUT DE READAP. GINGRAS-LINDSAY-DE-MONTREAL
- L'HOPITAL GENERAL JUIF SIR MORTIMER B. DAVIS
- CH Afrique
- CH Amérique centrale
- CH Amérique du Sud
- CH Asie
- CH Australie
- CH Canada
- CH Chine
- CH États-Unis
- CH Europe
- CH Grèce
- CH Inde
- CH Italie
- CH Mexique
- CH Moyen-Orient
- CH Nouveau-Brunswick
- CH Ontario

## **VARIABLE 51G INFECTION RELIÉE À UNE AUTRE INSTALLATION OU COMMUNAUTAIRE-INSTALLATION(S)**

**Format** Numérique Longueur : 2

**Définition** Installations ne faisant pas partie de la surveillance provinciale.

**Description** Caractéristiques :

Cette information est facultative si l'établissement est présent. Cette variable sera définie par une liste fixe de valeurs à choix simple. Ce champ est disponible uniquement si le champ « Infection reliée à une autre installation ou communautaire » a été sélectionné.

## **Validation**

*Validation inter-variable* 

Validation de correspondance verticale automatique à la saisie :

• si la valeur sélectionnée de la variable 51 « Origine présumée d'acquisition » est 2 « Infection reliée à une aut re installation » ou 3 « Infection d'origine communautaire », la variable 51g « Infection reliée à une aut re installation ou communautaire-Installation(s) » est disponible.

# **Valeurs permises**

- 1 CENTRE DE SANTÉ DE CHIBOUGAMAU
- 2 CSSS D'ARGENTEUIL
- 3 CENTRE DE SOINS DE COURTE DURÉE LA SARRE
- 4 CENTRE HOSPITALIER DE ST. MARY
- 5 CENTRE HOSPITALIER RÉGIONAL DE 22 HÔPITAL DE CHICOUTIMI LANAUDIÈRE
- 6 CENTRE HOSPITALIER RÉGIONAL DU 24 HÔPITAL DE GATINEAU GRAND-PORTAGE
- 7 CENTRE HOSPITALIER UNIVERSITAIRE SAINTE-JUSTINE
- 8 CH HÔTEL-DIEU D'AMOS
- 9 CSSS DU GRANIT
- 10 CSSS DU HAUT-SAINT-MAURICE
- 11 CSSS MEMPHRÉMAGOG
- 12 HÔPITAL ANNA-LABERGE
- 13 HÔPITAL BARRIE MEMORIAL
- 14 HÔPITAL BROME-MISSISQUOI-**PERKINS**
- 15 HÔPITAL CATHERINE BOOTH DE L'ARMÉE DU SALUT
- 16 HÔPITAL CHARLES LEMOYNE
- 17 HÔPITAL CITÉ DE LA SANTÉ
- 18 HÔPITAL D'ALMA
- 19 HÔPITAL D'AMQUI
- 20 HÔPITAL DE BAIE-SAINT-PAUL
- 21 HÔPITAL DE CHANDLER
	-
	- 23 HÔPITAL DE DOLBEAU-MISTASSINI
	-
- 25 HÔPITAL DE GRANBY
- 26 HÔPITAL DE HULL
- 27 HÔPITAL DE LA MALBAIE
- 28 HÔPITAL DE LACHINE
- 29 HÔPITAL DE L'ARCHIPEL
- 30 HÔPITAL DE LASALLE
- 31 HÔPITAL DE L'ENFANT-JÉSUS
- 32 HÔPITAL DE MANIWAKI
- 33 HÔPITAL DE MARIA
- 34 HÔPITAL DE MATANE
- 35 HÔPITAL DE MONT-LAURIER
- 36 HÔPITAL DE MONTMAGNY
- 37 HÔPITAL DE NOTRE-DAME-DU-LAC

*Liste des valeurs permises (suite)*

- HÔPITAL DE PAPINEAU
- HÔPITAL DE ROUYN-NORANDA
- HÔPITAL DE SAINTE-ANNE-DES-**MONTS**
- HÔPITAL DE SAINT-EUSTACHE
- HÔPITAL DE SAINT-GEORGES
- HÔPITAL DE THETFORD MINES
- HÔPITAL DE VERDUN
- HÔPITAL DU CENTRE-DE-LA-MAURICIE
- HÔPITAL DU HAUT-RICHELIEU
- HÔPITAL DU PONTIAC
- HÔPITAL DU SACRÉ-CŒUR DE MONTRÉAL
- HÔPITAL DU SAINT-SACREMENT
- HÔPITAL DU SUROÎT
- HÔPITAL ET CENTRE DE RÉADAPTATION DE JONQUIÈRE
- HÔPITAL ET CENTRE D'HÉBERGEMENT DE SEPT-ÎLES
- HÔPITAL ET CLSC DE VAL-D'OR
- HÔPITAL FLEURIMONT
- HÔPITAL FLEURY
- HÔPITAL GÉNÉRAL DE MONTRÉAL
- HÔPITAL GÉNÉRAL DU LAKESHORE
- HÔPITAL GÉNÉRAL JUIF
- HÔPITAL HONORÉ-MERCIER
- HÔPITAL HÔTEL-DIEU DE GASPÉ
- HÔPITAL JEAN-TALON
- HÔPITAL JUIF DE RÉADAPTATION
- HÔPITAL LAURENTIEN
- HÔPITAL LE ROYER
- HÔPITAL MARIE CLARAC
- HÔPITAL NEUROLOGIQUE DE MONTRÉAL
- HÔPITAL NOTRE-DAME DU CHUM
- HÔPITAL NOTRE-DAME-DE-FATIMA
- HÔPITAL PIERRE-BOUCHER
- HÔPITAL PIERRE-LE GARDEUR
- HÔPITAL RÉGIONAL DE RIMOUSKI
- HÔPITAL RÉGIONAL DE SAINT-JÉRÔME
- HÔPITAL RICHARDSON
- HÔPITAL ROYAL VICTORIA
- HÔPITAL SAINTE-CROIX
- HÔPITAL SAINT-LUC DU CHUM
- HÔPITAL SANTA CABRINI
- HÔPITAL, CLSC ET CENTRE D'HÉBERGEMENT DE ROBERVAL
- HÔTEL-DIEU D'ARTHABASKA
- HÔTEL-DIEU DE LÉVIS
- HÔTEL-DIEU DE SHERBROOKE
- HÔTEL-DIEU DE SOREL
- HÔTEL-DIEU DU CHUM
- INSTITUT DE CARDIOLOGIE DE MONTRÉAL
- INSTITUT DE RÉADAPTATION GINGRAS-LINDSAY DE MONTRÉAL
- INSTITUT THORACIQUE DE MONTRÉAL
- INSTITUT UNIVERSITAIRE DE CARDIOLOGIE ET DE PNEUMOLOGIE DE QUÉBEC
- L'HÔPITAL DE MONTRÉAL POUR ENFANTS
- PAV. MAISONNEUVE/PAV. MARCEL-LAMOUREUX
- PAVILLON CH DE L'UNIVERSITÉ LAVAL
- PAVILLON L'HÔTEL-DIEU DE QUÉBEC
- PAVILLON SAINTE-FAMILLE
- PAVILLON SAINT-FRANÇOIS D'ASSISE
- PAVILLON SAINT-JOSEPH
- VILLA MÉDICA
- Hôpital de La Baie
- Hôpital d'Afrique
- Hôpital d'Amérique centrale
- Hôpital d'Amérique du Sud
- Hôpital d'Asie
- 101 Hôpital d'Australie
- Hôpital de Chine
- Hôpital de Grèce
- Hôpital de l'Europe
- Hôpital de l'Inde
- Hôpital de l'Ontario
- Hôpital des États-Unis
- Hôpital d'Italie

*Liste des valeurs permises (suite)*

109 Hôpital du Canada

110 Hôpital du Mexique

111 Hôpital du Moyen-Orient

112 Hôpital du Nouveau-Brunswick

# **VARIABLE 52 CO-VARIABLES/FACTEURS DE RISQUE**

**Format** Numérique Longueur : 2.

**Définition** Ce champ énumère les problèmes de santé présents chez l'usager, lors de la bactériémie ou l'infection, pouvant avoir des impacts sur sa vulnérabilité à des complications.

**Description** Caractéristiques :

Cette information est obligatoire pour la neutropénie, la diarrhée, la greffe de m oelle osseuse allogénique, la maladie du g reffon ou condition abdominale critique en néonatologie lorsqu'il y a bactériémie primaire associée à un bris de la barrière de la muqueuse digestive (BBM); pour l'insuffisance rénale lorsqu'il y a bactériémie secondaire à l'hémodialyse **et** pour préciser s'il y a infection à e ntérocoque ou à staphylocoque, si l'usager est un nouveau porteur ou un porteur connu. De même pour les BGNPC, il faut préciser si l'usager a consommé ou non un carbapénème/céphalosporine de 3e gén./fluoroquinolone au cours des 2 dernières semaines précédant le diagnostic, s'il a été en contact avec un porteur connu, s'il est nouveau porteur ou un porteur connu, s'il a reçu des soins de santé à l'étranger (sans hospitalisation) ou s'il a voyagé à l'étranger au cours des 12 derniers mois.

Ce champ apparaît sous forme de cases à cocher.

**Validation** Plusieurs valeurs peuvent être choisies.

# *Validation inter-variable*

Validation de correspondance verticale automatique à la saisie :

• si la valeur sélectionnée de la variable 14 « Site spécifique – type d'infection : Bactériémie primaire est 1 « Bris de la barrière muqueuse digestive » OU si la valeur sélectionnée de la variable 15 « Site spécifique – type d'infection : Bactériémie primaire associée à un cathéter vasculaire » est 3 « Bris de la barrière muqueuse digestive », la variable 52 « Covariables/facteurs de r isque » doit correspondre à l a valeur 28 « Neutropénie (< 500/mm<sup>3</sup>) », la valeur 3 « BBM - Diarrhée (≥ 1 litre) en 24 heures (ou ≥ 20 mL/kg en 24 heures chez la clientèle pédiatrique) chez un gr effé de l a moelle osseuse allogénique », la valeur 4 « BBM - Greffe de moelle osseuse allogénique dans la dernière année », la valeur 5 « BBM - Maladie du greffon (GVH) grade III ou IV » **ou** la valeur 7 « BBM - NÉONAT – Condition abdominale critique en néonatalogie »;

- si la valeur sélectionnée de la variable 15 « Site spécifique type d'infection : Bactériémie primaire associée à un cathéter vasculaire » est 3 « Bris de l a barrière muqueuse digestive » **et** la valeur sélectionnée de l a variable 51A « Infection reliée à l 'installation déclarante – Catégorie(s) d'unité(s) de soins » est 29 « Soins intensifs – Néonatologie », la variable 52 « Co-variables/facteurs de risque » doit correspondre à la valeur 6 ou 7 « BBM - NÉONAT – Aucune condition abdominale critique en néonatalogie ou BBM - NÉONAT – Condition abdominale critique en néonatalogie »;
- si la valeur sélectionnée de la variable 9 « Type d'infection » est 13 « Colonisation à un bacille à G ram négatif producteur de c arbapénémases », la variable 52 « Covariables/facteurs de risque » doit correspondre à une des valeurs 8 à 14 « BGNPC - Aucun carbapénème/céphalosporine de 3<sup>e</sup> gén./fluoroquinolone au cours des 2 dernières semaines précédant le diagnostic, BGNPC - Contact avec porteur connu, BGNPC nouveau porteur, BGNPC - porteur connu, BGNPC - Prise de carbapénème/céphalosporine de  $3<sup>e</sup>$  gén./fluoroquinolone au cours des 2 dernières semaines précédant le diagnostic, BGNPC - Soins de s anté à l'étranger (sans hospitalisation) ou BGNPC - Voyage à l'étranger au cours des 12 derniers mois » OU si c'est une infection à BGNPC, il y a obligation de répondre à une des 4 valeurs (8 ou 10 à 12 : « BGNPC - Aucun carbapénème/céphalosporine de 3<sup>e</sup> gén./fluoroquinolone au cours des 2 dernières semaines précédant le diagnostic, BGNPC - nouveau porteur, BGNPC porteur connu ou BGNPC - Prise de c arbapénème/céphalosporine de 3e gén./fluoroquinolone au cours des 2 dernières semaines précédant le diagnostic ») de la variable 52 « Co-variables/facteurs de risque »;
- si la valeur sélectionnée de la variable 9 « Type d'infection » est 7 « Bactériémie primaire associée aux accès veineux en hémodialyse », la variable 52 « Co-variables/facteurs de risque » doit correspondre à la valeur 24 « Insuffisance rénale aigüe » ou la valeur 25 « Insuffisance rénale chronique »;
- si la valeur sélectionnée de la variable 53 « Type(s) de micro-organsime(s) » est 25, 26 ou 28 « *Enterococcus faecalis*, *Enterococcus faecium* ou *Enterococcus* résistant à l a vancomycine », la variable 52 « Co-variables/facteurs de risque » doit correspondre à la valeur 16 « ERV – Nouveau porteur » **ou** la valeur 17 « ERV – Porteur connu »;
- si la valeur sélectionnée de la variable 53 « Type(s) de micro-organsime(s) » est 49, 50 ou 51 « *Staphylococcus aureus, Staphylococcus aureus* résistant à la méthicilline, *Staphylococcus aureus* résistant à la méthicilline (souche communautaire) », la variable 52 « Co-variables/facteurs de risque » doit correspondre à la valeur 29 « SARM – Nouveau porteur » **ou** la valeur 30 « SARM – Porteur connu ».

# **Valeurs permises**

- 1 Aucune co-variable/facteur de risque présent
- 2 Aucune autre co-variable ou facteur de risque noté au dossier
- 3 BBM Diarrhée (≥ 1 litre) en 24 heures (ou ≥ 20 mL/kg en 24 heures chez la clientèle pédiatrique) chez un greffé de la moelle osseuse allogénique
- 4 BBM Greffe de moelle osseuse allogénique dans la dernière année
- 5 BBM Maladie du greffon (GVH) grade III ou IV
- 6 BBM NÉONAT Aucune condition abdominale critique en néonatalogie
- 7 BBM NÉONAT Condition abdominale critique en néonatalogie
- 8 BGNPC Aucun carbapénème/céphalosporine de 3e gén./fluoroquinolone au cours des 2 dernières semaines précédant le diagnostic
- 9 BGNPC Contact avec porteur connu
- 10 BGNPC nouveau porteur
- 11 BGNPC porteur connu
- 12 BGNPC Prise de carbapénème/céphalosporine de 3e gén./fluoroquinolone au cours des 2 dernières semaines précédant le diagnostic
- 13 BGNPC Soins de santé à l'étranger (sans hospitalisation)
- 14 BGNPC Voyage à l'étranger au cours des 12 derniers mois
- 15 Diabète
- 16 ERV Nouveau porteur
- 17 ERV Porteur connu
- 18 Greffe de moelle osseuse allogénique depuis plus d'un an
- 19 Greffe de moelle osseuse allogénique dans la dernière année
- 20 Greffe de moelle osseuse autologue (< 3 mois)
- 21 Greffe d'organe solide
- 22 Hémofiltration
- 23 Hyperalimentation IV (< 72 h avant l'infection)
- 24 Insuffisance rénale aigüe
- 25 Insuffisance rénale chronique
- 26 Néoplasie hématologique active
- 27 Néoplasie non hématologique active
- 28 Neutropénie (< 500/mm<sup>3</sup>)
- 29 SARM Nouveau porteur
- 30 SARM Porteur connu
- 31 Soins palliatifs

# **VARIABLE 53 TYPE(S) DE MICRO-ORGANISME(S)**

**Format Numérique Longueur** : 2.

- **Définition** Ce champ établi la fiche descriptive de c haque pathogène ayant été découvert dans le sang de l'usager et étant relié à l'hospitalisation.
- **Description** Caractéristiques :

Cette information est obligatoire.

Cette variable sera définie par une liste fixe de valeurs à choix simple.

## **Valeurs permises**

- *Acinetobacter* species
- *Aerococcus* species
- *Aspergillus* species
- 4 Aucun micro-organisme
- 5 Autre aérobie
- 6 Autre agent pathogène
- 7 Autre anaérobie
- 8 Autre gram -
- 9 Autre gram +
- *Bacillus* species
- Bactéroïdes groupe *fragilis*
- Bacteroides species
- *Campylobacter jejuni*
- *Candida albicans*
- *Candida* species
- *Capnocytophaga* species
- *Citrobacter* species
- *Clostridium difficile*
- *Clostridium perfringens*
- *Clostridium* species
- *Corynebacterium* species
- *Enterobacter* species
- *Enterococcus avium*
- *Enterococcus casseliflavus*
- *Enterococcus faecalis*
- *Enterococcus faecium*
- *Enterococcus gallinarum*
- *Enterococcus* résistant à la vancomycine
- *Enterococcus* species
- *Escherichia coli*
- *Fusobacterium* species
- *Haemophilus influenzae*
- *Haemophilus* species
- *Hafnia alvei*
- *Klebsiella* species
- *Micrococcus* species
- *Moraxella catarrhalis*
- *Moraxella* species
- *Morganella* species
- *Neisseria* species
- Non fermentaire
- Non-fermentative Gram-negative *bacillus*
- *Propionibacterium* species
- *Proteus* species
- *Providencia* species
- *Pseudomonas aeruginosa*
- *Pseudomonas* species
- *Serratia* species
- *Staphylococcus aureus*
- *Staphylococcus aureus* résistant à la méthicilline
- *Staphylococcus aureus* résistant à la méthicilline (souche communautaire)
- *Staphylococcus* coagulase negative
- *Staphylococcus lugdunensis*
- *Stenotrophomonas maltophilia*
- *Stomatococcus mucilaginosus*
- *Streptococcus* Béta-hémolytique autre
- *Streptococcus* Béta-hémolytique du groupe B
- *Streptococcus* du groupe A
- *Streptococcus* du groupe B
- *Streptococcus* du groupe *viridans*
- *Streptococcus milleri*
- *Streptococcus pneumoniae*

### *Liste des valeurs permises (suite)*

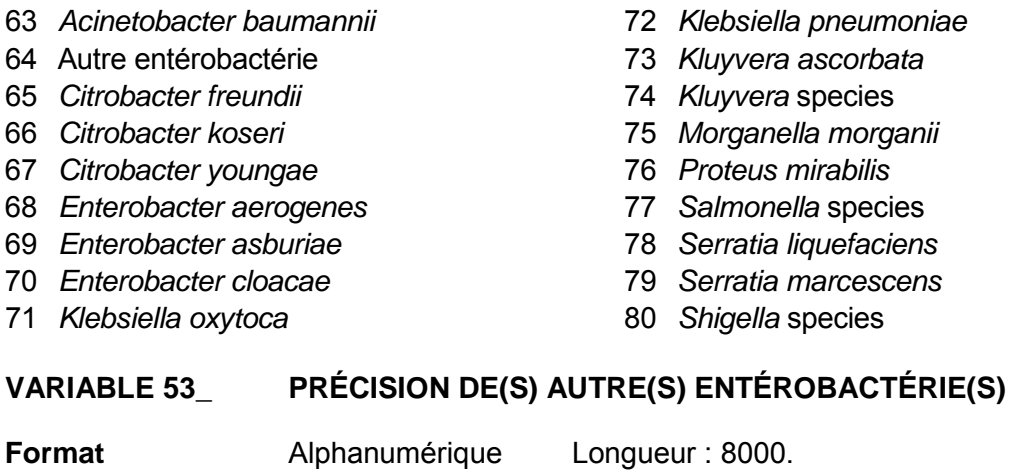

- **Définition** Ce champ est disponible si le déclarant a sélectionné Autre entérobactérie et on doit y indiquer le nom de(s) autre(s) entérobactérie(s).
- **Description** Caractéristiques :

Cette information est facultative. Ce champ est sous forme texte.

# **VARIABLE 54 TYPE D'ANALYSE**

**Format Numérique Longueur** : 2.

**Définition** Ce champ identifie le type d'analyse utilisée pour diagnostiquer la bactériémie ou l'infection.

**Description** Caractéristiques :

Cette information est obligatoire.

Une bactériémie doit avoir une hémoculture prélevée (1 hémoculture à 1 bouteille ou 2 pour 1 fiche). D'autant plus que si le micro-organisme associé est un contaminant de la peau (*Aerococcus* species, *Bacillus*  species, *Corynebacterium* species, *Micrococcus* species, *Propionibacterium* species, *Staphylococcus* coagulase negative ou *Streptococcus* du groupe *viridans*), deux hémocultures positives au germe sont nécessaires pour que l'on considère la déclaration. Pour une i nfection à E RV, le spécimen clinique analysé doit être indiqué.

Cette variable sera définie par une liste fixe de valeurs à choix simple.

## **Validation**

### *Validation inter-variable*

Validation de correspondance verticale automatique à la saisie :

• si la valeur sélectionnée de la variable 8 « Regroupement d'infections » est 1 « Bactériémies », la variable 54 « Type d'analyse » doit correspondre aux valeurs 18 « Hémoculture (1 bouteille : aérobie ou anaérobie) » ou 19 « Hémoculture (2 bouteilles : aérobie + anaérobie) »;

**ou**

• si la valeur sélectionnée de l a variable 9 « Type d'infection » est 5, 6, 7 ou 8 « Bactériémie primaire, Bactériémie primaire associée à un c athéter vasculaire, Bactériémie primaire associée aux accès veineux en hém odialyse ou Bactériémie secondaire », la variable 54 « Type d'analyse » doit correspondre aux valeurs 18 ou 1 9 « Hémoculture (1 bouteille : aérobie ou anaérobie) ou Hémoculture (2 bouteilles : aérobie + anaérobie) »;

**et**

- si la valeur sélectionnée de la variable 53 « Type(s) de micro-organisme(s) » est 2, 10, 21, 36, 43, 52, ou 60 « *Aerococcus* species, *Bacillus* species, *Corynebacterium* species, *Micrococcus* species, *Propionibacterium* species, *Staphylococcus* coagulase negative ou *Streptococcus* du groupe *viridans* », la variable 54 « Type d'analyse » doit correspondre aux valeurs 18 ou 19 **et** doit être saisie deux fois pour représenter deux hémocultures;
- si la valeur sélectionnée de la variable 53 « Type(s) de micro-organisme(s) » est 28 « *Enterococcus* résistant à l a vancomycine », la variable 54 « Type d'analyse » doit indiquer le spécimen clinique analysé.

# **Valeurs permises**

- 1 Anus (Culture) (Flore du nouveau-né)
- 2 Bactérie Gram négatif multi-résistance (ESBL) (Culture sélective sur spécimen clinique)
- 3 Bronchoscopie (Culture quantitative)
- 4 Bronchoscopie (Culture semiquantitative)
- 5 Carbapénémases (Détection chez les entérobactéries)
- 6 Cathéter (Culture semi-quantitative)
- 7 *Clostridium difficile* (Selles) (Toxine) (TAAN)
- 8 *Clostridium difficile* (Toxine A et B) (Culture cellulaire) (Selles)
- 9 *Clostridium difficile* (Toxine A et B) (ELISA sur microplaque) (Selles)
- 10 *Clostridium perfringens* (Entérotoxine A)
- 11 Confirmation de souches bêta-lactamase à spectre étendu (Identification, épreuves de sensibilité) (Ex. *E. coli*)
- 12 Entérovirus (TAAN sur spécimen clinique)
- 13 ERV *Enterococcus* résistant à la vancomycine (Culture spécifique)
- 14 ERV *Enterococcus* résistant à la vancomycine (TAAN sur spécimen clinique)
- 15 *Escherichia coli* Bêta-lactamase à spectre étendu (Confirmation)
- 16 Expectorations (Bactériologie) (Inclut spécimen rejeté après Gram)
- 17 Gorge (Culture *Strepto* A, C, G ou Bêtahémolytique)
- 18 Hémoculture (1 bouteille : aérobie ou anaérobie)
- 19 Hémoculture (2 bouteilles : aérobie + anaérobie)
- 20 Identification bactérie (Pulsovar)
- 21 Levures (Culture spécifique)
- 22 Liquide biologique (Autre que LCR) (Culture)
- 23 Liquide céphalo-rachidien (LCR) (Culture)
- 24 Nez (*Staphylococcus aureus*) (Sauf SARM) (Culture)
- 25 Oreille ou conduit auditif externe (Culture)
- 26 Pus profond (Avec recherche d'anaérobies)
- 27 Pus superficiel (Sans recherche d'anaérobies)
- 28 Sécrétions conjonctivales (Culture)
- 29 Sécrétions trachéobronchiques prélevées par aspiration mécanique (Culture)
- 30 Selles (Culture)
- 31 *Staphylococcus* résistant à la méthicilline (SARM) (Culture spécifique)
- 32 *Staphylococcus* résistant à la méthicilline (SARM) (TAAN sur spécimen clinique)
- 33 Urine prélevée par autres méthodes que mi-jet ou sonde à demeure (Néphrostomie, ponction sus-pubienne)
- 34 Urine prélevée par mi-jet
- 35 Urine prélevée par sonde à demeure

# **VARIABLE 55 DATE DE PRÉLÈVEMENT**

**Format** Date/Heure Longueur : 10 Gabarit : AAAA-MM-JJ.

- **Définition** Ce champ indique la date à laquelle le prélèvement de l'hémoculture a été effectué.
- **Description** Caractéristiques : Cette information est obligatoire. Ce champ est sous forme date.

### **Validation**

#### *Validation sur la variable*

Validation de format automatique à la saisie (affichage du gabarit dans le formulaire) :

- reconnaissance de date entrée (avec un calendrier) ou manuellement;
- la date doit apparaître au format suivant : AAAA-MM-JJ;
- message d'erreur si la date entrée est plus ancienne que la variable 4 « Date de naissance ».

#### *Validation inter-variable*

Validation de correspondance relationnelle automatique à la saisie :

• valeur de la variable 55 ≥ valeur de la variable 4.

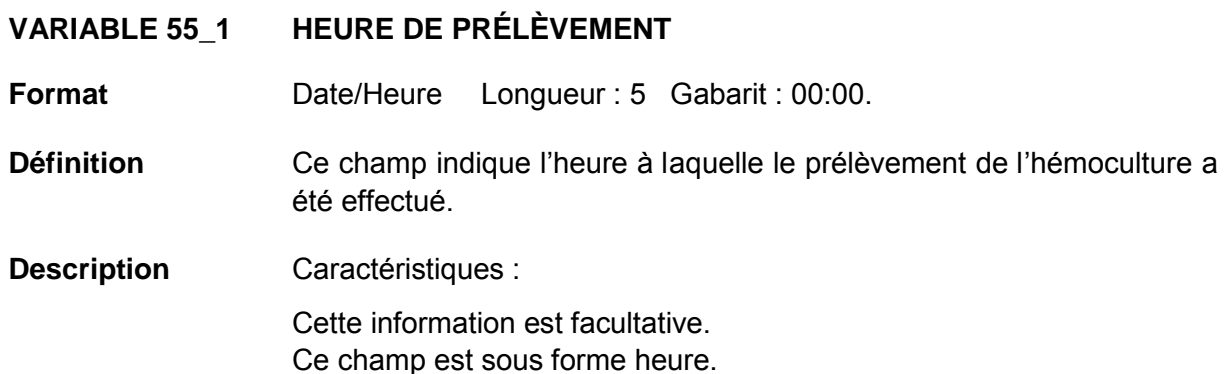

#### **Validation**

#### *Validation sur la variable*

Validation de format automatique à la saisie (affichage du gabarit dans le formulaire) :

• la date doit apparaître au format suivant : 00:00.

# **VARIABLE 55\_2 SITE DE PRÉLÈVEMENT**

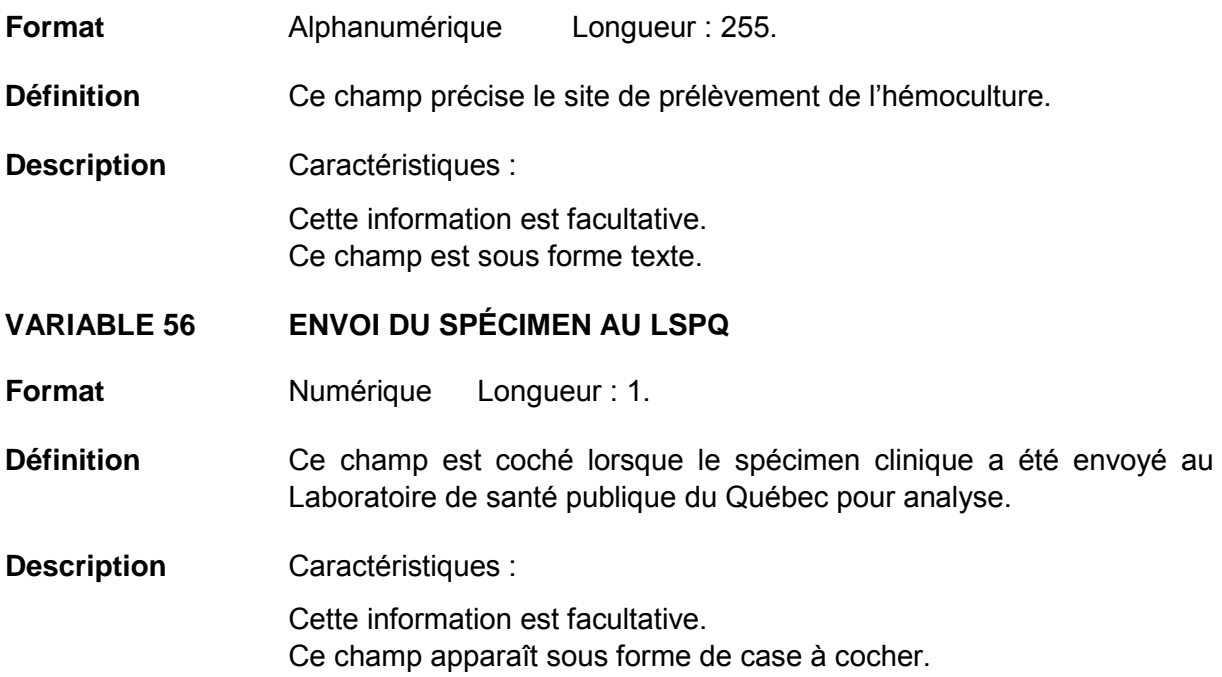

## **Valeurs permises**

*Liste des valeurs permises*

- 1 Oui
- 2 Non

# **VARIABLE 57 NUMÉRO DE REQUÊTE – LSPQ**

**Format** Alphanumérique Longueur : 255.

**Définition** Ce champ spécifie le numéro de la requête rattaché à l 'envoi du spécimen clinique au Laboratoire de santé publique du Québec.

**Description** Caractéristiques :

Cette information est facultative. Ce champ est sous forme texte.

## **VARIABLE 57\_ NO. SPÉCIMEN**

**Format** Alphanumérique Longueur : 255.

**Définition** Ce champ spécifie le numéro du spécimen rattaché à l 'envoi du spécimen clinique au Laboratoire de santé publique du Québec.

**Description** Caractéristiques :

Cette information est facultative. Ce champ est sous forme texte.

# **VARIABLE 57\_58 GÈNE(S) DE RÉSISTANCE**

**Format** Numérique Longueur : 1.

**Définition** Ce champ est disponible lorsque le micro-organisme est une entérobactérie résistant à l a doripénème, ertapénem, imipénem ou méropénem.

**Description** Caractéristiques : Cette information est facultative. Ce champ apparaît sous forme de cases à cocher.

#### **Valeurs permises**

*Liste des valeurs permises*

- 1 KPC
- 2 IMP
- 3 OXA-48
- 4 NDM
- 5 GES
- 6 NMC
- 7 VIM
- 8 OXA-23
- 9 SME
- 10 Autre

**Validation** Plusieurs valeurs peuvent être choisies.

#### *Validation inter-variable*

Validation de correspondance verticale automatique à la saisie :

• si la valeur sélectionnée de la variable 53 « Type(s) de micro-organisme(s) » est 17 « *Citrobacter* species », 22 « *Enterobacter* species », 30 « *Escherichia coli* », 34 « *Hafnia alvei* »*,* 35 « *Klebsiella* species »*,* 75 « *Kluyvera* species »*,* 39 « *Morganella species* »*,* 44 « *Proteus* species »*,* 45 « *Providencia* species »*,* 78 « *Salmonella* species »*,* 81 « *Shigella* 

species »*,* 48 « *Serratia* species » ou 64 « Autre entérobactérie » ET la variable 99\_100 « Doripénème », 100 « Ertapénem » ou 107 « Imipénem » équivaut à la valeur 3 « R ».

# **VARIABLE 57\_58\_ PRÉCISION DE(S) AUTRE(S) GÈNE(S) DE RÉSISTANCE**

**Format** Alphanumérique Longueur : 8000.

- **Définition** Ce champ est disponible si le déclarant a coché Autre gène de résistance et on doit y indiquer le nom de(s) autre(s) gène(s) de résistance.
- **Description** Caractéristiques : Cette information est facultative. Ce champ est sous forme texte.

**VARIABLE 58 ANTIBIOGRAMME(S)**

- **Format Numérique Longueur** : 2
- **Définition** Ce champ identifie les antibiogrammes qui ont été donnés à l'usager pour contrer la bactériémie ou l'infection.

**Description** Caractéristiques :

Cette information est obligatoire pour le résultat à l 'Oxacilline si le micro-organisme est un *Staphylococcus aureus* **et** pour le résultat à la vancomycine si le micro-organisme est un *Enterococcus faecalis*, *faecium* ou résistant à la vancomycine.

Cette variable sera définie par une liste fixe de valeurs à choix multiple.

**Validation** Plusieurs valeurs peuvent être choisies.

## *Validation inter-variable*

Validation de correspondance verticale automatique à la saisie :

- si la valeur sélectionnée de la variable 53 « Type(s) de micro-organisme(s) » est 49 « *Staphylococcus aureus »*, la variable 58 « Antibiogramme(s) » doit correspondre à l a valeur 21 « Oxacilline **»**;
- si la valeur sélectionnée de la variable 53 « Type(s) de micro-organisme(s) » est 25, 26 ou 28 « *Enterococcus faecalis*, *Enterococcus faecium* ou *Enterococcus* résistant à l a vancomycine », la variable 58 « Antibiogramme(s) » doit correspondre à l a valeur 31 « Vancomycine ».

### **Valeurs permises**

*Liste des valeurs permises*

- 1 Ampicilline
- 2 Céfépime
- 3 Céfoxitine
- 4 Ceftazidime
- 5 Ceftriaxone
- 6 Ciprofloxacine
- 7 Clindamycine
- 8 Daptomycine
- 9 Doripénème
- 10 Ertapénem
- 11 Erythromycine
- 12 Fluconazole
- 13 Gémifloxacine
- 14 Gentamicine
- 15 Gentamicine (Haut niveau)
- 16 Grépafloxacine
- 17 Imipénem
- 18 Lévofloxacine
- 19 Linézolide
- 20 Méropénem
- 21 Moxifloxacine
- 22 Oxacilline
- 23 Pénicilline
- 24 Pipéracilline
- 25 Pipéracilline Tazobactam
- 26 Rifampicine
- 27 Tétracycline
- 28 Ticarcilline Acide clavulanique
- 29 Tigécycline
- 30 Tobramycine
- 31 Triméthoprime Sulfaméthoxazole
- 32 Vancomycine

### **VARIABLE 59 ANTIBIOGRAMME(S) – MICRO-ORGANISME** *ACINETOBACTER* **SPECIES**

**Format Numérique Longueur** : 1.

**Définition** Ce champ énumère les antibiogrammes ciblés à la catégorie de la variable en question.

**Description** Caractéristiques :

Cette information est facultative. Cette variable sera définie par une liste fixe de valeurs à choix simple. Ce champ est disponible uniquement si le champ « *Acinetobacter*  species » a été sélectionné.

## **Validation**

*Validation inter-variable*

Validation de correspondance verticale automatique à la saisie :

• si la valeur sélectionnée de l a variable 53 « Type(s) de m icro-organisme(s) » est 1 « *Acinetobacter* species », la variable 59 « Antibiogramme(s) – micro-organisme *Acinetobacter* species » propose les choix suivants.

#### **Valeurs permises**

- 1 Tigécycline
- 0 Aucun

### **VARIABLE 60 ANTIBIOGRAMME(S) – MICRO-ORGANISME** *CAMPYLOBACTER JEJUNI*

**Format** Numérique Longueur : 1.

- Définition Ce champ énumère les antibiogrammes ciblés à la catégorie de la variable en question.
- **Description** Caractéristiques :

Cette information est facultative. Cette variable sera définie par une liste fixe de valeurs à choix simple. Ce champ est disponible uniquement si le champ « *Campylobacter jejuni* » a été sélectionné.

# **Validation**

*Validation inter-variable*

Validation de correspondance verticale automatique à la saisie :

• si la valeur sélectionnée de la variable 53 « Type(s) de micro-organisme(s) » est 13 « *Campylobacter jejuni* », la variable 60 « Antibiogramme(s) – micro-organisme *Campylobacter jejuni* » propose les choix suivants.

# **Valeurs permises**

- 1 Tigécycline
- 0 Aucun

# **VARIABLE 61 ANTIBIOGRAMME(S) – MICRO-ORGANISME** *CANDIDA ALBICANS*

**Format** Numérique Longueur : 1.

- Définition Ce champ énumère les antibiogrammes ciblés à la catégorie de la variable en question.
- **Description** Caractéristiques : Cette information est facultative. Cette variable sera définie par une liste fixe de valeurs à choix simple. Ce champ est disponible uniquement si le champ « *Candida albicans* » a été sélectionné.

## **Validation**

*Validation inter-variable*

Validation de correspondance verticale automatique à la saisie :

• si la valeur sélectionnée de la variable 53 « Type(s) de micro-organisme(s) » est 14 « *Candida albicans* », la variable 61 « Antibiogramme(s) – micro-organisme *Candida albicans »* propose les choix suivants.

## **Valeurs permises**

- 1 Fluconazole
- 0 Aucun

# **VARIABLE 62 ANTIBIOGRAMME(S) – MICRO-ORGANISME** *CANDIDA* **SPECIES**

**Format** Numérique Longueur : 1.

- Définition Ce champ énumère les antibiogrammes ciblés à la catégorie de la variable en question.
- **Description** Caractéristiques : Cette information est facultative. Cette variable sera définie par une liste fixe de valeurs à choix simple. Ce champ est disponible uniquement si le champ « *Candida* species » a été sélectionné.

## **Validation**

*Validation inter-variable*

Validation de correspondance verticale automatique à la saisie :

• si la valeur sélectionnée de la variable 53 « Type(s) de micro-organisme(s) » est 15 « *Candida* species », la variable 62 « Antibiogramme(s) – micro-organisme *Candida* species » propose les choix suivants.

## **Valeurs permises**

- 1 Fluconazole
- 0 Aucun

## **VARIABLE 63 ANTIBIOGRAMME(S) – MICRO-ORGANISME** *CITROBACTER* **SPECIES**

- **Format** Numérique Longueur : 1.
- Définition Ce champ énumère les antibiogrammes ciblés à la catégorie de la variable en question.
- **Description** Caractéristiques :

Cette information est facultative.

Cette variable sera définie par une liste fixe de valeurs à choix multiple. Ce champ est disponible uniquement si le champ « *Citrobacter* species » a été sélectionné.

**Validation** Plusieurs valeurs peuvent être choisies.

### *Validation inter-variable*

Validation de correspondance verticale automatique à la saisie :

• si la valeur sélectionnée de la variable 53 « Type(s) de micro-organisme(s) » est 17 « *Citrobacter* species », la variable 63 « Antibiogramme(s) – micro-organisme *Citrobacter*  species » propose les choix suivants.

## **Valeurs permises**

- 1 Doripénème
- 2 Ertapénem
- 3 Gentamicine
- 4 Imipénem
- 5 Méropénem
- 6 Tigécycline
- 0 Aucun

### **VARIABLE 64 ANTIBIOGRAMME(S) – MICRO-ORGANISME** *ENTEROBACTER*  **SPECIES**

**Format** Numérique Longueur : 2.

Définition Ce champ énumère les antibiogrammes ciblés à la catégorie de la variable en question.

**Description** Caractéristiques :

Cette information est facultative. Cette variable sera définie par une liste fixe de valeurs à choix multiple. Ce champ est disponible uniquement si le champ « *Enterobacter* species » a été sélectionné.

**Validation** Plusieurs valeurs peuvent être choisies.

### *Validation inter-variable*

Validation de correspondance verticale automatique à la saisie :

• si la valeur sélectionnée de la variable 53 « Type(s) de micro-organisme(s) » est 22 « *Enterobacter* species », la variable 64 « Antibiogramme(s) – micro-organisme *Enterobacter* species » propose les choix suivants.

## **Valeurs permises**

- 1 Céfépime
- 2 Ceftazidime
- 3 Ceftriaxone
- 4 Ertapénem
- 5 Gentamicine
- 6 Imipénem
- 7 Méropénem
- 8 Pipéracilline Tazobactam
- 9 Ticarcilline Acide clavulanique
- 10 Tigécycline
- 0 Aucun

## **VARIABLE 65 ANTIBIOGRAMME(S) – MICRO-ORGANISME** *ENTEROCOCCUS CASSELIFLAVUS*

- **Format** Numérique Longueur : 1.
- Définition Ce champ énumère les antibiogrammes ciblés à la catégorie de la variable en question.
- **Description** Caractéristiques :

Cette information est facultative.

Cette variable sera définie par une liste fixe de valeurs à choix multiple. Ce champ est disponible uniquement si le champ « *Enterococcus casseliflavus* » a été sélectionné.

**Validation** Plusieurs valeurs peuvent être choisies.

### *Validation inter-variable*

Validation de correspondance verticale automatique à la saisie :

• si la valeur sélectionnée de la variable 53 « Type(s) de micro-organisme(s) » est 24 « *Enterococcus casseliflavus* », la variable 65 « Antibiogramme(s) – micro-organisme *Enterococcus casseliflavus* » propose les choix suivants.

### **Valeurs permises**

- 1 Ampicilline
- 2 Gentamicine (Haut niveau)
- 3 Vancomycine
- 0 Aucun

## **VARIABLE 66 ANTIBIOGRAMME(S) – MICRO-ORGANISME** *ENTEROCOCCUS FAECALIS*

**Format** Numérique Longueur : 1.

Définition Ce champ énumère les antibiogrammes ciblés à la catégorie de la variable en question.

**Description** Caractéristiques :

Cette information est obligatoire pour le résultat à la vancomycine. Cette variable sera définie par une liste fixe de valeurs à choix multiple. Ce champ est disponible uniquement si le champ « *Enterococcus faecalis* » a été sélectionné.

**Validation** Plusieurs valeurs peuvent être choisies.

## *Validation inter-variable*

Validation de correspondance verticale automatique à la saisie :

• si la valeur sélectionnée de la variable 53 « Type(s) de micro-organisme(s) » est 25 « *Enterococcus faecalis* », la variable 66 « Antibiogramme(s) – micro-organisme *Enterococcus faecalis »* propose les choix suivants.

## **Valeurs permises**

- 1 Ampicilline
- 2 Daptomycine
- 3 Gentamicine (Haut niveau)
- 4 Linézolide
- 5 Tigécycline
- 6 Vancomycine
- 0 Aucun

## **VARIABLE 67 ANTIBIOGRAMME(S) – MICRO-ORGANISME** *ENTEROCOCCUS FAECIUM*

- **Format** Numérique Longueur : 1.
- Définition Ce champ énumère les antibiogrammes ciblés à la catégorie de la variable en question.
- **Description** Caractéristiques :

Cette information est obligatoire pour le résultat à la vancomycine. Cette variable sera définie par une liste fixe de valeurs à choix multiple. Ce champ est disponible uniquement si le champ « *Enterococcus faecium »* a été sélectionné.

**Validation** Plusieurs valeurs peuvent être choisies.

### *Validation inter-variable*

Validation de correspondance verticale automatique à la saisie :

• si la valeur sélectionnée de la variable 53 « Type(s) de micro-organisme(s) » est 26 « *Enterococcus faecium* », la variable 67 « Antibiogramme(s) – micro-organisme *Enterococcus faecium »* propose les choix suivants.

## **Valeurs permises**

- 1 Ampicilline
- 2 Daptomycine
- 3 Gentamicine (Haut niveau)
- 4 Linézolide
- 5 Tigécycline
- 6 Vancomycine
- 0 Aucun

## **VARIABLE 68 ANTIBIOGRAMME(S) – MICRO-ORGANISME** *ENTEROCOCCUS GALLINARUM*

**Format** Numérique Longueur : 1.

Définition Ce champ énumère les antibiogrammes ciblés à la catégorie de la variable en question.

**Description** Caractéristiques :

Cette information est facultative. Cette variable sera définie par une liste fixe de valeurs à choix multiple. Ce champ est disponible uniquement si le champ « *Enterococcus gallinarum* » a été sélectionné.

**Validation** Plusieurs valeurs peuvent être choisies.

### *Validation inter-variable*

Validation de correspondance verticale automatique à la saisie :

• si la valeur sélectionnée de la variable 53 « Type(s) de micro-organisme(s) » est 27 « *Enterococcus gallinarum* », la variable 68 « Antibiogramme(s) – micro-organisme *Enterococcus gallinarum* » propose les choix suivants.

## **Valeurs permises**

- 1 Ampicilline
- 2 Gentamicine (Haut niveau)
- 3 Vancomycine
- 0 Aucun
# **VARIABLE 69 ANTIBIOGRAMME(S) – MICRO-ORGANISME** *ENTEROCOCCUS*  **RÉSISTANT À LA VANCOMYCINE**

**Format** Numérique Longueur : 1.

Définition Ce champ énumère les antibiogrammes ciblés à la catégorie de la variable en question.

**Description** Caractéristiques :

Cette information est obligatoire pour le résultat à la vancomycine. Cette variable sera définie par une liste fixe de valeurs à choix multiple. Ce champ est disponible uniquement si le champ « *Enterococcus* résistant à la vancomycine » a été sélectionné.

**Validation** Plusieurs valeurs peuvent être choisies.

### *Validation inter-variable*

Validation de correspondance verticale automatique à la saisie :

• si la valeur sélectionnée de la variable 53 « Type(s) de micro-organisme(s) » est 28 « *Enterococcus* résistant à la vancomycine », la variable 69 « Antibiogramme(s) – microorganisme *Enterococcus* résistant à la vancomycine » propose les choix suivants.

### **Valeurs permises**

- 1 Ampicilline
- 2 Daptomycine
- 3 Gentamicine (Haut niveau)
- 4 Linézolide
- 5 Tigécycline
- 6 Vancomycine

### **VARIABLE 70 ANTIBIOGRAMME(S) – MICRO-ORGANISME** *ENTEROCOCCUS*  **SPECIES**

**Format** Numérique Longueur : 1.

Définition Ce champ énumère les antibiogrammes ciblés à la catégorie de la variable en question.

**Description** Caractéristiques :

Cette information est facultative. Cette variable sera définie par une liste fixe de valeurs à choix multiple. Ce champ est disponible uniquement si le champ « *Enterococcus*  species » a été sélectionné.

**Validation** Plusieurs valeurs peuvent être choisies.

### *Validation inter-variable*

Validation de correspondance verticale automatique à la saisie :

• si la valeur sélectionnée de la variable 53 « Type(s) de micro-organisme(s) » est 29 « *Enterococcus* species », la variable 70 « Antibiogramme(s) – micro-organisme *Enterococcus* species » propose les choix suivants.

### **Valeurs permises**

- 1 Ampicilline
- 2 Gentamicine (Haut niveau)
- 3 Vancomycine
- 0 Aucun

# **VARIABLE 71 ANTIBIOGRAMME(S) – MICRO-ORGANISME** *ESCHERICHIA COLI*

**Format** Numérique Longueur : 1.

- Définition Ce champ énumère les antibiogrammes ciblés à la catégorie de la variable en question.
- **Description** Caractéristiques :

Cette information est facultative.

Cette variable sera définie par une liste fixe de valeurs à choix multiple. Ce champ est disponible uniquement si le champ « *Escherichia coli* » a été sélectionné.

**Validation** Plusieurs valeurs peuvent être choisies.

### *Validation inter-variable*

Validation de correspondance verticale automatique à la saisie :

• si la valeur sélectionnée de la variable 53 « Type(s) de micro-organisme(s) » est 30 « *Escherichia coli* », la variable 71 « Antibiogramme(s) – micro-organisme *Escherichia coli* » propose les choix suivants.

### **Valeurs permises**

- 1 Céfépime
- 2 Ceftazidime
- 3 Ceftriaxone
- 4 Ciprofloxacine
- 5 Ertapénem
- 6 Gentamicine
- 7 Pipéracilline Tazobactam
- 8 Ticarcilline Acide clavulanique
- 9 Tigécycline
- 0 Aucun

## **VARIABLE 72 ANTIBIOGRAMME(S) – MICRO-ORGANISME** *HAEMOPHILUS INFLUENZAE*

**Format** Numérique Longueur : 1.

- Définition Ce champ énumère les antibiogrammes ciblés à la catégorie de la variable en question.
- **Description** Caractéristiques :

Cette information est facultative.

Cette variable sera définie par une liste fixe de valeurs à choix simple. Ce champ est disponible uniquement si le champ « *Haemophilus influenzae* » a été sélectionné.

# **Validation**

*Validation inter-variable*

Validation de correspondance verticale automatique à la saisie :

• si la valeur sélectionnée de la variable 53 « Type(s) de micro-organisme(s) » est 32 « *Haemophilus influenzae* », la variable 72 « Antibiogramme(s) – micro-organisme *Haemophilus influenzae* » propose les choix suivants.

# **Valeurs permises**

- 1 Tigécycline
- 0 Aucun

# **VARIABLE 73 ANTIBIOGRAMME(S) – MICRO-ORGANISME** *HAEMOPHILUS*  **SPECIES**

- **Format** Numérique Longueur : 1.
- Définition Ce champ énumère les antibiogrammes ciblés à la catégorie de la variable en question.
- **Description** Caractéristiques :

Cette information est facultative.

Cette variable sera définie par une liste fixe de valeurs à choix simple. Ce champ est disponible uniquement si le champ « *Haemophilus*  species » a été sélectionné.

# **Validation**

### *Validation inter-variable*

Validation de correspondance verticale automatique à la saisie :

• si la valeur sélectionnée de la variable 53 « Type(s) de micro-organisme(s) » est 33 « *Haemophilus* species », la variable 73 « Antibiogramme(s) – micro-organisme *Haemophilus* species » propose les choix suivants.

### **Valeurs permises**

- 1 Tigécycline
- 0 Aucun

# **VARIABLE 74 ANTIBIOGRAMME(S) – MICRO-ORGANISME** *HAFNIA ALVEI*

**Format** Numérique Longueur : 1.

- Définition Ce champ énumère les antibiogrammes ciblés à la catégorie de la variable en question.
- **Description** Caractéristiques : Cette information est facultative. Cette variable sera définie par une liste fixe de valeurs à choix multiple. Ce champ est disponible uniquement si le champ « *Hafnia alvei* » a été sélectionné.
- **Validation** Plusieurs valeurs peuvent être choisies.

# *Validation inter-variable*

Validation de correspondance verticale automatique à la saisie :

• si la valeur sélectionnée de la variable 53 « Type(s) de micro-organisme(s) » est 34 « *Hafnia alvei* », la variable 74 « Antibiogramme(s) – micro-organisme *Hafnia alvei* » propose les choix suivants.

# **Valeurs permises**

- 1 Doripénème
- 2 Ertapénem
- 3 Gentamicine
- 4 Imipénem
- 5 Méropénem
- 6 Tigécycline
- 0 Aucun

## **VARIABLE 75 ANTIBIOGRAMME(S) – MICRO-ORGANISME** *KLEBSIELLA*  **SPECIES**

- **Format** Numérique Longueur : 1.
- Définition Ce champ énumère les antibiogrammes ciblés à la catégorie de la variable en question.
- **Description** Caractéristiques :

Cette information est facultative.

Cette variable sera définie par une liste fixe de valeurs à choix multiple. Ce champ est disponible uniquement si le champ « *Klebsiella* species » a été sélectionné.

**Validation** Plusieurs valeurs peuvent être choisies.

### *Validation inter-variable*

Validation de correspondance verticale automatique à la saisie :

• si la valeur sélectionnée de la variable 53 « Type(s) de micro-organisme(s) » est 35 « *Klebsiella* species », la variable 75 « Antibiogramme(s) – micro-organisme *Klebsiella*  species » propose les choix suivants.

### **Valeurs permises**

- 1 Céfépime
- 2 Ceftazidime
- 3 Ceftriaxone
- 4 Ciprofloxacine
- 5 Ertapénem
- 6 Gentamicine
- 7 Pipéracilline Tazobactam
- 8 Ticarcilline Acide clavulanique
- 9 Tigécycline
- 0 Aucun

### **VARIABLE 76 ANTIBIOGRAMME(S) – MICRO-ORGANISME** *MORGANELLA* **SPECIES**

**Format** Numérique Longueur : 1.

**Définition** Ce champ énumère les antibiogrammes ciblés à la catégorie de l a variable en question.

**Description** Caractéristiques :

Cette information est facultative. Cette variable sera définie par une liste fixe de valeurs à choix multiple. Ce champ est disponible uniquement si le champ « *Morganella* species » a été sélectionné.

**Validation** Plusieurs valeurs peuvent être choisies.

# *Validation inter-variable*

Validation de correspondance verticale automatique à la saisie :

• si la valeur sélectionnée de la variable 53 « Type(s) de micro-organisme(s) » est 39 « *Morganella* species », la variable 76 « Antibiogramme(s) – micro-organisme *Morganella*  species » propose les choix suivants.

# **Valeurs permises**

- 1 Doripénème
- 2 Ertapénem
- 3 Gentamicine
- 4 Imipénem
- 5 Méropénem
- 6 Tigécycline
- 0 Aucun

# **VARIABLE 77 ANTIBIOGRAMME(S) – MICRO-ORGANISME** *PROTEUS* **SPECIES**

**Format** Numérique Longueur : 1.

- Définition Ce champ énumère les antibiogrammes ciblés à la catégorie de la variable en question.
- **Description** Caractéristiques :

Cette information est facultative.

Cette variable sera définie par une liste fixe de valeurs à choix multiple. Ce champ est disponible uniquement si le champ « *Proteus* species » a été sélectionné.

**Validation** Plusieurs valeurs peuvent être choisies.

### *Validation inter-variable*

Validation de correspondance verticale automatique à la saisie :

• si la valeur sélectionnée de la variable 53 « Type(s) de micro-organisme(s) » est 44 « *Proteus* species », la variable 77 « Antibiogramme(s) – micro-organisme *Proteus* species » propose les choix suivants.

### **Valeurs permises**

- 1 Céfépime
- 2 Ceftazidime
- 3 Doripénème
- 4 Ertapénem
- 5 Gentamicine
- 6 Imipénem
- 7 Méropénem
- 8 Tigécycline
- 0 Aucun

### **VARIABLE 78 ANTIBIOGRAMME(S) – MICRO-ORGANISME** *PROVIDENCIA*  **SPECIES**

**Format** Numérique Longueur : 1.

Définition Ce champ énumère les antibiogrammes ciblés à la catégorie de la variable en question.

**Description** Caractéristiques :

Cette information est facultative. Cette variable sera définie par une liste fixe de valeurs à choix multiple. Ce champ est disponible uniquement si le champ « *Providencia* species » a été sélectionné.

**Validation** Plusieurs valeurs peuvent être choisies.

### *Validation inter-variable*

Validation de correspondance verticale automatique à la saisie :

• si la valeur sélectionnée de la variable 53 « Type(s) de micro-organisme(s) » est 45 « *Providencia* species », la variable 78 « Antibiogramme(s) – micro-organisme *Providencia* species » propose les choix suivants.

### **Valeurs permises**

- 1 Doripénème
- 2 Ertapénem
- 3 Gentamicine
- 4 Imipénem
- 5 Méropénem
- 6 Tigécycline
- 0 Aucun

# **VARIABLE 79 ANTIBIOGRAMME(S) – MICRO-ORGANISME** *PSEUDOMONAS AERUGINOSA*

- **Format** Numérique Longueur : 2.
- Définition Ce champ énumère les antibiogrammes ciblés à la catégorie de la variable en question.
- **Description** Caractéristiques :

Cette information est facultative.

Cette variable sera définie par une liste fixe de valeurs à choix multiple. Ce champ est disponible uniquement si le champ « *Pseudomonas aeruginosa »* a été sélectionné.

**Validation** Plusieurs valeurs peuvent être choisies.

### *Validation inter-variable*

Validation de correspondance verticale automatique à la saisie :

• si la valeur sélectionnée de la variable 53 « Type(s) de micro-organisme(s) » est 46 « *Pseudomonas aeruginosa* », la variable 79 « Antibiogramme(s) – micro-organisme *Pseudomonas aeruginosa* » propose les choix suivants.

### **Valeurs permises**

- 1 Céfépime
- 2 Ceftazidime
- 3 Ciprofloxacine
- 4 Imipénem
- 5 Lévofloxacine
- 6 Méropénem
- 7 Pipéracilline
- 8 Pipéracilline Tazobactam
- 9 Ticarcilline Acide clavulanique
- 10 Tobramycine
- 0 Aucun

### **VARIABLE 80 ANTIBIOGRAMME(S) – MICRO-ORGANISME** *PSEUDOMONAS* **SPECIES**

**Format** Numérique Longueur : 2.

Définition Ce champ énumère les antibiogrammes ciblés à la catégorie de la variable en question.

**Description** Caractéristiques :

Cette information est facultative. Cette variable sera définie par une liste fixe de valeurs à choix multiple. Ce champ est disponible uniquement si le champ « *Pseudomonas* species » a été sélectionné.

**Validation** Plusieurs valeurs peuvent être choisies.

### *Validation inter-variable*

Validation de correspondance verticale automatique à la saisie :

• si la valeur sélectionnée de la variable 53 « Type(s) de micro-organisme(s) » est 47 « *Pseudomonas* species », la variable 80 « Antibiogramme(s) – micro-organisme *Pseudomonas* species » propose les choix suivants.

### **Valeurs permises**

- 1 Céfépime
- 2 Ceftazidime
- 3 Ciprofloxacine
- 4 Imipénem
- 5 Lévofloxacine
- 6 Méropénem
- 7 Pipéracilline
- 8 Pipéracilline Tazobactam
- 9 Ticarcilline Acide clavulanique
- 10 Tigécycline
- 11 Tobramycine
- 0 Aucun

# **VARIABLE 81 ANTIBIOGRAMME(S) – MICRO-ORGANISME** *SERRATIA* **SPECIES**

**Format** Numérique Longueur : 2.

- Définition Ce champ énumère les antibiogrammes ciblés à la catégorie de la variable en question.
- **Description** Caractéristiques : Cette information est facultative. Cette variable sera définie par une liste fixe de valeurs à choix multiple. Ce champ est disponible uniquement si le champ « *Serratia* species » a été sélectionné.
- **Validation** Plusieurs valeurs peuvent être choisies.

### *Validation inter-variable*

Validation de correspondance verticale automatique à la saisie :

• si la valeur sélectionnée de la variable 53 « Type(s) de micro-organisme(s) » est 48 « *Serratia* species », la variable 81 « Antibiogramme(s) – micro-organisme *Serratia*  species » propose les choix suivants.

### **Valeurs permises**

- 1 Céfépime
- 2 Ceftazidime
- 3 Ceftriaxone
- 4 Ciprofloxacine
- 5 Ertapénem
- 6 Gentamicine
- 7 Imipénem
- 8 Méropénem
- 9 Pipéracilline
- 10 Pipéracilline Tazobactam
- 11 Ticarcilline Acide clavulanique
- 12 Tigécycline
- 0 Aucun

### **VARIABLE 82 ANTIBIOGRAMME(S) – MICRO-ORGANISME** *STAPHYLOCOCCUS AUREUS*

**Format** Numérique Longueur : 2.

Définition Ce champ énumère les antibiogrammes ciblés à la catégorie de la variable en question.

**Description** Caractéristiques :

Cette information est obligatoire pour le résultat à l'Oxacilline. Cette variable sera définie par une liste fixe de valeurs à choix multiple. Ce champ est disponible uniquement si le champ « *Staphylococcus aureus* » a été sélectionné.

**Validation** Plusieurs valeurs peuvent être choisies.

### *Validation inter-variable*

Validation de correspondance verticale automatique à la saisie :

• si la valeur sélectionnée de la variable 53 « Type(s) de micro-organisme(s) » est 49 « *Staphylococcus aureus* », la variable 82 « Antibiogramme(s) – micro-organisme *Staphylococcus aureus* » propose les choix suivants.

### **Valeurs permises**

- 1 Clindamycine
- 2 Daptomycine
- 3 Erythromycine
- 4 Linézolide
- 5 Oxacilline
- 6 Rifampicine
- 7 Tétracycline
- 8 Tigécycline
- 9 Triméthoprime Sulfaméthoxazole
- 10 Vancomycine

# **VARIABLE 83 ANTIBIOGRAMME(S) – MICRO-ORGANISME** *STAPHYLOCOCCUS AUREUS* **RÉSISTANT À LA MÉTHICILLINE**

- **Format** Numérique Longueur : 1.
- Définition Ce champ énumère les antibiogrammes ciblés à la catégorie de la variable en question.
- **Description** Caractéristiques :

Cette information est facultative. Cette variable sera définie par une liste fixe de valeurs à choix multiple. Ce champ est disponible uniquement si le champ « *Staphylococcus aureus* résistant à la méthicilline » a été sélectionné.

**Validation** Plusieurs valeurs peuvent être choisies.

### *Validation inter-variable*

Validation de correspondance verticale automatique à la saisie :

• si la valeur sélectionnée de la variable 53 « Type(s) de micro-organisme(s) » est 50 « *Staphylococcus aureus* résistant à la méthicilline », la variable 83 « Antibiogramme(s) – micro-organisme *Staphylococcus aureus* résistant à la méthicilline » propose les choix suivants.

### **Valeurs permises**

- 1 Clindamycine
- 2 Daptomycine
- 3 Linézolide
- 4 Tigécycline
- 5 Vancomycine
- 0 Aucun

### **VARIABLE 84 ANTIBIOGRAMME(S) – MICRO-ORGANISME** *STAPHYLOCOCCUS AUREUS* **RÉSISTANT À LA MÉTHICILLINE (SOUCHE COMMUNAUTAIRE)**

- **Format** Numérique Longueur : 1.
- Définition Ce champ énumère les antibiogrammes ciblés à la catégorie de la variable en question.
- **Description** Caractéristiques : Cette information est facultative. Cette variable sera définie par une liste fixe de valeurs à choix multiple.
	- Ce champ est disponible uniquement si le champ « *Staphylococcus aureus* résistant à l a méthicilline (souche communautaire) » a été sélectionné.
- **Validation** Plusieurs valeurs peuvent être choisies.

### *Validation inter-variable*

Validation de correspondance verticale automatique à la saisie :

• si la valeur sélectionnée de la variable 53 « Type(s) de micro-organisme(s) » est 51 « *Staphylococcus aureus* résistant à l a méthicilline (souche communautaire) », la variable 84 « Antibiogramme(s) – micro-organisme *Staphylococcus aureus* résistant à l a méthicilline (souche communautaire) » propose les choix suivants.

### **Valeurs permises**

- 1 Clindamycine
- 2 Daptomycine
- 3 Linézolide
- 4 Tigécycline
- 5 Vancomycine
- 0 Aucun

# **VARIABLE 85 ANTIBIOGRAMME(S) – MICRO-ORGANISME** *STAPHYLOCOCCUS*  **COAGULASE NEGATIVE**

- **Format** Numérique Longueur : 1.
- Définition Ce champ énumère les antibiogrammes ciblés à la catégorie de la variable en question.
- **Description** Caractéristiques :

Cette information est facultative.

Cette variable sera définie par une liste fixe de valeurs à choix multiple. Ce champ est disponible uniquement si le champ « *Staphylococcus* coagulase negative » a été sélectionné.

**Validation** Plusieurs valeurs peuvent être choisies.

### *Validation inter-variable*

Validation de correspondance verticale automatique à la saisie :

• si la valeur sélectionnée de la variable 53 « Type(s) de micro-organisme(s) » est 52 « *Staphylococcus* coagulase negative », la variable 85 « Antibiogramme(s) – microorganisme *Staphylococcus* coagulase negative » propose les choix suivants.

### **Valeurs permises**

- 1 Oxacilline
- 2 Vancomycine
- 0 Aucun

### **VARIABLE 86 ANTIBIOGRAMME(S) – MICRO-ORGANISME** *STAPHYLOCOCCUS LUGDUNENSIS*

**Format** Numérique Longueur : 1.

Définition Ce champ énumère les antibiogrammes ciblés à la catégorie de la variable en question.

**Description** Caractéristiques :

Cette information est facultative. Cette variable sera définie par une liste fixe de valeurs à choix multiple. Ce champ est disponible uniquement si le champ « *Staphylococcus lugdunensis* » a été sélectionné.

**Validation** Plusieurs valeurs peuvent être inscrites.

### *Validation inter-variable*

Validation de correspondance verticale automatique à la saisie :

• si la valeur sélectionnée de la variable 53 « Type(s) de micro-organisme(s) » est 53 « *Staphylococcus lugdunensis* », la variable 86 « Antibiogramme(s) – micro-organisme *Staphylococcus lugdunensis* » propose les choix suivants.

### **Valeurs permises**

- 1 Clindamycine
- 2 Erythromycine
- 3 Oxacilline
- 4 Rifampicine
- 5 Tétracycline
- 6 Triméthoprime-Sulfaméthoxazole
- 7 Vancomycine
- 0 Aucun

# **VARIABLE 87 ANTIBIOGRAMME(S) – MICRO-ORGANISME** *STREPTOCOCCUS*  **BÉTA-HÉMOLYTIQUE AUTRE**

- **Format** Numérique Longueur : 1.
- Définition Ce champ énumère les antibiogrammes ciblés à la catégorie de la variable en question.
- **Description** Caractéristiques :

Cette information est facultative. Cette variable sera définie par une liste fixe de valeurs à choix multiple. Ce champ est disponible uniquement si le champ « *Streptococcus* béta-hémolytique autre » a été sélectionné.

**Validation** Plusieurs valeurs peuvent être choisies.

### *Validation inter-variable*

Validation de correspondance verticale automatique à la saisie :

• si la valeur sélectionnée de la variable 53 « Type(s) de micro-organisme(s) » est 56 « *Streptococcus* béta-hémolytique autre », la variable 87 « Antibiogramme(s) – microorganisme *Streptococcus* béta-hémolytique autre » propose les choix suivants.

### **Valeurs permises**

- 1 Erythromycine
- 2 Pénicilline
- 0 Aucun

# **VARIABLE 88 ANTIBIOGRAMME(S) – MICRO-ORGANISME** *STREPTOCOCCUS*  **BÉTA-HÉMOLYTIQUE DU GROUPE B**

**Format** Numérique Longueur : 1

Définition Ce champ énumère les antibiogrammes ciblés à la catégorie de la variable en question.

**Description** Caractéristiques :

Cette information est facultative. Cette variable sera définie par une liste fixe de valeurs à choix multiple. Ce champ est disponible uniquement si le champ « *Streptococcus* béta-hémolytique du groupe B » a été sélectionné.

**Validation** Plusieurs valeurs peuvent être choisies.

### *Validation inter-variable*

Validation de correspondance verticale automatique à la saisie :

• si la valeur sélectionnée de la variable 53 « Type(s) de micro-organisme(s) » est 57 « *Streptococcus* béta-hémolytique du groupe B », la variable 88 « Antibiogramme(s) – micro-organisme *Streptococcus* béta-hémolytique du groupe B » propose les choix suivants.

### **Valeurs permises**

- 1 Erythromycine
- 2 Pénicilline
- 0 Aucun

# **VARIABLE 89 ANTIBIOGRAMME(S) – MICRO-ORGANISME** *STREPTOCOCCUS*  **DU GROUPE A**

- **Format** Numérique Longueur : 1.
- Définition Ce champ énumère les antibiogrammes ciblés à la catégorie de la variable en question.
- **Description** Caractéristiques :

Cette information est facultative. Cette variable sera définie par une liste fixe de valeurs à choix multiple. Ce champ est disponible uniquement si le champ « *Streptococcus* du groupe A » a été sélectionné.

**Validation** Plusieurs valeurs peuvent être choisies.

### *Validation inter-variable*

Validation de correspondance verticale automatique à la saisie :

• si la valeur sélectionnée de la variable 53 « Type(s) de micro-organisme(s) » est 58 « *Streptococcus* du groupe A », la variable 89 « Antibiogramme(s) – micro-organisme *Streptococcus* du groupe A » propose les choix suivants.

### **Valeurs permises**

- 1 Clindamycine
- 2 Erythromycine
- 3 Pénicilline
- 0 Aucun

### **VARIABLE 90 ANTIBIOGRAMME(S) – MICRO-ORGANISME** *STEPTOCOCCUS* **DU GROUPE B**

**Format** Numérique Longueur : 1.

- Définition Ce champ énumère les antibiogrammes ciblés à la catégorie de la variable en question.
- **Description** Caractéristiques :

Cette information est facultative. Cette variable sera définie par une liste fixe de valeurs à choix multiple. Ce champ est disponible uniquement si le champ « *Streptococcus* du groupe B » a été sélectionné.

**Validation** Plusieurs valeurs peuvent être inscrites.

### *Validation inter-variable*

Validation de correspondance verticale automatique à la saisie :

• si la valeur sélectionnée de la variable 53 « Type(s) de micro-organisme(s) » est 59 « *Streptococcus* du groupe B », la variable 90 « Antibiogramme(s) – micro-organisme *Streptococcus* du groupe B » propose les choix suivants.

### **Valeurs permises**

- 1 Erythromycine
- 2 Pénicilline
- 0 Aucun

# **VARIABLE 91 ANTIBIOGRAMME(S) – MICRO-ORGANISME** *STREPTOCOCCUS PNEUMONIAE*

- **Format** Numérique Longueur : 2.
- Définition Ce champ énumère les antibiogrammes ciblés à la catégorie de la variable en question.
- **Description** Caractéristiques :

Cette information est facultative.

Cette variable sera définie par une liste fixe de valeurs à choix multiple. Ce champ est disponible uniquement si le champ « *Streptococcus pneumoniae* » a été sélectionné.

**Validation** Plusieurs valeurs peuvent être choisies.

### *Validation inter-variable*

Validation de correspondance verticale automatique à la saisie :

• si la valeur sélectionnée de la variable 53 « Type(s) de micro-organisme(s) » est 62 « *Streptococcus pneumoniae* », la variable 91 « Antibiogramme(s) – micro-organisme *Streptococcus pneumoniae* » propose les choix suivants.

### **Valeurs permises**

- 1 Céfoxitine
- 2 Ceftriaxone
- 3 Ciprofloxacine
- 4 Erythromycine
- 5 Gémifloxacine
- 6 Grépafloxacine
- 7 Lévofloxacine
- 8 Moxifloxacine
- 9 Pénicilline
- 10 Vancomycine
- 0 Aucun

### **VARIABLE 910 ANTIBIOGRAMME(S) – MICRO-ORGANISME** *ACINETOBACTER BAUMANNII*

**Format** Numérique Longueur : 1.

- Définition Ce champ énumère les antibiogrammes ciblés à la catégorie de la variable en question.
- **Description** Caractéristiques :

Cette information est facultative. Cette variable sera définie par une liste fixe de valeurs à choix multiple. Ce champ est disponible uniquement si le champ « *Acinetobacter baumannii* » a été sélectionné.

**Validation** Plusieurs valeurs peuvent être choisies.

### *Validation inter-variable*

Validation de correspondance verticale automatique à la saisie :

• si la valeur sélectionnée de la variable 53 « Type(s) de micro-organisme(s) » est 63 « *Acinetobacter baumannii* », la variable 910 « Antibiogramme(s) – micro-organisme *Acinetobacter baumannii* » propose les choix suivants.

### **Valeurs permises**

- 1 Doripénème
- 2 Imipénem
- 3 Méropénem
- 4 Tigécyline

## **VARIABLE 911 ANTIBIOGRAMME(S) – MICRO-ORGANISME AUTRE ENTÉROBACTÉRIE**

- **Format** Numérique Longueur : 1.
- Définition Ce champ énumère les antibiogrammes ciblés à la catégorie de la variable en question.
- **Description** Caractéristiques :

Cette information est facultative.

Cette variable sera définie par une liste fixe de valeurs à choix multiple. Ce champ est disponible uniquement si le champ « Autre entérobactérie » a été sélectionné.

**Validation** Plusieurs valeurs peuvent être choisies.

### *Validation inter-variable*

Validation de correspondance verticale automatique à la saisie :

• si la valeur sélectionnée de la variable 53 « Type(s) de micro-organisme(s) » est 64 « Autre entérobactérie », la variable 911 « Antibiogramme(s) – micro-organisme Autre entérobactérie » propose les choix suivants.

### **Valeurs permises**

- 1 Doripénème
- 2 Ertapénem
- 3 Imipénem
- 4 Méropénem

### **VARIABLE 912 ANTIBIOGRAMME(S) – MICRO-ORGANISME** *CITROBACTER FREUNDII*

**Format** Numérique Longueur : 1.

Définition Ce champ énumère les antibiogrammes ciblés à la catégorie de la variable en question.

**Description** Caractéristiques :

Cette information est facultative. Cette variable sera définie par une liste fixe de valeurs à choix multiple. Ce champ est disponible uniquement si le champ « *Citrobacter freundii* » a été sélectionné.

**Validation** Plusieurs valeurs peuvent être choisies.

### *Validation inter-variable*

Validation de correspondance verticale automatique à la saisie :

• si la valeur sélectionnée de la variable 53 « Type(s) de micro-organisme(s) » est 65 « *Citrobacter freundii* », la variable 912 « Antibiogramme(s) – micro-organisme *Citrobacter freundii* » propose les choix suivants.

### **Valeurs permises**

- 1 Doripénème
- 2 Ertapénem
- 3 Gentamicine
- 4 Imipénem
- 5 Méropénem
- 6 Tigécycline

# **VARIABLE 913 ANTIBIOGRAMME(S) – MICRO-ORGANISME** *CITROBACTER KOSERI*

- **Format** Numérique Longueur : 1.
- Définition Ce champ énumère les antibiogrammes ciblés à la catégorie de la variable en question.
- **Description** Caractéristiques :

Cette information est facultative.

Cette variable sera définie par une liste fixe de valeurs à choix multiple. Ce champ est disponible uniquement si le champ « *Citrobacter koseri* » a été sélectionné.

**Validation** Plusieurs valeurs peuvent être choisies.

### *Validation inter-variable*

Validation de correspondance verticale automatique à la saisie :

• si la valeur sélectionnée de la variable 53 « Type(s) de micro-organisme(s) » est 66 « *Citrobacter koseri* », la variable 913 « Antibiogramme(s) – micro-organisme *Citrobacter koseri* » propose les choix suivants.

### **Valeurs permises**

- 1 Doripénème
- 2 Ertapénem
- 3 Gentamicine
- 4 Imipénem
- 5 Méropénem
- 6 Tigécycline

### **VARIABLE 914 ANTIBIOGRAMME(S) – MICRO-ORGANISME** *CITROBACTER YOUNGAE*

**Format** Numérique Longueur : 1.

Définition Ce champ énumère les antibiogrammes ciblés à la catégorie de la variable en question.

**Description** Caractéristiques :

Cette information est facultative. Cette variable sera définie par une liste fixe de valeurs à choix multiple. Ce champ est disponible uniquement si le champ « *Citrobacter yougae* » a été sélectionné.

**Validation** Plusieurs valeurs peuvent être choisies.

### *Validation inter-variable*

Validation de correspondance verticale automatique à la saisie :

• si la valeur sélectionnée de la variable 53 « Type(s) de micro-organisme(s) » est 67 « *Citrobacter yougae* », la variable 914 « Antibiogramme(s) – micro-organisme *Citrobacter yougae* » propose les choix suivants.

### **Valeurs permises**

- 1 Doripénème
- 2 Ertapénem
- 3 Gentamicine
- 4 Imipénem
- 5 Méropénem
- 6 Tigécycline

# **VARIABLE 915 ANTIBIOGRAMME(S) – MICRO-ORGANISME** *ENTEROBACTER AEROGENES*

- **Format** Numérique Longueur : 2.
- Définition Ce champ énumère les antibiogrammes ciblés à la catégorie de la variable en question.
- **Description** Caractéristiques :

Cette information est facultative.

Cette variable sera définie par une liste fixe de valeurs à choix multiple. Ce champ est disponible uniquement si le champ « *Enterobacter aerogenes* » a été sélectionné.

**Validation** Plusieurs valeurs peuvent être choisies.

### *Validation inter-variable*

Validation de correspondance verticale automatique à la saisie :

• si la valeur sélectionnée de la variable 53 « Type(s) de micro-organisme(s) » est 68 « *Enterobacter aerogenes* », la variable 915 « Antibiogramme(s) – micro-organisme *Enterobacter aerogenes* » propose les choix suivants.

### **Valeurs permises**

- 1 Céfépime
- 2 Ceftazidime
- 3 Ceftriaxone
- 4 Doripénème
- 5 Ertapénem
- 6 Gentamicine
- 7 Imipénem
- 8 Méropénem
- 9 Pipéracilline- Tazobactam
- 10 Ticarcilline- Acide clavulanique
- 11 Tigécycline

### **VARIABLE 916 ANTIBIOGRAMME(S) – MICRO-ORGANISME** *ENTEROBACTER ASBURIAE*

**Format** Numérique Longueur : 2.

Définition Ce champ énumère les antibiogrammes ciblés à la catégorie de la variable en question.

**Description** Caractéristiques :

Cette information est facultative. Cette variable sera définie par une liste fixe de valeurs à choix multiple. Ce champ est disponible uniquement si le champ « *Enterobacter asburiae* » a été sélectionné.

**Validation** Plusieurs valeurs peuvent être choisies.

### *Validation inter-variable*

Validation de correspondance verticale automatique à la saisie :

• si la valeur sélectionnée de la variable 53 « Type(s) de micro-organisme(s) » est 69 « *Enterobacter asburiae* », la variable 916 « Antibiogramme(s) – micro-organisme *Enterobacter asburiae* » propose les choix suivants.

### **Valeurs permises**

- 1 Céfépime
- 2 Ceftazidime
- 3 Ceftriaxone
- 4 Doripénème
- 5 Ertapénem
- 6 Gentamicine
- 7 Imipénem
- 8 Méropénem
- 9 Pipéracilline- Tazobactam
- 10 Ticarcilline- Acide clavulanique
- 11 Tigécycline

# **VARIABLE 917 ANTIBIOGRAMME(S) – MICRO-ORGANISME** *ENTEROBACTER CLOACAE*

- **Format** Numérique Longueur : 2.
- Définition Ce champ énumère les antibiogrammes ciblés à la catégorie de la variable en question.
- **Description** Caractéristiques :

Cette information est facultative.

Cette variable sera définie par une liste fixe de valeurs à choix multiple. Ce champ est disponible uniquement si le champ « *Enterobacter cloacae* » a été sélectionné.

**Validation** Plusieurs valeurs peuvent être choisies.

### *Validation inter-variable*

Validation de correspondance verticale automatique à la saisie :

• si la valeur sélectionnée de la variable 53 « Type(s) de micro-organisme(s) » est 70 « *Enterobacter cloacae* », la variable 917 « Antibiogramme(s) – micro-organisme *Enterobacter cloacae* » propose les choix suivants.

### **Valeurs permises**

- 1 Céfépime
- 2 Ceftazidime
- 3 Ceftriaxone
- 4 Doripénème
- 5 Ertapénem
- 6 Gentamicine
- 7 Imipénem
- 8 Méropénem
- 9 Pipéracilline- Tazobactam
- 10 Ticarcilline- Acide clavulanique
- 11 Tigécycline

### **VARIABLE 918 ANTIBIOGRAMME(S) – MICRO-ORGANISME** *KLEBSIELLA OXYTOCA*

**Format** Numérique Longueur : 2.

Définition Ce champ énumère les antibiogrammes ciblés à la catégorie de la variable en question.

**Description** Caractéristiques :

Cette information est facultative. Cette variable sera définie par une liste fixe de valeurs à choix multiple. Ce champ est disponible uniquement si le champ « *Klebsiella oxytoca* » a été sélectionné.

**Validation** Plusieurs valeurs peuvent être choisies.

### *Validation inter-variable*

Validation de correspondance verticale automatique à la saisie :

• si la valeur sélectionnée de la variable 53 « Type(s) de micro-organisme(s) » est 71 « *Klebsiella oxytoca* », la variable 918 « Antibiogramme(s) – micro-organisme *Klebsiella oxytoca* » propose les choix suivants.

### **Valeurs permises**

- 1 Céfépime
- 2 Ceftazidime
- 3 Ceftriaxone
- 4 Ciprofloxacine
- 5 Doripénème
- 6 Ertapénem
- 7 Gentamicine
- 8 Imipénem
- 9 Méropénem
- 10 Pipéracilline- Tazobactam
- 11 Ticarcilline- Acide clavulanique
- 12 Tigécycline

# **VARIABLE 919 ANTIBIOGRAMME(S) – MICRO-ORGANISME** *KLEBSIELLA PNEUMONIAE*

- **Format** Numérique Longueur : 2.
- Définition Ce champ énumère les antibiogrammes ciblés à la catégorie de la variable en question.
- **Description** Caractéristiques :

Cette information est facultative.

Cette variable sera définie par une liste fixe de valeurs à choix multiple. Ce champ est disponible uniquement si le champ « *Klebsiella pneumoniae* » a été sélectionné.

**Validation** Plusieurs valeurs peuvent être choisies.

### *Validation inter-variable*

Validation de correspondance verticale automatique à la saisie :

• si la valeur sélectionnée de la variable 53 « Type(s) de micro-organisme(s) » est 72 « *Klebsiella pneumoniae* », la variable 919 « Antibiogramme(s) – micro-organisme *Klebsiella pneumoniae* » propose les choix suivants.

### **Valeurs permises**

- 1 Céfépime
- 2 Ceftazidime
- 3 Ceftriaxone
- 4 Ciprofloxacine
- 5 Doripénème
- 6 Ertapénem
- 7 Gentamicine
- 8 Imipénem
- 9 Méropénem
- 10 Pipéracilline- Tazobactam
- 11 Ticarcilline- Acide clavulanique
- 12 Tigécycline

### **VARIABLE 920 ANTIBIOGRAMME(S) – MICRO-ORGANISME** *KLUYVERA ASCORBATA*

**Format** Numérique Longueur : 1.

- Définition Ce champ énumère les antibiogrammes ciblés à la catégorie de la variable en question.
- **Description** Caractéristiques :

Cette information est facultative. Cette variable sera définie par une liste fixe de valeurs à choix multiple. Ce champ est disponible uniquement si le champ « *Kluyvera ascorbata* » a été sélectionné.

**Validation** Plusieurs valeurs peuvent être choisies.

### *Validation inter-variable*

Validation de correspondance verticale automatique à la saisie :

• si la valeur sélectionnée de la variable 53 « Type(s) de micro-organisme(s) » est 73 « *Kluyvera ascorbata* », la variable 920 « Antibiogramme(s) – micro-organisme *Kluyvera ascorbata* » propose les choix suivants.

### **Valeurs permises**

- 1 Doripénème
- 2 Ertapénem
- 3 Imipénem
- 4 Méropénem

# **VARIABLE 921 ANTIBIOGRAMME(S) – MICRO-ORGANISME** *KLUYVERA* **SPECIES**

**Format** Numérique Longueur : 1.

- Définition Ce champ énumère les antibiogrammes ciblés à la catégorie de la variable en question.
- **Description** Caractéristiques : Cette information est facultative. Cette variable sera définie par une liste fixe de valeurs à choix multiple. Ce champ est disponible uniquement si le champ « *Kluyvera* species » a été sélectionné.
- **Validation** Plusieurs valeurs peuvent être choisies.

### *Validation inter-variable*

Validation de correspondance verticale automatique à la saisie :

• si la valeur sélectionnée de la variable 53 « Type(s) de micro-organisme(s) » est 74 « *Kluyvera* species », la variable 921 « Antibiogramme(s) – micro-organisme *Kluyvera*  species » propose les choix suivants.

### **Valeurs permises**

- 1 Doripénème
- 2 Ertapénem
- 3 Imipénem
- 4 Méropénem

### **VARIABLE 922 ANTIBIOGRAMME(S) – MICRO-ORGANISME** *MORGANELLA MORGANII*

**Format** Numérique Longueur : 1.

Définition Ce champ énumère les antibiogrammes ciblés à la catégorie de la variable en question.

**Description** Caractéristiques :

Cette information est facultative. Cette variable sera définie par une liste fixe de valeurs à choix multiple. Ce champ est disponible uniquement si le champ « *Morganella morganii* » a été sélectionné.

**Validation** Plusieurs valeurs peuvent être choisies.

### *Validation inter-variable*

Validation de correspondance verticale automatique à la saisie :

• si la valeur sélectionnée de la variable 53 « Type(s) de micro-organisme(s) » est 75 « *Morganella morganii* », la variable 922 « Antibiogramme(s) – micro-organisme *Morganella morganii* » propose les choix suivants.

### **Valeurs permises**

- 1 Doripénème
- 2 Ertapénem
- 3 Gentamicine
- 4 Imipénem
- 5 Méropénem
- 6 Tigécycline
## **VARIABLE 923 ANTIBIOGRAMME(S) – MICRO-ORGANISME** *PROTEUS MIRABILIS*

**Format** Numérique Longueur : 1.

- Définition Ce champ énumère les antibiogrammes ciblés à la catégorie de la variable en question.
- **Description** Caractéristiques : Cette information est facultative.

Cette variable sera définie par une liste fixe de valeurs à choix multiple. Ce champ est disponible uniquement si le champ « *Proteus mirabilis* » a été sélectionné.

**Validation** Plusieurs valeurs peuvent être choisies.

#### *Validation inter-variable*

Validation de correspondance verticale automatique à la saisie :

• si la valeur sélectionnée de la variable 53 « Type(s) de micro-organisme(s) » est 76 « *Proteus mirabilis* », la variable 923 « Antibiogramme(s) – micro-organisme *Proteus mirabilis* » propose les choix suivants.

#### **Valeurs permises**

- 1 Céfépime
- 2 Ceftazidime
- 3 Doripénème
- 4 Ertapénem
- 5 Gentamicine
- 6 Imipénem
- 7 Méropénem
- 8 Tigécycline

#### **VARIABLE 924 ANTIBIOGRAMME(S) – MICRO-ORGANISME** *SALMONELLA* **SPECIES**

**Format** Numérique Longueur : 1.

Définition Ce champ énumère les antibiogrammes ciblés à la catégorie de la variable en question.

**Description** Caractéristiques :

Cette information est facultative. Cette variable sera définie par une liste fixe de valeurs à choix multiple. Ce champ est disponible uniquement si le champ « *Salmonella* species » a été sélectionné.

**Validation** Plusieurs valeurs peuvent être choisies.

#### *Validation inter-variable*

Validation de correspondance verticale automatique à la saisie :

• si la valeur sélectionnée de la variable 53 « Type(s) de micro-organisme(s) » est 77 « *Salmonella* species », la variable 924 « Antibiogramme(s) – micro-organisme *Salmonella* species » propose les choix suivants.

## **Valeurs permises**

- 1 Doripénème
- 2 Ertapénem
- 3 Imipénem
- 4 Méropénem

## **VARIABLE 925 ANTIBIOGRAMME(S) – MICRO-ORGANISME** *SERRATIA LIQUEFACIENS*

- **Format** Numérique Longueur : 2.
- Définition Ce champ énumère les antibiogrammes ciblés à la catégorie de la variable en question.
- **Description** Caractéristiques :

Cette information est facultative.

Cette variable sera définie par une liste fixe de valeurs à choix multiple. Ce champ est disponible uniquement si le champ « *Serratia liquefaciens* » a été sélectionné.

**Validation** Plusieurs valeurs peuvent être choisies.

#### *Validation inter-variable*

Validation de correspondance verticale automatique à la saisie :

• si la valeur sélectionnée de la variable 53 « Type(s) de micro-organisme(s) » est 78 « *Serratia liquefaciens* », la variable 925 « Antibiogramme(s) – micro-organisme *Serratia liquefaciens* » propose les choix suivants.

#### **Valeurs permises**

- 1 Céfépime
- 2 Ceftazidime
- 3 Ceftriaxone
- 4 Ciprofloxacine
- 5 Doripénème
- 6 Ertapénem
- 7 Gentamicine
- 8 Imipénem
- 9 Méropénem
- 10 Pipéracilline
- 11 Pipéracilline- Tazobactam
- 12 Ticarcilline- Acide clavulanique
- 13 Tigécycline

#### **VARIABLE 926 ANTIBIOGRAMME(S) – MICRO-ORGANISME** *SERRATIA MARCESCENS*

**Format** Numérique Longueur : 2.

Définition Ce champ énumère les antibiogrammes ciblés à la catégorie de la variable en question.

**Description** Caractéristiques :

Cette information est facultative. Cette variable sera définie par une liste fixe de valeurs à choix multiple. Ce champ est disponible uniquement si le champ « *Serratia marcescens* » a été sélectionné.

**Validation** Plusieurs valeurs peuvent être choisies.

#### *Validation inter-variable*

Validation de correspondance verticale automatique à la saisie :

• si la valeur sélectionnée de la variable 53 « Type(s) de micro-organisme(s) » est 79 « *Serratia marcescens* », la variable 926 « Antibiogramme(s) – micro-organisme *Serratia marcescens* » propose les choix suivants.

## **Valeurs permises**

- 1 Céfépime
- 2 Ceftazidime
- 3 Ceftriaxone
- 4 Ciprofloxacine
- 5 Doripénème
- 6 Ertapénem
- 7 Gentamicine
- 8 Imipénem
- 9 Méropénem
- 10 Pipéracilline
- 11 Pipéracilline- Tazobactam
- 12 Ticarcilline- Acide clavulanique
- 13 Tigécycline

## **VARIABLE 927 ANTIBIOGRAMME(S) – MICRO-ORGANISME** *SHIGELLA* **SPECIES**

**Format** Numérique Longueur : 1.

- Définition Ce champ énumère les antibiogrammes ciblés à la catégorie de la variable en question.
- **Description** Caractéristiques : Cette information est facultative. Cette variable sera définie par une liste fixe de valeurs à choix multiple. Ce champ est disponible uniquement si le champ « *Shigella* species » a été sélectionné.
- **Validation** Plusieurs valeurs peuvent être choisies.

#### *Validation inter-variable*

Validation de correspondance verticale automatique à la saisie :

• si la valeur sélectionnée de la variable 53 « Type(s) de micro-organisme(s) » est 80 « *Shigella* species », la variable 927 « Antibiogramme(s) – micro-organisme *Shigella* species » propose les choix suivants.

#### **Valeurs permises**

- 1 Doripénème
- 2 Ertapénem
- 3 Imipénem
- 4 Méropénem

## **VARIABLE 92 AMPICILLINE**

**Format** Numérique Longueur : 1.

**Définition** Ce champ indique l'efficacité de l'antibiotique donné à l'usager pour combattre le micro-organisme responsable de la bactériémie ou l'infection (S pour sensible, I pour intermédiaire et R pour résistant).

**Description** Caractéristiques :

Cette information est facultative. Ce champ est sous forme de boutons radios.

#### **Valeurs permises**

*Liste des valeurs permises*

- 1 S
- 2 I
- 3 R

# **VARIABLE 93 CÉFÉPIME**

**Format** Numérique Longueur : 1.

**Définition** Ce champ indique l'efficacité de l'antibiotique donné à l'usager pour combattre le micro-organisme responsable de la bactériémie ou l'infection (S pour sensible, I pour intermédiaire et R pour résistant).

**Description** Caractéristiques :

Cette information est facultative.

Ce champ est sous forme de boutons radios.

## **Valeurs permises**

- 1 S
- 2 I
- 3 R

## **VARIABLE 94 CÉFOXITINE**

**Format Numérique Longueur** : 1.

**Définition** Ce champ indique l'efficacité de l'antibiotique donné à l'usager pour combattre le micro-organisme responsable de la bactériémie ou l'infection (S pour sensible, I pour intermédiaire et R pour résistant).

**Description** Caractéristiques :

Cette information est facultative. Ce champ est sous forme de boutons radios.

#### **Valeurs permises**

*Liste des valeurs permises*

- 1 S
- 2 I
- 3 R

## **VARIABLE 95 CEFTAZIDIME**

**Format** Numérique Longueur : 1.

**Définition** Ce champ indique l'efficacité de l'antibiotique donné à l'usager pour combattre le micro-organisme responsable de la bactériémie ou l'infection (S pour sensible, I pour intermédiaire et R pour résistant).

**Description** Caractéristiques :

Cette information est facultative. Ce champ est sous forme de boutons radios.

#### **Valeurs permises**

- 1 S
- 2 I
- 3 R

# **VARIABLE 96 CEFTRIAXONE**

**Format Numérique Longueur** : 1.

**Définition** Ce champ indique l'efficacité de l'antibiotique donné à l'usager pour combattre le micro-organisme responsable de la bactériémie ou l'infection (S pour sensible, I pour intermédiaire et R pour résistant).

**Description** Caractéristiques :

Cette information est facultative. Ce champ est sous forme de boutons radios.

#### **Valeurs permises**

*Liste des valeurs permises*

- 1 S
- 2 I
- 3 R

# **VARIABLE 97 CIPROFLOXACINE**

**Format** Numérique Longueur : 1.

**Définition** Ce champ indique l'efficacité de l'antibiotique donné à l'usager pour combattre le micro-organisme responsable de la bactériémie ou l'infection (S pour sensible, I pour intermédiaire et R pour résistant).

**Description** Caractéristiques :

Cette information est facultative.

Ce champ est sous forme de boutons radios.

## **Valeurs permises**

- 1 S
- 2 I
- 3 R

#### **VARIABLE 98 CLINDAMYCINE**

**Format Numérique Longueur** : 1.

**Définition** Ce champ indique l'efficacité de l'antibiotique donné à l'usager pour combattre le micro-organisme responsable de la bactériémie ou l'infection (S pour sensible, I pour intermédiaire et R pour résistant).

**Description** Caractéristiques :

Cette information est facultative. Ce champ est sous forme de boutons radios.

#### **Valeurs permises**

*Liste des valeurs permises*

- 1 S
- 2 I
- 3 R
- 

#### **VARIABLE 99 DAPTOMYCINE**

**Format** Numérique Longueur : 1.

**Définition** Ce champ indique l'efficacité de l'antibiotique donné à l'usager pour combattre le micro-organisme responsable de la bactériémie ou l'infection (S pour sensible, I pour intermédiaire et R pour résistant).

**Description** Caractéristiques :

Cette information est facultative. Ce champ est sous forme de boutons radios.

#### **Valeurs permises**

- 1 S
- 2 I
- 3 R

## **VARIABLE 99\_100 DORIPÉNÈME**

**Format Numérique Longueur** : 1.

**Définition** Ce champ indique l'efficacité de l'antibiotique donné à l'usager pour combattre le micro-organisme responsable de la bactériémie ou l'infection (S pour sensible, I pour intermédiaire et R pour résistant).

**Description** Caractéristiques :

Cette information est facultative. Ce champ est sous forme de boutons radios.

#### **Valeurs permises**

*Liste des valeurs permises*

- 1 S
- 2 I
- 3 R

# **VARIABLE 100 ERTAPÉNEM**

**Format** Numérique Longueur : 1.

**Définition** Ce champ indique l'efficacité de l'antibiotique donné à l'usager pour combattre le micro-organisme responsable de la bactériémie ou l'infection (S pour sensible, I pour intermédiaire et R pour résistant).

**Description** Caractéristiques :

Cette information est facultative.

Ce champ est sous forme de boutons radios.

## **Valeurs permises**

- 1 S
- 2 I
- 3 R

## **VARIABLE 101 ERYTHROMYCINE**

**Format Numérique Longueur** : 1.

**Définition** Ce champ indique l'efficacité de l'antibiotique donné à l'usager pour combattre le micro-organisme responsable de la bactériémie ou l'infection (S pour sensible, I pour intermédiaire et R pour résistant).

**Description** Caractéristiques :

Cette information est facultative. Ce champ est sous forme de boutons radios.

#### **Valeurs permises**

*Liste des valeurs permises*

- 1 S
- 2 I
- 3 R

# **VARIABLE 102 FLUCONAZOLE**

**Format** Numérique Longueur : 1.

**Définition** Ce champ indique l'efficacité de l'antibiotique donné à l'usager pour combattre le micro-organisme responsable de la bactériémie ou l'infection (S pour sensible, I pour intermédiaire et R pour résistant).

**Description** Caractéristiques :

Cette information est facultative. Ce champ est sous forme de boutons radios.

#### **Valeurs permises**

- 1 S
- 2 I
- 3 R

# **VARIABLE 103 GÉMIFLOXACINE**

**Format Numérique Longueur** : 1.

**Définition** Ce champ indique l'efficacité de l'antibiotique donné à l'usager pour combattre le micro-organisme responsable de la bactériémie ou l'infection (S pour sensible, I pour intermédiaire et R pour résistant).

**Description** Caractéristiques :

Cette information est facultative. Ce champ est sous forme de boutons radios.

## **Valeurs permises**

*Liste des valeurs permises*

- 1 S
- 2 I
- 3 R

# **VARIABLE 104 GENTAMICINE**

**Format** Numérique Longueur : 1.

**Définition** Ce champ indique l'efficacité de l'antibiotique donné à l'usager pour combattre le micro-organisme responsable de la bactériémie ou l'infection (S pour sensible, I pour intermédiaire et R pour résistant).

**Description** Caractéristiques :

Cette information est facultative.

Ce champ est sous forme de boutons radios.

## **Valeurs permises**

- 1 S
- 2 I
- 3 R

## **VARIABLE 105 GENTAMICINE (HAUT NIVEAU)**

**Format Numérique Longueur** : 1.

**Définition** Ce champ indique l'efficacité de l'antibiotique donné à l'usager pour combattre le micro-organisme responsable de la bactériémie ou l'infection (S pour sensible, I pour intermédiaire et R pour résistant).

**Description** Caractéristiques :

Cette information est facultative. Ce champ est sous forme de boutons radios.

#### **Valeurs permises**

*Liste des valeurs permises*

- 1 S
- 2 I
- 3 R

## **VARIABLE 106 GRÉPAFLOXACINE**

**Format** Numérique Longueur : 1.

**Définition** Ce champ indique l'efficacité de l'antibiotique donné à l'usager pour combattre le micro-organisme responsable de la bactériémie ou l'infection (S pour sensible, I pour intermédiaire et R pour résistant).

**Description** Caractéristiques :

Cette information est facultative. Ce champ est sous forme de boutons radios.

#### **Valeurs permises**

- 1 S
- 2 I
- 3 R

## **VARIABLE 107 IMIPÉNEM**

**Format Numérique Longueur** : 1.

**Définition** Ce champ indique l'efficacité de l'antibiotique donné à l'usager pour combattre le micro-organisme responsable de la bactériémie ou l'infection (S pour sensible, I pour intermédiaire et R pour résistant).

**Description** Caractéristiques :

Cette information est facultative. Ce champ est sous forme de boutons radios.

#### **Valeurs permises**

*Liste des valeurs permises*

- 1 S
- 2 I
- 3 R

## **VARIABLE 108 LÉVOFLOXACINE**

**Format** Numérique Longueur : 1.

**Définition** Ce champ indique l'efficacité de l'antibiotique donné à l'usager pour combattre le micro-organisme responsable de la bactériémie ou l'infection (S pour sensible, I pour intermédiaire et R pour résistant).

**Description** Caractéristiques :

Cette information est facultative.

Ce champ est sous forme de boutons radios.

## **Valeurs permises**

- 1 S
- 2 I
- 3 R

## **VARIABLE 109 LINÉZOLIDE**

**Format Numérique Longueur** : 1.

**Définition** Ce champ indique l'efficacité de l'antibiotique donné à l'usager pour combattre le micro-organisme responsable de la bactériémie ou l'infection (S pour sensible, I pour intermédiaire et R pour résistant).

**Description** Caractéristiques :

Cette information est facultative. Ce champ est sous forme de boutons radios.

#### **Valeurs permises**

*Liste des valeurs permises*

- 1 S
- 2 I
- 3 R
- 

## **VARIABLE 110 MÉROPÉNEM**

**Format** Numérique Longueur : 1.

**Définition** Ce champ indique l'efficacité de l'antibiotique donné à l'usager pour combattre le micro-organisme responsable de la bactériémie ou l'infection (S pour sensible, I pour intermédiaire et R pour résistant).

**Description** Caractéristiques :

Cette information est facultative. Ce champ est sous forme de boutons radios.

#### **Valeurs permises**

- 1 S
- 2 I
- 3 R

## **VARIABLE 111 MOXIFLOXACINE**

**Format Numérique Longueur** : 1.

**Définition** Ce champ indique l'efficacité de l'antibiotique donné à l'usager pour combattre le micro-organisme responsable de la bactériémie ou l'infection (S pour sensible, I pour intermédiaire et R pour résistant).

**Description** Caractéristiques :

Cette information est facultative. Ce champ est sous forme de boutons radios.

#### **Valeurs permises**

*Liste des valeurs permises*

- 1 S
- 2 I
- 3 R

## **VARIABLE 112 OXACILLINE**

**Format** Numérique Longueur : 1.

**Définition** Ce champ indique l'efficacité de l'antibiotique donné à l'usager pour combattre le micro-organisme responsable de la bactériémie ou l'infection (S pour sensible, I pour intermédiaire et R pour résistant).

**Description** Caractéristiques :

Cette information est obligatoire pour le *Staphylococcus aureus*. Ce champ est sous forme de boutons radios.

#### **Validation**

#### *Validation inter-variable*

Validation de correspondance verticale automatique à la saisie :

• si la valeur sélectionnée de la variable 53 « Type(s) de micro-organisme(s) » est 49 « *Staphylococcus aureus* », la variable 112 « Oxacilline » doit être non vide.

## **Valeurs permises**

- 1 S
- 2 I
- 3 R

# **VARIABLE 113 PÉNICILLINE**

**Format Numérique Longueur** : 1.

**Définition** Ce champ indique l'efficacité de l'antibiotique donné à l'usager pour combattre le micro-organisme responsable de la bactériémie ou l'infection (S pour sensible, I pour intermédiaire et R pour résistant).

**Description** Caractéristiques :

Cette information est facultative. Ce champ est sous forme de boutons radios.

#### **Valeurs permises**

*Liste des valeurs permises*

- 1 S
- 2 I
- 3 R

# **VARIABLE 114 PIPÉRACILLINE**

**Format** Numérique Longueur : 1.

**Définition** Ce champ indique l'efficacité de l'antibiotique donné à l'usager pour combattre le micro-organisme responsable de la bactériémie ou l'infection (S pour sensible, I pour intermédiaire et R pour résistant).

**Description** Caractéristiques :

Cette information est facultative. Ce champ est sous forme de boutons radios.

#### **Valeurs permises**

- 1 S
- 2 I
- 3 R

# **VARIABLE 115 PIPÉRACILLINE – TAZOBACTAM**

**Format Numérique Longueur** : 1.

**Définition** Ce champ indique l'efficacité de l'antibiotique donné à l'usager pour combattre le micro-organisme responsable de la bactériémie ou l'infection (S pour sensible, I pour intermédiaire et R pour résistant).

**Description** Caractéristiques :

Cette information est facultative. Ce champ est sous forme de boutons radios.

## **Valeurs permises**

*Liste des valeurs permises*

- 1 S
- 2 I
- 3 R

# **VARIABLE 116 RIFAMPICINE**

**Format** Numérique Longueur : 1.

**Définition** Ce champ indique l'efficacité de l'antibiotique donné à l'usager pour combattre le micro-organisme responsable de la bactériémie ou l'infection (S pour sensible, I pour intermédiaire et R pour résistant).

**Description** Caractéristiques :

Cette information est facultative.

Ce champ est sous forme de boutons radios.

# **Valeurs permises**

- 1 S
- 2 I
- 3 R

## **VARIABLE 117 TÉTRACYCLINE**

**Format Numérique Longueur** : 1.

**Définition** Ce champ indique l'efficacité de l'antibiotique donné à l'usager pour combattre le micro-organisme responsable de la bactériémie ou l'infection (S pour sensible, I pour intermédiaire et R pour résistant).

**Description** Caractéristiques :

Cette information est facultative. Ce champ est sous forme de boutons radios.

#### **Valeurs permises**

*Liste des valeurs permises*

- 1 S
- 2 I
- 3 R

## **VARIABLE 118 TICARCILLINE – ACIDE CLAVULANIQUE**

**Format** Numérique Longueur : 1.

**Définition** Ce champ indique l'efficacité de l'antibiotique donné à l'usager pour combattre le micro-organisme responsable de la bactériémie ou l'infection (S pour sensible, I pour intermédiaire et R pour résistant).

**Description** Caractéristiques :

Cette information est facultative. Ce champ est sous forme de boutons radios.

#### **Valeurs permises**

- 1 S
- 2 I
- 3 R

# **VARIABLE 119 TIGÉCYCLINE**

**Format Numérique Longueur** : 1.

**Définition** Ce champ indique l'efficacité de l'antibiotique donné à l'usager pour combattre le micro-organisme responsable de la bactériémie ou l'infection (S pour sensible, I pour intermédiaire et R pour résistant).

**Description** Caractéristiques :

Cette information est facultative. Ce champ est sous forme de boutons radios.

## **Valeurs permises**

*Liste des valeurs permises*

- 1 S
- 2 I
- 3 R

# **VARIABLE 120 TOBRAMYCINE**

**Format** Numérique Longueur : 1.

**Définition** Ce champ indique l'efficacité de l'antibiotique donné à l'usager pour combattre le micro-organisme responsable de la bactériémie ou l'infection (S pour sensible, I pour intermédiaire et R pour résistant).

**Description** Caractéristiques :

Cette information est facultative.

Ce champ est sous forme de boutons radios.

# **Valeurs permises**

- 1 S
- 2 I
- 3 R

## **VARIABLE 121 TRIMÉTHOPRIME- SULFAMÉTHOXAZOLE**

**Format Numérique Longueur** : 1.

**Définition** Ce champ indique l'efficacité de l'antibiotique donné à l'usager pour combattre le micro-organisme responsable de la bactériémie ou l'infection (S pour sensible, I pour intermédiaire et R pour résistant).

**Description** Caractéristiques :

Cette information est facultative. Ce champ est sous forme de boutons radios.

#### **Valeurs permises**

*Liste des valeurs permises*

- 1 S
- 2 I
- 3 R
- 

# **VARIABLE 122 VANCOMYCINE**

**Format** Numérique Longueur : 1.

Définition **Ce champ indique l'efficacité de l'antibiotique donné à l'usager pour** combattre le micro-organisme responsable de la bactériémie ou l'infection (S pour sensible, I pour intermédiaire et R pour résistant).

**Description** Caractéristiques :

Cette information est obligatoire pour l'*Enterococcus faecalis, faecium* et résistant à la vancomycine. Ce champ est sous forme de boutons radios.

#### **Validation**

*Validation inter-variable*

• si la valeur sélectionnée de la variable 53 « Type(s) de micro-organisme(s) » est 25, 26 ou 28 « *Enterococcus faecalis*, *Enterococcus faecium* ou *Enterococcus* résistant à l a vancomycine », la variable 122 « Vancomycine » doit être non vide.

## **Valeurs permises**

- 1 S
- 2 I
- 3 R

## **VARIABLE 122\_a FICHE(S) COMPLÉMENTAIRE(S) – ORIGINE PRÉSUMÉE D'ACQUISITON DE LA SOUCHE ERV ou BGNPC**

**Format** Numérique Longueur : 1.

- **Définition** Ce champ indique l'origine présumée d'acquisition de la souche ERV ou BGNPC seulement.
- **Description** Caractéristiques : Cette information est obligatoire pour l'*Enterococcus faecalis, faecium* résistant à l a vancomycine et *Enterococcus* résistant à la vancomycine. **OU** *Acinetobacter* species résistant à l'imipénem ou la méropénem OU Entérobactéries résistant à l a doripénème, ertapénem, imipénem ou méropénem (ET présence d'un gène tel que KPC, NDM, VIM, IMP, GES, OXA-23, OXA-48, NMC, SME ou Autre). Cette variable sera définie par une liste fixe de valeurs à choix simple.

## **Validation**

## *Validation inter-variable*

- si la valeur sélectionnée de la variable 53 « Type(s) de micro-organisme(s) » est 25, 26 « *Enterococcus faecalis*, *Enterococcus faecium* » (ET la variable 122 « Vancomycine » équivaut à la valeur 3 « R ») ou 28 « *Enterococcus* résistant à la vancomycine », la variable 122\_a « Fi che(s) complémentaire(s) – origine présumée d'acquisition de l a souche ERV ou BGNPC » doit être non vide. **OU**
- si la valeur sélectionnée de la variable 53 « Type(s) de m icro-organisme(s) » est 1 « *Acinetobacter* species » ET la variable 107 « Imipénem » ou 110 « Méropénem » équivaut à la valeur  $3 \times R \rightarrow$ , la variable 122 a  $\times$  Fi che(s) complémentaire(s) – origine présumée d'acquisition de la souche ERV ou BGNPC » doit être non vide. OU
- si la valeur sélectionnée de la variable 53 « Type(s) de micro-organisme(s) » est 17 « *Citrobacter* species »*,* 22 « *Enterobacter* species »*,* 30 « *Escherichia coli* »*,* 34 « *Hafnia alvei* »*,* 35 « *Klebsiella* species »*,* 75 « *Kluyvera* species »*,* 39 « *Morganella species* »*,* 44 « *Proteus* species »*,* 45 « *Providencia* species »*,* 78 « *Salmonella* species »*,* 81 « *Shigella*  species »*,* 48 « *Serratia* species » ou 64 « Autre entérobactérie » ET la variable 99\_100 « Doripénème », 100 « Ertapénem » ou 107 « Imipénem » équivaut à la valeur 3 « R » (ET les valeurs 1 à 10 « KPC, NDM, VIM, IMP, GES, OXA-23, OXA-48, NMC, SME ou Autre » de la variable 57\_58 « Gène(s) de résistance » ont été cochées) », la variable 122\_a « Fiche(s) complémentaire(s) – origine présumée d'acquisition de la souche ERV ou BGNPC » doit être non vide.

## **Valeurs permises**

- 1 Souche reliée à l'hospitalisation actuelle dans l'installation déclarante
- 2 Souche reliée à une hospitalisation antérieure dans l'installation déclarante
- 3 Souche reliée aux soins ambulatoires de l'installation déclarante
- 4 Souche reliée à l'unité de longue durée ou la psychiatrie de l'installation déclarante
- 5 Souche reliée à une autre installation
- 6 Souche d'origine communautaire
- 7 Souche d'origine inconnue

## **VARIABLE 122\_B FICHE(S) COMPLÉMENTAIRE(S) – LIEU PRÉSUMÉ D'ACQUISITON DE LA SOUCHE ERV OU BGNPC**

**Format** Numérique Longueur : 2.

**Définition** Ce champ indique le lieu présumé d'acquisition de la souche ERV ou BGNPC seulement.

**Description** Caractéristiques :

Cette information est obligatoire lorsque l'origine présumée d'acquisition de la souche est souche reliée à une autre installation ou souche d'origine communautaire.

Cette variable sera définie par une liste fixe de valeurs à choix simple.

## **Validation**

*Validation inter-variable*

• si la valeur sélectionnée de la variable 122 a « Fi che(s) complémentaire(s) – origine présumée d'acquisition de la souche ERV ou BGNPC » est 5 ou 6 « S ouche reliée à une autre installation ou Souche d'origine communautaire », la variable 122\_b « Fiche(s) complémentaire(s) – lieu présumé d'acquisition de la souche ERV ou BGNPC » doit être non vide.

# **Valeurs permises**

- 1 01 Bas-Saint-Laurent
- 2 02 Saguenay–Lac-Saint-Jean
- 3 03 Capitale-Nationale
- 4 04 Mauricie et Centre-du-Québec
- 5 05 Estrie
- 6 06 Montréal
- 7 07 Outaouais
- 8 08 Abitibi-Témiscamingue
- 9 09 Côte-Nord
- 10 10 Nord-du-Québec
- 11 11 Gaspésie–Îles-de-la-Madeleine
- 12 12 Chaudières-Appalaches
- 13 13 Laval
- 14 14 Lanaudière
- 15 15 Laurentides
- 16 16 Montérégie
- 17 17 Nunavik
- 18 18 Terres-Cries-de-la-Baie-James
- 19 Afrique
- 20 Amérique centrale
- 21 Amérique du Sud
- 22 Asie
- 23 Australie
- 24 Canada
- 25 Chine
- 26 États-Unis
- 27 Europe
- 28 Grèce
- 29 Inde
- 30 Italie
- 31 Mexique
- 32 Moyen-Orient
- 33 Nouveau-Brunswick
- 34 Ontario

## **VARIABLE 123 HOSPITALISATION**

**Format Numérique Longueur** : 1.

- **Définition** Ce champ considère l'hospitalisation comme une complication suite à une bactériémie ou à une infection.
- **Description** Caractéristiques :

Cette information est obligatoire si c'est une bactériémie contractée en ambulatoire pour toutes les bactériémies ou e n communauté pour l'ERV.

Ce champ est sous forme de boutons radios.

#### **Valeurs permises**

*Liste des valeurs permises*

- 1 Oui
- 2 Non
- 0 Inconnu

## **VARIABLE 124 RÉADMISSION**

**Format** Numérique Longueur : 1.

**Définition** Ce champ considère la réadmission comme une complication suite à une bactériémie ou à l'infection contractée à l'épisode antérieure.

**Description** Caractéristiques :

Cette information est obligatoire dans les situations suivantes : Jusqu'à 48 heures après son congé **ou** 7 jours s'il y a eu pr océdure reliée à une bac tériémie primaire **ou** 30 jours suivant le diagnostic **ou** 1 an si reliée à une i nfection chirurgicale avec ou s ans implant. Ce champ est sous forme de boutons radios.

#### **Valeurs permises**

- 1 Oui
- 2 Non
- 0 Inconnu

# **VARIABLE 125 SOINS INTENSIFS**

**Format** Numérique Longueur : 1.

**Définition** Ce champ considère un transfert aux soins intensifs comme une complication suite à une bactériémie ou à une infection.

**Description** Caractéristiques :

Cette information est facultative. Ce champ est sous forme de boutons radios.

#### **Valeurs permises**

*Liste des valeurs permises*

- 1 Oui
- 2 Non
- 0 Inconnu

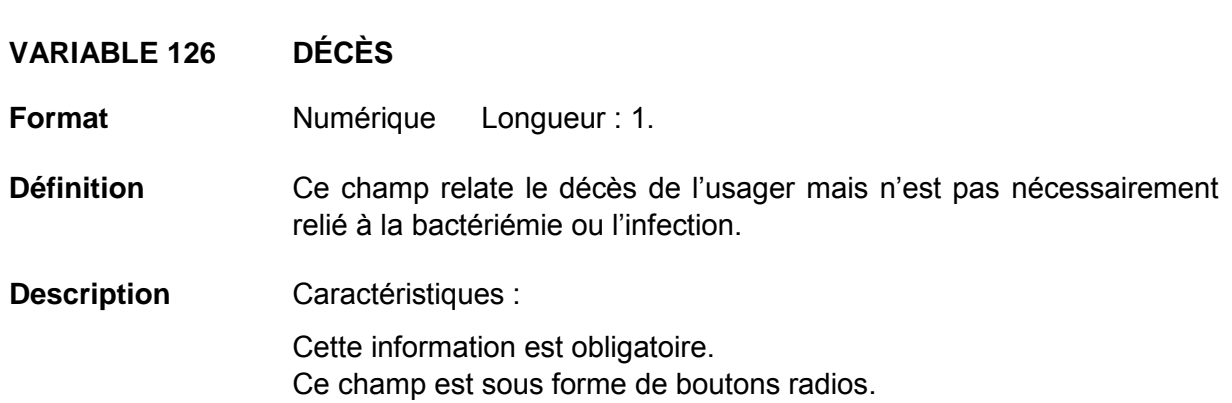

## **Valeurs permises**

- 1 Oui
- 2 Non
- 0 Inconnu

# **VARIABLE 129 DATE DE DÉCÈS**

**Format** Date/Heure Longueur: 8 Gabarit: AAAA-MM-JJ.

**Définition** Ce champ précise la date à laquelle l'usager est décédé.

**Description** Caractéristiques :

Cette information est obligatoire si « décès » a été coché. Ce champ est sous forme date. Dans cette section, vous devez indiquer toutes les complications survenues dans les 30 jours suivant le diagnostic (ou jusqu'à un an dans le cas d'une infection reliée à un s ite chirurgical infecté avec implant).

## **Validation**

## *Validation sur la variable*

Validation de format automatique à la saisie (affichage du gabarit dans le formulaire) :

- reconnaissance de date entrée (avec un calendrier) ou manuellement;
- la date doit apparaître au format suivant : AAAA-MM-JJ;
- message d'erreur si la date entrée est plus ancienne que la variable 47 : « Date de début d'infection »;
- message d'erreur si la date entrée est plus ancienne que la variable 48 : « Date d'admission à l'hôpital ».

## *Validation inter-variable*

Validation de correspondance relationnelle automatique à la saisie :

• valeur de la variable 129 > valeur de la variable 47 et 48.

# **VARIABLE 130 SERVICE(S) MÉDICAL(AUX)**

**Format** Numérique Longueur : 2.

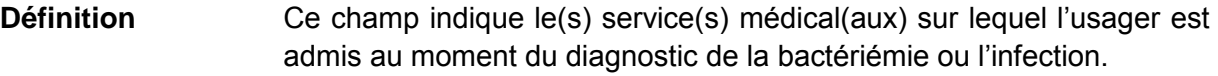

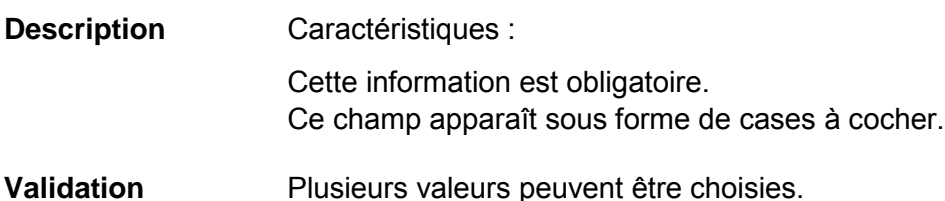

# **Valeurs permises**

- 1 Autre
- 2 Cardiologie
- 3 Chirurgie cardiaque
- 4 Chirurgie générale
- 5 Chirurgie hépato-biliaire
- 6 Chirurgie vasculaire et thoracique
- 7 Gériatrie
- 8 Gastro-entérologie
- 9 Grands Brûlés
- 10 Gynécologie
- 11 Hématologie-oncologie
- 12 Hépatologie
- 13 Isolement
- 14 Médecine Familiale/Générale
- 15 Médecine Interne
- 16 Mixte
- 17 Néonatologie
- 18 Néphrologie
- 19 Neurochirurgie
- 20 Neurologie
- 21 Obstétrique
- 22 Ophtalmologie
- 23 Orthopédie
- 24 Oto-rhino-laryngologie
- 25 Pédiatrie
- 26 Plastie
- 27 Pneumologie
- 28 Réadaptation
- 29 Rhumatologie
- 30 Soins Intensifs
- 31 Soins Palliatifs
- 32 Traumatologie
- 33 Urgence (Débordement)
- 34 Urologie

# **VARIABLE 131 CHIRURGIE(S)/PROCÉDURE(S) INVASIVE(S)**

**Format** Numérique Longueur : 1.

- **Définition** Ce champ indique s'il y a eu chirurgie ou procédure invasive dans les 2 jours précédant l'infection.
- **Description** Caractéristiques : Cette information est obligatoire pour les bactériémies primaire ou secondaire à une infection urinaire ou une pneumonie. Ce champ est sous forme de boutons radios.

## **Validation**

## *Validation inter-variable*

Validation de correspondance verticale automatique à la saisie :

- si la valeur sélectionnée de la variable 8 « Regroupement d'infections » est 11 ou 13 « Infection du système urinaire ou Pneumonie », la variable 131 « Chirurgie(s)/procédure(s) invasive(s) » doit être non vide.
	- **ou**
- si la valeur sélectionnée de la variable 9 « Type d'infection » est 4, 8, 36 ou 43 « Autre infection du s ystème urinaire, Bactériémie secondaire, Infection urinaire symptomatique ou Pneumonie », la variable 131 « Chirurgie(s)/procédure(s) invasive(s) » doit être non vide.

## **Valeurs permises**

- 1 Procédure invasive
- 2 Chirurgie

# **VARIABLE 132 PROCÉDURE INVASIVE**

**Format Numérique Longueur** : 2.

- **Définition** Ce champ précise la procédure invasive qui a eu l ieu avant la bactériémie ou l'infection.
- **Description** Caractéristiques :

Cette information est obligatoire pour les bactériémies primaires, secondaire à une infection urinaire ou une pneumonie **et** ces dernières doivent être associées à la procédure dans les 2 jours. Cette variable sera définie par une liste fixe de valeurs à choix simple.

## **Validation**

#### *Validation inter-variable*

Validation de correspondance verticale automatique à la saisie :

- si la valeur sélectionnée de la variable 8 « Regroupement d'infections » est 1 « Bactériémies »; **et/ou**
- si la valeur sélectionnée de la variable 9 « Type d'infection » est 6 « Bactériémie primaire associée à un c athéter vasculaire », la variable 132 « Procédure invasive » doit correspondre aux valeurs 1, 2, 3, 4, 5, 6 ou 7 « C. central – Cathéter ombilical (artériel ou veineux), C. central – Cathéter pour hémofiltration (*eg.* Gambro, Sorenson), C. central – Cathéter veineux central (autre), C. central – Cathéter veineux central cardiaque (Swan-Ganz), C. central – Cathéter veineux central d'insertion périphérique (PICC), C. central – Cathéter veineux central implanté (Port-A-Cath), C. central – Cathéter veineux central tunnellisé (Broviac, Hickman, Permacath) »;
- si la valeur sélectionnée de la variable 8 « Regroupement d'infections » est 1 « Bactériémies »; **et/ou**
- si la valeur sélectionnée de la variable 9 « Type d'infection » est 7 « Bactériémie primaire associée aux accès veineux en hémodialyse », la variable 132 « Procédure invasive » doit correspondre aux valeurs 11, 12, 13, 14 ou 15 « Hémodialyse – Cathéter veineux central permanent, Hémodialyse – Cathéter veineux central temporaire, Hémodialyse – Fistule artério-veineuse naturelle avec trou de bouton, Hémodialyse – Fistule artérioveineuse naturelle sans trou de bouton, Hémodialyse – Fistule artério-veineuse synthétique »;
- si la valeur sélectionnée de l a variable 8 « Regroupement d'infections » est 13 « Pneumonie », la variable 132 « Procédure invasive » doit correspondre aux valeurs 53 ou 54 « Pulmonaire – Aucune ventilation mécanique le jour même ou la veille de l'infection ou Pulmonaire – Ventilation mécanique »;

**et**

- si la valeur sélectionnée de la variable 9 « Type d'infection » est 8 et/ou 43 « Bactériémie secondaire et/ou Pneumonie », la variable 132 « Procédure invasive » doit correspondre aux valeurs 53 ou 54 « Pulmonaire – Aucune ventilation mécanique le jour même ou la veille de l'infection ou Pulmonaire – Ventilation mécanique »;
- si la valeur sélectionnée de la variable 8 « Regroupement d'infections » est 11 « Infection du système urinaire », la variable 132 « Procédure invasive » doit correspondre aux valeurs 55, 56 ou 57 « Urinaire – Aucune instrumentation urinaire le jour même ou la veille de l 'infection, Urinaire – Autre instrumentation urinaire ou U rinaire – Sonde urinaire »;

**et**

- si la valeur sélectionnée de la variable 9 « Type d'infection » est 8 et/ou 4, 36 « Bactériémie secondaire et/ou Autre infection du système urinaire, Infection urinaire symptomatique », la variable 132 « Procédure invasive » doit correspondre aux valeurs 55, 56 ou 57 « Urinaire – Aucune instrumentation urinaire le jour même ou la veille de l'infection, Urinaire – Autre instrumentation urinaire ou Urinaire – Sonde urinaire »;
- si la valeur sélectionnée de la variable 135 « Dispositif médical relié à l'infection » est 1 « Oui », la variable 132 « Procédure invasive » doit être non vide.

# **Valeurs permises**

- 1 C. central Cathéter ombilical (artériel ou veineux)
- 2 C. central Cathéter pour hémofiltration (eg. Gambro, Sorenson)
- 3 C. central Cathéter veineux central (autre)
- 4 C. central Cathéter veineux central cardiaque (Swan-Ganz)
- 5 C. central Cathéter veineux central d'insertion périphérique (PICC)
- 6 C. central Cathéter veineux central implanté (Port-A-Cath)
- 7 C. central Cathéter veineux central tunnellisé (Broviac, Hickman, Permacath)
- 8 C. périphérique Canule artérielle
- 9 C. périphérique Cathéter veineux de type Midline
- 10 C. périphérique Cathéter veineux périphérique
- 11 Hémodialyse Cathéter veineux central permanent
- 12 Hémodialyse Cathéter veineux central temporaire
- 13 Hémodialyse Fistule artério-veineuse naturelle avec trou de bouton
- 14 Hémodialyse Fistule artério-veineuse naturelle sans trou de bouton
- 15 Hémodialyse Fistule artério-veineuse synthétique
- 16 Procédure Angiographie Angioplastie
- 17 Procédure Artériographie
- 18 Procédure Autre (Préciser dans commentaires)
- 19 Procédure Biopsie Autre (Préciser dans commentaires)
- 20 Procédure Biopsie Prostate
- 21 Procédure Bronchoscopie
- 22 Procédure Cardiostimulateur endoveineux
- 23 Procédure Cathéter à dialyse péritonéale
- 24 Procédure Cathéter ballon intraaortique
- 25 Procédure Cathéter de circulation extra-corporelle
- 26 Procédure Cathéter épidural
- 27 Procédure Cathéter urétéral double J

*Liste des valeurs permises (suite)*

- Procédure Cholangiographie
- Procédure Cholangiopancréatographie rétrograde endoscopique (ERCP)
- Procédure Colonoscopie
- Procédure Cystoscopie
- Procédure Drain ou mèche chirurgical
- Procédure Drainage/irrigation abdominale
- Procédure Drainage thoracique
- Procédure Endoprothèse biliaire (Stent)
- Procédure Endoscopie digestive haute
- Procédure Endoscopie gynécologique
- Procédure Endoscopie ORL
- Procédure Filtre dans la veine cave inférieure
- Procédure Ligature de varices oesophagiennes
- Procédure Néphrostomie per-cutané
- Procédure Pansement à pression négative (VAC)
- Procédure Ponction articulaire
- Procédure Ponction d'ascite
- Procédure Ponction lombaire
- Procédure Ponction péricardique
- Procédure Ponction pleurale
- Procédure Toucher du col utérin
- Procédure Tube nasogastrique (Levine, Salem)
- Procédure Tuteur (stent) artériel coronarien
- Procédure Tuteur (stent) artériel non coronarien
- Procédure Tuteur (stent) oesophagien
- Pulmonaire Aucune ventilation mécanique le jour même ou la veille de l'infection
- Pulmonaire Ventilation mécanique
- Urinaire Aucune instrumentation urinaire le jour même ou la veille de l'infection
- Urinaire Autre instrumentation urinaire
- Urinaire Sonde urinaire

# **VARIABLE 133 DATE DE PROCÉDURE**

**Format** Date/Heure Longueur : 10 Gabarit : AAAA-MM-JJ.

- **Définition** Ce champ indique la date à l aquelle la procédure invasive a eu l ieu durant les 7 jours précédant la bactériémie ou l'infection.
- **Description** Caractéristiques :

Cette information est obligatoire si la bactériémie est de type primaire et qu'une procédure est reliée à l'infection. Ce champ est sous forme date. Ce champ est disponible uniquement si le champ « Procédure invasive » a été coché.

## **Validation**

#### *Validation sur la variable*

Validation de format automatique à la saisie (affichage du gabarit dans le formulaire) :

- reconnaissance de date entrée (avec un calendrier) ou manuellement;
- la date doit apparaître au format suivant : AAAA-MM-JJ;
- message d'erreur si la date entrée est plus récente que la variable 46 : « Date de diagnostic »;
- message d'erreur si la date entrée est plus récente que la variable 47 : « Date de début d'infection ».

## *Validation inter-variable*

Validation de correspondance verticale automatique à la saisie :

- si la valeur sélectionnée de la variable 131 « Chirurgie(s)/procédure(s) invasive(s) » est 1 « Procédure invasive », la variable 133 « Date de procédure » doit être non vide;
- si la valeur sélectionnée de la variable 132 « Procédure invasive » est 56 ou 57 « Urinaire – Autre instrumentation urinaire ou Urinaire – Sonde urinaire », la variable 133 « Date de procédure » doit être non vide;
- si la valeur sélectionnée de la variable 132 « Procédure invasive » est 54 « Pulmonaire Ventilation mécanique », la variable 133 « Date de procédure » doit être non vide;
- si la valeur sélectionnée de la variable 9 « Type d'infection » est 6 ou 7 « Bactériémie primaire associée à un cathéter vasculaire ou Bactériémie primaire associée aux accès veineux en hémodialyse », la variable 133 « Date de procédure » doit être non vide;
- si la valeur sélectionnée de la variable 8 « Regroupement d'infections » est 1 « Bactériémies » **et/ou** si la valeur sélectionnée de la variable 9 « Type d'infection » est 5 « Bactériémie primaire », la variable 133 « Date de procédure » doit être non vide;
- si la valeur sélectionnée de la variable 135 « Dispositif médical relié à l'infection » est 1 « Oui », la variable 133 « Date de procédure » doit être non vide.

Validation de correspondance relationnelle automatique à la saisie :

• valeur de la variable 133 < valeur de la variable 46 et 47.

# **VARIABLE 133\_ DATE EXACTE DE PROCÉDURE ABSENTE**

**Format** Numérique Longueur : 1. **Définition** Ce champ indique la date approximative ou la non-connaissance de la date à laquelle la procédure invasive a eu l ieu et qui précède la bactériémie ou l'infection. **Description** Caractéristiques :

Cette information est obligatoire si la date de procédure n'est pas inscrite au dossier. Ce champ est sous forme de boutons radios.

## **Valeurs permises**

- 1 Inconnue
- 2 Depuis plus de 2 jours

# **VARIABLE 135 DISPOSITIF MÉDICAL RELIÉ À L'INFECTION**

**Format Numérique Longueur** : 1.

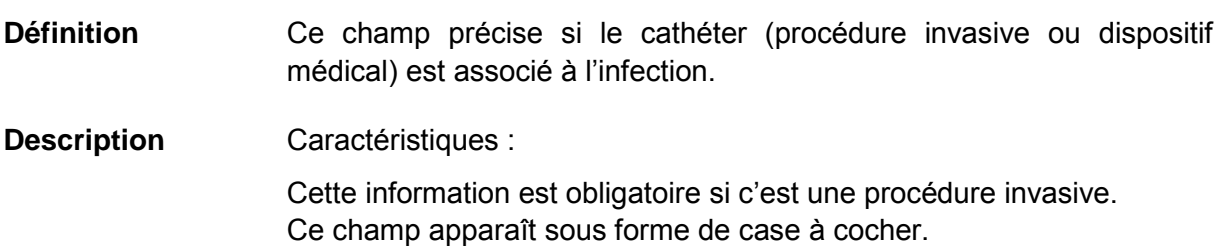

#### **Validation**

#### *Validation inter-variable*

Validation de correspondance verticale automatique à la saisie :

- si la valeur sélectionnée de la variable 131 « Chirurgie(s)/procédure(s) invasive(s) » est 1 « Procédure invasive », la variable 135 « Dispositif médical relié à l'infection » doit être non vide;
- si la valeur sélectionnée de la variable 8 « Regroupement d'infections » est 1 « Bactériémies » **et/ou** si la valeur sélectionnée de la variable 9 « Type d'infection » est 6 « Bactériémie primaire associée à un cathéter vasculaire », la variable 135 « Dispositif médical relié à l'infection » doit être non vide;
- si la valeur sélectionnée de la variable 8 « Regroupement d'infections » est 1 « Bactériémies » **et/ou** si la valeur sélectionnée de la variable 9 « Type d'infection » est 7 « Bactériémie primaire associée aux accès veineux en hém odialyse », la variable 135 « Dispositif médical relié à l'infection » doit être non vide.

## **Valeurs permises**

- 1 Oui
- 2 Non
- 0 Inconnu

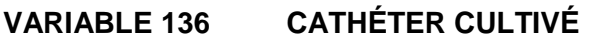

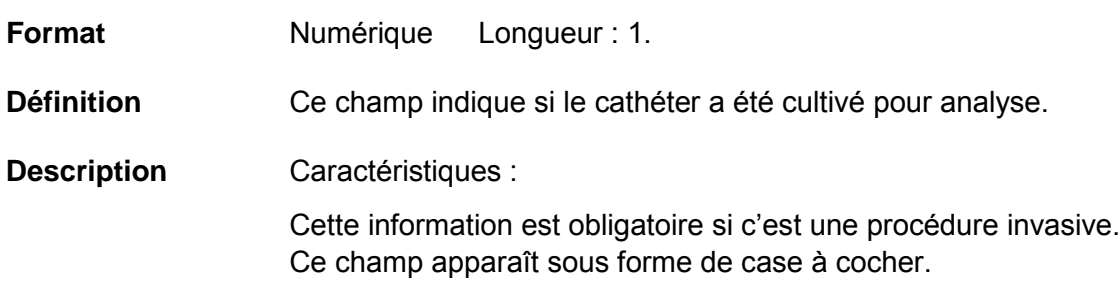

## **Validation**

## *Validation inter-variable*

Validation de correspondance verticale automatique à la saisie :

- si la valeur sélectionnée de la variable 131 « Chirurgie(s)/procédure(s) invasive(s) » est 1 « Procédure invasive », la variable 136 « Cathéter cultivé » doit être non vide.
- si la valeur sélectionnée de la variable 8 « Regroupement d'infections » est 1 « Bactériémies » **et/ou** si la valeur sélectionnée de la variable 9 « Type d'infection » est 6 « Bactériémie primaire associée à un cathéter vasculaire », la variable 136 « Cathéter cultivé » doit être non vide.
- si la valeur sélectionnée de la variable 8 « Regroupement d'infections » est 1 « Bactériémies » **et/ou** si la valeur sélectionnée de la variable 9 « Type d'infection » est 7 « Bactériémie primaire associée aux accès veineux en hém odialyse », la variable 136 « Cathéter cultivé » doit être non vide.

# **Valeurs permises**

- 1 Oui
- 2 Non
#### **VARIABLE 137 CHIRURGIE**

**Format** Numérique Longueur : 2.

- **Définition** Ce champ précise la chirurgie qui a eu lieu dans les 2 jours précédant la bactériémie ou l'infection.
- **Description** Caractéristiques :

Cette information est facultative.

Cette variable sera définie par une liste fixe de valeurs à choix simple.

#### **Valeurs permises**

- 1 Chirurgie cardio-vasculaire
- 2 Chirurgie digestive
- 3 Chirurgie du système hémato-lymphatique
- 4 Chirurgie du système respiratoire
- 5 Chirurgie endocrinienne
- 6 Chirurgie génito-urinaire
- 7 Chirurgie gynéco-obstétricale
- 8 Chirurgie musculo-squelettique
- 9 Chirurgie neurologique
- 10 Chirurgie oculaire
- 11 Chirurgie oreille, nez, bouche, pharynx
- 12 Chirurgie pour une prothèse articulaire
- 13 Chirurgie tégumentaire
- 14 Greffe hépatique
- 15 Greffe rénale

# **VARIABLE 138 DATE DE CHIRURGIE**

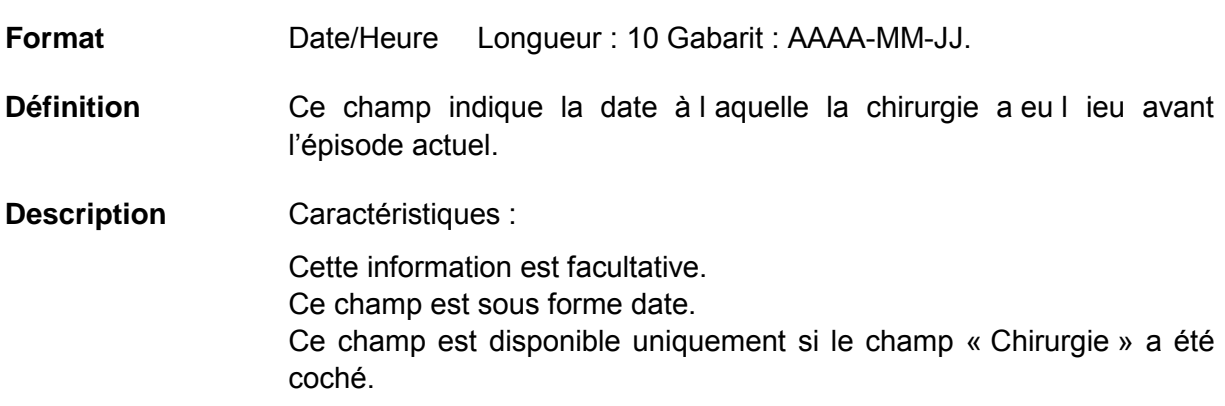

### **Validation**

# *Validation sur la variable*

Validation de format automatique à la saisie (affichage du gabarit dans le formulaire) :

- reconnaissance de date entrée (avec un calendrier) ou manuellement;
- la date doit apparaître au format suivant : AAAA-MM-JJ.

### *Validation inter-variable*

Validation de correspondance verticale automatique à la saisie :

• si la valeur sélectionnée de la variable 131 « Chirurgie(s)/procédure(s) invasive(s) » est 2 « Chirurgie », la variable 138 « Date de chirurgie » est disponible.

# **VARIABLE 139 IMPLANT**

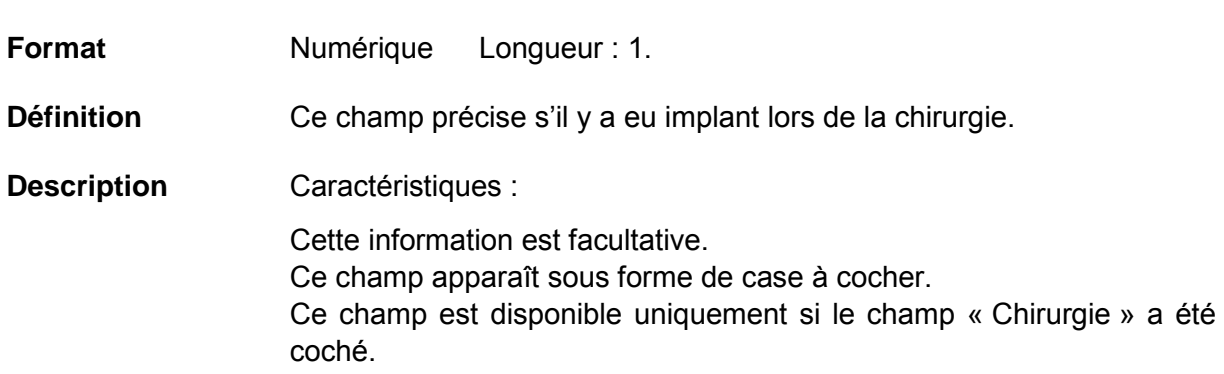

#### **Validation**

*Validation inter-variable*

Validation de correspondance verticale automatique à la saisie :

• si la valeur sélectionnée de la variable 131 « Chirurgie(s)/procédure(s) invasive(s) » est 2 « Chirurgie », la variable 139 « Implant » est disponible.

#### **Valeurs permises**

- 1 Oui
- 2 Non

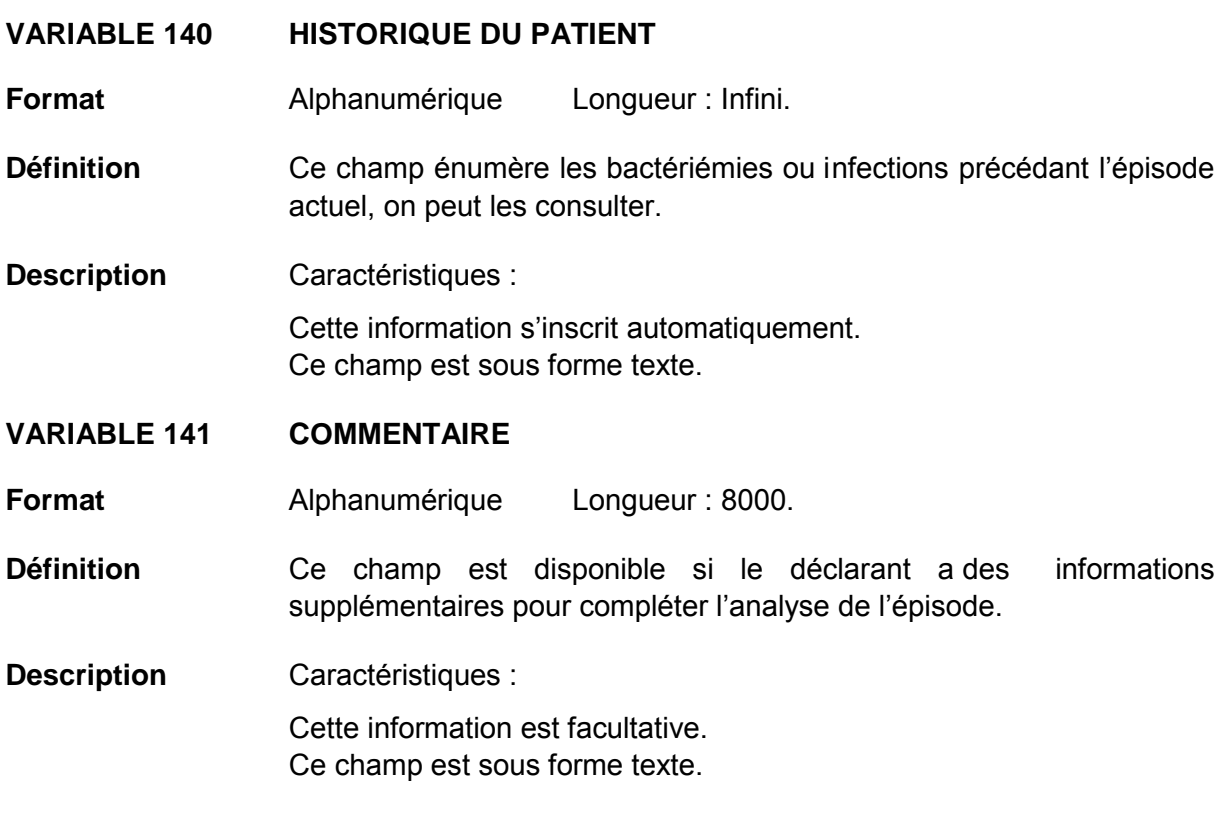

# **VARIABLE 142 DÉCLARATION REMPLIE PAR**

**Format** Alphanumérique Longueur : 255.

- **Définition** Ce champ inscrit le prénom et le nom de famille de l'utilisateur ou de l'administrateur local qui remplit en ce moment la déclaration.
- **Description** Caractéristiques :

Cette information s'inscrit automatiquement. Ce champ est sous forme texte.

**VARIABLE 143 NOM ET PRÉNOM DU PROFESSIONNEL AYANT EFFECTUÉ L'ENQUÊTE**

**Format** Alphanumérique Longueur : 255.

- **Définition** Ce champ n'est pas nécessairement le même que le précédent; il se pourrait que ce soit une autre personne qui ait diagnostiqué la bactériémie ou l'infection que celle qui a s aisi les informations électroniquement.
- **Description** Caractéristiques :

Cette information est facultative. Ce champ est sous forme texte.

#### **VARIABLE 144 NOM ET PRÉNOM DU MICROBIOLOGISTE-INFECTIOLOGUE**

- **Format** Alphanumérique Longueur : 255.
- **Définition** Ce champ est réservé au microbiologiste-infectiologue qui a validé le diagnostic.
- **Description** Caractéristiques :

Cette information est facultative. Ce champ est sous forme texte.

# **VARIABLE 145 DÉCLARATION VALIDÉE**

**Format Numérique Longueur** : 1.

- **Définition** Ce champ est présent pour suivre la progression de la validation de la fiche.
- **Description** Caractéristiques :

Cette information est obligatoire. Ce champ est sous forme de boutons radios.

#### **Valeurs permises**

*Liste des valeurs permises*

- 1 Oui
- 2 Non

#### **VARIABLE 146 NUMÉRO D'INFECTION**

- **Format** Numérique Longueur : 10.
- **Définition** Ce champ est constitué de l 'année à l aquelle la bactériémie ou l'infection est déclarée (AAAA), suivi du c aractère : « - », ainsi qu'un chiffre séquentiel provincial.
- **Description** Caractéristiques :

Cette information s'inscrit automatiquement.

#### **VARIABLE 146\_147 FICHE INCOMPLÈTE**

- **Format** Numérique Longueur : 1.
- **Définition** Ce champ indique si la fiche de la nouvelle infection est incomplète même si sauvegardée.
- **Description** Caractéristiques :

Cette information est facultative et est présente à titre de suivi pour validation des données. Ce champ apparaît sous forme de case à cocher.

#### **Valeurs permises**

- 1 Oui
- 2 Non

### **1.3.2 Visionner les infections**

# **VARIABLE 147 SELON LE STATUT**

**Format** Numérique Longueur : 1. **Définition** Ce champ se présente en une sélection de fiches en répondant au critère de v alidation désiré (correspondance avec la variable 145 « Déclaration validée » pour les valeurs de la liste permises 2 et 3). **Description** Caractéristiques : Cette information s'inscrit automatiquement. Cette variable sera définie par une liste fixe de valeurs à choix simple.

#### **Validation**

#### *Validation inter-variable*

Validation de correspondance verticale automatique à la saisie :

- si la valeur sélectionnée de la variable 147 « Selon le statut » est 2 « À valider », la variable 145 « Déclaration validée » correspond à la valeur 2 « Non »;
- si la valeur sélectionnée de la variable 147 « Selon le statut » est 3 « Valides », la variable 145 « Déclaration validée » correspond à la valeur 1 « Oui ».

#### **Valeurs permises**

- 1 Toutes
- 2 À valider
- 3 Valides
- 4 Rejetées

# **VARIABLE 148 SELON L'INSTALLATION**

**Format** Numérique Longueur : 2.

- **Définition** Les installations d'un même établissement sont regroupées ensemble. Choisir celle qui s'applique à la déclaration.
- **Description** Caractéristiques :

Cette information est obligatoire.

Cette variable sera définie par une liste fixe de valeurs à choix simple.

### **Valeurs permises**

- 1 CENTRE DE SANTÉ DE CHIBOUGAMAU
- 2 CSSS D'ARGENTEUIL
- 3 CENTRE DE SOINS DE COURTE DURÉE LA SARRE
- 4 CENTRE HOSPITALIER DE ST. MARY
- 5 CENTRE HOSPITALIER RÉGIONAL DE LANAUDIÈRE
- 6 CENTRE HOSPITALIER RÉGIONAL DU GRAND-PORTAGE
- 7 CENTRE HOSPITALIER UNIVERSITAIRE SAINTE-JUSTINE
- 8 CH HÔTEL-DIEU D'AMOS
- 9 CSSS DU GRANIT
- 10 CSSS DU HAUT SAINT-MAURICE
- 11 CSSS MEMPHRÉMAGOG
- 12 HÔPITAL ANNA-LABERGE
- 13 HÔPITAL BARRIE MEMORIAL
- 14 HÔPITAL BROME-MISSISQUOI-PERKINS
- 15 HÔPITAL CATHERINE BOOTH DE L'ARMÉE DU SALUT
- 16 HÔPITAL CHARLES LEMOYNE
- 17 HÔPITAL CITÉ DE LA SANTÉ
- 18 HÔPITAL D'ALMA
- 19 HÔPITAL D'AMQUI
- 20 HÔPITAL DE BAIE-SAINT-PAUL
- 21 HÔPITAL DE CHANDLER
- 22 HÔPITAL DE CHICOUTIMI
- 23 HÔPITAL DE DOLBEAU-MISTASSINI
- 24 HÔPITAL DE GATINEAU
- 25 HÔPITAL DE GRANBY
- 26 HÔPITAL DE HULL
- 27 HÔPITAL DE LA MALBAIE
- 28 HÔPITAL DE LACHINE
- 29 HÔPITAL DE L'ARCHIPEL
- 30 HÔPITAL DE LASALLE
- 31 HÔPITAL DE L'ENFANT-JÉSUS
- 32 HÔPITAL DE MANIWAKI
- 33 HÔPITAL DE MARIA
- 34 HÔPITAL DE MATANE
- 35 HÔPITAL DE MONT-LAURIER
- 36 HÔPITAL DE MONTMAGNY
- 37 HÔPITAL DE NOTRE-DAME-DU-LAC
- 38 HÔPITAL DE PAPINEAU
- 39 HÔPITAL DE ROUYN-NORANDA
- 40 HÔPITAL DE SAINTE-ANNE-DES-**MONTS**
- 41 HÔPITAL DE SAINT-EUSTACHE
- 42 HÔPITAL DE SAINT-GEORGES
- 43 HÔPITAL DE THETFORD MINES
- 44 HÔPITAL DE VERDUN
- 45 HÔPITAL DU CENTRE-DE-LA-MAURICIE
- 46 HÔPITAL DU HAUT-RICHELIEU
- 47 HÔPITAL DU PONTIAC
- 48 HÔPITAL DU SACRÉ-CŒUR DE MONTRÉAL
- 49 HÔPITAL DU SAINT-SACREMENT
- 50 HÔPITAL DU SUROÎT
- 51 HÔPITAL ET CENTRE DE RÉADAPTATION DE JONQUIÈRE
- 52 HÔPITAL ET CENTRE D'HÉBERGEMENT DE SEPT-ÎLES
- 53 HÔPITAL ET CLSC DE VAL-D'OR
- 54 HÔPITAL FLEURIMONT

*Liste des valeurs permises (suite)*

- HÔPITAL FLEURY
- HÔPITAL GÉNÉRAL DE MONTRÉAL
- HÔPITAL GÉNÉRAL DU LAKESHORE
- HÔPITAL GÉNÉRAL JUIF
- HÔPITAL HONORÉ-MERCIER
- HÔPITAL HÔTEL-DIEU DE GASPÉ
- HÔPITAL JEAN-TALON
- HÔPITAL JUIF DE RÉADAPTATION
- HÔPITAL LAURENTIEN
- HÔPITAL LE ROYER
- HÔPITAL MARIE CLARAC
- HÔPITAL NEUROLOGIQUE DE MONTRÉAL
- HÔPITAL NOTRE-DAME DU CHUM
- HÔPITAL NOTRE-DAME-DE-FATIMA
- HÔPITAL PIERRE-BOUCHER
- HÔPITAL PIERRE-LE GARDEUR
- HÔPITAL RÉGIONAL DE RIMOUSKI
- HÔPITAL RÉGIONAL DE SAINT-JÉRÔME
- HÔPITAL RICHARDSON
- HÔPITAL ROYAL VICTORIA
- HÔPITAL SAINTE-CROIX
- HÔPITAL SAINT-LUC DU CHUM
- HÔPITAL SANTA CABRINI
- HÔPITAL, CLSC ET CENTRE D'HÉBERGEMENT DE ROBERVAL
- HÔTEL-DIEU D'ARTHABASKA
- HÔTEL-DIEU DE LÉVIS
- HÔTEL-DIEU DE SHERBROOKE
- HÔTEL-DIEU DE SOREL
- HÔTEL-DIEU DU CHUM
- INSTITUT DE CARDIOLOGIE DE MONTRÉAL
- INSTITUT DE RÉADAPTATION GINGRAS-LINDSAY DE MONTRÉAL
- INSTITUT THORACIQUE DE MONTRÉAL
- INSTITUT UNIVERSITAIRE DE CARDIOLOGIE ET DE PNEUMOLOGIE DE QUÉBEC
- L'HÔPITAL DE MONTRÉAL POUR ENFANTS
- PAV. MAISONNEUVE/PAV. MARCEL-LAMOUREUX
- PAVILLON CH DE L'UNIVERSITÉ LAVAL
- PAVILLON L'HÔTEL-DIEU DE QUÉBEC
- PAVILLON SAINTE-FAMILLE
- PAVILLON SAINT-FRANÇOIS D'ASSISE
- PAVILLON SAINT-JOSEPH
- VILLA MÉDICA
- HÔPITAL DE LA BAIE

# **VARIABLE 149 LISTE DES VARIABLES AFFICHÉES**

**Format** Alphanumérique Longueur : 800.

- **Définition** Ce champ se présente en une sélection de fiches en répondant au critère de v alidation désiré (correspondance avec la variable 147 « Selon le statut »). Affichage de huit variables présentes dans la fiche d'inscription d'une nouvelle infection : no. infection, statut, date de diagnostic, no. dossier, sexe, date de nai ssance, type d'infection et unité de soins.
- **Description** Caractéristiques : Cette information s'inscrit automatiquement. Le champ est sous forme texte.

#### **Validation**

#### *Validation inter-variable*

Validation de correspondance verticale automatique à la saisie :

- si la valeur sélectionnée de la variable 147 « Selon le statut » est non vide, la variable 149 « Liste des variables affichées » doit être non vide;
- les huit variables affichées dans la variable 149 « Liste des variables affichées » correspondent aux variables 146 « Numéro d'infection », 147 « Selon le statut », 46 « Date de diagnostic », 2 « Numéro de dossier », 3 « Sexe », 4 « Date de naissance », 9 « Type d'infection » et 51a « Infection reliée à l 'installation déclarante – Catégorie(s) d'unité(s) de soins » de la fiche d'inscription d'une nouvelle infection.

#### **1.3.3 Déclaration périodique**

#### **VARIABLE 150 CHOIX DU FORMULAIRE DE DÉCLARATION**

**Format** Numérique Longueur : 1. **Définition** Ce champ se présente en une sélection de formulaires en répondant aux critères de déc laration périodique agrégée des programmes individuels. **Description** Caractéristiques :

> Cette information s'inscrit automatiquement. Cette variable sera définie par une liste fixe de valeurs à choix simple.

#### **Valeurs permises**

- 1 Déclaration périodique des diarrhées à *Clostridium difficile*
- 2 Déclaration périodique des complications des diarrhées à *Clostridium difficile*
- 3 Déclaration périodique des bactériémies à *S. aureus* acquises ailleurs
- 4 Déclaration périodique des colonisations à ERV
- 5 Saisie périodique des tests de dépistage
- 6 Saisie périodique des admissions et jours-présence par installation
- 7 Saisie périodique des procédures invasives
- 8 Historique des bactériémies à *S. aureus*/SARM d'origine nosocomiale (avant le  $1<sup>er</sup>$  avril 2013)
- 9 Historique des infections à ERV d'origine nosocomiale (avant le  $1<sup>er</sup>$  avril 2013)
- 10 Validation de saisie de données complétée

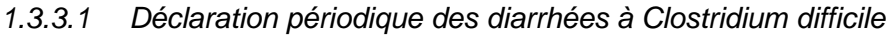

# **VARIABLE 151 NUMÉRO DE DÉCLARATION**

**Format** Numérique Longueur : 255.

- **Définition** Ce champ est constitué d'un numéro séquentiel propre à la déclaration périodique des diarrhées à *Clostridium difficile*.
- **Description** Caractéristiques :

Cette information s'inscrit automatiquement.

### **VARIABLE 152 ANNÉE**

- **Format** Numérique Longueur : 2.
- **Définition** Ce champ concerne l'année financière de déclaration périodique voulue (une valeur s'ajoute à la liste à la fin de chaque année financière).
- **Description** Caractéristiques : Cette information est obligatoire. Cette variable sera définie par une liste fixe de valeurs à choix simple.

#### **Valeurs permises**

- 1 2005-2006
- 2 2006-2007
- 3 2007-2008
- 4 2008-2009
- 5 2009-2010
- 6 2010-2011
- 7 2011-2012
- 8 2012-2013
- 9 2013-2014
- 10 2014-2015

# **VARIABLE 153 PÉRIODE**

**Format** Numérique Longueur : 2.

- **Définition** Ce champ concerne la période de l 'année financière de déc laration périodique voulue.
- **Description** Caractéristiques :

Cette information est obligatoire. Cette variable sera définie par une liste fixe de valeurs à choix simple.

#### **Valeurs permises**

- 1 1
- 2 2
- 3 3
- 4 4
- 5 5
- 6 6
- 7 7
- 8 8
- 9 9
- 10 10
- 11 11
- 12 12
- 13 13

# **VARIABLE 154 INSTALLATION**

**Format** Numérique Longueur : 2.

**Définition** Les installations d'un même établissement sont regroupées ensemble. Choisir celle qui s'applique à la déclaration.

**Description** Caractéristiques :

Cette information est obligatoire.

Cette variable sera définie par une liste fixe de valeurs à choix simple.

#### **Valeurs permises**

- 1 CENTRE DE SANTÉ DE CHIBOUGAMAU
- 2 CSSS D'ARGENTEUIL
- 3 CENTRE DE SOINS DE COURTE DURÉE LA SARRE
- 4 CENTRE HOSPITALIER DE ST. MARY
- 5 CENTRE HOSPITALIER RÉGIONAL DE LANAUDIÈRE
- 6 CENTRE HOSPITALIER RÉGIONAL DU GRAND-PORTAGE
- 7 CENTRE HOSPITALIER UNIVERSITAIRE SAINTE-JUSTINE
- 8 CH HÔTEL-DIEU D'AMOS
- 9 CSSS DU GRANIT
- 10 CSSS DU HAUT-SAINT-MAURICE
- 11 CSSS MEMPHRÉMAGOG
- 12 HÔPITAL ANNA-LABERGE
- 13 HÔPITAL BARRIE MEMORIAL
- 14 HÔPITAL BROME-MISSISQUOI-PERKINS
- 15 HÔPITAL CATHERINE BOOTH DE L'ARMÉE DU SALUT
- 16 HÔPITAL CHARLES LEMOYNE
- 17 HÔPITAL CITÉ DE LA SANTÉ
- 18 HÔPITAL D'ALMA
- 19 HÔPITAL D'AMQUI
- 20 HÔPITAL DE BAIE-SAINT-PAUL
- 21 HÔPITAL DE CHANDLER
- 22 HÔPITAL DE CHICOUTIMI
- 23 HÔPITAL DE DOLBEAU-MISTASSINI
- 24 HÔPITAL DE GATINEAU
- 25 HÔPITAL DE GRANBY
- 26 HÔPITAL DE HULL
- 27 HÔPITAL DE LA MALBAIE
- 28 HÔPITAL DE LACHINE
- 29 HÔPITAL DE L'ARCHIPEL
- 30 HÔPITAL DE LASALLE
- 31 HÔPITAL DE L'ENFANT-JÉSUS
- 32 HÔPITAL DE MANIWAKI
- 33 HÔPITAL DE MARIA
- 34 HÔPITAL DE MATANE
- 35 HÔPITAL DE MONT-LAURIER
- 36 HÔPITAL DE MONTMAGNY
- 37 HÔPITAL DE NOTRE-DAME-DU-LAC
- 38 HÔPITAL DE PAPINEAU
- 39 HÔPITAL DE ROUYN-NORANDA
- 40 HÔPITAL DE SAINTE-ANNE-DES-**MONTS**
- 41 HÔPITAL DE SAINT-EUSTACHE
- 42 HÔPITAL DE SAINT-GEORGES
- 43 HÔPITAL DE THETFORD MINES
- 44 HÔPITAL DE VERDUN
- 45 HÔPITAL DU CENTRE-DE-LA-**MAURICIE**
- 46 HÔPITAL DU HAUT-RICHELIEU
- 47 HÔPITAL DU PONTIAC
- 48 HÔPITAL DU SACRÉ-CŒUR DE MONTRÉAL
- 49 HÔPITAL DU SAINT-SACREMENT
- 50 HÔPITAL DU SUROÎT
- 51 HÔPITAL ET CENTRE DE RÉADAPTATION DE JONQUIÈRE
- 52 HÔPITAL ET CENTRE D'HÉBERGEMENT DE SEPT-ÎLES
- 53 HÔPITAL ET CLSC DE VAL-D'OR
- 54 HÔPITAL FLEURIMONT

*Liste des valeurs permises (suite)*

- HÔPITAL FLEURY
- HÔPITAL GÉNÉRAL DE MONTRÉAL
- HÔPITAL GÉNÉRAL DU LAKESHORE
- HÔPITAL GÉNÉRAL JUIF
- HÔPITAL HONORÉ-MERCIER
- HÔPITAL HÔTEL-DIEU DE GASPÉ
- HÔPITAL JEAN-TALON
- HÔPITAL JUIF DE RÉADAPTATION
- HÔPITAL LAURENTIEN
- HÔPITAL LE ROYER
- HÔPITAL MARIE CLARAC
- HÔPITAL NEUROLOGIQUE DE MONTRÉAL
- HÔPITAL NOTRE-DAME DU CHUM
- HÔPITAL NOTRE-DAME-DE-FATIMA
- HÔPITAL PIERRE-BOUCHER
- HÔPITAL PIERRE-LE GARDEUR
- HÔPITAL RÉGIONAL DE RIMOUSKI
- HÔPITAL RÉGIONAL DE SAINT-JÉRÔME
- HÔPITAL RICHARDSON
- HÔPITAL ROYAL VICTORIA
- HÔPITAL SAINTE-CROIX
- HÔPITAL SAINT-LUC DU CHUM
- HÔPITAL SANTA CABRINI
- HÔPITAL, CLSC ET CENTRE D'HÉBERGEMENT DE ROBERVAL
- HÔTEL-DIEU D'ARTHABASKA
- HÔTEL-DIEU DE LÉVIS
- HÔTEL-DIEU DE SHERBROOKE
- HÔTEL-DIEU DE SOREL
- HÔTEL-DIEU DU CHUM
- INSTITUT DE CARDIOLOGIE DE MONTRÉAL
- INSTITUT DE RÉADAPTATION GINGRAS-LINDSAY DE MONTRÉAL
- INSTITUT THORACIQUE DE MONTRÉAL
- INSTITUT UNIVERSITAIRE DE CARDIOLOGIE ET DE PNEUMOLOGIE DE QUÉBEC
- L'HÔPITAL DE MONTRÉAL POUR ENFANTS
- PAV. MAISONNEUVE/PAV. MARCEL-LAMOUREUX
- PAVILLON CH DE L'UNIVERSITÉ LAVAL
- PAVILLON L'HÔTEL-DIEU DE QUÉBEC
- PAVILLON SAINTE-FAMILLE
- PAVILLON SAINT-FRANÇOIS D'ASSISE
- PAVILLON SAINT-JOSEPH
- VILLA MÉDICA
- HÔPITAL DE LA BAIE

# **VARIABLE 155** *CLOSTRIDIUM DIFFICILE* **– CATÉGORIE 1A**

**Format Numérique Longueur** : 58.

**Définition** Le nombre de c as de diarrhées à *Clostridium difficile* reliées à l'hospitalisation actuelle dans l'installation déclarante pendant la période de l'année financière concernée doit être inscrit.

**Description** Caractéristiques :

Cette information est obligatoire.

Hospitalisé sur une unité de soins de courte durée (quelle que soit la durée) dans l'installation déclarante **et** diagnostiqué plus de 72 heures après l'admission.

*Sont exclus*

Usagers hospitalisés sur des unités complètes enregistrées en longue durée.

#### *Inclusions*

Présence de diarrhée (au moins 3 selles liquides ou semi-liquides qui épousent la forme d'un contenant à l 'intérieur de 24 heures **et** une diarrhée qui dure plus de 24 heures sans autre cause évidente) ou de mégacôlon toxique **et** confirmation de l a présence de t oxine de *C. Difficile* (A ou B) par le laboratoire.

**ou**

Diagnostic de pseudomembranes lors d'une sigmoïdoscopie, d'une colonoscopie ou d'une tomodensitométrie (scan).

#### **ou**

Diagnostic histopathologique de colite à *C. Difficile* (avec ou s ans diarrhée).

#### *Exclusions*

Usagers symptomatiques ou asymptomatiques ayant un diagnostic de présence de t oxine de *C. Difficile* récidive, définie comme la réapparition des symptômes moins de 8 semaines après la fin du traitement.

### **VARIABLE 156** *CLOSTRIDIUM DIFFICILE* **– CATÉGORIE 1B**

**Format** Numérique Longueur : 58.

- **Définition** Le nombre de c as de di arrhées à *Clostridium difficile* reliées à u ne hospitalisation antérieure datant des 4 dernières semaines dans l'installation déclarante pendant la période de l'année financière concernée doit être inscrit.
- **Description** Caractéristiques :

Cette information est obligatoire.

#### **VARIABLE 157** *CLOSTRIDIUM DIFFICILE* **– CATÉGORIE 1C**

- **Format Numérique Longueur** : 58.
- **Définition** Le nombre de cas de diarrhées à *Clostridium difficile* reliées aux soins ambulatoires de l'installation déclarante pendant la période de l'année financière concernée doit être inscrit.
- **Description** Caractéristiques :

Cette information est obligatoire.

Hospitalisé et diagnostiqué moins de 72 heures après l'admission/ consultation à l'urgence **et** ayant reçu des soins à l'urgence, l'hôpital de jour, la clinique d'oncologie ou de dialyse, en chirurgie ou médecine de jour.

# **VARIABLE 158** *CLOSTRIDIUM DIFFICILE* **– CATÉGORIE 1D**

- **Format** Numérique Longueur : 58.
- **Définition** Le nombre de cas de diarrhées à *Clostridium difficile* reliées à l'unité de soins de l ongue durée de l 'installation déclarante pendant la période de l'année financière concernée doit être inscrit.

**Description** Caractéristiques :

Cette information est obligatoire.

Hospitalisé sur une uni té complète enregistrée en longue durée de l'installation déclarante (excluant les lits des centres de longue durée du même CSSS).

# **VARIABLE 159** *CLOSTRIDIUM DIFFICILE* **– CATÉGORIE 2**

**Format Numérique Longueur** : 58.

- **Définition** Le nombre de c as de diarrhées à *Clostridium difficile* reliées à un séjour dans une i nstallation non déc larante pendant la période de l'année financière concernée doit être inscrit.
- **Description** Caractéristiques :

Cette information est obligatoire.

Hospitalisé dans l'installation déclarante et diagnostiqué moins de 72 heures après son transfert **ou** après avoir séjourné dans une autre installation dans les 4 semaines précédentes.

# **VARIABLE 160** *CLOSTRIDIUM DIFFICILE* **– CATÉGORIE 3**

- **Format** Numérique Longueur : 58.
- **Définition** Le nombre de c as de di arrhées à *Clostridium difficile* d'origine communautaire, non reliées aux milieux de soins, pendant la période de l'année financière concernée doit être inscrit.
- **Description** Caractéristiques :

Cette information est obligatoire. Hospitalisé et diagnostiqué moins de 72 heures après l'admission/ consultation à l'urgence et n'ayant eu aucun lien avec un milieu de soins (centre hospitalier, centre d'hébergement ou services ambulatoires inclus dans la catégorie 1C) dans les 4 semaines précédentes.

# **VARIABLE 161** *CLOSTRIDIUM DIFFICILE* **– CATÉGORIE 4**

- **Format** Numérique Longueur : 58.
- **Définition** Le nombre de c as de di arrhées à *Clostridium difficile* d'origine inconnue pendant la période de l'année financière concernée doit être inscrit.
- **Description** Caractéristiques : Cette information est obligatoire.

Institut national de santé publique du Québec 187

### **VARIABLE 162** *CLOSTRIDIUM DIFFICILE* **– TOTAL DES CAS**

**Format Numérique Longueur** : 58.

- **Définition** La somme des cas de diarrhées à *Clostridium difficile* des catégories d'origine d'acquisition 1a, 1b, 1c, 1d, 2, 3 et 4 pendant la période de l'année financière concernée.
- **Description** Caractéristiques :

Cette information s'inscrit automatiquement.

#### **VARIABLE 163 DÉCLARATION REMPLIE PAR**

**Format** Alphanumérique Longueur : 255.

**Définition** Ce champ inscrit le prénom et le nom de famille de l'utilisateur ou de l'administrateur local qui remplit en ce moment la déclaration.

**Description** Caractéristiques :

Cette information s'inscrit automatiquement. Ce champ est sous forme texte.

### **VARIABLE 164 NOM ET PRÉNOM DU PROFESSIONNEL AYANT EFFECTUÉ L'ENQUÊTE**

**Format** Alphanumérique Longueur : 255.

**Définition** Ce champ n'est pas nécessairement le même que le précédent, il se pourrait que ce soit une autre personne qui ait diagnostiqué la bactériémie ou l 'infection que celle qui a s aisi les informations électroniquement.

**Description** Caractéristiques :

Cette information est facultative. Ce champ est sous forme texte.

# **VARIABLE 165 NOM ET PRÉNOM DU MICROBIOLOGISTE-INFECTIOLOGUE**

**Format** Alphanumérique Longueur : 255.

**Définition** Ce champ est réservé au microbiologiste-infectiologue qui a validé la déclaration périodique.

**Description** Caractéristiques :

Cette information est facultative. Ce champ est sous forme texte.

# **VARIABLE 166 DÉCLARATION VALIDÉE**

**Format** Numérique Longueur : 1.

- **Définition** Ce champ est présent pour suivre la progression de la validation de la déclaration.
- **Description** Caractéristiques :

Cette information est obligatoire. Ce champ est sous forme de boutons radios.

#### **Valeurs permises**

*Liste des valeurs permises*

- 1 Oui
- 2 Non

*1.3.3.2 Déclaration périodique des complications des diarrhées à Clostridium difficile*

| <b>VARIABLE 167</b> | <b>NUMÉRO DE DÉCLARATION</b>                                                                                                    |
|---------------------|----------------------------------------------------------------------------------------------------|
| Format              | Numérique Longueur : 255.                                                                                                    |
| <b>Définition</b>   | Ce champ est constitué d'un numéro séquentiel propre à la déclaration<br>périodique des complications des diarrhées à Clostridium difficile. |

**Description** Caractéristiques :

Cette information s'inscrit automatiquement.

### **VARIABLE 168 ANNÉE**

**Format** Numérique Longueur : 2.

- **Définition** Ce champ concerne l'année financière de déclaration périodique voulue (une valeur s'ajoute à la liste à la fin de chaque année financière).
- **Description** Caractéristiques :

Cette information est obligatoire. Cette variable sera définie par une liste fixe de valeurs à choix simple.

#### **Valeurs permises**

- 1 2005-2006
- 2 2006-2007
- 3 2007-2008
- 4 2008-2009
- 5 2009-2010
- 6 2010-2011
- 7 2011-2012
- 8 2012-2013
- 9 2013-2014
- 10 2014-2015

# **VARIABLE 169 PÉRIODE**

**Format** Numérique Longueur : 2.

- **Définition** Ce champ concerne la période de l 'année financière de déc laration périodique voulue.
- **Description** Caractéristiques :

Cette information est obligatoire.

Cette variable sera définie par une liste fixe de valeurs à choix simple.

#### **Valeurs permises**

- 1 1
- 2 2
- 3 3
- 4 4
- 5 5
- 6 6
- 7 7
- 8 8
- 9 9
- 10 10
- 11 11
- 12 12
- 13 13

# **VARIABLE 170 INSTALLATION**

**Format Numérique Longueur** : 2.

- **Définition** Les installations d'un même établissement sont regroupées ensemble. Choisir celle qui s'applique à la déclaration.
- **Description** Caractéristiques :

Cette information est obligatoire.

Cette variable sera définie par une liste fixe de valeurs à choix simple.

### **Valeurs permises**

- 1 CENTRE DE SANTÉ DE CHIBOUGAMAU
- 2 CSSS D'ARGENTEUIL
- 3 CENTRE DE SOINS DE COURTE DURÉE LA SARRE
- 4 CENTRE HOSPITALIER DE ST. MARY
- 5 CENTRE HOSPITALIER RÉGIONAL DE LANAUDIÈRE
- 6 CENTRE HOSPITALIER RÉGIONAL DU GRAND-PORTAGE
- 7 CENTRE HOSPITALIER UNIVERSITAIRE SAINTE-JUSTINE
- 8 CH HÔTEL-DIEU D'AMOS
- 9 CSSS DU GRANIT
- 10 CSSS DU HAUT-SAINT-MAURICE
- 11 CSSS MEMPHRÉMAGOG
- 12 HÔPITAL ANNA-LABERGE
- 13 HÔPITAL BARRIE MEMORIAL
- 14 HÔPITAL BROME-MISSISQUOI-PERKINS
- 15 HÔPITAL CATHERINE BOOTH DE L'ARMÉE DU SALUT
- 16 HÔPITAL CHARLES LEMOYNE
- 17 HÔPITAL CITÉ DE LA SANTÉ
- 18 HÔPITAL D'ALMA
- 19 HÔPITAL D'AMQUI
- 20 HÔPITAL DE BAIE-SAINT-PAUL
- 21 HÔPITAL DE CHANDLER
- 22 HÔPITAL DE CHICOUTIMI
- 23 HÔPITAL DE DOLBEAU-MISTASSINI
- 24 HÔPITAL DE GATINEAU
- 25 HÔPITAL DE GRANBY
- 26 HÔPITAL DE HULL
- 27 HÔPITAL DE LA MALBAIE
- 28 HÔPITAL DE LACHINE
- 29 HÔPITAL DE L'ARCHIPEL
- 30 HÔPITAL DE LASALLE
- 31 HÔPITAL DE L'ENFANT-JÉSUS
- 32 HÔPITAL DE MANIWAKI
- 33 HÔPITAL DE MARIA
- 34 HÔPITAL DE MATANE
- 35 HÔPITAL DE MONT-LAURIER
- 36 HÔPITAL DE MONTMAGNY
- 37 HÔPITAL DE NOTRE-DAME-DU-LAC
- 38 HÔPITAL DE PAPINEAU
- 39 HÔPITAL DE ROUYN-NORANDA
- 40 HÔPITAL DE SAINTE-ANNE-DES-MONTS
- 41 HÔPITAL DE SAINT-EUSTACHE
- 42 HÔPITAL DE SAINT-GEORGES
- 43 HÔPITAL DE THETFORD MINES
- 44 HÔPITAL DE VERDUN
- 45 HÔPITAL DU CENTRE-DE-LA-**MAURICIE**
- 46 HÔPITAL DU HAUT-RICHELIEU
- 47 HÔPITAL DU PONTIAC
- 48 HÔPITAL DU SACRÉ-CŒUR DE MONTRÉAL
- 49 HÔPITAL DU SAINT-SACREMENT
- 50 HÔPITAL DU SUROÎT
- 51 HÔPITAL ET CENTRE DE RÉADAPTATION DE JONQUIÈRE

*Liste des valeurs permises (suite)*

- HÔPITAL ET CENTRE D'HÉBERGEMENT DE SEPT-ÎLES
- HÔPITAL ET CLSC DE VAL-D'OR
- HÔPITAL FLEURIMONT
- HÔPITAL FLEURY
- HÔPITAL GÉNÉRAL DE MONTRÉAL
- HÔPITAL GÉNÉRAL DU LAKESHORE
- HÔPITAL GÉNÉRAL JUIF
- HÔPITAL HONORÉ-MERCIER
- HÔPITAL HÔTEL-DIEU DE GASPÉ
- HÔPITAL JEAN-TALON
- HÔPITAL JUIF DE RÉADAPTATION
- HÔPITAL LAURENTIEN
- HÔPITAL LE ROYER
- HÔPITAL MARIE CLARAC
- HÔPITAL NEUROLOGIQUE DE MONTRÉAL
- HÔPITAL NOTRE-DAME DU CHUM
- HÔPITAL NOTRE-DAME-DE-FATIMA
- HÔPITAL PIERRE-BOUCHER
- HÔPITAL PIERRE-LE GARDEUR
- HÔPITAL RÉGIONAL DE RIMOUSKI
- HÔPITAL RÉGIONAL DE SAINT-JÉRÔME
- HÔPITAL RICHARDSON
- HÔPITAL ROYAL VICTORIA
- HÔPITAL SAINTE-CROIX
- HÔPITAL SAINT-LUC DU CHUM
- HÔPITAL SANTA CABRINI
- HÔPITAL, CLSC ET CENTRE D'HÉBERGEMENT DE ROBERVAL
- HÔTEL-DIEU D'ARTHABASKA
- HÔTEL-DIEU DE LÉVIS
- HÔTEL-DIEU DE SHERBROOKE
- HÔTEL-DIEU DE SOREL
- HÔTEL-DIEU DU CHUM
- INSTITUT DE CARDIOLOGIE DE MONTRÉAL
- INSTITUT DE RÉADAPTATION GINGRAS-LINDSAY DE MONTRÉAL
- INSTITUT THORACIQUE DE MONTRÉAL
- INSTITUT UNIVERSITAIRE DE CARDIOLOGIE ET DE PNEUMOLOGIE DE QUÉBEC
- L'HÔPITAL DE MONTRÉAL POUR ENFANTS
- PAV. MAISONNEUVE/PAV. MARCEL-LAMOUREUX
- PAVILLON CH DE L'UNIVERSITÉ LAVAL
- PAVILLON L'HÔTEL-DIEU DE QUÉBEC
- PAVILLON SAINTE-FAMILLE
- PAVILLON SAINT-FRANÇOIS D'ASSISE
- PAVILLON SAINT-JOSEPH
- VILLA MÉDICA
- HÔPITAL DE LA BAIE

# **VARIABLE 171 COMPLICATIONS** *CLOSTRIDIUM DIFFICILE* **– CATÉGORIE 1A**

**Format Numérique Longueur** : 58.

- **Définition** Le nombre de cas de complications associées aux diarrhées à *Clostridium difficile* reliées à l'hospitalisation actuelle dans l'installation déclarante pendant la période de l'année financière concernée.
- **Description** Caractéristiques :

Cette information est facultative.

Hospitalisé sur une unité de soins de courte durée (quelle que soit la durée) dans l'installation déclarante **et** diagnostiqué plus de 72 heures après l'admission.

*Sont exclus*

Usagers hospitalisés sur des unités complètes enregistrées en longue durée.

# **VARIABLE 172 COMPLICATIONS** *CLOSTRIDIUM DIFFICILE* **– CATÉGORIE 1B**

- **Format** Numérique Longueur : 58.
- **Définition** Le nombre de cas de complications associées aux diarrhées à *Clostridium difficile* reliées à une hospitalisation antérieure datant des 4 dernières semaines dans l'installation déclarante pendant la période de l'année financière concernée.
- **Description** Caractéristiques :

Cette information est facultative.

- **VARIABLE 173 NOMBRE DE CAS SUIVIS**
- **Format** Numérique Longueur : 58.
- Définition Le nombre de cas suivis de complications associées à la diarrhée à *Clostridium difficile*.
- **Description** Caractéristiques :

Cette information est obligatoire.

#### **VARIABLE 174 NOMBRE DE CAS AYANT EU UNE COLECTOMIE**

**Format Numérique Longueur** : 58.

- **Définition** Le nombre de cas ayant eu une colectomie comme complication associée à la diarrhée à *Clostridium difficile*.
- **Description** Caractéristiques :

Cette information est obligatoire.

#### **VARIABLE 175 NOMBRE DE CAS AYANT EU UNE RÉADMISSION**

- **Format** Numérique Longueur : 58.
- **Définition** Le nombre de cas ayant eu une réadmission comme complication au cours des 30 jours suivant le diagnostic de DACD.
- **Description** Caractéristiques :

Cette information est facultative.

#### **VARIABLE 176 NOMBRE DE CAS ADMIS AUX SOINS INTENSIFS**

- **Format** Numérique Longueur : 58.
- **Définition** Le nombre de c as ayant été admis aux soins intensifs suite à des complications associées à la diarrhée à *Clostridium difficile*.
- **Description** Caractéristiques :

Cette information est facultative.

#### **VARIABLE 177 NOMBRE DE DÉCÈS 0-10 JOURS SUIVANT LE DIAGNOSTIC**

- **Format** Numérique Longueur : 58.
- **Définition** Le nombre de décès survenus à l'hôpital dans les 10 jours suivant le diagnostic, qu'ils aient un lien ou non avec la DACD.
- **Description** Caractéristiques :

Cette information est obligatoire.

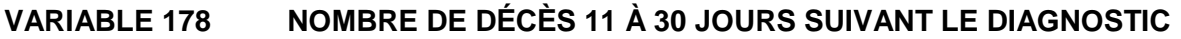

**Format** Numérique Longueur : 58.

- **Définition** Le nombre de décès survenus à l'hôpital dans les 11 à 30 jours suivant le diagnostic, qu'ils aient un lien ou non avec la DACD.
- **Description** Caractéristiques :

Cette information est obligatoire.

- **VARIABLE 179 TOTAL DE DÉCÈS**
- **Format** Numérique Longueur : 58.
- **Définition** Le nombre de décès survenus à l'hôpital dans les 30 jours suivant le diagnostic, qu'ils aient un lien ou non avec la DACD.
- **Description** Caractéristiques :

Cette information s'inscrit automatiquement.

- **VARIABLE 180 DÉCLARATION REMPLIE PAR**
- **Format** Alphanumérique Longueur : 255.
- **Définition** Ce champ inscrit le prénom et le nom de famille de l'utilisateur ou de l'administrateur local qui remplit en ce moment la déclaration.
- **Description** Caractéristiques :

Cette information s'inscrit automatiquement. Ce champ est sous forme texte.

**VARIABLE 181 NOM ET PRÉNOM DU PROFESSIONNEL AYANT EFFECTUÉ L'ENQUÊTE**

**Format** Alphanumérique Longueur : 255.

- **Définition** Ce champ n'est pas nécessairement le même que le précédent; il se pourrait que ce soit une autre personne qui ait diagnostiqué la bactériémie ou l 'infection que celle qui a saisi les informations électroniquement.
- **Description** Caractéristiques : Cette information est facultative. Ce champ est sous forme texte.

### **VARIABLE 182 NOM ET PRÉNOM DU MICROBIOLOGISTE-INFECTIOLOGUE**

**Format** Alphanumérique Longueur : 255.

- **Définition** Ce champ est réservé au microbiologiste-infectiologue qui a validé la déclaration périodique.
- **Description** Caractéristiques :

Cette information est facultative. Ce champ est sous forme texte.

### **VARIABLE 183 DÉCLARATION VALIDÉE**

- **Format** Numérique Longueur : 1.
- **Définition** Ce champ est présent pour suivre la progression de la validation de la déclaration.
- **Description** Caractéristiques :

Cette information est obligatoire. Ce champ est sous forme de boutons radios.

#### **Valeurs permises**

*Liste des valeurs permises*

- 1 Oui
- 2 Non
- *1.3.3.3 Déclaration périodique des colonisations à ERV*

# **VARIABLE 184 NUMÉRO DE DÉCLARATION**

- **Format** Numérique Longueur : 255.
- **Définition** Ce champ est constitué d'un numéro séquentiel propre à la déclaration périodique des colonisations à ERV.
- **Description** Caractéristiques :

Cette information s'inscrit automatiquement.

### **VARIABLE 185 ANNÉE**

**Format** Numérique Longueur : 2.

- **Définition** Ce champ concerne l'année financière de déclaration périodique voulue (une valeur s'ajoute à la liste à la fin de chaque année financière).
- **Description** Caractéristiques :

Cette information est obligatoire. Cette variable sera définie par une liste fixe de valeurs à choix simple.

#### **Valeurs permises**

- 1 2005-2006
- 2 2006-2007
- 3 2007-2008
- 4 2008-2009
- 5 2009-2010
- 6 2010-2011
- 7 2011-2012
- 8 2012-2013
- 9 2013-2014
- 10 2014-2015

# **VARIABLE 186 PÉRIODE**

**Format** Numérique Longueur : 2.

- **Définition** Ce champ concerne la période de l 'année financière de déc laration périodique voulue.
- **Description** Caractéristiques :

Cette information est obligatoire.

Cette variable sera définie par une liste fixe de valeurs à choix simple.

#### **Valeurs permises**

- 1 1
- 2 2
- 3 3
- 4 4
- 5 5
- 6 6
- 7 7
- 8 8
- 9 9
- 10 10
- 11 11
- 12 12
- 13 13

# **VARIABLE 187 INSTALLATION**

**Format Numérique Longueur** : 2.

- **Définition** Les installations d'un même établissement sont regroupées ensemble. Choisir celle qui s'applique à la déclaration.
- **Description** Caractéristiques :

Cette information est obligatoire.

Cette variable sera définie par une liste fixe de valeurs à choix simple.

### **Valeurs permises**

- 1 CENTRE DE SANTÉ DE CHIBOUGAMAU
- 2 CSSS D'ARGENTEUIL
- 3 CENTRE DE SOINS DE COURTE DURÉE LA SARRE
- 4 CENTRE HOSPITALIER DE ST. MARY
- 5 CENTRE HOSPITALIER RÉGIONAL DE LANAUDIÈRE
- 6 CENTRE HOSPITALIER RÉGIONAL DU GRAND-PORTAGE
- 7 CENTRE HOSPITALIER UNIVERSITAIRE SAINTE-JUSTINE
- 8 CH HÔTEL-DIEU D'AMOS
- 9 CSSS DU GRANIT
- 10 CSSS DU HAUT-SAINT-MAURICE
- 11 CSSS MEMPHRÉMAGOG
- 12 HÔPITAL ANNA-LABERGE
- 13 HÔPITAL BARRIE MEMORIAL
- 14 HÔPITAL BROME-MISSISQUOI-PERKINS
- 15 HÔPITAL CATHERINE BOOTH DE L'ARMÉE DU SALUT
- 16 HÔPITAL CHARLES LEMOYNE
- 17 HÔPITAL CITÉ DE LA SANTÉ
- 18 HÔPITAL D'ALMA
- 19 HÔPITAL D'AMQUI
- 20 HÔPITAL DE BAIE-SAINT-PAUL
- 21 HÔPITAL DE CHANDLER
- 22 HÔPITAL DE CHICOUTIMI
- 23 HÔPITAL DE DOLBEAU-MISTASSINI
- 24 HÔPITAL DE GATINEAU
- 25 HÔPITAL DE GRANBY
- 26 HÔPITAL DE HULL
- 27 HÔPITAL DE LA MALBAIE
- 28 HÔPITAL DE LACHINE
- 29 HÔPITAL DE L'ARCHIPEL
- 30 HÔPITAL DE LASALLE
- 31 HÔPITAL DE L'ENFANT-JÉSUS
- 32 HÔPITAL DE MANIWAKI
- 33 HÔPITAL DE MARIA
- 34 HÔPITAL DE MATANE
- 35 HÔPITAL DE MONT-LAURIER
- 36 HÔPITAL DE MONTMAGNY
- 37 HÔPITAL DE NOTRE-DAME-DU-LAC
- 38 HÔPITAL DE PAPINEAU
- 39 HÔPITAL DE ROUYN-NORANDA
- 40 HÔPITAL DE SAINTE-ANNE-DES-**MONTS**
- 41 HÔPITAL DE SAINT-EUSTACHE
- 42 HÔPITAL DE SAINT-GEORGES
- 43 HÔPITAL DE THETFORD MINES
- 44 HÔPITAL DE VERDUN
- 45 HÔPITAL DU CENTRE-DE-LA-MAURICIE
- 46 HÔPITAL DU HAUT-RICHELIEU
- 47 HÔPITAL DU PONTIAC
- 48 HÔPITAL DU SACRÉ-CŒUR DE MONTRÉAL
- 49 HÔPITAL DU SAINT-SACREMENT
- 50 HÔPITAL DU SUROÎT
- 51 HÔPITAL ET CENTRE DE RÉADAPTATION DE JONQUIÈRE
- 52 HÔPITAL ET CENTRE D'HÉBERGEMENT DE SEPT-ÎLES

*Liste des valeurs permises (suite)*

- HÔPITAL ET CLSC DE VAL-D'OR
- HÔPITAL FLEURIMONT
- HÔPITAL FLEURY
- HÔPITAL GÉNÉRAL DE MONTRÉAL
- HÔPITAL GÉNÉRAL DU LAKESHORE
- HÔPITAL GÉNÉRAL JUIF
- HÔPITAL HONORÉ-MERCIER
- HÔPITAL HÔTEL-DIEU DE GASPÉ
- HÔPITAL JEAN-TALON
- HÔPITAL JUIF DE RÉADAPTATION
- HÔPITAL LAURENTIEN
- HÔPITAL LE ROYER
- HÔPITAL MARIE CLARAC
- HÔPITAL NEUROLOGIQUE DE MONTRÉAL
- HÔPITAL NOTRE-DAME DU CHUM
- HÔPITAL NOTRE-DAME-DE-FATIMA
- HÔPITAL PIERRE-BOUCHER
- HÔPITAL PIERRE-LE GARDEUR
- HÔPITAL RÉGIONAL DE RIMOUSKI
- HÔPITAL RÉGIONAL DE SAINT-JÉRÔME
- HÔPITAL RICHARDSON
- HÔPITAL ROYAL VICTORIA
- HÔPITAL SAINTE-CROIX
- HÔPITAL SAINT-LUC DU CHUM
- HÔPITAL SANTA CABRINI
- HÔPITAL, CLSC ET CENTRE D'HÉBERGEMENT DE ROBERVAL
- HÔTEL-DIEU D'ARTHABASKA
- HÔTEL-DIEU DE LÉVIS
- HÔTEL-DIEU DE SHERBROOKE
- HÔTEL-DIEU DE SOREL
- HÔTEL-DIEU DU CHUM
- INSTITUT DE CARDIOLOGIE DE MONTRÉAL
- INSTITUT DE RÉADAPTATION GINGRAS-LINDSAY DE MONTRÉAL
- INSTITUT THORACIQUE DE MONTRÉAL
- INSTITUT UNIVERSITAIRE DE CARDIOLOGIE ET DE PNEUMOLOGIE DE QUÉBEC
- L'HÔPITAL DE MONTRÉAL POUR ENFANTS
- PAV. MAISONNEUVE/PAV. MARCEL-LAMOUREUX
- PAVILLON CH DE L'UNIVERSITÉ LAVAL
- PAVILLON L'HÔTEL-DIEU DE QUÉBEC
- PAVILLON SAINTE-FAMILLE
- PAVILLON SAINT-FRANÇOIS D'ASSISE
- PAVILLON SAINT-JOSEPH
- VILLA MÉDICA
- HÔPITAL DE LA BAIE
- **VARIABLE 192 NOMBRE DE COLONISATIONS ERV À PARTIR DE TESTS DE DÉPISTAGE**
- **Format** Numérique Longueur : 58.
- **Définition** Le nombre de nouv elles colonisations ERV détectées par test de dépistage à l 'admission ou à l 'hospitalisation. Excluant les porteurs d'ERV qui ont eu dans 12 derniers mois une culture positive.
- **Description** Caractéristiques :

Cette information est obligatoire.

### **VARIABLE 193 NOMBRE DE COLONISATIONS ERV À PARTIR DE SPÉCIMENS CLINIQUES**

- **Format** Numérique Longueur : 58.
- **Définition** Le nombre de nouv elles colonisations ERV (dans une pl aie chirurgicale, dans l'urine, dans les selles ou autres sites sans signe ou symptôme d'infection) détectées à par tir de s pécimens cliniques à l'admission ou à l'hospitalisation. Excluant les porteurs d'ERV qui ont eu dans les 12 derniers mois une c ulture positive. Excluant les infections déclarées au cas par cas.
- **Description** Caractéristiques :

Cette information est obligatoire.

#### **VARIABLE 194 TOTAL DES NOUVELLES COLONISATIONS ERV**

- **Format** Numérique Longueur : 58.
- **Définition** Le nombre total de nouvelles colonisations ERV détectées par test de dépistage ou à partir de spécimens cliniques.
- **Description** Caractéristiques :

Cette information s'inscrit automatiquement.

# **VARIABLE 195 COLONISATIONS ERV TEST DE DÉPISTAGE – CATÉGORIE 1A**

- **Format Numérique Longueur** : 58.
- **Définition** Le nombre de c olonisations (souches) ERV détectées par test de dépistage reliées à l'hospitalisation actuelle dans l'installation déclarante pendant la période de l 'année financière concernée doit être inscrit.

**Description** Caractéristiques :

Cette information est obligatoire.

Usager hospitalisé sur une uni té de soins de courte durée ou enregistré à l 'urgence dans l'installation déclarante dont la souche ERV a été isolée 72 heures ou plus après son admission.

# **VARIABLE 196 COLONISATIONS ERV TEST DE DÉPISTAGE – CATÉGORIE 1B**

**Format Numérique** Longueur : 58.

- **Définition** Le nombre de c olonisations ERV détectées par test de dépistage reliées à une hos pitalisation antérieure dans l'installation déclarante pendant la période de l'année financière concernée doit être inscrit.
- **Description** Caractéristiques :

Cette information est obligatoire.

Usager hospitalisé sur une uni té de soins de courte durée ou enregistré à l 'urgence dans l'installation déclarante dont la souche ERV a été isolée moins de 72 heur es après son admission au cours des 12 mois précédents. La dernière hospitalisation doit être dans le centre déclarant.

# **VARIABLE 197 COLONISATIONS ERV TEST DE DÉPISTAGE – CATÉGORIE 1C**

- **Format Numérique Longueur** : 58.
- **Définition** Le nombre de c olonisations ERV détectées par test de dépistage reliées aux soins ambulatoires de l 'installation déclarante pendant la période de l'année financière concernée.
- **Description** Caractéristiques :

Cette information est facultative.

Usager non hospitalisé mais ayant reçu des services ambulatoires (salle d'urgence, hôpital de j our, clinique d'oncologie ou di alyse, chirurgie ou m édecine de j our, programme d'antibiothérapie IV à domicile) dans l'installation déclarante dont la souche ERV a été isolée moins de 72 heur es après son admission sur une unité de s oins de courte durée ou son enregistrement à l'urgence au cours des 12 mois précédents.

# **VARIABLE 198 COLONISATIONS ERV TEST DE DÉPISTAGE – CATÉGORIE 1D**

**Format Numérique Longueur** : 58.

- **Définition** Le nombre de c olonisations ERV détectées par test de dépistage reliées à l'unité de s oins de l ongue durée de l 'installation déclarante pendant la période de l'année financière concernée.
- **Description** Caractéristiques :

Cette information est facultative.

Hospitalisé sur une uni té complète enregistrée en longue durée de l'installation déclarante (excluant les lits des centres de longue durée du même CSSS).

**et**

Usager hospitalisé sur une uni té de soins de courte durée ou enregistré à l 'urgence dans l'installation déclarante dont la souche ERV a été isolée moins de 72 heures après son admission sur une unité de longue durée, au cours des 12 mois précédents. La dernière hospitalisation doit être dans le centre déclarant.

# **VARIABLE 199 COLONISATIONS ERV TEST DE DÉPISTAGE – CATÉGORIE 2**

- **Format Numérique Longueur** : 58.
- **Définition** Le nombre de c olonisations ERV détectées par test de dépistage reliées à un s éjour dans une i nstallation non d éclarante pendant la période de l'année financière concernée.
- **Description** Caractéristiques :

Cette information est facultative.

Usager hospitalisé sur une uni té de soins de courte durée ou enregistré à l'urgence suite à son transfert d'une installation non déclarante dans l'installation déclarante dont la souche ERV a été isolée moins de 72 heures après son admission au cours des 12 mois précédents.

# **VARIABLE 200 COLONISATIONS ERV TEST DE DÉPISTAGE – CATÉGORIE 3**

**Format Numérique** Longueur : 58.

- **Définition** Le nombre de c olonisations ERV détectées par test de dépistage d'origine communautaire, non reliées aux milieux de soins, pendant la période de l'année financière concernée.
- **Description** Caractéristiques :

Cette information est facultative.

Usager hospitalisé sur une uni té de soins de courte durée ou enregistré à l 'urgence et n'ayant aucun lien avec un m ilieu de s oins (centre hospitalier, centre d'hébergement ou s ervices ambulatoires inclus dans les catégories 1C et 1D) **ou** ayant effectué une visite sans recevoir de s oins **ou** ayant été dans une c linique externe, privée ou CLSC dont la souche ERV a été isolée moins de 72 heures après son admission au cours des 12 mois précédents.

# **VARIABLE 201 COLONISATIONS ERV TEST DE DÉPISTAGE – CATÉGORIE 4**

- **Format** Numérique Longueur : 58.
- **Définition** Le nombre de c olonisations ERV détectées par test de dépistage d'origine inconnue pendant la période de l'année financière concernée.
- **Description** Caractéristiques :

Cette information est facultative.

Usager hospitalisé sur une uni té de soins de courte durée ou enregistré à l'urgence et pour qui il est impossible d'identifier l'origine d'acquisition de la souche ERV qui a été isolée moins de 72 heures après son admission.

- **VARIABLE 202 TOTAL DES CAS**
- **Format Numérique Longueur** : 58

**Définition** La somme des colonisations ERV détectées par test de dépistage des catégories d'origine d'acquisition 1a, 1b, 1c, 1d, 2, 3 et 4 pendant la période de l'année financière concernée.

**Description** Caractéristiques :

Cette information s'inscrit automatiquement.

# **VARIABLE 203 COLONISATIONS ERV SPÉCIMEN CLINIQUE – CATÉGORIE 1A**

**Format Numérique Longueur** : 58.

- **Définition** Le nombre de colonisations (souches) ERV détectées par spécimen clinique non infecté (infecté dans le formulaire cas par cas) reliées à l'hospitalisation actuelle dans l'installation déclarante pendant la période de l'année financière concernée doit être inscrit.
- **Description** Caractéristiques : Cette information est obligatoire. Usager hospitalisé sur une un ité de soins de courte durée ou enregistré à l 'urgence dans l'installation déclarante dont la souche ERV a été isolée 72 heures ou plus après son admission.

#### **VARIABLE 204 COLONISATIONS ERV SPÉCIMEN CLINIQUE – CATÉGORIE 1B**

- **Format** Numérique Longueur : 58.
- Définition **Le nombre de c olonisations ERV** détectées par spécimen clinique reliées à une hos pitalisation antérieure dans l'installation déclarante pendant la période de l'année financière concernée doit être inscrit.

**Description** Caractéristiques :

Cette information est obligatoire.

Usager hospitalisé sur une uni té de soins de courte durée ou enregistré à l 'urgence dans l'installation déclarante dont la souche ERV a été isolée moins de 72 heur es après son admission au cours des 12 mois précédents. La dernière hospitalisation doit être dans le centre déclarant.
# **VARIABLE 205 COLONISATIONS ERV SPÉCIMEN CLINIQUE – CATÉGORIE 1C**

**Format Numérique** Longueur : 58.

- **Définition** Le nombre de c olonisations ERV détectées par spécimen clinique reliées aux soins ambulatoires de l 'installation déclarante pendant la période de l'année financière concernée.
- **Description** Caractéristiques :

Cette information est facultative.

Usager non hospitalisé mais ayant reçu des services ambulatoires (salle d'urgence, hôpital de j our, clinique d'oncologie ou di alyse, chirurgie ou m édecine de j our, programme d'antibiothérapie IV à domicile) dans l'installation déclarante dont la souche ERV a été isolée moins de 72 heures après son admission sur une unité de s oins de courte durée ou son enregistrement à l'urgence au cours des 12 mois précédents.

# **VARIABLE 206 COLONISATIONS ERV SPÉCIMEN CLINIQUE – CATÉGORIE 1D**

- **Format** Numérique Longueur : 58.
- **Définition** Le nombre de c olonisations ERV détectées par spécimen clinique reliées à l'unité de s oins de l ongue durée de l 'installation déclarante pendant la période de l'année financière concernée.
- **Description** Caractéristiques :

Cette information est facultative.

Hospitalisé sur une uni té complète enregistrée en longue durée de l'installation déclarante (excluant les lits des centres de longue durée du même CSSS).

**et**

Usager hospitalisé sur une uni té de soins de courte durée ou enregistré à l 'urgence dans l'installation déclarante dont la souche ERV a ét é isolée moins de 72 heur es après son admission sur une unité de longue durée, au cours des 12 mois précédents. La dernière hospitalisation doit être dans le centre déclarant.

# **VARIABLE 207 COLONISATIONS ERV SPÉCIMEN CLINIQUE – CATÉGORIE 2**

**Format Numérique Longueur** : 58.

- **Définition** Le nombre de c olonisations ERV détectées par spécimen clinique reliées à un s éjour dans une i nstallation non d éclarante pendant la période de l'année financière concernée.
- **Description** Caractéristiques :

Cette information est facultative.

Usager hospitalisé sur une uni té de soins de courte durée ou enregistré à l'urgence suite à son transfert d'une installation non déclarante dans l'installation déclarante dont la souche ERV a été isolée moins de 72 heures après son admission au cours des 12 mois précédents.

# **VARIABLE 208 COLONISATIONS ERV SPÉCIMEN CLINIQUE – CATÉGORIE 3**

- **Format Numérique Longueur** : 58.
- **Définition** Le nombre de c olonisations ERV détectées par spécimen clinique d'origine communautaire, non reliées aux milieux de soins, pendant la période de l'année financière concernée.
- **Description** Caractéristiques :

Cette information est facultative.

Usager hospitalisé sur une uni té de soins de courte durée ou enregistré à l 'urgence et n'ayant aucun lien avec un milieu de s oins (centre hospitalier, centre d'hébergement ou s ervices ambulatoires inclus dans les catégories 1C et 1D) **ou** ayant effectué une visite sans recevoir de soins **ou** ayant été dans une clinique externe, privée ou un CLSC dont la souche ERV a été isolée moins de 72 heures après son admission au cours des 12 mois précédents.

# **VARIABLE 209 COLONISATIONS ERV SPÉCIMEN CLINIQUE – CATÉGORIE 4**

**Format Numérique Longueur** : 58.

**Définition** Le nombre de c olonisations ERV détectées par spécimen clinique d'origine inconnue pendant la période de l'année financière concernée.

**Description** Caractéristiques :

Cette information est facultative.

Usager hospitalisé sur une uni té de soins de courte durée ou enregistré à l'urgence et pour qui il est impossible d'identifier l'origine d'acquisition de la souche ERV qui a été isolée moins de 72 heures après son admission.

# **VARIABLE 210 TOTAL DES CAS**

**Format Numérique Longueur** : 58.

**Définition** La somme des colonisations ERV détectées par spécimen clinique des catégories d'origine d'acquisition 1a, 1b, 1c, 1d, 2, 3 et 4 pendant la période de l'année financière concernée.

**Description** Caractéristiques :

Cette information s'inscrit automatiquement.

# **VARIABLE 211 DÉCLARATION REMPLIE PAR**

**Format** Alphanumérique Longueur : 255.

**Définition** Ce champ inscrit le prénom et le nom de famille de l'utilisateur ou de l'administrateur local qui remplit en ce moment la déclaration.

**Description** Caractéristiques :

Cette information s'inscrit automatiquement. Ce champ est sous forme texte.

# **VARIABLE 212 NOM ET PRÉNOM DU PROFESSIONNEL AYANT EFFECTUÉ L'ENQUÊTE**

**Format** Alphanumérique Longueur : 255.

**Définition** Ce champ n'est pas nécessairement le même que le précédent; il se pourrait que ce soit une autre personne qui ait diagnostiqué la bactériémie ou l 'infection que celle qui a saisi les informations électroniquement.

**Description** Caractéristiques :

Cette information est facultative. Ce champ est sous forme texte.

# **VARIABLE 213 NOM ET PRÉNOM DU MICROBIOLOGISTE-INFECTIOLOGUE**

**Format** Alphanumérique Longueur : 255.

**Définition** Ce champ est réservé au microbiologiste-infectiologue qui a validé la déclaration périodique.

**Description** Caractéristiques :

Cette information est facultative. Ce champ est sous forme texte.

# **VARIABLE 214 DÉCLARATION VALIDÉE**

**Format** Numérique Longueur : 1.

- **Définition** Ce champ est présent pour suivre la progression de la validation de la déclaration.
- **Description** Caractéristiques :

Cette information est obligatoire. Ce champ est sous forme de boutons radios.

# **Valeurs permises**

*Liste des valeurs permises*

- 1 Oui
- 2 Non

*1.3.3.4 Saisie périodique des admissions et jours-présence par installation*

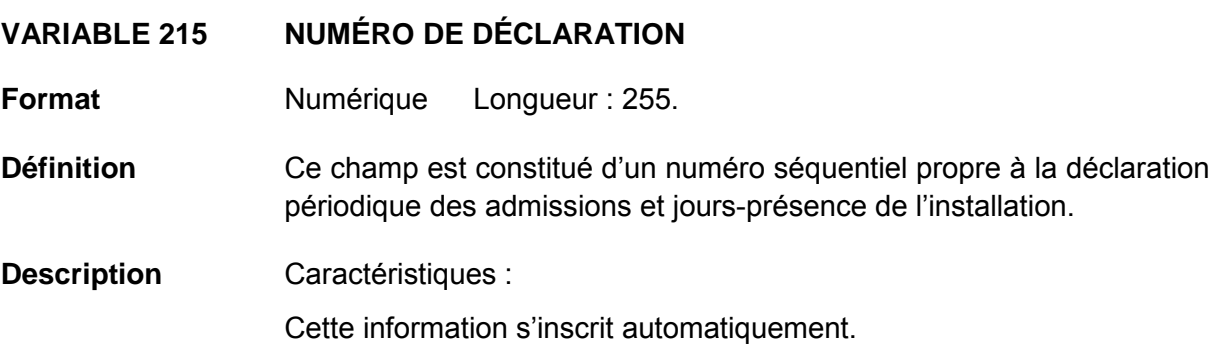

# **VARIABLE 216 ANNÉE**

**Format** Numérique Longueur : 2.

- **Définition** Ce champ concerne l'année financière de déclaration périodique voulue (une valeur s'ajoute à la liste à la fin de chaque année financière).
- **Description** Caractéristiques :

Cette information est obligatoire. Cette variable sera définie par une liste fixe de valeurs à choix simple.

## **Valeurs permises**

- 1 2005-2006
- 2 2006-2007
- 3 2007-2008
- 4 2008-2009
- 5 2009-2010
- 6 2010-2011
- 7 2011-2012
- 8 2012-2013
- 9 2013-2014
- 
- 10 2014-2015

# **VARIABLE 217 PÉRIODE**

**Format** Numérique Longueur : 2.

- Définition Ce champ concerne la période de l'année financière de déclaration périodique voulue.
- **Description** Caractéristiques :

Cette information est obligatoire. Cette variable sera définie par une liste fixe de valeurs à choix simple.

## **Valeurs permises**

- 1 1
- 2 2
- 3 3
- 4 4
- 5 5
- 6 6
- 7 7
- 8 8
- 9 9
- 10 10
- 11 11
- 12 12
- 13 13

# **VARIABLE 218 INSTALLATION**

**Format** Numérique Longueur : 2.

**Définition** Les installations d'un même établissement sont regroupées ensemble. Choisir celle qui s'applique à la déclaration.

**Description** Caractéristiques :

Cette information est obligatoire.

Cette variable sera définie par une liste fixe de valeurs à choix simple.

# **Valeurs permises**

- 1 CENTRE DE SANTÉ DE CHIBOUGAMAU
- 2 CSSS D'ARGENTEUIL
- 3 CENTRE DE SOINS DE COURTE DURÉE LA SARRE
- 4 CENTRE HOSPITALIER DE ST. MARY
- 5 CENTRE HOSPITALIER RÉGIONAL DE LANAUDIÈRE
- 6 CENTRE HOSPITALIER RÉGIONAL DU GRAND-PORTAGE
- 7 CENTRE HOSPITALIER UNIVERSITAIRE SAINTE-JUSTINE
- 8 CH HÔTEL-DIEU D'AMOS
- 9 CSSS DU GRANIT
- 10 CSSS DU HAUT-SAINT-MAURICE
- 11 CSSS MEMPHRÉMAGOG
- 12 HÔPITAL ANNA-LABERGE
- 13 HÔPITAL BARRIE MEMORIAL
- 14 HÔPITAL BROME-MISSISQUOI-PERKINS
- 15 HÔPITAL CATHERINE BOOTH DE L'ARMÉE DU SALUT
- 16 HÔPITAL CHARLES LEMOYNE
- 17 HÔPITAL CITÉ DE LA SANTÉ
- 18 HÔPITAL D'ALMA
- 19 HÔPITAL D'AMQUI
- 20 HÔPITAL DE BAIE-SAINT-PAUL
- 21 HÔPITAL DE CHANDLER
- 22 HÔPITAL DE CHICOUTIMI
- 23 HÔPITAL DE DOLBEAU-MISTASSINI
- 24 HÔPITAL DE GATINEAU
- 25 HÔPITAL DE GRANBY
- 26 HÔPITAL DE HULL
- 27 HÔPITAL DE LA MALBAIE
- 28 HÔPITAL DE LACHINE
- 29 HÔPITAL DE L'ARCHIPEL
- 30 HÔPITAL DE LASALLE
- 31 HÔPITAL DE L'ENFANT-JÉSUS
- 32 HÔPITAL DE MANIWAKI
- 33 HÔPITAL DE MARIA
- 34 HÔPITAL DE MATANE
- 35 HÔPITAL DE MONT-LAURIER
- 36 HÔPITAL DE MONTMAGNY
- 37 HÔPITAL DE NOTRE-DAME-DU-LAC
- 38 HÔPITAL DE PAPINEAU
- 39 HÔPITAL DE ROUYN-NORANDA
- 40 HÔPITAL DE SAINTE-ANNE-DES-MONTS
- 41 HÔPITAL DE SAINT-EUSTACHE
- 42 HÔPITAL DE SAINT-GEORGES
- 43 HÔPITAL DE THETFORD MINES
- 44 HÔPITAL DE VERDUN
- 45 HÔPITAL DU CENTRE-DE-LA-**MAURICIE**
- 46 HÔPITAL DU HAUT-RICHELIEU
- 47 HÔPITAL DU PONTIAC
- 48 HÔPITAL DU SACRÉ-CŒUR DE MONTRÉAL
- 49 HÔPITAL DU SAINT-SACREMENT
- 50 HÔPITAL DU SUROÎT
- 51 HÔPITAL ET CENTRE DE RÉADAPTATION DE JONQUIÈRE

*Liste des valeurs permises (suite)*

- HÔPITAL ET CENTRE D'HÉBERGEMENT DE SEPT-ÎLES
- HÔPITAL ET CLSC DE VAL-D'OR
- HÔPITAL FLEURIMONT
- HÔPITAL FLEURY
- HÔPITAL GÉNÉRAL DE MONTRÉAL
- HÔPITAL GÉNÉRAL DU LAKESHORE
- HÔPITAL GÉNÉRAL JUIF
- HÔPITAL HONORÉ-MERCIER
- HÔPITAL HÔTEL-DIEU DE GASPÉ
- HÔPITAL JEAN-TALON
- HÔPITAL JUIF DE RÉADAPTATION
- HÔPITAL LAURENTIEN
- HÔPITAL LE ROYER
- HÔPITAL MARIE CLARAC
- HÔPITAL NEUROLOGIQUE DE MONTRÉAL
- HÔPITAL NOTRE-DAME DU CHUM
- HÔPITAL NOTRE-DAME-DE-FATIMA
- HÔPITAL PIERRE-BOUCHER
- HÔPITAL PIERRE-LE GARDEUR
- HÔPITAL RÉGIONAL DE RIMOUSKI
- HÔPITAL RÉGIONAL DE SAINT-JÉRÔME
- HÔPITAL RICHARDSON
- HÔPITAL ROYAL VICTORIA
- 75 HÔPITAL SAINTE-CROIX
- HÔPITAL SAINT-LUC DU CHUM
- HÔPITAL SANTA CABRINI
- HÔPITAL, CLSC ET CENTRE
- D'HÉBERGEMENT DE ROBERVAL
- HÔTEL-DIEU D'ARTHABASKA
- HÔTEL-DIEU DE LÉVIS
- HÔTEL-DIEU DE SHERBROOKE
- HÔTEL-DIEU DE SOREL
- HÔTEL-DIEU DU CHUM
- INSTITUT DE CARDIOLOGIE DE MONTRÉAL
- INSTITUT DE RÉADAPTATION GINGRAS-LINDSAY DE MONTRÉAL
- INSTITUT THORACIQUE DE MONTRÉAL
- INSTITUT UNIVERSITAIRE DE CARDIOLOGIE ET DE PNEUMOLOGIE DE QUÉBEC
- L'HÔPITAL DE MONTRÉAL POUR ENFANTS
- PAV. MAISONNEUVE/PAV. MARCEL-LAMOUREUX
- PAVILLON CH DE L'UNIVERSITÉ LAVAL
- PAVILLON L'HÔTEL-DIEU DE QUÉBEC
- PAVILLON SAINTE-FAMILLE
- PAVILLON SAINT-FRANÇOIS D'ASSISE
- PAVILLON SAINT-JOSEPH
- VILLA MÉDICA
- HÔPITAL DE LA BAIE

# **VARIABLE 219 NOMBRE D'ADMISSIONS DANS L'INSTALLATION**

- **Format Numérique Longueur** : 58.
- **Définition** Le nombre total d'admissions dans l'installation pendant la période de l'année financière concernée.
- **Description** Caractéristiques :

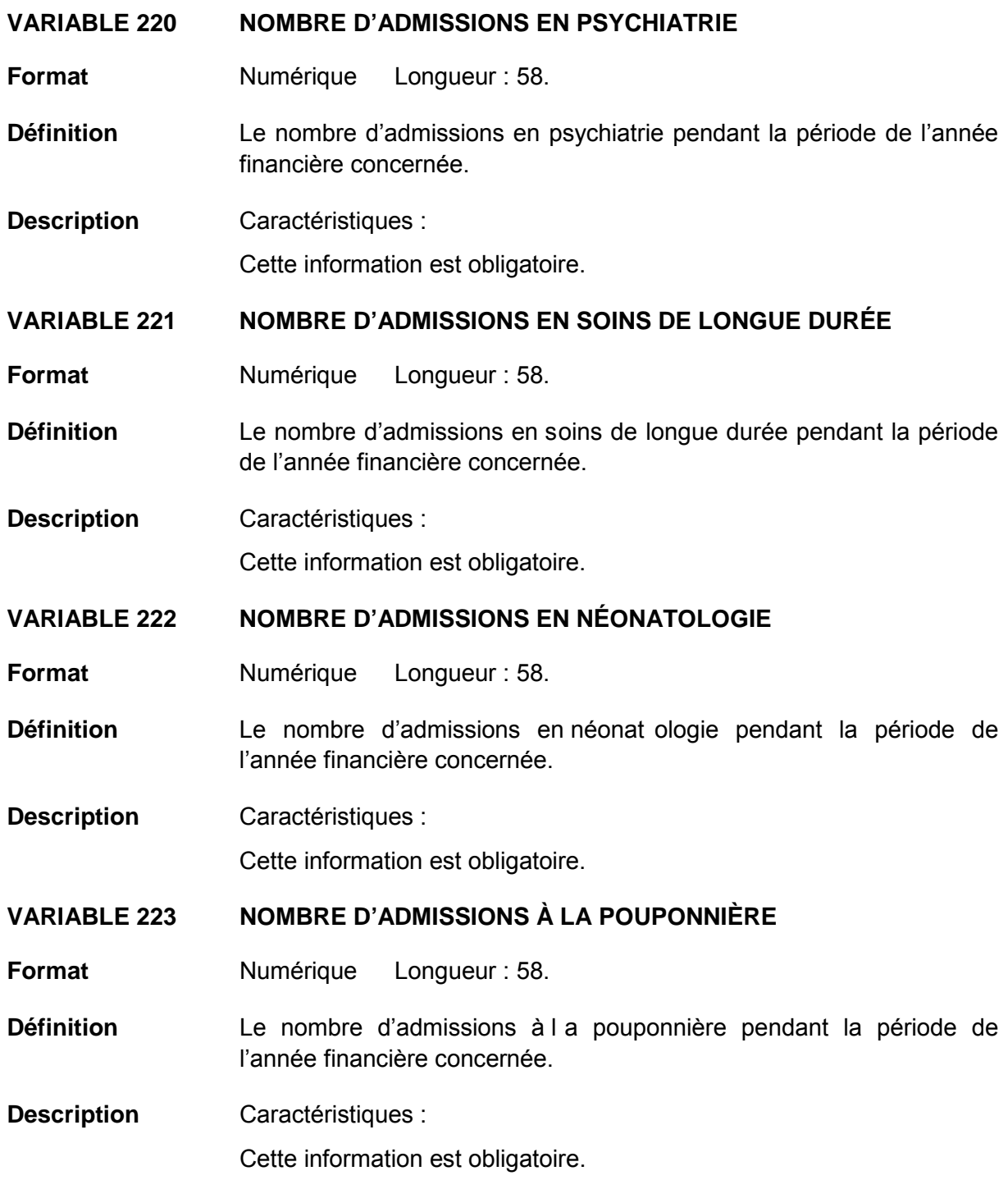

# **VARIABLE 224 NOMBRE D'ADMISSIONS – SURVEILLANCE ERV, BACTOT,**  *STAPHYLOCOCCUS AUREUS* **ET BACILLES À GRAM NÉGATIF**

**Format** Numérique Longueur : 58.

**Définition** Le nombre d'admissions pour la surveillance ERV, BACTOT, bactériémies à *S. aureus* et BGN pendant la période de l 'année financière concernée.

**Description** Caractéristiques : Cette information s'inscrit automatiquement et équivaut au nom bre total d'admissions dans l'installation.

# **Validation**

*Validation inter-variable*

Validation de correspondance verticale automatique à la saisie :

• la valeur de la variable 224 « Nombre d'admissions – surveillance ERV, BACTOT, *Staphylococcus aureus* et BGN » équivaut à la soustraction de la variable 219 « Nombre d'admissions dans l'installation », la somme des variables 220 et 221 « Nombre d'admissions en psychiatrie et soins de longue durée ».

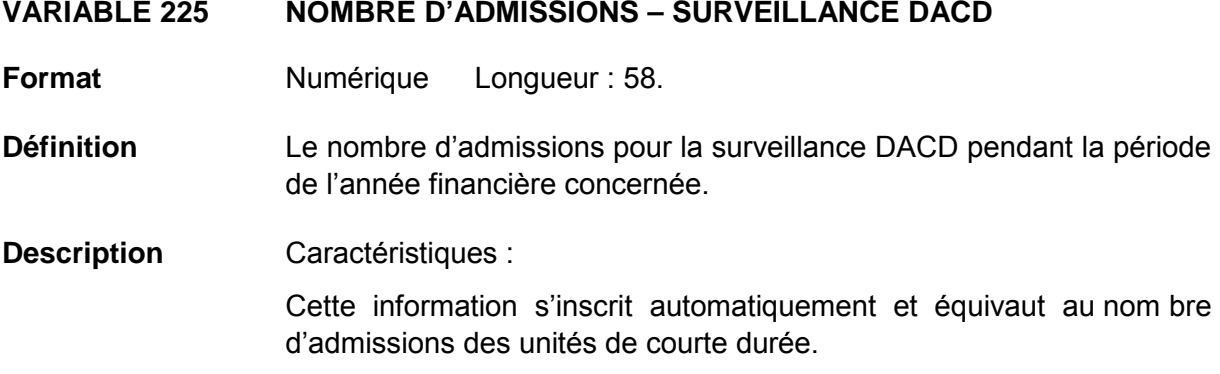

# **Validation**

# *Validation inter-variable*

Validation de correspondance verticale automatique à la saisie :

• la valeur de la variable 225 « Nombre d'admissions – surveillance DACD » équivaut à la soustraction de la variable 219 « Nombre d'admissions dans l'installation », la somme des variables 220 à 223 « Nombre d'admissions en psychiatrie, soins de longue durée, néonatologie et pouponnière ».

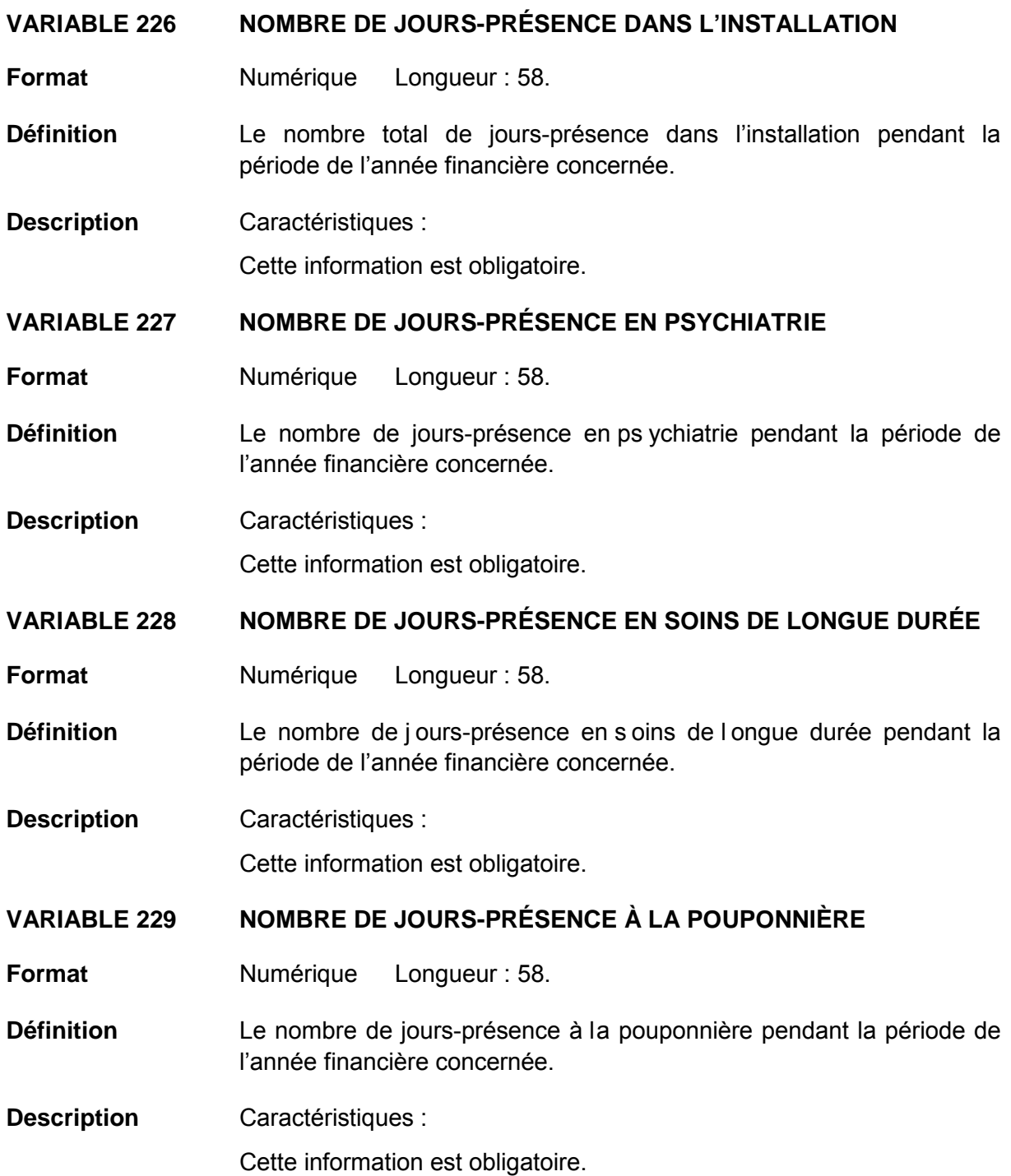

## **VARIABLE 230 NOMBRE DE JOURS-PRÉSENCE – SURVEILLANCE ERV, BACTOT,** *STAPHYLOCOCCUS AUREUS* **ET BACILLES À GRAM NÉGATIF**

**Format** Numérique Longueur : 58.

- Définition **Le nombre de j ours-présence pour la surveillance ERV, BACTOT,** bactériémies à *S. aureus* et BGN pendant la période de l 'année financière concernée.
- **Description** Caractéristiques : Cette information s'inscrit automatiquement et équivaut au nom bre total de jours-présence dans l'installation, comprenant le nombre de jours-présence en néonatologie.

# **Validation**

# *Validation inter-variable*

Validation de correspondance verticale automatique à la saisie :

• la valeur de la variable 230 « Nombre de jours-présence – ERV, BACTOT, *Staphylococcus aureus* et BGN » équivaut à la soustraction de la variable 226 « Nombre de jours-présence dans l'installation », la somme des variables 227 et 228 « Nombre de jours-présence en psychiatrie et soins de longue durée ».

# **VARIABLE 231 NOMBRE DE JOURS-PRÉSENCE – SURVEILLANCE DACD**

- **Format** Numérique Longueur : 58.
- **Définition** Le nombre de jours-présence pour la surveillance DACD pendant la période de l'année financière concernée.

**Description** Caractéristiques :

Cette information s'inscrit automatiquement et équivaut au nom bre total de jours-présence des unités de courte durée.

# **Validation**

# *Validation inter-variable*

Validation de correspondance verticale automatique à la saisie :

• la valeur de la variable 231 « Nombre de jours-présence – surveillance DACD » équivaut à la soustraction de la variable 226 « Nombre de jours-présence dans l'installation », la somme des variables 227 à 229 « Nombre d'admissions en psychiatrie, soins de longue durée et pouponnière » ainsi que la variable 232 f « Jours-présence aux soins intensifs – Néonatologie – poids à la naissance : Total ».

# **VARIABLE 232\_A JOURS-PRÉSENCE AUX SOINS INTENSIFS – NÉONATOLOGIE – POIDS À LA NAISSANCE : < = 750 G**

- **Format** Numérique Longueur : 58.
- **Définition** Le nombre de jours-présence aux soins intensifs, à l'unité de néonatologie, pour le poids à l a naissance : < = 750 g pendant la période de l'année financière concernée.
- **Description** Caractéristiques :

Cette information est obligatoire.

## **VARIABLE 232\_B JOURS-PRÉSENCE AUX SOINS INTENSIFS – NÉONATOLOGIE – POIDS À LA NAISSANCE : 751-1000 G**

- **Format** Numérique Longueur : 58.
- **Définition** Le nombre de jours-présence aux soins intensifs, à l'unité de néonatologie, pour le poids à l a naissance : 751-1000 g pendant la période de l'année financière concernée.
- **Description** Caractéristiques :

Cette information est obligatoire.

## **VARIABLE 232\_C JOURS-PRÉSENCE AUX SOINS INTENSIFS – NÉONATOLOGIE – POIDS À LA NAISSANCE : 1001-1500 G**

- **Format** Numérique Longueur : 58.
- **Définition** Le nombre de jours-présence aux soins intensifs, à l'unité de néonatologie, pour le poids à l a naissance : 1001-1500 g pendant la période de l'année financière concernée.
- **Description** Caractéristiques :

Cette information est obligatoire.

### **VARIABLE 232\_D JOURS-PRÉSENCE AUX SOINS INTENSIFS – NÉONATOLOGIE – POIDS À LA NAISSANCE : 1501-2500 G**

- **Format Numérique Longueur** : 58.
- **Définition** Le nombre de jours-présence aux soins intensifs, à l'unité de néonatologie, pour le poids à l a naissance : 1501-2500 g pendant la période de l'année financière concernée.
- **Description** Caractéristiques :

# **VARIABLE 232\_E JOURS-PRÉSENCE AUX SOINS INTENSIFS – NÉONATOLOGIE – POIDS À LA NAISSANCE : >2500 G**

- **Format** Numérique Longueur : 58.
- **Définition** Le nombre de jours-présence aux soins intensifs, à l'unité de néonatologie, pour le poids à la naissance : > 2500 g pendant la période de l'année financière concernée.
- **Description** Caractéristiques :

Cette information est obligatoire.

# **VARIABLE 232\_F JOURS-PRÉSENCE AUX SOINS INTENSIFS – NÉONATOLOGIE – POIDS À LA NAISSANCE : TOTAL**

- **Format** Numérique Longueur : 58.
- **Définition** Le nombre de jours-présence aux soins intensifs, à l'unité de néonatologie pendant la période de l'année financière concernée.
- **Description** Caractéristiques :

Cette information s'inscrit automatiquement et équivaut au nom bre total de jours-présence aux soins intensifs, des catégories de poids à la naissance dans l'unité de néonatologie.

# **Validation**

# *Validation inter-variable*

Validation de correspondance verticale automatique à la saisie :

• la valeur de la variable 232\_f « Jours-présence aux soins intensifs – Néonatologie – poids à la naissance : Total » équivaut à la somme des variables 232\_a à 232\_e « Joursprésence aux soins intensifs – Néonatologie – poids à la naissance : < = 750 g, 751-1000 g, 1001-1500 g, 1501-2500 g et > 2500 g ».

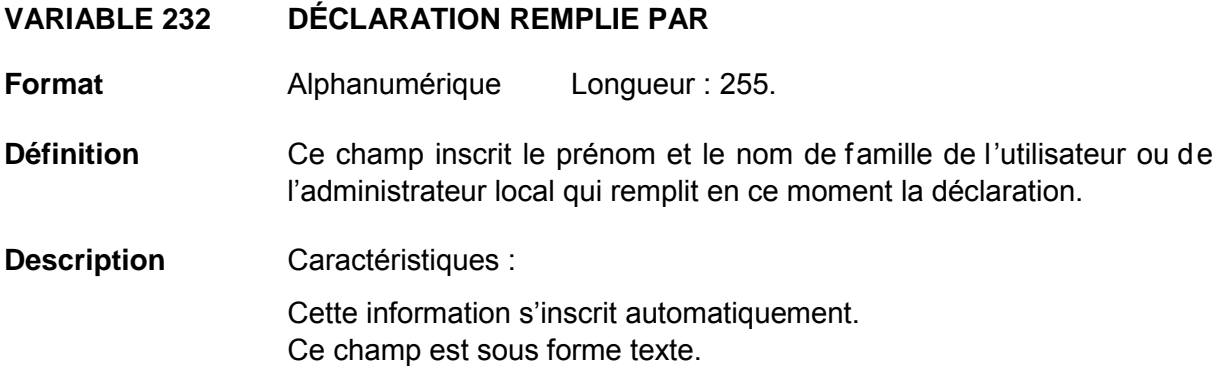

# **VARIABLE 233 NOM ET PRÉNOM DU PROFESSIONNEL AYANT EFFECTUÉ L'ENQUÊTE**

- **Format** Alphanumérique Longueur : 255.
- **Définition** Ce champ n'est pas nécessairement le même que le précédent; il se pourrait que ce soit une autre personne qui ait diagnostiqué la bactériémie ou l 'infection que celle qui a saisi les informations électroniquement.
- **Description** Caractéristiques :

Cette information est facultative. Ce champ est sous forme texte.

# **VARIABLE 234 NOM ET PRÉNOM DU MICROBIOLOGISTE-INFECTIOLOGUE**

- **Format** Alphanumérique Longueur : 255.
- **Définition** Ce champ est réservé au microbiologiste-infectiologue qui a validé la déclaration périodique.
- **Description** Caractéristiques :

Cette information est facultative. Ce champ est sous forme texte.

# **VARIABLE 235 DÉCLARATION VALIDÉE**

- **Format** Numérique Longueur : 1.
- **Définition** Ce champ est présent pour suivre la progression de la validation de la déclaration.
- **Description** Caractéristiques :

Cette information est obligatoire. Ce champ est sous forme de boutons radios.

#### **Valeurs permises**

- 1 Oui
- 2 Non

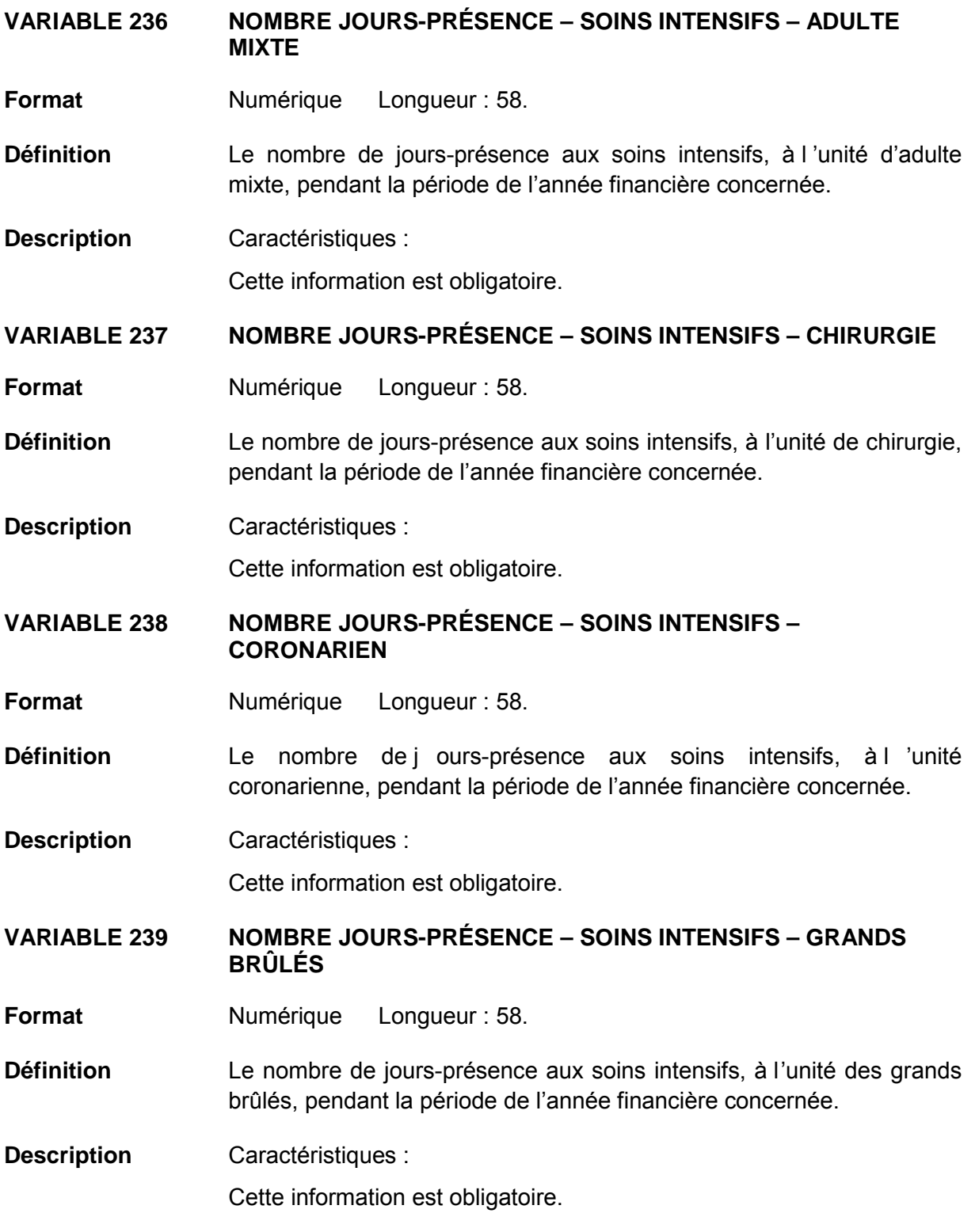

# **VARIABLE 240 NOMBRE JOURS-PRÉSENCE – SOINS INTENSIFS – MÉDECINE**

**Format** Numérique Longueur : 58.

- **Définition** Le nombre de jours-présence aux soins intensifs, à l'unité de médecine, pendant la période de l'année financière concernée.
- **Description** Caractéristiques :

Cette information est obligatoire.

**VARIABLE 241 NOMBRE JOURS-PRÉSENCE – SOINS INTENSIFS – PÉDIATRIE**

- **Format** Numérique Longueur : 58.
- **Définition** Le nombre de jours-présence aux soins intensifs, à l'unité de pédiatrie, pendant la période de l'année financière concernée.
- **Description** Caractéristiques :

Cette information est obligatoire.

*1.3.3.5 Saisie périodique des procédures invasives*

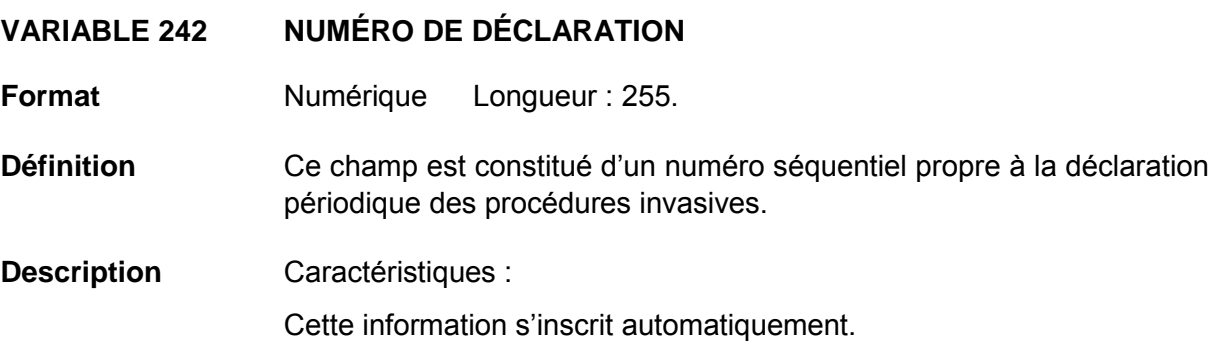

# **VARIABLE 243 ANNÉE**

**Format** Numérique Longueur : 2.

- **Définition** Ce champ concerne l'année financière de déclaration périodique voulue (une valeur s'ajoute à la liste à la fin de chaque année financière).
- **Description** Caractéristiques :

Cette information est obligatoire. Cette variable sera définie par une liste fixe de valeurs à choix simple.

# **Valeurs permises**

- 1 2005-2006
- 2 2006-2007
- 3 2007-2008
- 4 2008-2009
- 5 2009-2010
- 6 2010-2011
- 7 2011-2012
- 8 2012-2013
- 9 2013-2014
- 10 2014-2015

# **VARIABLE 244 PÉRIODE**

**Format** Numérique Longueur : 2.

- **Définition** Ce champ concerne la période de l 'année financière de déc laration périodique voulue.
- **Description** Caractéristiques :

Cette information est obligatoire.

Cette variable sera définie par une liste fixe de valeurs à choix simple.

## **Valeurs permises**

- 1 1
- 2 2
- 3 3
- 4 4
- 5 5
- 6 6
- 7 7
- 8 8
- 9 9
- 10 10
- 11 11
- 12 12
- 13 13

# **VARIABLE 245 INSTALLATION**

**Format** Numérique Longueur : 2.

- **Définition** Les installations d'un même établissement sont regroupées ensemble. Choisir celle qui s'applique à la déclaration.
- **Description** Caractéristiques :

Cette information est obligatoire.

Cette variable sera définie par une liste fixe de valeurs à choix simple.

# **Valeurs permises**

- 1 CENTRE DE SANTÉ DE CHIBOUGAMAU
- 2 CSSS D'ARGENTEUIL
- 3 CENTRE DE SOINS DE COURTE DURÉE LA SARRE
- 4 CENTRE HOSPITALIER DE ST. MARY
- 5 CENTRE HOSPITALIER RÉGIONAL DE LANAUDIÈRE
- 6 CENTRE HOSPITALIER RÉGIONAL DU GRAND-PORTAGE
- 7 CENTRE HOSPITALIER UNIVERSITAIRE SAINTE-JUSTINE
- 8 CH HÔTEL-DIEU D'AMOS
- 9 CSSS DU GRANIT
- 10 CSSS DU HAUT-SAINT-MAURICE
- 11 CSSS MEMPHRÉMAGOG
- 12 HÔPITAL ANNA-LABERGE
- 13 HÔPITAL BARRIE MEMORIAL
- 14 HÔPITAL BROME-MISSISQUOI-PERKINS
- 15 HÔPITAL CATHERINE BOOTH DE L'ARMÉE DU SALUT
- 16 HÔPITAL CHARLES LEMOYNE
- 17 HÔPITAL CITÉ DE LA SANTÉ
- 18 HÔPITAL D'ALMA
- 19 HÔPITAL D'AMQUI
- 20 HÔPITAL DE BAIE-SAINT-PAUL
- 21 HÔPITAL DE CHANDLER
- 22 HÔPITAL DE CHICOUTIMI
- 23 HÔPITAL DE DOLBEAU-MISTASSINI
- 24 HÔPITAL DE GATINEAU
- 25 HÔPITAL DE GRANBY
- 26 HÔPITAL DE HULL
- 27 HÔPITAL DE LA MALBAIE
- 28 HÔPITAL DE LACHINE
- 29 HÔPITAL DE L'ARCHIPEL
- 30 HÔPITAL DE LASALLE
- 31 HÔPITAL DE L'ENFANT-JÉSUS
- 32 HÔPITAL DE MANIWAKI
- 33 HÔPITAL DE MARIA
- 34 HÔPITAL DE MATANE
- 35 HÔPITAL DE MONT-LAURIER
- 36 HÔPITAL DE MONTMAGNY
- 37 HÔPITAL DE NOTRE-DAME-DU-LAC
- 38 HÔPITAL DE PAPINEAU
- 39 HÔPITAL DE ROUYN-NORANDA
- 40 HÔPITAL DE SAINTE-ANNE-DES-**MONTS**
- 41 HÔPITAL DE SAINT-EUSTACHE
- 42 HÔPITAL DE SAINT-GEORGES
- 43 HÔPITAL DE THETFORD MINES
- 44 HÔPITAL DE VERDUN
- 45 HÔPITAL DU CENTRE-DE-LA-MAURICIE
- 46 HÔPITAL DU HAUT-RICHELIEU
- 47 HÔPITAL DU PONTIAC
- 48 HÔPITAL DU SACRÉ-CŒUR DE MONTRÉAL
- 49 HÔPITAL DU SAINT-SACREMENT
- 50 HÔPITAL DU SUROÎT
- 51 HÔPITAL ET CENTRE DE RÉADAPTATION DE JONQUIÈRE
- 52 HÔPITAL ET CENTRE D'HÉBERGEMENT DE SEPT-ÎLES
- 53 HÔPITAL ET CLSC DE VAL-D'OR
- 54 HÔPITAL FLEURIMONT

*Liste des valeurs permises (suite)*

- HÔPITAL FLEURY
- HÔPITAL GÉNÉRAL DE MONTRÉAL
- HÔPITAL GÉNÉRAL DU LAKESHORE
- HÔPITAL GÉNÉRAL JUIF
- HÔPITAL HONORÉ-MERCIER
- HÔPITAL HÔTEL-DIEU DE GASPÉ
- HÔPITAL JEAN-TALON
- HÔPITAL JUIF DE RÉADAPTATION
- HÔPITAL LAURENTIEN
- HÔPITAL LE ROYER
- HÔPITAL MARIE CLARAC
- HÔPITAL NEUROLOGIQUE DE MONTRÉAL
- HÔPITAL NOTRE-DAME DU CHUM
- HÔPITAL NOTRE-DAME-DE-FATIMA
- HÔPITAL PIERRE-BOUCHER
- HÔPITAL PIERRE-LE GARDEUR
- HÔPITAL RÉGIONAL DE RIMOUSKI
- HÔPITAL RÉGIONAL DE SAINT-JÉRÔME
- HÔPITAL RICHARDSON
- HÔPITAL ROYAL VICTORIA
- HÔPITAL SAINTE-CROIX
- HÔPITAL SAINT-LUC DU CHUM
- HÔPITAL SANTA CABRINI
- HÔPITAL, CLSC ET CENTRE D'HÉBERGEMENT DE ROBERVAL
- HÔTEL-DIEU D'ARTHABASKA
- HÔTEL-DIEU DE LÉVIS
- HÔTEL-DIEU DE SHERBROOKE
- HÔTEL-DIEU DE SOREL
- HÔTEL-DIEU DU CHUM
- INSTITUT DE CARDIOLOGIE DE MONTRÉAL
- INSTITUT DE RÉADAPTATION GINGRAS-LINDSAY DE MONTRÉAL
- INSTITUT THORACIQUE DE MONTRÉAL
- INSTITUT UNIVERSITAIRE DE CARDIOLOGIE ET DE PNEUMOLOGIE DE QUÉBEC
- L'HÔPITAL DE MONTRÉAL POUR ENFANTS
- PAV. MAISONNEUVE/PAV. MARCEL-LAMOUREUX
- PAVILLON CH DE L'UNIVERSITÉ LAVAL
- PAVILLON L'HÔTEL-DIEU DE QUÉBEC
- PAVILLON SAINTE-FAMILLE
- PAVILLON SAINT-FRANÇOIS D'ASSISE
- PAVILLON SAINT-JOSEPH
- VILLA MÉDICA
- HÔPITAL DE LA BAIE

## **VARIABLE 246 NOMBRE DE PATIENTS – CATHÉTER VEINEUX CENTRAL PERMANENT**

**Format** Numérique Longueur : 58.

**Définition** Le nombre d'usagers ayant un cathéter veineux central permanent en hémodialyse, le premier lundi et mardi de l a période de l'année financière concernée.

**Description** Caractéristiques :

# **VARIABLE 247 NOMBRE DE PATIENTS – CATHÉTER VEINEUX CENTRAL TEMPORAIRE**

- **Format** Numérique Longueur : 58.
- **Définition** Le nombre d'usagers ayant un cathéter veineux central temporaire en hémodialyse, le premier lundi et mardi de l a période de l'année financière concernée.
- **Description** Caractéristiques :

Cette information est obligatoire.

# **VARIABLE 248 NOMBRE DE PATIENTS – FISTULE ARTÉRIO-VEINEUSE NATURELLE AVEC TROU DE BOUTON**

- **Format** Numérique Longueur : 58.
- **Définition** Le nombre d'usagers ayant une fistule artério-veineuse naturelle avec trou de bouton en hémodialyse, le premier lundi et mardi de la période de l'année financière concernée.
- **Description** Caractéristiques :

Cette information est obligatoire.

## **VARIABLE 249 NOMBRE DE PATIENTS – FISTULE ARTÉRIO-VEINEUSE NATURELLE SANS TROU DE BOUTON**

- **Format** Numérique Longueur : 58.
- **Définition** Le nombre d'usagers ayant une fistule artério-veineuse naturelle sans trou de bouton en hémodialyse, le premier lundi et mardi de la période de l'année financière concernée.
- **Description** Caractéristiques :

Cette information est obligatoire.

## **VARIABLE 250 NOMBRE DE PATIENTS – FISTULE ARTÉRIO-VEINEUSE SYNTHÉTIQUE**

- **Format** Numérique Longueur : 58.
- **Définition** Le nombre d'usagers ayant une fistule artério-veineuse synthétique en hémodialyse, le premier lundi et mardi de l a période de l'année financière concernée.
- **Description** Caractéristiques :

# **VARIABLE 251\_A JOURS-CATHÉTER AUX SOINS INTENSIFS – NÉONATOLOGIE – POIDS À LA NAISSANCE : < = 750 G**

- **Format** Numérique Longueur : 58.
- **Définition** Le nombre de jours-cathéter aux soins intensifs, à l 'unité de néonatologie, pour le poids à l a naissance : < = 750 g pendant la période de l'année financière concernée.
- **Description** Caractéristiques :

Cette information est obligatoire.

# **VARIABLE 251\_B JOURS-CATHÉTER AUX SOINS INTENSIFS – NÉONATOLOGIE – POIDS À LA NAISSANCE : 751-1000 G**

- **Format** Numérique Longueur : 58.
- **Définition** Le nombre de jours-cathéter aux soins intensifs, à l 'unité de néonatologie, pour le poids à l a naissance : 751-1000 g pendant la période de l'année financière concernée.
- **Description** Caractéristiques :

Cette information est obligatoire.

# **VARIABLE 251\_C JOURS-CATHÉTER AUX SOINS INTENSIFS – NÉONATOLOGIE – POIDS À LA NAISSANCE : 1001-1500 G**

- **Format** Numérique Longueur : 58.
- **Définition** Le nombre de jours-cathéter aux soins intensifs, à l 'unité de néonatologie, pour le poids à la naissance : 1001-1500 g pendant la période de l'année financière concernée.
- **Description** Caractéristiques :

Cette information est obligatoire.

### **VARIABLE 251\_D JOURS-CATHÉTER AUX SOINS INTENSIFS – NÉONATOLOGIE – POIDS À LA NAISSANCE : 1501-2500 G**

- **Format** Numérique Longueur : 58.
- **Définition** Le nombre de jours-cathéter aux soins intensifs, à l 'unité de néonatologie, pour le poids à la naissance : 1501-2500 g pendant la période de l'année financière concernée.
- **Description** Caractéristiques :

# **VARIABLE 251\_E JOURS-CATHÉTER AUX SOINS INTENSIFS – NÉONATOLOGIE – POIDS À LA NAISSANCE : >2500 G**

- **Format** Numérique Longueur : 58.
- **Définition** Le nombre de jours-cathéter aux soins intensifs, à l 'unité de néonatologie, pour le poids à l a naissance : > 2500 g pendant la période de l'année financière concernée.
- **Description** Caractéristiques :

Cette information est obligatoire.

# **VARIABLE 251\_F JOURS-CATHÉTER AUX SOINS INTENSIFS – NÉONATOLOGIE – POIDS À LA NAISSANCE : TOTAL**

- **Format** Numérique Longueur : 58
- **Définition** Le nombre de jours-cathéter aux soins intensifs, à l'unité de néonatologie pendant la période de l'année financière concernée.
- **Description** Caractéristiques :

Cette information s'inscrit automatiquement et équivaut au nom bre total de jours-cathéter aux soins intensifs, des catégories de poids à la naissance dans l'unité de néonatologie.

# **Validation**

#### *Validation inter-variable*

Validation de correspondance verticale automatique à la saisie :

• la valeur de la variable 251 f « Jours-cathéter aux soins intensifs – Néonatologie – poids à la naissance : Total » équivaut à la somme des variables 251\_a à 251\_e « Jourscathéter aux soins intensifs – Néonatologie – poids à la naissance : <= 750 g, 751-1000 g, 1001-1500 g, 1501-2500 g et > 2500 g ».

# **VARIABLE 251 DÉCLARATION REMPLIE PAR Format** Alphanumérique Longueur : 255. **Définition** Ce champ inscrit le prénom et le nom de famille de l'utilisateur ou de l'administrateur local qui remplit en ce moment la déclaration. **Description** Caractéristiques : Cette information s'inscrit automatiquement. Ce champ est sous forme texte.

# **VARIABLE 252 NOM ET PRÉNOM DU PROFESSIONNEL AYANT EFFECTUÉ L'ENQUÊTE**

- **Format** Alphanumérique Longueur : 255.
- **Définition** Ce champ n'est pas nécessairement le même que le précédent, il se pourrait que ce soit une autre personne qui ait diagnostiqué la bactériémie ou l 'infection que celle qui a saisi les informations électroniquement.
- **Description** Caractéristiques :

Cette information est facultative. Ce champ est sous forme texte.

## **VARIABLE 253 NOM ET PRÉNOM DU MICROBIOLOGISTE-INFECTIOLOGUE**

- **Format** Alphanumérique Longueur : 255.
- **Définition** Ce champ est réservé au microbiologiste-infectiologue qui a validé la déclaration périodique.
- **Description** Caractéristiques :

Cette information est facultative. Ce champ est sous forme texte.

# **VARIABLE 254 DÉCLARATION VALIDÉE**

- **Format** Numérique Longueur : 1.
- **Définition** Ce champ est présent pour suivre la progression de la validation de la déclaration.
- **Description** Caractéristiques :

Cette information est obligatoire. Ce champ est sous forme de boutons radios.

#### **Valeurs permises**

- 1 Oui
- 2 Non

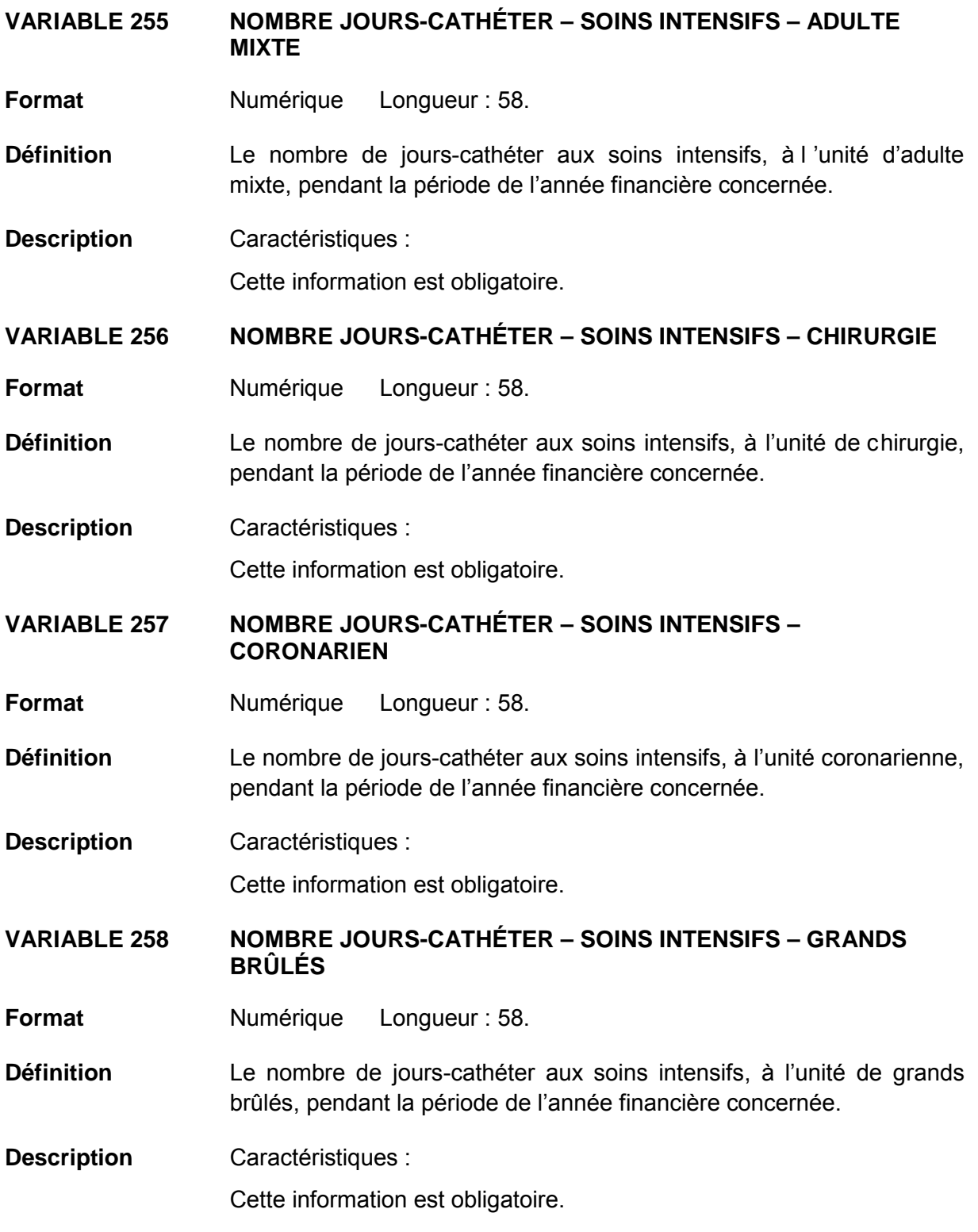

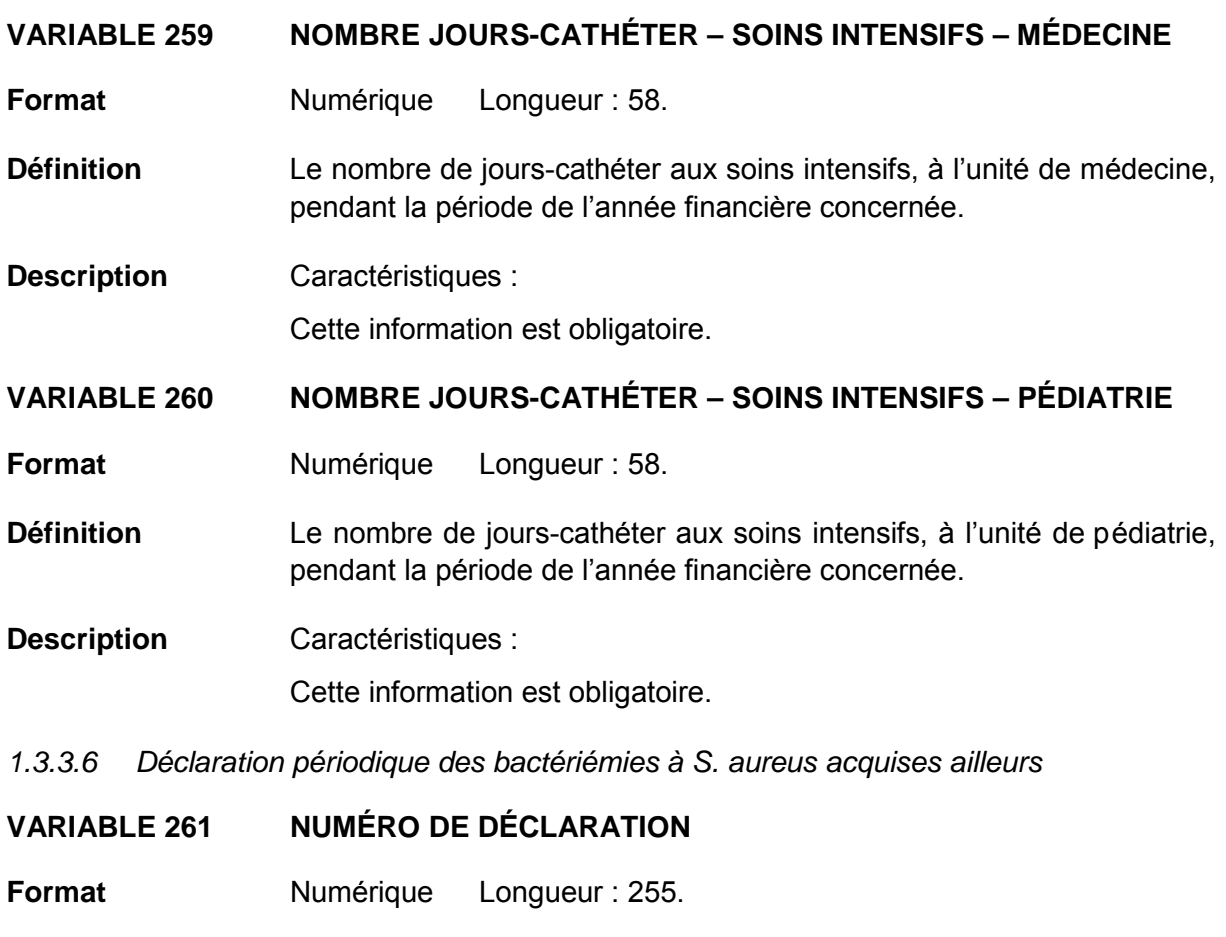

- **Définition** Ce champ est constitué d'un numéro séquentiel propre à la déclaration périodique des bactériémies à *S. aureus* acquises ailleurs.
- **Description** Caractéristiques :

Cette information s'inscrit automatiquement.

# **VARIABLE 262 ANNÉE**

**Format** Numérique Longueur : 2.

- **Définition** Ce champ concerne l'année financière de déclaration périodique voulue (une valeur s'ajoute à la liste à la fin de chaque année financière).
- **Description** Caractéristiques :

Cette information est obligatoire. Cette variable sera définie par une liste fixe de valeurs à choix simple.

# **Valeurs permises**

- 1 2005-2006
- 2 2006-2007
- 3 2007-2008
- 4 2008-2009
- 5 2009-2010
- 6 2010-2011
- 7 2011-2012
- 8 2012-2013
- 9 2013-2014
- 10 2014-2015

# **VARIABLE 263 PÉRIODE**

**Format** Numérique Longueur : 2

- **Définition** Ce champ concerne la période de l 'année financière de déc laration périodique voulue.
- **Description** Caractéristiques :

Cette information est obligatoire.

Cette variable sera définie par une liste fixe de valeurs à choix simple.

## **Valeurs permises**

- 1 1
- 2 2
- 3 3
- 4 4
- 5 5
- 6 6
- 7 7
- 8 8
- 9 9
- 10 10
- 11 11
- 12 12
- 13 13

# **VARIABLE 264 INSTALLATION**

**Format** Numérique Longueur : 2.

- **Définition** Les installations d'un même établissement sont regroupées ensemble. Choisir celle qui s'applique à la déclaration.
- **Description** Caractéristiques :

Cette information est obligatoire.

Cette variable sera définie par une liste fixe de valeurs à choix simple.

# **Valeurs permises**

- CENTRE DE SANTÉ DE CHIBOUGAMAU
- 2 CSSS D'ARGENTEUIL
- 3 CENTRE DE SOINS DE COURTE DURÉE LA SARRE
- 4 CENTRE HOSPITALIER DE ST. MARY
- 5 CENTRE HOSPITALIER RÉGIONAL DE LANAUDIÈRE
- 6 CENTRE HOSPITALIER RÉGIONAL DU GRAND-PORTAGE
- 7 CENTRE HOSPITALIER UNIVERSITAIRE SAINTE-JUSTINE
- 8 CH HÔTEL-DIEU D'AMOS
- 9 CSSS DU GRANIT
- CSSS DU HAUT-SAINT-MAURICE
- CSSS MEMPHRÉMAGOG
- HÔPITAL ANNA-LABERGE
- HÔPITAL BARRIE MEMORIAL
- HÔPITAL BROME-MISSISQUOI-PERKINS
- HÔPITAL CATHERINE BOOTH DE L'ARMÉE DU SALUT
- HÔPITAL CHARLES LEMOYNE
- HÔPITAL CITÉ DE LA SANTÉ
- HÔPITAL D'ALMA
- HÔPITAL D'AMQUI
- HÔPITAL DE BAIE-SAINT-PAUL
- HÔPITAL DE CHANDLER
- HÔPITAL DE CHICOUTIMI
- HÔPITAL DE DOLBEAU-MISTASSINI
- HÔPITAL DE GATINEAU
- HÔPITAL DE GRANBY
- HÔPITAL DE HULL
- HÔPITAL DE LA MALBAIE
- HÔPITAL DE LACHINE
- HÔPITAL DE L'ARCHIPEL
- HÔPITAL DE LASALLE
- HÔPITAL DE L'ENFANT-JÉSUS
- HÔPITAL DE MANIWAKI
- HÔPITAL DE MARIA
- HÔPITAL DE MATANE
- HÔPITAL DE MONT-LAURIER
- HÔPITAL DE MONTMAGNY
- HÔPITAL DE NOTRE-DAME-DU-LAC
- HÔPITAL DE PAPINEAU
- HÔPITAL DE ROUYN-NORANDA
- HÔPITAL DE SAINTE-ANNE-DES-MONTS
- HÔPITAL DE SAINT-EUSTACHE
- HÔPITAL DE SAINT-GEORGES
- HÔPITAL DE THETFORD MINES
- HÔPITAL DE VERDUN
- HÔPITAL DU CENTRE-DE-LA-MAURICIE
- HÔPITAL DU HAUT-RICHELIEU
- HÔPITAL DU PONTIAC
- HÔPITAL DU SACRÉ-CŒUR DE MONTRÉAL
- HÔPITAL DU SAINT-SACREMENT
- HÔPITAL DU SUROÎT
- HÔPITAL ET CENTRE DE RÉADAPTATION DE JONQUIÈRE
- HÔPITAL ET CENTRE D'HÉBERGEMENT DE SEPT-ÎLES
- HÔPITAL ET CLSC DE VAL-D'OR
- HÔPITAL FLEURIMONT

*Liste des valeurs permises (suite)*

- HÔPITAL FLEURY
- HÔPITAL GÉNÉRAL DE MONTRÉAL
- HÔPITAL GÉNÉRAL DU LAKESHORE
- HÔPITAL GÉNÉRAL JUIF
- HÔPITAL HONORÉ-MERCIER
- HÔPITAL HÔTEL-DIEU DE GASPÉ
- HÔPITAL JEAN-TALON
- HÔPITAL JUIF DE RÉADAPTATION
- HÔPITAL LAURENTIEN
- HÔPITAL LE ROYER
- HÔPITAL MARIE CLARAC
- HÔPITAL NEUROLOGIQUE DE MONTRÉAL
- HÔPITAL NOTRE-DAME DU CHUM
- HÔPITAL NOTRE-DAME-DE-FATIMA
- HÔPITAL PIERRE-BOUCHER
- HÔPITAL PIERRE-LE GARDEUR
- HÔPITAL RÉGIONAL DE RIMOUSKI
- HÔPITAL RÉGIONAL DE SAINT-JÉRÔME
- HÔPITAL RICHARDSON
- HÔPITAL ROYAL VICTORIA
- HÔPITAL SAINTE-CROIX
- HÔPITAL SAINT-LUC DU CHUM
- HÔPITAL SANTA CABRINI
- HÔPITAL, CLSC ET CENTRE D'HÉBERGEMENT DE ROBERVAL
- HÔTEL-DIEU D'ARTHABASKA
- HÔTEL-DIEU DE LÉVIS
- HÔTEL-DIEU DE SHERBROOKE
- HÔTEL-DIEU DE SOREL
- HÔTEL-DIEU DU CHUM
- INSTITUT DE CARDIOLOGIE DE MONTRÉAL
- INSTITUT DE RÉADAPTATION GINGRAS-LINDSAY DE MONTRÉAL
- INSTITUT THORACIQUE DE MONTRÉAL
- INSTITUT UNIVERSITAIRE DE CARDIOLOGIE ET DE PNEUMOLOGIE DE QUÉBEC
- L'HÔPITAL DE MONTRÉAL POUR ENFANTS
- PAV. MAISONNEUVE/PAV. MARCEL-**LAMOUREUX**
- PAVILLON CH DE L'UNIVERSITÉ LAVAL
- PAVILLON L'HÔTEL-DIEU DE QUÉBEC
- PAVILLON SAINTE-FAMILLE
- PAVILLON SAINT-FRANÇOIS D'ASSISE
- PAVILLON SAINT-JOSEPH
- VILLA MÉDICA
- HÔPITAL DE LA BAIE

# **VARIABLE 265 BACTÉRIÉMIES À** *S. AUREUS***/SENSIBLE – CATÉGORIE 1D**

**Format Numérique** Longueur : 58.

- **Définition** Le nombre de bactériémies à *S. aureus*/sensible reliées à l'unité de soins de l ongue durée de l'installation déclarante pendant la période de l'année financière concernée doit être inscrit.
- **Description** Caractéristiques :

Cette information est obligatoire.

Hospitalisé sur une uni té complète enregistrée en longue durée de l'installation déclarante (excluant les lits des centres de longue durée du même CSSS).

**et**

Cas diagnostiqué plus de 48 heures après son admission ou s on transfert sur l'unité de s oins de l ongue durée de l 'installation déclarante.

# **VARIABLE 266 BACTÉRIÉMIES À** *S. AUREUS***/SENSIBLE – CATÉGORIE 2**

- **Format** Numérique Longueur : 58.
- **Définition** Le nombre de bactériémies à *S. aureus*/sensible reliées à un séjour dans une i nstallation non déc larante pendant la période de l 'année financière concernée doit être inscrit.
- **Description** Caractéristiques :

Cette information est obligatoire.

Hospitalisé dans l'installation déclarante et diagnostiqué moins de 48 heures après son transfert **ou** après avoir séjourné dans une autre installation dans les 4 semaines précédentes en ayant reçu des soins à l'urgence, l'hôpital de jour, la clinique d'oncologie ou de dialyse, en chirurgie ou m édecine de j our ou i nscrit dans un pr ogramme d'antibiothérapie intraveineuse à domicile **ou** dans les 12 derniers mois si la bactériémie est secondaire à l 'infection d'un implant ou d e matériel prosthétique chirurgical.

# **VARIABLE 267 BACTÉRIÉMIES À** *S. AUREUS***/SENSIBLE – CATÉGORIE 3**

**Format Numérique Longueur** : 58.

- **Définition** Le nombre de bactériémies à *S. aureus*/sensible d'origine communautaire, non reliées aux milieux de soins, pendant la période de l'année financière concernée doit être inscrit.
- **Description** Caractéristiques :

Cette information est obligatoire.

Hospitalisé et diagnostiqué moins de 48 heures après l'admission/consultation à l'urgence et n'ayant eu aucun lien avec un milieu de soins (centre hospitalier, centre d'hébergement ou services ambulatoires) dans les 4 semaines précédentes.

# **VARIABLE 268 BACTÉRIÉMIES À** *S. AUREUS***/SENSIBLE – CATÉGORIE 4**

**Format** Numérique Longueur : 58.

**Définition** Le nombre de bactériémies à *S. aureus*/sensible d'origine inconnue pendant la période de l'année financière concernée doit être inscrit.

**Description** Caractéristiques :

Cette information est obligatoire. Hospitalisé dans l'installation déclarante et diagnostiqué moins de 48 heures.

# **VARIABLE 269 BACTÉRIÉMIES À** *S. AUREUS***/SENSIBLE – TOTAL DES CAS**

**Format** Numérique Longueur : 58.

**Définition** La somme des bactériémies à *S. aureus*/sensible des catégories d'origine d'acquisition 1d, 2, 3 et 4 pendant la période de l'année financière concernée.

**Description** Caractéristiques :

Cette information s'inscrit automatiquement.

# **VARIABLE 270 BACTÉRIÉMIES À** *S. AUREUS***/RÉSISTANT – CATÉGORIE 1D**

**Format Numérique** Longueur : 58.

- **Définition** Le nombre de bactériémies à *S. aureus*/résistant reliées à l'unité de soins de l ongue durée de l'installation déclarante pendant la période de l'année financière concernée doit être inscrit.
- **Description** Caractéristiques :

Cette information est obligatoire.

Hospitalisé sur une uni té complète enregistrée en longue durée de l'installation déclarante (excluant les lits des centres de longue durée du même CSSS).

**et**

Cas diagnostiqué plus de 48 heures après son admission ou s on transfert sur l'unité de s oins de l ongue durée de l 'installation déclarante.

# **VARIABLE 271 BACTÉRIÉMIES À** *S. AUREUS***/RÉSISTANT – CATÉGORIE 2**

- **Format** Numérique Longueur : 58.
- **Définition** Le nombre de b actériémies à *S. aureus*/résistant reliées à un s éjour dans une i nstallation non déc larante pendant la période de l 'année financière concernée doit être inscrit.
- **Description** Caractéristiques :

Cette information est obligatoire.

Hospitalisé dans l'installation déclarante et diagnostiqué moins de 48 heures après son transfert **ou** après avoir séjourné dans une autre installation dans les 4 semaines précédentes en ayant reçu des soins à l'urgence, l'hôpital de jour, la clinique d'oncologie ou de dialyse, en chirurgie ou m édecine de j our ou i nscrit dans un pr ogramme d'antibiothérapie intraveineuse à domicile **ou** dans les 12 derniers mois si la bactériémie est secondaire à l 'infection d'un implant ou d e matériel prosthétique chirurgical.

# **VARIABLE 272 BACTÉRIÉMIES À** *S. AUREUS***/RÉSISTANT – CATÉGORIE 3**

**Format Numérique Longueur** : 58.

- **Définition** Le nombre de bac tériémies à *S. aureus*/résistant d'origine communautaire, non reliées aux milieux de soins, pendant la période de l'année financière concernée doit être inscrit.
- **Description** Caractéristiques :

Cette information est obligatoire.

Hospitalisé et diagnostiqué moins de 48 heures après l'admission/consultation à l'urgence et n'ayant eu aucun lien avec un milieu de soins (centre hospitalier, centre d'hébergement ou services ambulatoires) dans les 4 semaines précédentes.

# **VARIABLE 273 BACTÉRIÉMIES À** *S. AUREUS***/RÉSISTANT – CATÉGORIE 4**

**Format** Numérique Longueur : 58.

**Définition** Le nombre de bac tériémies à *S. aureus*/résistant d'origine inconnue pendant la période de l'année financière concernée doit être inscrit.

**Description** Caractéristiques :

Cette information est obligatoire. Hospitalisé dans l'installation déclarante et diagnostiqué moins de 48 heures.

# **VARIABLE 274 BACTÉRIÉMIES À** *S. AUREUS***/RÉSISTANT – TOTAL DES CAS**

**Format** Numérique Longueur : 58.

**Définition** La somme des bactériémies à *S. aureus*/résistant des catégories d'origine d'acquisition 1d, 2, 3 et 4 pendant la période de l'année financière concernée.

**Description** Caractéristiques :

Cette information s'inscrit automatiquement.

# **VARIABLE 275 DÉCLARATION REMPLIE PAR**

**Format** Alphanumérique Longueur : 255.

- **Définition** Ce champ inscrit le prénom et le nom de famille de l'utilisateur ou de l'administrateur local qui remplit en ce moment la déclaration.
- **Description** Caractéristiques :

Cette information s'inscrit automatiquement. Ce champ est sous forme texte.

**VARIABLE 276 NOM ET PRÉNOM DU PROFESSIONNEL AYANT EFFECTUÉ L'ENQUÊTE**

**Format** Alphanumérique Longueur : 255.

- **Définition** Ce champ n'est pas nécessairement le même que le précédent; il se pourrait que ce soit une autre personne qui ait diagnostiqué la bactériémie ou l 'infection que celle qui a saisi les informations électroniquement.
- **Description** Caractéristiques :

Cette information est facultative. Ce champ est sous forme texte.

# **VARIABLE 277 NOM ET PRÉNOM DU MICROBIOLOGISTE-INFECTIOLOGUE**

- **Format** Alphanumérique Longueur : 255.
- **Définition** Ce champ est réservé au microbiologiste-infectiologue qui a validé la déclaration périodique.
- **Description** Caractéristiques :

Cette information est facultative. Ce champ est sous forme texte.
# **VARIABLE 278 DÉCLARATION VALIDÉE**

**Format** Numérique Longueur : 1.

- **Définition** Ce champ est présent pour suivre la progression de la validation de la déclaration.
- **Description** Caractéristiques :

Cette information est obligatoire. Ce champ est sous forme de boutons radios.

#### **Valeurs permises**

*Liste des valeurs permises*

- 1 Oui
- 2 Non
- *1.3.3.7 Historique des bactériémies à S. aureus/SARM d'origine nosocomiale*

# **VARIABLE 33371 NUMÉRO DE DÉCLARATION**

- **Format** Numérique Longueur : 255.
- **Définition** Ce champ est constitué d'un numéro séquentiel propre à la déclaration périodique de l 'historique des bactériémies à *S. aureus*/SARM d'origine nosocomiale.
- **Description** Caractéristiques : Cette information s'inscrit automatiquement.

# **VARIABLE 33372 ANNÉE**

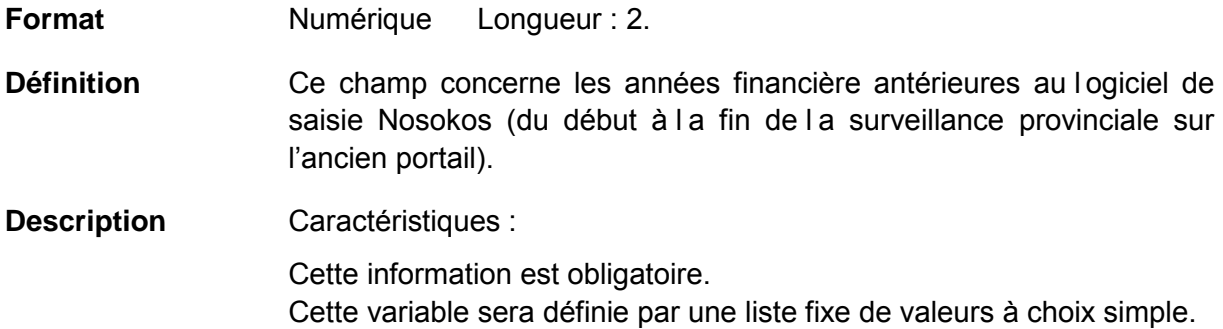

#### **Valeurs permises**

*Liste des valeurs permises*

- 1 2007-2008
- 2 2008-2009
- 3 2009-2010
- 4 2010-2011
- 5 2011-2012
- 6 2012-2013

# **VARIABLE 33373 PÉRIODE**

**Format** Numérique Longueur : 2.

**Définition** Ce champ concerne la période de l 'année financière de déc laration périodique voulue.

**Description** Caractéristiques :

Cette information est obligatoire. Cette variable sera définie par une liste fixe de valeurs à choix simple.

# **Valeurs permises**

*Liste des valeurs permises*

# **VARIABLE 33374 INSTALLATION**

**Format** Numérique Longueur : 2.

- **Définition** Les installations d'un même établissement sont regroupées ensemble. Choisir celle qui s'applique à la déclaration.
- **Description** Caractéristiques :

Cette information est obligatoire.

Cette variable sera définie par une liste fixe de valeurs à choix simple.

# **Valeurs permises**

- 1 CENTRE DE SANTÉ DE CHIBOUGAMAU
- 2 CSSS D'ARGENTEUIL
- 3 CENTRE DE SOINS DE COURTE DURÉE LA SARRE
- 4 CENTRE HOSPITALIER DE ST. MARY
- 5 CENTRE HOSPITALIER RÉGIONAL DE LANAUDIÈRE
- 6 CENTRE HOSPITALIER RÉGIONAL DU GRAND-PORTAGE
- 7 CENTRE HOSPITALIER UNIVERSITAIRE SAINTE-JUSTINE
- 8 CH HÔTEL-DIEU D'AMOS
- 9 CSSS DU GRANIT
- 10 CSSS DU HAUT-SAINT-MAURICE
- 11 CSSS MEMPHRÉMAGOG
- 12 HÔPITAL ANNA-LABERGE
- 13 HÔPITAL BARRIE MEMORIAL
- 14 HÔPITAL BROME-MISSISQUOI-PERKINS
- 15 HÔPITAL CATHERINE BOOTH DE L'ARMÉE DU SALUT
- 16 HÔPITAL CHARLES LEMOYNE
- 17 HÔPITAL CITÉ DE LA SANTÉ
- 18 HÔPITAL D'ALMA
- 19 HÔPITAL D'AMQUI
- 20 HÔPITAL DE BAIE-SAINT-PAUL
- 21 HÔPITAL DE CHANDLER
- 22 HÔPITAL DE CHICOUTIMI
- 23 HÔPITAL DE DOLBEAU-MISTASSINI
- 24 HÔPITAL DE GATINEAU
- 25 HÔPITAL DE GRANBY
- 26 HÔPITAL DE HULL
- 27 HÔPITAL DE LA MALBAIE
- 28 HÔPITAL DE LACHINE
- 29 HÔPITAL DE L'ARCHIPEL
- 30 HÔPITAL DE LASALLE
- 31 HÔPITAL DE L'ENFANT-JÉSUS
- 32 HÔPITAL DE MANIWAKI
- 33 HÔPITAL DE MARIA
- 34 HÔPITAL DE MATANE
- 35 HÔPITAL DE MONT-LAURIER
- 36 HÔPITAL DE MONTMAGNY
- 37 HÔPITAL DE NOTRE-DAME-DU-LAC
- 38 HÔPITAL DE PAPINEAU
- 39 HÔPITAL DE ROUYN-NORANDA
- 40 HÔPITAL DE SAINTE-ANNE-DES-**MONTS**
- 41 HÔPITAL DE SAINT-EUSTACHE
- 42 HÔPITAL DE SAINT-GEORGES
- 43 HÔPITAL DE THETFORD MINES
- 44 HÔPITAL DE VERDUN
- 45 HÔPITAL DU CENTRE-DE-LA-**MAURICIE**
- 46 HÔPITAL DU HAUT-RICHELIEU
- 47 HÔPITAL DU PONTIAC
- 48 HÔPITAL DU SACRÉ-CŒUR DE MONTRÉAL
- 49 HÔPITAL DU SAINT-SACREMENT
- 50 HÔPITAL DU SUROÎT
- 51 HÔPITAL ET CENTRE DE RÉADAPTATION DE JONQUIÈRE
- 52 HÔPITAL ET CENTRE D'HÉBERGEMENT DE SEPT-ÎLES
- 53 HÔPITAL ET CLSC DE VAL-D'OR
- 54 HÔPITAL FLEURIMONT

*Liste des valeurs permises (suite)*

- HÔPITAL FLEURY
- HÔPITAL GÉNÉRAL DE MONTRÉAL
- HÔPITAL GÉNÉRAL DU LAKESHORE
- HÔPITAL GÉNÉRAL JUIF
- HÔPITAL HONORÉ-MERCIER
- HÔPITAL HÔTEL-DIEU DE GASPÉ
- HÔPITAL JEAN-TALON
- HÔPITAL JUIF DE RÉADAPTATION
- HÔPITAL LAURENTIEN
- HÔPITAL LE ROYER
- HÔPITAL MARIE CLARAC
- HÔPITAL NEUROLOGIQUE DE MONTRÉAL
- HÔPITAL NOTRE-DAME DU CHUM
- HÔPITAL NOTRE-DAME-DE-FATIMA
- HÔPITAL PIERRE-BOUCHER
- HÔPITAL PIERRE-LE GARDEUR
- HÔPITAL RÉGIONAL DE RIMOUSKI
- HÔPITAL RÉGIONAL DE SAINT-JÉRÔME
- HÔPITAL RICHARDSON
- HÔPITAL ROYAL VICTORIA
- HÔPITAL SAINTE-CROIX
- HÔPITAL SAINT-LUC DU CHUM
- HÔPITAL SANTA CABRINI
- HÔPITAL, CLSC ET CENTRE D'HÉBERGEMENT DE ROBERVAL
- HÔTEL-DIEU D'ARTHABASKA
- HÔTEL-DIEU DE LÉVIS
- HÔTEL-DIEU DE SHERBROOKE
- HÔTEL-DIEU DE SOREL
- HÔTEL-DIEU DU CHUM
- INSTITUT DE CARDIOLOGIE DE MONTRÉAL
- INSTITUT DE RÉADAPTATION GINGRAS-LINDSAY DE MONTRÉAL
- INSTITUT THORACIQUE DE MONTRÉAL
- INSTITUT UNIVERSITAIRE DE CARDIOLOGIE ET DE PNEUMOLOGIE DE QUÉBEC
- L'HÔPITAL DE MONTRÉAL POUR ENFANTS
- PAV. MAISONNEUVE/PAV. MARCEL-LAMOUREUX
- PAVILLON CH DE L'UNIVERSITÉ LAVAL
- PAVILLON L'HÔTEL-DIEU DE QUÉBEC
- PAVILLON SAINTE-FAMILLE
- PAVILLON SAINT-FRANÇOIS D'ASSISE
- PAVILLON SAINT-JOSEPH
- VILLA MÉDICA
- HÔPITAL DE LA BAIE

# **VARIABLE 33375** *STAPHYLOCOCCUS AUREUS* **SENSIBLE – CATÉGORIE 1**

**Format Numérique Longueur** : 58.

**Définition** Le nombre de bactériémies à *S. aureus*/sensible reliées à l'hospitalisation actuelle dans l'installation déclarante pendant la période de l'année financière concernée.

**Description** Caractéristiques :

Cette information s'inscrit automatiquement.

Hospitalisé sur une unité de soins de courte durée (quelle que soit la durée) dans l'installation déclarante **et** diagnostiqué plus de 48 heures après l'admission.

*Sont exclus :* 

Usagers hospitalisés sur des unités complètes enregistrées en longue durée.

# **VARIABLE 33376** *STAPHYLOCOCCUS AUREUS* **SENSIBLE – CATÉGORIE 2B**

**Format Numérique Longueur** : 58.

- **Définition** Le nombre de bac tériémies à *S. aureus*/sensible reliées aux soins ambulatoires, de longue durée et psychiatriques de l 'installation déclarante pendant la période de l'année financière concernée.
- **Description** Caractéristiques :

Cette information s'inscrit automatiquement.

Hospitalisé et diagnostiqué moins de 48 heures après l'admission/consultation à l 'urgence **et** ayant reçu des soins à l'urgence, l'hôpital de j our, la clinique d'oncologie ou de di alyse, en chirurgie ou médecine de jour.

Hospitalisé sur une uni té complète enregistrée en longue durée ou psychiatrie de l'installation déclarante (excluant les lits des centres de longue durée et de psychiatrie du même CSSS).

# **VARIABLE 33377** *STAPHYLOCOCCUS AUREUS* **RÉSISTANT (SARM) – CATÉGORIE 1**

**Format** Numérique Longueur : 58.

**Définition** Le nombre de bactériémies à *S. aureus*/résistant reliées à l'hospitalisation actuelle dans l'installation déclarante pendant la période de l'année financière concernée.

**Description** Caractéristiques :

Cette information s'inscrit automatiquement. Hospitalisé sur une unité de soins de courte durée (quelle que soit la durée) dans l'installation déclarante **et** diagnostiqué plus de 48 heures après l'admission.

*Sont exclus*

Usagers hospitalisés sur des unités complètes enregistrées en longue durée.

# **VARIABLE 33378** *STAPHYLOCOCCUS AUREUS* **RÉSISTANT (SARM) – CATÉGORIE 2B**

**Format** Numérique Longueur : 58.

**Définition** Le nombre de bactériémies à *S. aureus*/résistant reliées aux soins ambulatoires, de longue durée et psychiatriques de l 'installation déclarante pendant la période de l'année financière concernée.

**Description** Caractéristiques :

Cette information s'inscrit automatiquement.

Hospitalisé et diagnostiqué moins de 48 heures après l'admission/consultation à l 'urgence **et** ayant reçu des soins à l'urgence, l'hôpital de j our, la clinique d'oncologie ou de di alyse, en chirurgie ou médecine de jour.

Hospitalisé sur une unité complète enregistrée en longue durée ou psychiatrie de l'installation déclarante (excluant les lits des centres de longue durée et de psychiatrie du même CSSS).

# **VARIABLE 33379 DÉCLARATION REMPLIE PAR**

- **Format** Alphanumérique Longueur : 255.
- **Définition** Ce champ inscrit le prénom et le nom de famille du dernier utilisateur ou administrateur local ayant sauvegardé la déclaration dans l'ancien portail.
- **Description** Caractéristiques :

Cette information s'inscrit automatiquement. Ce champ est sous forme texte.

# **VARIABLE 33379\_1 NOM ET PRÉNOM DU PROFESSIONNEL AYANT EFFECTUÉ L'ENQUÊTE**

**Format** Alphanumérique Longueur : 255

- **Définition** Ce champ n'est pas nécessairement le même que le précédent, il se pourrait que ce soit une autre personne qui ait diagnostiqué la bactériémie ou l 'infection que celle qui a saisi les informations électroniquement.
- **Description** Caractéristiques : Cette information est facultative. Ce champ est sous forme texte.

*1.3.3.8 Historique des infections à ERV d'origine nosocomiale*

# **VARIABLE 33381 NUMÉRO DE DÉCLARATION**

**Format** Numérique Longueur : 255. **Définition** Ce champ est constitué d'un numéro séquentiel propre à la déclaration périodique de l'historique des infections à ERV d'origine nosocomiale. **Description** Caractéristiques : Cette information s'inscrit automatiquement. **VARIABLE 33382 ANNÉE Format** Numérique Longueur : 2. Définition Ce champ concerne les années financière antérieures au logiciel de saisie Nosokos (du début à la fin de la surveillance provinciale sur l'ancien portail).

**Description** Caractéristiques : Cette information est obligatoire. Cette variable sera définie par une liste fixe de valeurs à choix simple.

# **Valeurs permises**

- 1 2011-2012
- 2 2012-2013

# **VARIABLE 33383 PÉRIODE**

**Format** Numérique Longueur : 2.

- **Définition** Ce champ concerne la période de l 'année financière de déc laration périodique voulue.
- **Description** Caractéristiques :

Cette information est obligatoire. Cette variable sera définie par une liste fixe de valeurs à choix simple.

#### **Valeurs permises**

- 1 1
- 2 2
- 3 3
- 4 4
- 5 5
- 6 6
- 7 7
- 8 8
- 9 9
- 10 10
- 11 11
- 12 12
- 13 13

# **VARIABLE 33384 INSTALLATION**

**Format** Numérique Longueur : 2.

- **Définition** Les installations d'un même établissement sont regroupées ensemble. Choisir celle qui s'applique à la déclaration.
- **Description** Caractéristiques :

Cette information est obligatoire.

Cette variable sera définie par une liste fixe de valeurs à choix simple.

# **Valeurs permises**

- 1 CENTRE DE SANTÉ DE CHIBOUGAMAU
- 2 CSSS D'ARGENTEUIL
- 3 CENTRE DE SOINS DE COURTE DURÉE LA SARRE
- 4 CENTRE HOSPITALIER DE ST. MARY
- 5 CENTRE HOSPITALIER RÉGIONAL DE LANAUDIÈRE
- 6 CENTRE HOSPITALIER RÉGIONAL DU GRAND-PORTAGE
- 7 CENTRE HOSPITALIER UNIVERSITAIRE SAINTE-JUSTINE
- 8 CH HÔTEL-DIEU D'AMOS
- 9 CSSS DU GRANIT
- 10 CSSS DU HAUT-SAINT-MAURICE
- 11 CSSS MEMPHRÉMAGOG
- 12 HÔPITAL ANNA-LABERGE
- 13 HÔPITAL BARRIE MEMORIAL
- 14 HÔPITAL BROME-MISSISQUOI-PERKINS
- 15 HÔPITAL CATHERINE BOOTH DE L'ARMÉE DU SALUT
- 16 HÔPITAL CHARLES LEMOYNE
- 17 HÔPITAL CITÉ DE LA SANTÉ
- 18 HÔPITAL D'ALMA
- 19 HÔPITAL D'AMQUI
- 20 HÔPITAL DE BAIE-SAINT-PAUL
- 21 HÔPITAL DE CHANDLER
- 22 HÔPITAL DE CHICOUTIMI
- 23 HÔPITAL DE DOLBEAU-MISTASSINI
- 24 HÔPITAL DE GATINEAU
- 25 HÔPITAL DE GRANBY
- 26 HÔPITAL DE HULL
- 27 HÔPITAL DE LA MALBAIE
- 28 HÔPITAL DE LACHINE
- 29 HÔPITAL DE L'ARCHIPEL
- 30 HÔPITAL DE LASALLE
- 31 HÔPITAL DE L'ENFANT-JÉSUS
- 32 HÔPITAL DE MANIWAKI
- 33 HÔPITAL DE MARIA
- 34 HÔPITAL DE MATANE
- 35 HÔPITAL DE MONT-LAURIER
- 36 HÔPITAL DE MONTMAGNY
- 37 HÔPITAL DE NOTRE-DAME-DU-LAC
- 38 HÔPITAL DE PAPINEAU
- 39 HÔPITAL DE ROUYN-NORANDA
- 40 HÔPITAL DE SAINTE-ANNE-DES-**MONTS**
- 41 HÔPITAL DE SAINT-EUSTACHE
- 42 HÔPITAL DE SAINT-GEORGES
- 43 HÔPITAL DE THETFORD MINES
- 44 HÔPITAL DE VERDUN
- 45 HÔPITAL DU CENTRE-DE-LA-**MAURICIE**
- 46 HÔPITAL DU HAUT-RICHELIEU
- 47 HÔPITAL DU PONTIAC
- 48 HÔPITAL DU SACRÉ-CŒUR DE MONTRÉAL
- 49 HÔPITAL DU SAINT-SACREMENT
- 50 HÔPITAL DU SUROÎT
- 51 HÔPITAL ET CENTRE DE RÉADAPTATION DE JONQUIÈRE
- 52 HÔPITAL ET CENTRE D'HÉBERGEMENT DE SEPT-ÎLES
- 53 HÔPITAL ET CLSC DE VAL-D'OR
- 54 HÔPITAL FLEURIMONT

*Liste des valeurs permises (suite)*

- HÔPITAL FLEURY
- HÔPITAL GÉNÉRAL DE MONTRÉAL
- HÔPITAL GÉNÉRAL DU LAKESHORE
- HÔPITAL GÉNÉRAL JUIF
- HÔPITAL HONORÉ-MERCIER
- HÔPITAL HÔTEL-DIEU DE GASPÉ
- HÔPITAL JEAN-TALON
- HÔPITAL JUIF DE RÉADAPTATION
- HÔPITAL LAURENTIEN
- HÔPITAL LE ROYER
- HÔPITAL MARIE CLARAC
- HÔPITAL NEUROLOGIQUE DE MONTRÉAL
- HÔPITAL NOTRE-DAME DU CHUM
- HÔPITAL NOTRE-DAME-DE-FATIMA
- HÔPITAL PIERRE-BOUCHER
- HÔPITAL PIERRE-LE GARDEUR
- HÔPITAL RÉGIONAL DE RIMOUSKI
- HÔPITAL RÉGIONAL DE SAINT-JÉRÔME
- HÔPITAL RICHARDSON
- HÔPITAL ROYAL VICTORIA
- HÔPITAL SAINTE-CROIX
- HÔPITAL SAINT-LUC DU CHUM
- HÔPITAL SANTA CABRINI
- HÔPITAL, CLSC ET CENTRE D'HÉBERGEMENT DE ROBERVAL
- HÔTEL-DIEU D'ARTHABASKA
- HÔTEL-DIEU DE LÉVIS
- HÔTEL-DIEU DE SHERBROOKE
- HÔTEL-DIEU DE SOREL
- HÔTEL-DIEU DU CHUM
- INSTITUT DE CARDIOLOGIE DE MONTRÉAL
- INSTITUT DE RÉADAPTATION GINGRAS-LINDSAY DE MONTRÉAL
- INSTITUT THORACIQUE DE MONTRÉAL
- INSTITUT UNIVERSITAIRE DE CARDIOLOGIE ET DE PNEUMOLOGIE DE QUÉBEC
- L'HÔPITAL DE MONTRÉAL POUR ENFANTS
- PAV. MAISONNEUVE/PAV. MARCEL-LAMOUREUX
- PAVILLON CH DE L'UNIVERSITÉ LAVAL
- PAVILLON L'HÔTEL-DIEU DE QUÉBEC
- PAVILLON SAINTE-FAMILLE
- PAVILLON SAINT-FRANÇOIS D'ASSISE
- PAVILLON SAINT-JOSEPH
- VILLA MÉDICA
- HÔPITAL DE LA BAIE

# **VARIABLE 33385 INFECTIONS ERV SPÉCIMEN CLINIQUE – CATÉGORIE 1A**

**Format Numérique Longueur** : 58.

- **Définition** Le nombre d'infections à ERV détectées dans les spécimens cliniques des nouveaux porteurs reliées à l'hospitalisation actuelle dans l'installation déclarante pendant la période de l'année financière concernée.
- **Description** Caractéristiques :

Cette information s'inscrit automatiquement. Usager hospitalisé sur une uni té de soins de courte durée ou enregistré à l 'urgence dans l'installation déclarante dont la souche

ERV a été isolée 72 heures ou plus après son admission.

# **VARIABLE 33386 INFECTIONS ERV SPÉCIMEN CLINIQUE – CATÉGORIE 1B**

**Format Numérique** Longueur : 58.

- **Définition** Le nombre d'infections à ERV détectées dans les spécimens cliniques des nouveaux porteurs reliées à une hospitalisation antérieure dans l'installation déclarante pendant la période de l'année financière concernée.
- **Description** Caractéristiques :

Cette information s'inscrit automatiquement.

Usager hospitalisé sur une uni té de soins de courte durée ou enregistré à l 'urgence dans l'installation déclarante dont la souche ERV a été isolée moins de 72 heur es après son admission au cours des 12 mois précédents. La dernière hospitalisation doit être dans le centre déclarant.

# **VARIABLE 33387 DÉCLARATION REMPLIE PAR**

**Format** Alphanumérique Longueur : 255.

- **Définition** Ce champ inscrit le prénom et le nom de famille du dernier utilisateur ou administrateur local ayant sauvegardé la déclaration dans l'ancien portail.
- **Description** Caractéristiques :

Cette information s'inscrit automatiquement. Ce champ est sous forme texte.

#### **VARIABLE 33387\_1 NOM ET PRÉNOM DU PROFESSIONNEL AYANT EFFECTUÉ L'ENQUÊTE**

- **Format** Alphanumérique Longueur : 255.
- **Définition** Ce champ n'est pas nécessairement le même que le précédent; il se pourrait que ce soit une autre personne qui ait diagnostiqué la bactériémie ou l 'infection que celle qui a saisi les informations électroniquement.
- **Description** Caractéristiques :

Cette information est facultative. Ce champ est sous forme texte.

# *1.3.3.9 Validation de saisie de données complétée*

#### **VARIABLE 33388 ANNÉE**

**Format** Numérique Longueur : 2.

**Définition** Ce champ concerne les années financière antérieures et en cours au logiciel de s aisie Nosokos (du début à l a fin de l a surveillance provinciale).

**Description** Caractéristiques :

Cette information est obligatoire. Cette variable sera définie par une liste fixe de valeurs à choix simple.

#### **Valeurs permises**

- 1 2005-2006
- 2 2006-2007
- 3 2007-2008
- 4 2008-2009
- 5 2009-2010
- 6 2010-2011
- 7 2011-2012
- 8 2012-2013
- 9 2013-2014

# **VARIABLE 33389 PÉRIODE**

**Format** Numérique Longueur : 2.

- **Définition** Ce champ concerne la période de l 'année financière de déc laration périodique voulue.
- **Description** Caractéristiques :

Cette information est obligatoire.

Cette variable sera définie par une liste fixe de valeurs à choix simple.

### **Valeurs permises**

- 1 1
- 2 2
- 3 3
- 4 4
- 5 5
- 6 6
- 7 7
- 8 8
- 9 9
- 10 10
- 11 11
- 12 12
- 13 13

# **VARIABLE 33390 INSTALLATION**

**Format** Numérique Longueur : 2.

**Définition** Les installations d'un même établissement sont regroupées ensemble. Choisir celle qui s'applique à la déclaration.

**Description** Caractéristiques :

Cette information est obligatoire.

Cette variable sera définie par une liste fixe de valeurs à choix simple.

# **Valeurs permises**

- 1 CENTRE DE SANTÉ DE CHIBOUGAMAU
- 2 CSSS D'ARGENTEUIL
- 3 CENTRE DE SOINS DE COURTE DURÉE LA SARRE
- 4 CENTRE HOSPITALIER DE ST. MARY
- 5 CENTRE HOSPITALIER RÉGIONAL DE LANAUDIÈRE
- 6 CENTRE HOSPITALIER RÉGIONAL DU GRAND-PORTAGE
- 7 CENTRE HOSPITALIER UNIVERSITAIRE SAINTE-JUSTINE
- 8 CH HÔTEL-DIEU D'AMOS
- 9 CSSS DU GRANIT
- 10 CSSS DU HAUT-SAINT-MAURICE
- 11 CSSS MEMPHRÉMAGOG
- 12 HÔPITAL ANNA-LABERGE
- 13 HÔPITAL BARRIE MEMORIAL
- 14 HÔPITAL BROME-MISSISQUOI-PERKINS
- 15 HÔPITAL CATHERINE BOOTH DE L'ARMÉE DU SALUT
- 16 HÔPITAL CHARLES LEMOYNE
- 17 HÔPITAL CITÉ DE LA SANTÉ
- 18 HÔPITAL D'ALMA
- 19 HÔPITAL D'AMQUI
- 20 HÔPITAL DE BAIE-SAINT-PAUL
- 21 HÔPITAL DE CHANDLER
- 22 HÔPITAL DE CHICOUTIMI
- 23 HÔPITAL DE DOLBEAU-MISTASSINI
- 24 HÔPITAL DE GATINEAU
- 25 HÔPITAL DE GRANBY
- 26 HÔPITAL DE HULL
- 27 HÔPITAL DE LA MALBAIE
- 28 HÔPITAL DE LACHINE
- 29 HÔPITAL DE L'ARCHIPEL
- 30 HÔPITAL DE LASALLE
- 31 HÔPITAL DE L'ENFANT-JÉSUS
- 32 HÔPITAL DE MANIWAKI
- 33 HÔPITAL DE MARIA
- 34 HÔPITAL DE MATANE
- 35 HÔPITAL DE MONT-LAURIER
- 36 HÔPITAL DE MONTMAGNY
- 37 HÔPITAL DE NOTRE-DAME-DU-LAC
- 38 HÔPITAL DE PAPINEAU
- 39 HÔPITAL DE ROUYN-NORANDA
- 40 HÔPITAL DE SAINTE-ANNE-DES-**MONTS**
- 41 HÔPITAL DE SAINT-EUSTACHE
- 42 HÔPITAL DE SAINT-GEORGES
- 43 HÔPITAL DE THETFORD MINES
- 44 HÔPITAL DE VERDUN
- 45 HÔPITAL DU CENTRE-DE-LA-MAURICIE
- 46 HÔPITAL DU HAUT-RICHELIEU
- 47 HÔPITAL DU PONTIAC
- 48 HÔPITAL DU SACRÉ-CŒUR DE MONTRÉAL
- 49 HÔPITAL DU SAINT-SACREMENT
- 50 HÔPITAL DU SUROÎT
- 51 HÔPITAL ET CENTRE DE RÉADAPTATION DE JONQUIÈRE
- 52 HÔPITAL ET CENTRE D'HÉBERGEMENT DE SEPT-ÎLES

*Liste des valeurs permises (suite)*

- HÔPITAL ET CLSC DE VAL-D'OR
- HÔPITAL FLEURIMONT
- HÔPITAL FLEURY
- HÔPITAL GÉNÉRAL DE MONTRÉAL
- HÔPITAL GÉNÉRAL DU LAKESHORE
- HÔPITAL GÉNÉRAL JUIF
- HÔPITAL HONORÉ-MERCIER
- HÔPITAL HÔTEL-DIEU DE GASPÉ
- HÔPITAL JEAN-TALON
- HÔPITAL JUIF DE RÉADAPTATION
- HÔPITAL LAURENTIEN
- HÔPITAL LE ROYER
- HÔPITAL MARIE CLARAC
- HÔPITAL NEUROLOGIQUE DE MONTRÉAL
- HÔPITAL NOTRE-DAME DU CHUM
- HÔPITAL NOTRE-DAME-DE-FATIMA
- HÔPITAL PIERRE-BOUCHER
- HÔPITAL PIERRE-LE GARDEUR
- HÔPITAL RÉGIONAL DE RIMOUSKI
- HÔPITAL RÉGIONAL DE SAINT-JÉRÔME
- HÔPITAL RICHARDSON
- HÔPITAL ROYAL VICTORIA
- HÔPITAL SAINTE-CROIX
- HÔPITAL SAINT-LUC DU CHUM
- HÔPITAL SANTA CABRINI
- HÔPITAL, CLSC ET CENTRE D'HÉBERGEMENT DE ROBERVAL
- HÔTEL-DIEU D'ARTHABASKA
- HÔTEL-DIEU DE LÉVIS
- HÔTEL-DIEU DE SHERBROOKE
- HÔTEL-DIEU DE SOREL
- HÔTEL-DIEU DU CHUM
- INSTITUT DE CARDIOLOGIE DE MONTRÉAL
- INSTITUT DE RÉADAPTATION GINGRAS-LINDSAY DE MONTRÉAL
- INSTITUT THORACIQUE DE MONTRÉAL
- INSTITUT UNIVERSITAIRE DE CARDIOLOGIE ET DE PNEUMOLOGIE DE QUÉBEC
- L'HÔPITAL DE MONTRÉAL POUR ENFANTS
- PAV. MAISONNEUVE/PAV. MARCEL-LAMOUREUX
- PAVILLON CH DE L'UNIVERSITÉ LAVAL
- PAVILLON L'HÔTEL-DIEU DE QUÉBEC
- PAVILLON SAINTE-FAMILLE
- PAVILLON SAINT-FRANÇOIS D'ASSISE
- PAVILLON SAINT-JOSEPH
- VILLA MÉDICA
- HÔPITAL DE LA BAIE

# **VARIABLE 33391 TYPE DE VALIDATION – DÉCLARATION DES DIARRHÉES À**  *CLOSTRIDIUM DIFFICILE* **(DACD)**

**Format** Numérique Longueur : 1.

- **Définition** Ce type de validation est pour la déclaration des diarrhées à *Clostridium difficile* (DACD).
- **Description** Caractéristiques : Cette information est obligatoire. Cette variable sera définie par une liste fixe de valeurs à choix simple.

# **Valeurs permises**

*Liste des valeurs permises*

- 1 oui
- 2 non
- 3 ne s'applique pas

# **VARIABLE 33392 TYPE DE VALIDATION – DÉCLARATION DES COMPLICATIONS DES DIARRHÉES À** *CLOSTRIDIUM DIFFICILE*

**Format** Numérique Longueur : 1.

- **Définition** Ce type de v alidation est pour la déclaration des complications des diarrhées à *Clostridium difficile*.
- **Description** Caractéristiques :

Cette information est obligatoire. Cette variable sera définie par une liste fixe de valeurs à choix simple.

# **Valeurs permises**

- 1 oui
- 2 non
- 3 ne s'applique pas

# **VARIABLE 33393 TYPE DE VALIDATION – DÉCLARATION DES BACTÉRIÉMIES À**  *S. AUREUS* **(BAC-SA)**

**Format** Numérique Longueur : 1.

- **Définition** Ce type de v alidation est pour la déclaration des bactériémies à *S. aureus* (BAC-SA).
- **Description** Caractéristiques : Cette information est obligatoire. Cette variable sera définie par une liste fixe de valeurs à choix simple.

#### **Valeurs permises**

*Liste des valeurs permises*

- 1 oui
- 2 non
- 3 ne s'applique pas

# **VARIABLE 33394 TYPE DE VALIDATION – DÉCLARATION DES NOUVEAUX CAS DE**  *S. AUREUS* **RÉSISTANT À LA MÉTHICILLINE (SARM)**

- **Format** Numérique Longueur : 1.
- **Définition** Ce type de v alidation est pour la déclaration des nouveaux cas de *S. aureus* résistant à la méthicilline (SARM).
- **Description** Caractéristiques :

Cette information est obligatoire. Cette variable sera définie par une liste fixe de valeurs à choix simple.

#### **Valeurs permises**

- 1 oui
- 2 non
- 3 ne s'applique pas

# **VARIABLE 33395 TYPE DE VALIDATION – DÉCLARATION DES COLONISATIONS ET INFECTIONS À ENTÉROCOQUE RÉSISTANT À LA VANCOMYCINE (ERV)**

**Format** Numérique Longueur : 1.

**Définition** Ce type de validation est pour la déclaration des colonisations et infections à entérocoque résistant à la vancomycine (ERV).

**Description** Caractéristiques : Cette information est obligatoire. Cette variable sera définie par une liste fixe de valeurs à choix simple.

# **Valeurs permises**

*Liste des valeurs permises*

- 1 oui
- 2 non
- 3 ne s'applique pas

# **VARIABLE 33396 TYPE DE VALIDATION – DÉCLARATION DES BACTÉRIÉMIES PAN HOSPITALIÈRES (BACTOT)**

**Format** Numérique Longueur : 1.

- **Définition** Ce type de validation est pour la déclaration des bactériémies pan hospitalières (BACTOT).
- **Description** Caractéristiques :

Cette information est obligatoire. Cette variable sera définie par une liste fixe de valeurs à choix simple.

# **Valeurs permises**

- 1 oui
- 2 non
- 3 ne s'applique pas

# **VARIABLE 33397 TYPE DE VALIDATION – DÉCLARATION DES BACTÉRIÉMIES ASSOCIÉES AUX CATHÉTERS CENTRAUX AUX SOINS INTENSIFS (BACC-USI)**

- **Format** Numérique Longueur : 1.
- **Définition** Ce type de v alidation est pour la déclaration des bactériémies associées aux cathéters centraux aux soins intensifs (BACC-USI).
- **Description** Caractéristiques : Cette information est obligatoire. Cette variable sera définie par une liste fixe de valeurs à choix simple.

#### **Valeurs permises**

*Liste des valeurs permises*

- 1 oui
- 2 non
- 3 ne s'applique pas

# **VARIABLE 33398 TYPE DE VALIDATION – DÉCLARATION DES BACTÉRIÉMIES ASSOCIÉES AUX ACCÈS VEINEUX EN HÉMODIALYSE (HD)**

- **Format** Numérique Longueur : 1.
- **Définition** Ce type de v alidation est pour la déclaration des bactériémies associées aux accès veineux en hémodialyse (HD).
- **Description** Caractéristiques :

Cette information est obligatoire. Cette variable sera définie par une liste fixe de valeurs à choix simple.

#### **Valeurs permises**

- 1 oui
- 2 non
- 3 ne s'applique pas

# **VARIABLE 33399 TYPE DE VALIDATION – DÉCLARATION DES BACILLES À GRAM NÉGATIF PRODUCTEURS DE CARBAPÉNÉMASES (BGNPC)**

**Format** Numérique Longueur : 1.

- **Définition** Ce type de validation est pour la déclaration des bacilles à Gram négatif producteurs de carbapénémases (BGNPC).
- **Description** Caractéristiques : Cette information est obligatoire. Cette variable sera définie par une liste fixe de valeurs à choix simple.

# **Valeurs permises**

*Liste des valeurs permises*

- 1 oui
- 2 non
- 3 ne s'applique pas

# **VARIABLE 33400 TYPE DE VALIDATION – SAISIE PÉRIODIQUE DES ADMISSIONS ET JOURS-PRÉSENCE**

**Format** Numérique Longueur : 1.

- **Définition** Ce type de validation est pour la saisie périodique des admissions et jours-présence.
- **Description** Caractéristiques :

Cette information est obligatoire. Cette variable sera définie par une liste fixe de valeurs à choix simple.

# **Valeurs permises**

- 1 oui
- 2 non
- 3 ne s'applique pas

# **VARIABLE 33401 TYPE DE VALIDATION – SAISIE PÉRIODIQUE DES PROCÉDURES INVASIVES**

- **Format** Numérique Longueur : 1.
- **Définition** Ce type de validation est pour la saisie périodique des procédures invasives.
- **Description** Caractéristiques : Cette information est obligatoire. Cette variable sera définie par une liste fixe de valeurs à choix simple.

#### **Valeurs permises**

*Liste des valeurs permises*

- 1 oui
- 2 non
- 3 ne s'applique pas

# **VARIABLE 33402 TYPE DE VALIDATION – SAISIE PÉRIODIQUE DES TESTS DE DÉPISTAGE**

- **Format** Numérique Longueur : 1.
- **Définition** Ce type de v alidation est pour la saisie périodique des tests de dépistage.
- **Description** Caractéristiques :

Cette information est obligatoire.

# Cette variable sera définie par une liste fixe de valeurs à choix simple.

#### **Valeurs permises**

*Liste des valeurs permises*

- 1 oui
- 2 non
- 3 ne s'applique pas

# **VARIABLE 33403 DÉCLARATION REMPLIE PAR**

**Format** Alphanumérique Longueur : 255.

- **Définition** Ce champ inscrit le prénom et le nom de famille du dernier utilisateur ou administrateur local ayant sauvegardé la déclaration.
- **Description** Caractéristiques :

Cette information s'inscrit automatiquement. Ce champ est sous forme texte.

# *1.3.3.10 Saisie périodique des tests de dépistage*

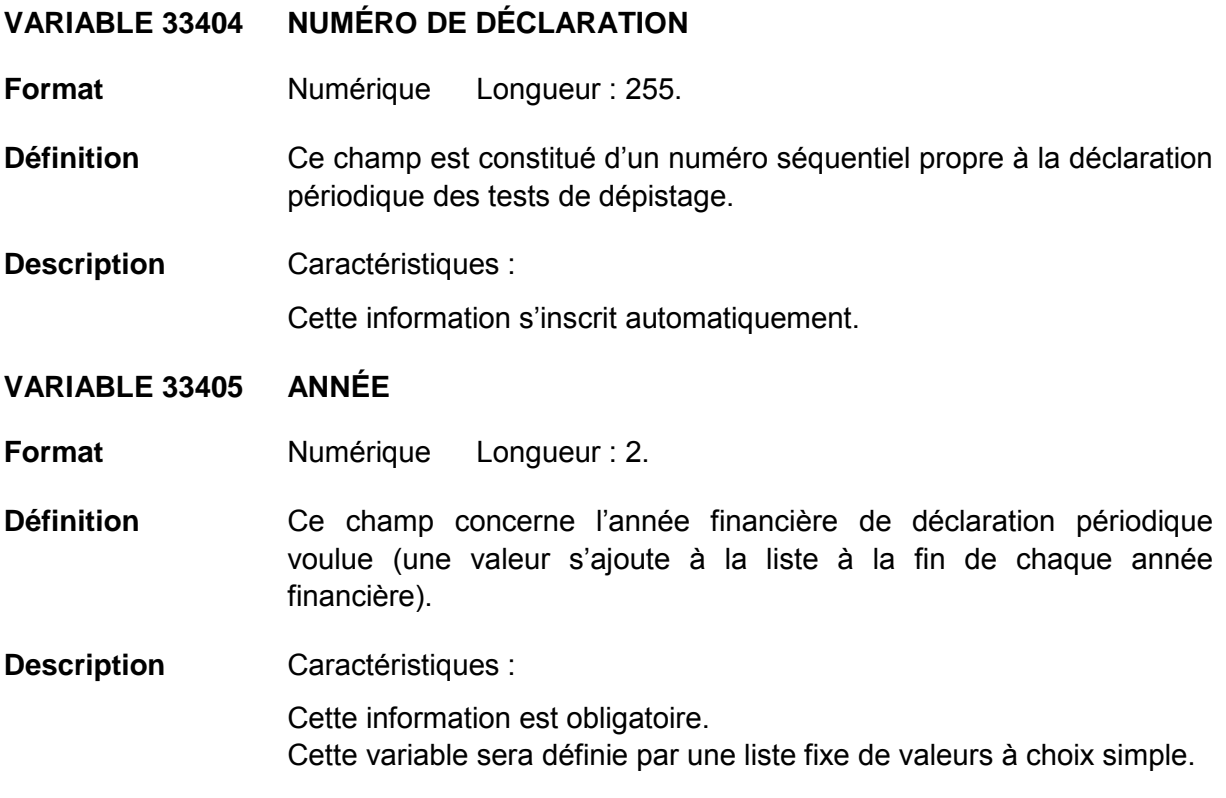

# **Valeurs permises**

- 1 2005-2006
- 2 2006-2007
- 3 2007-2008
- 4 2008-2009
- 5 2009-2010
- 6 2010-2011
- 7 2011-2012
- 8 2012-2013
- 9 2013-2014

# **VARIABLE 33406 PÉRIODE**

**Format** Numérique Longueur : 2.

- **Définition** Ce champ concerne la période de l 'année financière de déc laration périodique voulue.
- **Description** Caractéristiques :

Cette information est obligatoire.

Cette variable sera définie par une liste fixe de valeurs à choix simple.

### **Valeurs permises**

- 1 1
- 2 2
- 3 3
- 4 4
- 5 5
- 6 6
- 7 7
- 8 8
- 9 9
- 10 10
- 11 11
- 12 12
- 13 13

# **VARIABLE 33407 INSTALLATION**

**Format** Numérique Longueur : 2.

- **Définition** Les installations d'un même établissement sont regroupées ensemble. Choisir celle qui s'applique à la déclaration.
- **Description** Caractéristiques :

Cette information est obligatoire.

Cette variable sera définie par une liste fixe de valeurs à choix simple.

# **Valeurs permises**

- 1 CENTRE DE SANTÉ DE CHIBOUGAMAU
- 2 CSSS D'ARGENTEUIL
- 3 CENTRE DE SOINS DE COURTE DURÉE LA SARRE
- 4 CENTRE HOSPITALIER DE ST. MARY
- 5 CENTRE HOSPITALIER RÉGIONAL DE LANAUDIÈRE
- 6 CENTRE HOSPITALIER RÉGIONAL DU GRAND-PORTAGE
- 7 CENTRE HOSPITALIER UNIVERSITAIRE SAINTE-JUSTINE
- 8 CH HÔTEL-DIEU D'AMOS
- 9 CSSS DU GRANIT
- 10 CSSS DU HAUT-SAINT-MAURICE
- 11 CSSS MEMPHRÉMAGOG
- 12 HÔPITAL ANNA-LABERGE
- 13 HÔPITAL BARRIE MEMORIAL
- 14 HÔPITAL BROME-MISSISQUOI-PERKINS
- 15 HÔPITAL CATHERINE BOOTH DE L'ARMÉE DU SALUT
- 16 HÔPITAL CHARLES LEMOYNE
- 17 HÔPITAL CITÉ DE LA SANTÉ
- 18 HÔPITAL D'ALMA
- 19 HÔPITAL D'AMQUI
- 20 HÔPITAL DE BAIE-SAINT-PAUL
- 21 HÔPITAL DE CHANDLER
- 22 HÔPITAL DE CHICOUTIMI
- 23 HÔPITAL DE DOLBEAU-MISTASSINI
- 24 HÔPITAL DE GATINEAU
- 25 HÔPITAL DE GRANBY
- 26 HÔPITAL DE HULL
- 27 HÔPITAL DE LA MALBAIE
- 28 HÔPITAL DE LACHINE
- 29 HÔPITAL DE L'ARCHIPEL
- 30 HÔPITAL DE LASALLE
- 31 HÔPITAL DE L'ENFANT-JÉSUS
- 32 HÔPITAL DE MANIWAKI
- 33 HÔPITAL DE MARIA
- 34 HÔPITAL DE MATANE
- 35 HÔPITAL DE MONT-LAURIER
- 36 HÔPITAL DE MONTMAGNY
- 37 HÔPITAL DE NOTRE-DAME-DU-LAC
- 38 HÔPITAL DE PAPINEAU
- 39 HÔPITAL DE ROUYN-NORANDA
- 40 HÔPITAL DE SAINTE-ANNE-DES-MONTS
- 41 HÔPITAL DE SAINT-EUSTACHE
- 42 HÔPITAL DE SAINT-GEORGES
- 43 HÔPITAL DE THETFORD MINES
- 44 HÔPITAL DE VERDUN
- 45 HÔPITAL DU CENTRE-DE-LA-**MAURICIE**
- 46 HÔPITAL DU HAUT-RICHELIEU
- 47 HÔPITAL DU PONTIAC
- 48 HÔPITAL DU SACRÉ-CŒUR DE MONTRÉAL
- 49 HÔPITAL DU SAINT-SACREMENT
- 50 HÔPITAL DU SUROÎT
- 51 HÔPITAL ET CENTRE DE RÉADAPTATION DE JONQUIÈRE

*Liste des valeurs permises (suite)*

- HÔPITAL ET CENTRE D'HÉBERGEMENT DE SEPT-ÎLES
- HÔPITAL ET CLSC DE VAL-D'OR
- HÔPITAL FLEURIMONT
- HÔPITAL FLEURY
- HÔPITAL GÉNÉRAL DE MONTRÉAL
- HÔPITAL GÉNÉRAL DU LAKESHORE
- HÔPITAL GÉNÉRAL JUIF
- HÔPITAL HONORÉ-MERCIER
- HÔPITAL HÔTEL-DIEU DE GASPÉ
- HÔPITAL JEAN-TALON
- HÔPITAL JUIF DE RÉADAPTATION
- HÔPITAL LAURENTIEN
- HÔPITAL LE ROYER
- HÔPITAL MARIE CLARAC
- HÔPITAL NEUROLOGIQUE DE MONTRÉAL
- HÔPITAL NOTRE-DAME DU CHUM
- HÔPITAL NOTRE-DAME-DE-FATIMA
- HÔPITAL PIERRE-BOUCHER
- HÔPITAL SAINT-LUC DU CHUM
- HÔPITAL SANTA CABRINI
- HÔPITAL PIERRE-LE GARDEUR
- HÔPITAL RÉGIONAL DE RIMOUSKI
- HÔPITAL RÉGIONAL DE SAINT-JÉRÔME
- HÔPITAL RICHARDSON
- HÔPITAL ROYAL VICTORIA
- HÔPITAL SAINTE-CROIX
- HÔPITAL, CLSC ET CENTRE D'HÉBERGEMENT DE ROBERVAL

# **VARIABLE 33408 NOMBRE DE TESTS DE DÉPISTAGE À L'ADMISSION (SARM)**

- **Format Numérique Longueur** : 58.
- **Définition** Le nombre de t ests de dépistage pour détection de SARM à l'admission ou inscrit à l'urgence dans Gestlab.
- **Description** Caractéristiques :

Cette information est facultative.

- HÔTEL-DIEU D'ARTHABASKA
- HÔTEL-DIEU DE LÉVIS
- HÔTEL-DIEU DE SHERBROOKE
- HÔTEL-DIEU DE SOREL
- HÔTEL-DIEU DU CHUM
- INSTITUT DE CARDIOLOGIE DE MONTRÉAL
- INSTITUT DE RÉADAPTATION GINGRAS-LINDSAY DE MONTRÉAL
- INSTITUT THORACIQUE DE MONTRÉAL
- INSTITUT UNIVERSITAIRE DE CARDIOLOGIE ET DE PNEUMOLOGIE DE QUÉBEC
- L'HÔPITAL DE MONTRÉAL POUR ENFANTS
- PAV. MAISONNEUVE/PAV. MARCEL-**LAMOUREUX**
- PAVILLON CH DE L'UNIVERSITÉ LAVAL
- PAVILLON L'HÔTEL-DIEU DE QUÉBEC
- PAVILLON SAINTE-FAMILLE
- PAVILLON SAINT-FRANÇOIS D'ASSISE
- PAVILLON SAINT-JOSEPH
- VILLA MÉDICA
- HÔPITAL DE LA BAIE

# **VARIABLE 33409 NOMBRE DE TESTS DE DÉPISTAGE EN COURS D'HOSPITALISATION (SARM)**

- **Format** Numérique Longueur : 58.
- **Définition** Le nombre de tests de dépistage pour détection de SARM en cours d'hospitalisation ou admis à l'urgence dans Gestlab.
- **Description** Caractéristiques :

Cette information est facultative.

# **VARIABLE 33410 NOMBRE DE TESTS DE DÉPISTAGE NON DIFFÉRENCIÉS (SARM)**

- **Format** Numérique Longueur : 58.
- **Définition** Le nombre de t ests de dépistage non di fférenciés (effectués à l'admission ou en cours d'hospitalisation).
- **Description** Caractéristiques :

Cette information est obligatoire.

# **Validation**

#### *Validation inter-variable*

Validation de correspondance verticale non-automatique à la saisie :

• si la valeur de la variable 33410 « Nombre de tests de dépistage non différenciés » est non vide et plus grand que 0, la variable 33408 et 33409 « Nombre de tests de dépistage à l'admission, Nombre de tests de dépistage en cours d'hospitalisation » sera vide ou égal à 0.

# **VARIABLE 33411 TOTAL DE TESTS DE DÉPISTAGE (SARM)**

- **Format** Numérique Longueur : 58.
- **Définition** Le nombre total de tests de dépistage visant à détecter la présence ou l'absence de SARM (cas porteurs de SARM) effectués dans le cadre d'un protocole d'admission ou d'hospitalisation **ou** noté comme inscrits ou admis à l'urgence dans le logiciel Gestlab.
- **Description** Caractéristiques : Cette information s'inscrit automatiquement.

# **VARIABLE 33412 NOMBRE DE TESTS DE DÉPISTAGE À L'ADMISSION (BGNPC)**

**Format Numérique Longueur** : 58.

- **Définition** Le nombre de tests de dépistage pour détection de BGNPC à l'admission ou inscrit à l'urgence dans Gestlab.
- **Description** Caractéristiques :

Cette information est facultative.

# **VARIABLE 33413 NOMBRE DE TESTS DE DÉPISTAGE EN COURS D'HOSPITALISATION (BGNPC)**

- **Format** Numérique Longueur : 58.
- **Définition** Le nombre de tests de dépistage pour détection de BGNPC en cours d'hospitalisation ou admis à l'urgence dans Gestlab.
- **Description** Caractéristiques :

Cette information est facultative.

- **VARIABLE 33414 NOMBRE DE TESTS DE DÉPISTAGE NON DIFFÉRENCIÉS (BGNPC)**
- **Format** Numérique Longueur : 58.
- **Définition** Le nombre de t ests de dépistage non di fférenciés (effectués à l'admission ou en cours d'hospitalisation).
- **Description** Caractéristiques :

Cette information est obligatoire.

#### **Validation**

*Validation inter-variable*

Validation de correspondance verticale non-automatique à la saisie :

• si la valeur de la variable 33414 « Nombre de tests de dépistage non différenciés » est non vide et plus grand que 0, la variable 33412 et 33413 « Nombre de tests de dépistage à l'admission, Nombre de tests de dépistage en cours d'hospitalisation » sera vide ou égal à 0.

# **VARIABLE 33415 TOTAL DE TESTS DE DÉPISTAGE (BGNPC)**

**Format Numérique Longueur** : 58.

- **Définition** Le nombre total de tests de dépistage visant à détecter la présence ou l'absence de BGNPC (cas porteurs de BGNPC) effectués dans le cadre d'un protocole d'admission ou d'hospitalisation **ou** noté comme inscrits ou admis à l'urgence dans le logiciel Gestlab.
- **Description** Caractéristiques :

Cette information s'inscrit automatiquement.

# **VARIABLE 188 NOMBRE DE TESTS DE DÉPISTAGE À L'ADMISSION (ERV)**

- **Format** Numérique Longueur : 58.
- **Définition** Le nombre de tests de dépistage pour détection d'ERV à l'admission ou inscrit à l'urgence dans Gestlab.
- **Description** Caractéristiques : Cette information est facultative.

# **Validation**

*Validation inter-variable*

Validation de correspondance verticale non-automatique à la saisie :

• si la valeur de la variable 188 « Nombre de tests de dépistage à l'admission » est non vide et plus grand que 0, la variable 190 « Nombre de tests de dépistage non différenciés » sera **égal à 0**.

# **VARIABLE 189 NOMBRE DE TESTS DE DÉPISTAGE EN COURS D'HOSPITALISATION (ERV)**

**Format** Numérique Longueur : 58.

- **Définition** Le nombre de t ests de dépistage pour détection d'ERV en cours d'hospitalisation ou admis à l'urgence dans Gestlab.
- **Description** Caractéristiques :

Cette information est facultative.

# **Validation**

#### *Validation inter-variable*

Validation de correspondance verticale non-automatique à la saisie :

• si la valeur de la variable 189 « Nombre de tests de dépistage en cours d'hospitalisation » est non vide et plus grand que 0, la variable 190 « Nombre de tests de dépistage non différenciés » sera égal à 0.

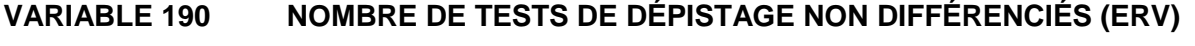

- **Format** Numérique Longueur : 58.
- **Définition** Le nombre de t ests de dépistage non di fférenciés (effectués à l'admission ou en cours d'hospitalisation).
- **Description** Caractéristiques :

Cette information est obligatoire.

# **Validation**

# *Validation inter-variable*

Validation de correspondance verticale non-automatique à la saisie :

• si la valeur de la variable 190 « Nombre de tests de dépistage non différenciés » est non vide et plus grand que 0, la variable 188 et 189 « Nombre de tests de dépistage à l'admission, Nombre de tests de dépistage en cours d'hospitalisation » sera vide ou égal à 0.

# **VARIABLE 191 TOTAL DE TESTS DE DÉPISTAGE (ERV)**

**Format Numérique Longueur** : 58.

- **Définition** Le nombre total de tests de dépistage visant à détecter la présence ou l'absence d'ERV (cas porteurs d'ERV) effectués dans le cadre d'un protocole d'admission ou d'hospitalisation **ou** noté comme inscrits ou admis à l'urgence dans le logiciel Gestlab.
- **Description** Caractéristiques :

Cette information s'inscrit automatiquement.

# **VARIABLE 33416 DÉCLARATION REMPLIE PAR**

**Format** Alphanumérique Longueur : 255.

**Définition** Ce champ inscrit le prénom et le nom de famille de l'utilisateur ou de l'administrateur local qui remplit en ce moment la déclaration.

**Description** Caractéristiques :

Cette information s'inscrit automatiquement. Ce champ est sous forme texte.

# **VARIABLE 33417 NOM ET PRÉNOM DU PROFESSIONNEL AYANT EFFECTUÉ L'ENQUÊTE**

**Format** Alphanumérique Longueur : 255

**Définition** Ce champ n'est pas nécessairement le même que le précédent, il se pourrait que ce soit une autre personne qui ait diagnostiqué la bactériémie ou l 'infection que celle qui a saisi les informations électroniquement.

**Description** Caractéristiques :

Cette information est facultative. Ce champ est sous forme texte.

# **VARIABLE 33418 NOM ET PRÉNOM DU MICROBIOLOGISTE-INFECTIOLOGUE**

**Format** Alphanumérique Longueur : 255.

**Définition** Ce champ est réservé au microbiologiste-infectiologue qui a validé la déclaration périodique.

**Description** Caractéristiques :

Cette information est facultative. Ce champ est sous forme texte.

# **VARIABLE 33419 DÉCLARATION VALIDÉE**

**Format** Numérique Longueur : 1.

- **Définition** Ce champ est présent pour suivre la progression de la validation de la déclaration.
- **Description** Caractéristiques :

Cette information est obligatoire. Ce champ est sous forme de boutons radios.

#### **Valeurs permises**

*Liste des valeurs permises*

- 1 Oui
- 2 Non

# **1.3.4 Rapports**

#### **VARIABLE 279 CHOIX DU RAPPORT INTERACTIF**

- **Format Numérique Longueur** : 1.
- **Définition** Ce champ se présente en une sélection de rapports en répondant aux critères de regroupement désirés.
- **Description** Caractéristiques :

Cette information s'inscrit automatiquement. Cette variable sera définie par une liste fixe de valeurs à choix simple.

#### **Valeurs permises**

- 1 Rapport par établissement
- 2 Rapport par région
- 3 Rapport par regroupement
- 4 Rapport validation de fin de période

# *1.3.4.1 Rapport par établissement*

# **VARIABLE 280 RAPPORT PAR ÉTABLISSEMENT – ÉTABLISSEMENT**

**Format** Numérique Longueur : 2.

**Définition** Ce champ est constitué des établissements administratifs rattachés aux installations faisant partie de la surveillance provinciale où la bactériémie ou l'infection a été acquise.

**Description** Caractéristiques :

Cette information est obligatoire.

Cette variable sera définie par une liste fixe de valeurs à choix simple.

# **Valeurs permises**

- CH AFFILIÉ UNIVERSITAIRE DE QUÉBEC
- 2 CENTRE HOSPITALIER DE ST. MARY
- 3 CH UNIVERSITAIRE DE QUÉBEC
- 4 CHU SAINTE-JUSTINE
- 5 CHUM
- 6 CHUS
- 7 CSSS ALPHONSE-DESJARDINS
- 8 CSSS CAVENDISH
- 9 CSSS CHAMPLAIN-CHARLES-LE MOYNE
- CSSS CLÉOPHAS-CLAVEAU
- CSSS D'AHUNTSIC ET MONTRÉAL-NORD
- CSSS D'ANTOINE-LABELLE
- CSSS D'ARGENTEUIL
- CSSS D'ARTHABASKA-ET-DE-L'ÉRABLE
- CSSS DE BEAUCE
- CSSS DE CHARLEVOIX
- CSSS DE CHICOUTIMI
- CSSS DE DORVAL-LACHINE-LASALLE 45 CSSS DE TROIS-RIVIÈRES
- CSSS DE GATINEAU
- CSSS DE JONQUIÈRE
- CSSS DE KAMOURASKA
- CSSS DE LA BAIE-DES-CHALEURS
- CSSS DE LA CÔTE-DE-GASPÉ
- CSSS DE LA HAUTE-GASPÉSIE
- CSSS DE LA HAUTE-YAMASKA
- CSSS DE LA MATAPÉDIA
- CSSS DE LA RÉGION DE THETFORD
- CSSS DE LA VALLÉE-DE-LA-GATINEAU
- CSSS DE LA VALLÉE-DE-L'OR
- CSSS DE LAC-SAINT-JEAN-EST
- CSSS DE LAVAL
- CSSS DE L'ÉNERGIE
- CSSS DE L'OUEST-DE-L'ÎLE
- CSSS DE MANICOUAGAN
- CSSS DE MATANE
- CSSS DE MEMPHRÉMAGOG
- CSSS DE MONTMAGNY-L'ISLET
- CSSS DE PAPINEAU
- CSSS DE RIMOUSKI-NEIGETTE
- CSSS DE RIVIÈRE-DU-LOUP
- CSSS DE ROUYN-NORANDA
- CSSS DE SAINT-JÉROME
- CSSS DE SEPT-ÎLES
- CSSS DE TÉMISCOUATA
- 
- CSSS DES AURORES-BORÉALES
- CSSS DES ÎLES
- CSSS DES SOMMETS
- CSSS DOMAINE-DU-ROY
- CSSS DRUMMOND
- CSSS DU CŒUR-DE-L'ÎLE

*Liste des valeurs permises (suite)*

- CSSS DU GRANIT
- CSSS DU HAUT-SAINT-LAURENT
- CSSS DU HAUT-SAINT-MAURICE
- CSSS DU LAC-DES-DEUX-**MONTAGNES**
- CSSS DU LAC-TÉMISCAMINGUE
- CSSS DU NORD DE LANAUDIÈRE
- CSSS DU PONTIAC
- CSSS DU ROCHER-PERCÉ
- CSSS DU SUD DE LANAUDIÈRE
- CSSS DU SUD-OUEST-VERDUN
- CSSS DU SUROÎT
- CSSS HAUT-RICHELIEU-ROUVILLE
- CSSS JARDINS-ROUSSILLON
- CSSS LA POMMERAIE
- CSSS LES ESKERS DE L'ABITIBI
- CSSS MARIA-CHAPDELAINE
- CSSS PIERRE-BOUCHER
- CSSS PIERRE-DE SAUREL
- CSSS RICHELIEU-YAMASKA
- CUSM
- HÔPITAL CATHERINE BOOTH DE L'ARMÉE DU SALUT
- HÔPITAL DU SACRÉ-CŒUR DE MONTRÉAL
- HÔPITAL JUIF DE RÉADAPTATION
- HÔPITAL MAISONNEUVE-ROSEMONT
- HÔPITAL MARIE-CLARAC SŒURS CHARITÉ STE-MARIE
- HÔPITAL SANTA CABRINI
- INSTITUT UNIVERSITAIRE DE CARDIOLOGIE ET DE PNEUMOLOGIE DE QUÉBEC
- INSTITUT DE CARDIOLOGIE DE MONTRÉAL
- INSTITUT DE RÉADAPTATION GINGRAS-LINDSAY-DE-MONTRÉAL
- L'HÔPITAL GÉNERAL JUIF SIR MORTIMER B. DAVIS

# **VARIABLE 281 RAPPORT PAR ÉTABLISSEMENT – INSTALLATIONS**

**Format Numérique Longueur** : 2.

**Définition** Les installations d'un même établissement sont regroupées ensemble. Choisir celle(s) qui s'applique(nt) au rapport.

**Description** Caractéristiques : Cette information est facultative. Cette variable sera définie par une liste fixe de valeurs à choix multiple. Plusieurs valeurs peuvent être choisies.

# **Valeurs permises**

- 1 CENTRE DE SANTÉ DE CHIBOUGAMAU
- 2 CSSS D'ARGENTEUIL
- 3 CENTRE DE SOINS DE COURTE DURÉE LA SARRE
- 4 CENTRE HOSPITALIER DE ST. MARY
- 5 CENTRE HOSPITALIER RÉGIONAL DE 31 HÔPITAL DE L'ENFANT-JÉSUS LANAUDIÈRE
- 6 CENTRE HOSPITALIER RÉGIONAL DU GRAND-PORTAGE
- 7 CENTRE HOSPITALIER UNIVERSITAIRE SAINTE-JUSTINE
- 8 CH HÔTEL-DIEU D'AMOS
- 9 CSSS DU GRANIT
- 10 CSSS DU HAUT-SAINT-MAURICE
- 11 CSSS MEMPHRÉMAGOG
- 12 HÔPITAL ANNA-LABERGE
- 13 HÔPITAL BARRIE MEMORIAL
- 14 HÔPITAL BROME-MISSISQUOI-**PFRKINS**
- 15 HÔPITAL CATHERINE BOOTH DE L'ARMÉE DU SALUT
- 16 HÔPITAL CHARLES LEMOYNE
- 17 HÔPITAL CITÉ DE LA SANTÉ
- 18 HÔPITAL D'ALMA
- 19 HÔPITAL D'AMQUI
- 20 HÔPITAL DE BAIE-SAINT-PAUL
- 21 HÔPITAL DE CHANDLER
- 22 HÔPITAL DE CHICOUTIMI
- 23 HÔPITAL DE DOLBEAU-MISTASSINI
- 24 HÔPITAL DE GATINEAU
- 25 HÔPITAL DE GRANBY
- 26 HÔPITAL DE HULL
- 27 HÔPITAL DE LA MALBAIE
- 28 HÔPITAL DE LACHINE
- 29 HÔPITAL DE L'ARCHIPEL
- 30 HÔPITAL DE LASALLE
- 
- 32 HÔPITAL DE MANIWAKI
- 33 HÔPITAL DE MARIA
- 34 HÔPITAL DE MATANE
- 35 HÔPITAL DE MONT-LAURIER
- 36 HÔPITAL DE MONTMAGNY
- 37 HÔPITAL DE NOTRE-DAME-DU-LAC
- 38 HÔPITAL DE PAPINEAU
- 39 HÔPITAL DE ROUYN-NORANDA
- 40 HÔPITAL DE SAINTE-ANNE-DES-**MONTS**
- 41 HÔPITAL DE SAINT-EUSTACHE
- 42 HÔPITAL DE SAINT-GEORGES
- 43 HÔPITAL DE THETFORD MINES
- 44 HÔPITAL DE VERDUN
- 45 HÔPITAL DU CENTRE-DE-LA-MAURICIE
- 46 HÔPITAL DU HAUT-RICHELIEU
- 47 HÔPITAL DU PONTIAC
- 48 HÔPITAL DU SACRÉ-CŒUR DE MONTRÉAL
- 49 HÔPITAL DU SAINT-SACREMENT
- 50 HÔPITAL DU SUROÎT
- 51 HÔPITAL ET CENTRE DE RÉADAPTATION DE JONQUIÈRE

*Liste des valeurs permises (suite)*

- HÔPITAL ET CENTRE D'HÉBERGEMENT DE SEPT-ÎLES
- HÔPITAL ET CLSC DE VAL-D'OR
- HÔPITAL FLEURIMONT
- HÔPITAL FLEURY
- HÔPITAL GÉNÉRAL DE MONTRÉAL
- HÔPITAL GÉNÉRAL DU LAKESHORE
- HÔPITAL GÉNÉRAL JUIF
- HÔPITAL HONORÉ-MERCIER
- HÔPITAL HÔTEL-DIEU DE GASPÉ
- HÔPITAL JEAN-TALON
- HÔPITAL JUIF DE RÉADAPTATION
- HÔPITAL LAURENTIEN
- HÔPITAL LE ROYER
- HÔPITAL MARIE CLARAC
- HÔPITAL NEUROLOGIQUE DE MONTRÉAL
- HÔPITAL NOTRE-DAME DU CHUM
- HÔPITAL NOTRE-DAME-DE-FATIMA
- HÔPITAL PIERRE-BOUCHER
- HÔPITAL PIERRE-LE GARDEUR
- HÔPITAL RÉGIONAL DE RIMOUSKI
- HÔPITAL RÉGIONAL DE SAINT-JÉRÔME
- HÔPITAL RICHARDSON
- HÔPITAL ROYAL VICTORIA
- HÔPITAL SAINTE-CROIX
- HÔPITAL SAINT-LUC DU CHUM
- HÔPITAL SANTA CABRINI
- HÔPITAL, CLSC ET CENTRE D'HÉBERGEMENT DE ROBERVAL
- HÔTEL-DIEU D'ARTHABASKA
- HÔTEL-DIEU DE LÉVIS
- HÔTEL-DIEU DE SHERBROOKE
- HÔTEL-DIEU DE SOREL
- HÔTEL-DIEU DU CHUM
- INSTITUT DE CARDIOLOGIE DE MONTRÉAL
- INSTITUT DE RÉADAPTATION GINGRAS-LINDSAY DE MONTRÉAL
- INSTITUT THORACIQUE DE MONTRÉAL
- INSTITUT UNIVERSITAIRE DE CARDIOLOGIE ET DE PNEUMOLOGIE DE QUÉBEC
- L'HÔPITAL DE MONTRÉAL POUR ENFANTS
- PAV. MAISONNEUVE/PAV. MARCEL-LAMOUREUX
- PAVILLON CH DE L'UNIVERSITÉ LAVAL
- PAVILLON L'HÔTEL-DIEU DE QUÉBEC
- PAVILLON SAINTE-FAMILLE
- PAVILLON SAINT-FRANÇOIS D'ASSISE
- PAVILLON SAINT-JOSEPH
- VILLA MÉDICA
- HÔPITAL DE LA BAIE

# **VARIABLE 282 RAPPORT PAR ÉTABLISSEMENT – INTERVALLE DE PÉRIODES**

**Format** Numérique Longueur : 2.

- **Définition** Ce champ concerne l'intervalle d'années et périodes financières du rapport voulu.
- **Description** Caractéristiques :

Cette information est obligatoire.

Cette variable sera définie par une liste fixe de valeurs à choix simple. Deux variables constituées des mêmes valeurs sont disponibles : De et  $\mathbf{\hat{A}}$ . La Liste des valeurs permises ci-dessous est à titre d'exemple pour l'année en cours mais les années antérieures sont disponibles dans le même format jusqu'à l'année financière 2005-2006.

# **Valeurs permises**

- 1 2013-2014 1
- 2 2013-2014 2
- 3 2013-2014 3
- 4 2013-2014 4
- 5 2013-2014 5
- 6 2013-2014 6
- 7 2013-2014 7
- 8 2013-2014 8
- 9 2013-2014 9
- 10 2013-2014 10
- 11 2013-2014 11
- 12 2013-2014 12
- 13 2013-2014 13
## *1.3.4.2 Rapport par région*

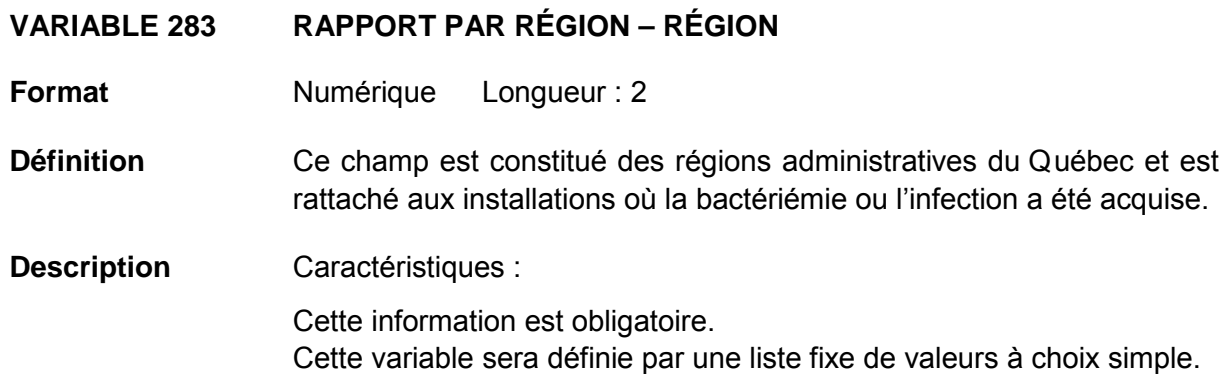

#### **Valeurs permises**

- 1 01 Bas-Saint-Laurent
- 2 02 Saguenay–Lac-Saint-Jean
- 3 03 Capitale-Nationale
- 4 04 Mauricie et Centre-du-Québec
- 5 05 Estrie
- 6 06 Montréal
- 7 07 Outaouais
- 8 08 Abitibi-Témiscamingue
- 9 09 Côte-Nord
- 10 10 Nord-du-Québec
- 11 11 Gaspésie–Îles-de-la-Madeleine
- 12 12 Chaudières-Appalaches
- 13 13 Laval
- 14 14 Lanaudière
- 15 15 Laurentides
- 16 16 Montérégie
- 17 17 Nunavik
- 18 18 Terres-Cries-de-la-Baie-James

## **VARIABLE 284 RAPPORT PAR RÉGION – INSTALLATIONS RÉGION 1**

**Format Numérique Longueur** : 1.

- **Définition** Les installations d'une même région sont regroupées ensemble. Choisir celle(s) qui s'applique(nt) au rapport.
- **Description** Caractéristiques :

Cette information est facultative.

Cette variable sera définie par une liste fixe de valeurs à choix multiple. Plusieurs valeurs peuvent être choisies.

## **Valeurs permises**

*Liste des valeurs permises*

- 1 CENTRE HOSPITALIER RÉGIONAL DU GRAND-PORTAGE
- 2 HÔPITAL D'AMQUI
- 3 HÔPITAL DE MATANE
- 4 HÔPITAL DE NOTRE-DAME-DU-LAC
- 5 HÔPITAL NOTRE-DAME-DE-FATIMA
- 6 HÔPITAL RÉGIONAL DE RIMOUSKI

## **VARIABLE 285 RAPPORT PAR RÉGION – INSTALLATIONS RÉGION 2**

**Format Numérique Longueur** : 1.

**Définition** Les installations d'une même région sont regroupées ensemble. Choisir celle(s) qui s'applique(nt) au rapport.

**Description** Caractéristiques :

Cette information est facultative. Cette variable sera définie par une liste fixe de valeurs à choix multiple. Plusieurs valeurs peuvent être choisies.

## **Valeurs permises**

- 1 CSSS CLÉOPHAS-CLAVEAU
- 2 HÔPITAL D'ALMA
- 3 HÔPITAL DE CHICOUTIMI
- 4 HÔPITAL DE DOLBEAU-MISTASSINI
- 5 HÔPITAL ET CENTRE DE RÉADAPTATION DE JONQUIÈRE
- 6 HÔPITAL, CLSC ET CENTRE D'HÉBERGEMENT DE ROBERVAL

# **VARIABLE 286 RAPPORT PAR RÉGION – INSTALLATIONS RÉGION 3**

**Format Numérique Longueur** : 1.

- **Définition** Les installations d'une même région sont regroupées ensemble. Choisir celle(s) qui s'applique(nt) au rapport.
- **Description** Caractéristiques :

Cette information est facultative.

Cette variable sera définie par une liste fixe de valeurs à choix multiple. Plusieurs valeurs peuvent être choisies.

#### **Valeurs permises**

*Liste des valeurs permises*

- 1 HÔPITAL DE BAIE-SAINT-PAUL
- 2 HÔPITAL DE LA MALBAIE
- 3 HÔPITAL DE L'ENFANT-JÉSUS
- 4 HÔPITAL DU SAINT-SACREMENT
- 5 INSTITUT UNIVERSITAIRE DE CARDIOLOGIE ET DE PNEUMOLOGIE DE QUÉBEC
- 6 PAVILLON CH DE L'UNIVERSITÉ LAVAL
- 7 PAVILLON L'HÔTEL-DIEU DE QUÉBEC
- 8 PAVILLON SAINT-FRANÇOIS D'ASSISE

# **VARIABLE 287 RAPPORT PAR RÉGION – INSTALLATIONS RÉGION 4**

- **Format** Numérique Longueur : 1.
- **Définition** Les installations d'une même région sont regroupées ensemble. Choisir celle(s) qui s'applique(nt) au rapport.

**Description** Caractéristiques :

Cette information est facultative.

Cette variable sera définie par une liste fixe de valeurs à choix multiple. Plusieurs valeurs peuvent être choisies.

#### **Valeurs permises**

- 1 CSSS DU HAUT-SAINT-MAURICE
- 2 HÔPITAL DU CENTRE-DE-LA-MAURICIE
- 3 HÔPITAL SAINTE-CROIX
- 4 HÔTEL-DIEU D'ARTHABASKA
- 5 PAVILLON SAINT-JOSEPH

# **VARIABLE 288 RAPPORT PAR RÉGION – INSTALLATIONS RÉGION 5**

**Format Numérique Longueur** : 1.

- **Définition** Les installations d'une même région sont regroupées ensemble. Choisir celle(s) qui s'applique(nt) au rapport.
- **Description** Caractéristiques :

Cette information est facultative.

Cette variable sera définie par une liste fixe de valeurs à choix multiple. Plusieurs valeurs peuvent être choisies.

## **Valeurs permises**

- 1 CSSS DU GRANIT
- 2 CSSS MEMPHRÉMAGOG
- 3 HÔPITAL FLEURIMONT
- 4 HÔTEL-DIEU DE SHERBROOKE

# **VARIABLE 289 RAPPORT PAR RÉGION – INSTALLATIONS RÉGION 6**

**Format Numérique Longueur** : 2.

- **Définition** Les installations d'une même région sont regroupées ensemble. Choisir celle(s) qui s'applique(nt) au rapport.
- **Description** Caractéristiques :

Cette information est facultative.

Cette variable sera définie par une liste fixe de valeurs à choix multiple. Plusieurs valeurs peuvent être choisies.

## **Valeurs permises**

- 1 CENTRE HOSPITALIER DE ST. MARY
- 2 CENTRE HOSPITALIER UNIVERSITAIRE SAINTE-JUSTINE
- 3 HÔPITAL CATHERINE BOOTH DE L'ARMÉE DU SALUT
- 4 HÔPITAL DE LACHINE
- 5 HÔPITAL DE LASALLE
- 6 HÔPITAL DE VERDUN
- 7 HÔPITAL DE SACRÉ-CŒUR DE MONTRÉAL
- 8 HÔPITAL FLEURY
- 9 HÔPITAL GÉNÉRAL DE MONTRÉAL
- 10 HÔPITAL GÉNÉRAL DU LAKESHORE
- 11 HÔPITAL GÉNÉRAL JUIF
- 12 HÔPITAL JEAN-TALON
- 13 HÔPITAL MARIE CLARAC
- 14 HÔPITAL NEUROLOGIQUE DE MONTRÉAL
- 15 HÔPITAL NOTRE-DAME DU CHUM
- 16 HÔPITAL RICHARDSON
- 17 HÔPITAL ROYAL VICTORIA
- 18 HÔPITAL SAINT-LUC DU CHUM
- 19 HÔPITAL SANTA CABRINI
- 20 HÔTEL-DIEU DU CHUM
- 21 INSTITUT DE CARDIOLOGIE DE MONTRÉAL
- 22 INSTITUT DE RÉADAPTATION GINGRAS-LINDSAY DE MONTRÉAL
- 23 INSTITUT THORACIQUE DE MONTRÉAL
- 24 L'HÔPITAL DE MONTRÉAL POUR ENFANTS
- 25 PAV. MAISONNEUVE/PAV. MARCEL-LAMOUREUX
- 26 VILLA MÉDICA

# **VARIABLE 290 RAPPORT PAR RÉGION – INSTALLATIONS RÉGION 7**

**Format** Numérique Longueur : 1.

- **Définition** Les installations d'une même région sont regroupées ensemble. Choisir celle(s) qui s'applique(nt) au rapport.
- **Description** Caractéristiques : Cette information est facultative. Cette variable sera définie par une liste fixe de valeurs à choix multiple. Plusieurs valeurs peuvent être choisies.

#### **Valeurs permises**

*Liste des valeurs permises*

- 1 HÔPITAL DE GATINEAU
- 2 HÔPITAL DE HULL
- 3 HÔPITAL DE MANIWAKI
- 4 HÔPITAL DE PAPINEAU
- 5 HÔPITAL DU PONTIAC

# **VARIABLE 291 RAPPORT PAR RÉGION – INSTALLATIONS RÉGION 8**

**Format** Numérique Longueur : 1.

**Définition** Les installations d'une même région sont regroupées ensemble. Choisir celle(s) qui s'applique(nt) au rapport.

**Description** Caractéristiques :

Cette information est facultative. Cette variable sera définie par une liste fixe de valeurs à choix multiple. Plusieurs valeurs peuvent être choisies.

#### **Valeurs permises**

- 1 CENTRE DE SOINS DE COURTE-DURÉE LA SARRE
- 2 CH HÔTEL-DIEU D'AMOS
- 3 HÔPITAL DE ROUYN-NORANDA
- 4 HÔPITAL ET CLSC DE VAL-D'OR
- 5 PAVILLON SAINTE-FAMILLE

# **VARIABLE 292 RAPPORT PAR RÉGION – INSTALLATIONS RÉGION 9**

**Format** Numérique Longueur : 1.

- **Définition** Les installations d'une même région sont regroupées ensemble. Choisir celle(s) qui s'applique(nt) au rapport.
- **Description** Caractéristiques : Cette information est facultative. Cette variable sera définie par une liste fixe de valeurs à choix multiple. Plusieurs valeurs peuvent être choisies.

#### **Valeurs permises**

*Liste des valeurs permises*

- 1 HÔPITAL ET CENTRE D'HÉBERGEMENT DE SEPT-ÎLES
- 2 HÔPITAL LE ROYER

#### **VARIABLE 293 RAPPORT PAR RÉGION – INSTALLATIONS RÉGION 10**

- **Format Numérique Longueur** : 1.
- **Définition** Les installations d'une même région sont regroupées ensemble. Choisir celle(s) qui s'applique(nt) au rapport.
- **Description** Caractéristiques :

Cette information est facultative.

Cette variable sera définie par une liste fixe de valeurs à choix simple.

#### **Valeurs permises**

*Liste des valeurs permises* 

1 CENTRE DE SANTÉ DE CHIBOUGAMAU

# **VARIABLE 294 RAPPORT PAR RÉGION – INSTALLATIONS RÉGION 11**

**Format** Numérique Longueur : 1.

- **Définition** Les installations d'une même région sont regroupées ensemble. Choisir celle(s) qui s'applique(nt) au rapport.
- **Description** Caractéristiques : Cette information est facultative. Cette variable sera définie par une liste fixe de valeurs à choix multiple. Plusieurs valeurs peuvent être choisies.

#### **Valeurs permises**

*Liste des valeurs permises*

- 1 HÔPITAL DE CHANDLER
- 2 HÔPITAL DE L'ARCHIPEL
- 3 HÔPITAL DE MARIA
- 4 HÔPITAL DE SAINTE-ANNE-DES-MONTS
- 5 HÔPITAL HÔTEL-DIEU DE GASPÉ

## **VARIABLE 295 RAPPORT PAR RÉGION – INSTALLATIONS RÉGION 12**

- **Format** Numérique Longueur : 1.
- **Définition** Les installations d'une même région sont regroupées ensemble. Choisir celle(s) qui s'applique(nt) au rapport.
- **Description** Caractéristiques :

Cette information est facultative.

Cette variable sera définie par une liste fixe de valeurs à choix multiple. Plusieurs valeurs peuvent être choisies.

## **Valeurs permises**

- 1 HÔPITAL DE MONTAMAGNY
- 2 HÔPITAL DE SAINT-GEORGES
- 3 HÔPITAL DE THETFORD MINES
- 4 HÔTEL-DIEU DE LÉVIS

# **VARIABLE 296 RAPPORT PAR RÉGION – INSTALLATIONS RÉGION 13**

**Format** Numérique Longueur : 1.

- **Définition** Les installations d'une même région sont regroupées ensemble. Choisir celle(s) qui s'applique(nt) au rapport.
- **Description** Caractéristiques : Cette information est facultative.

Cette variable sera définie par une liste fixe de valeurs à choix multiple. Plusieurs valeurs peuvent être choisies.

#### **Valeurs permises**

*Liste des valeurs permises*

- 1 HÔPITAL CITÉ DE LA SANTÉ
- 2 HÔPITAL JUIF DE RÉADAPTATION

# **VARIABLE 297 RAPPORT PAR RÉGION – INSTALLATIONS RÉGION 14 Format Numérique Longueur** : 1. **Définition** Les installations d'une même région sont regroupées ensemble.

- Choisir celle(s) qui s'applique(nt) au rapport.
- **Description** Caractéristiques :

Cette information est facultative.

Cette variable sera définie par une liste fixe de valeurs à choix multiple. Plusieurs valeurs peuvent être choisies.

## **Valeurs permises**

- 1 CENTRE HOSPITALIER RÉGIONAL DE LANAUDIÈRE
- 2 HÔPITAL PIERRE-LE GARDEUR

## **VARIABLE 298 RAPPORT PAR RÉGION – INSTALLATIONS RÉGION 15**

**Format** Numérique Longueur : 1.

- **Définition** Les installations d'une même région sont regroupées ensemble. Choisir celle(s) qui s'applique(nt) au rapport.
- **Description** Caractéristiques : Cette information est facultative.

Cette variable sera définie par une liste fixe de valeurs à choix multiple. Plusieurs valeurs peuvent être choisies.

## **Valeurs permises**

*Liste des valeurs permises*

- 1 CSSS D'ARGENTEUIL
- 2 CSSS D'ANTOINE-LABELLE
- 3 HÔPITAL DE MONT-LAURIER
- 4 HÔPITAL DE SAINT-EUSTACHE
- 5 HÔPITAL LAURENTIEN
- 6 HÔPITAL RÉGIONAL DE SAINT-JÉRÔME

# **VARIABLE 299 RAPPORT PAR RÉGION – INSTALLATIONS RÉGION 16**

**Format** Numérique Longueur : 2.

**Définition** Les installations d'une même région sont regroupées ensemble. Choisir celle(s) qui s'applique(nt) au rapport.

**Description** Caractéristiques :

Cette information est facultative. Cette variable sera définie par une liste fixe de valeurs à choix multiple. Plusieurs valeurs peuvent être choisies.

## **Valeurs permises**

- 1 HÔPITAL ANNA-LABERGE
- 2 HÔPITAL BARRIE MEMORIAL
- 3 HÔPITAL BROME-MISSISQUOI-PERKINS
- 4 HÔPITAL CHARLES LEMOYNE
- 5 HÔPITAL DE GRANBY
- 6 HÔPITAL DU HAUT-RICHELIEU
- 7 HÔPITAL DU SUROÎT
- 8 HÔPITAL HONORÉ-MERCIER
- 9 HÔTEL-DIEU DE SOREL
- 10 HÔPITAL PIERRE-BOUCHER

## **VARIABLE 300 RAPPORT PAR RÉGION – INSTALLATIONS RÉGION 18**

**Format Numérique Longueur** : 1.

- **Définition** Les installations d'une même région sont regroupées ensemble. Choisir celle(s) qui s'applique(nt) au rapport.
- **Description** Caractéristiques : Cette information est facultative. Cette variable sera définie par une liste fixe de valeurs à choix simple.

#### **Valeurs permises**

*Liste des valeurs permises*

1 CONSEIL CRI SSS DE LA B.J.

# **VARIABLE 301 RAPPORT PAR RÉGION – INTERVALLE DE PÉRIODES**

- **Format Numérique Longueur : 2.**
- **Définition** Ce champ concerne l'intervalle d'années et périodes financières du rapport voulu.
- **Description** Caractéristiques :

Cette information est obligatoire.

Cette variable sera définie par une liste fixe de valeurs à choix simple. Deux variables constituées des mêmes valeurs sont disponibles pour chaque région : De et À. La Liste des valeurs permises ci-dessous est à titre d'exemple pour l'année en c ours mais les années antérieures sont disponibles dans le même format jusqu'à l'année financière 2005-2006.

#### **Valeurs permises**

- 1 2013-2014 1
- 2 2013-2014 2
- 3 2013-2014 3
- 4 2013-2014 4
- 5 2013-2014 5
- 
- 6 2013-2014 6
- 7 2013-2014 7
- 8 2013-2014 8
- 9 2013-2014 9
- 10 2013-2014 10
- 11 2013-2014 11
- 12 2013-2014 12
- 13 2013-2014 13

## *1.3.4.3 Rapport par regroupement*

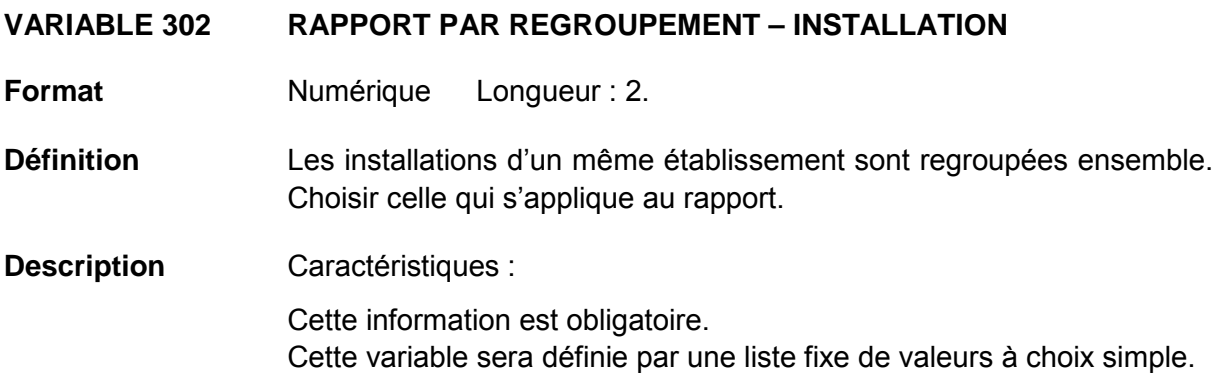

## **Valeurs permises**

- 1 CENTRE DE SANTÉ DE CHIBOUGAMAU
- 2 CSSS D'ARGENTEUIL
- 3 CENTRE DE SOINS DE COURTE DURÉE LA SARRE
- 4 CENTRE HOSPITALIER DE ST. MARY
- 5 CENTRE HOSPITALIER RÉGIONAL DE LANAUDIÈRE
- 6 CENTRE HOSPITALIER RÉGIONAL DU GRAND-PORTAGE
- 7 CENTRE HOSPITALIER UNIVERSITAIRE SAINTE-JUSTINE
- 8 CH HÔTEL-DIEU D'AMOS
- 9 CSSS DU GRANIT
- 10 CSSS DU HAUT-SAINT-MAURICE
- 11 CSSS MEMPHRÉMAGOG
- 12 HÔPITAL ANNA-LABERGE
- 13 HÔPITAL BARRIE MEMORIAL
- 14 HÔPITAL BROME-MISSISQUOI-**PERKINS**
- 15 HÔPITAL CATHERINE BOOTH DE L'ARMÉE DU SALUT
- 16 HÔPITAL CHARLES LEMOYNE
- 17 HÔPITAL CITÉ DE LA SANTÉ
- 18 HÔPITAL D'ALMA
- 19 HÔPITAL D'AMQUI
- 20 HÔPITAL DE BAIE-SAINT-PAUL
- 21 HÔPITAL DE CHANDLER
- 22 HÔPITAL DE CHICOUTIMI
- 23 HÔPITAL DE DOLBEAU-MISTASSINI
- 24 HÔPITAL DE GATINEAU
- 25 HÔPITAL DE GRANBY
- 26 HÔPITAL DE HULL
- 27 HÔPITAL DE LA MALBAIE
- 28 HÔPITAL DE LACHINE
- 29 HÔPITAL DE L'ARCHIPEL
	- 30 HÔPITAL DE LASALLE
	- 31 HÔPITAL DE L'ENFANT-JÉSUS
	- 32 HÔPITAL DE MANIWAKI
	- 33 HÔPITAL DE MARIA
	- 34 HÔPITAL DE MATANE
- 35 HÔPITAL DE MONT-LAURIER
- 36 HÔPITAL DE MONTMAGNY
- 37 HÔPITAL DE NOTRE-DAME-DU-LAC
- 38 HÔPITAL DE PAPINEAU
- 39 HÔPITAL DE ROUYN-NORANDA
- 40 HÔPITAL DE SAINTE-ANNE-DES-**MONTS**
- 41 HÔPITAL DE SAINT-EUSTACHE
- 42 HÔPITAL DE SAINT-GEORGES
- 43 HÔPITAL DE THETFORD MINES
- 44 HÔPITAL DE VERDUN
- 45 HÔPITAL DU CENTRE-DE-LA-MAURICIE
- 46 HÔPITAL DU HAUT-RICHELIEU
- 47 HÔPITAL DU PONTIAC
- 48 HÔPITAL DU SACRÉ-CŒUR DE MONTRÉAL
- 49 HÔPITAL DU SAINT-SACREMENT
- 50 HÔPITAL DU SUROÎT

*Liste des valeurs permises (suite)*

- HÔPITAL ET CENTRE DE RÉADAPTATION DE JONQUIÈRE
- HÔPITAL ET CENTRE D'HÉBERGEMENT DE SEPT-ÎLES
- HÔPITAL ET CLSC DE VAL-D'OR
- HÔPITAL FLEURIMONT
- HÔPITAL FLEURY
- HÔPITAL GÉNÉRAL DE MONTRÉAL
- HÔPITAL GÉNÉRAL DU LAKESHORE
- HÔPITAL GÉNÉRAL JUIF
- HÔPITAL HONORÉ-MERCIER
- HÔPITAL HÔTEL-DIEU DE GASPÉ
- HÔPITAL JEAN-TALON
- HÔPITAL JUIF DE RÉADAPTATION
- HÔPITAL LAURENTIEN
- HÔPITAL LE ROYER
- HÔPITAL MARIE CLARAC
- HÔPITAL NEUROLOGIQUE DE MONTRÉAL
- HÔPITAL NOTRE-DAME DU CHUM
- HÔPITAL NOTRE-DAME-DE-FATIMA
- HÔPITAL PIERRE-BOUCHER
- HÔPITAL PIERRE-LE GARDEUR
- HÔPITAL RÉGIONAL DE RIMOUSKI
- HÔPITAL RÉGIONAL DE SAINT-JÉRÔME
- HÔPITAL RICHARDSON
- HÔPITAL ROYAL VICTORIA
- HÔPITAL SAINTE-CROIX
- HÔPITAL SAINT-LUC DU CHUM
- HÔPITAL SANTA CABRINI
- HÔPITAL, CLSC ET CENTRE D'HÉBERGEMENT DE ROBERVAL
- HÔTEL-DIEU D'ARTHABASKA
- HÔTEL-DIEU DE LÉVIS
- HÔTEL-DIEU DE SHERBROOKE
- HÔTEL-DIEU DE SOREL
- HÔTEL-DIEU DU CHUM
- INSTITUT DE CARDIOLOGIE DE MONTRÉAL
- INSTITUT DE RÉADAPTATION GINGRAS-LINDSAY DE MONTRÉAL
- INSTITUT THORACIQUE DE MONTRÉAL
- INSTITUT UNIVERSITAIRE DE CARDIOLOGIE ET DE PNEUMOLOGIE DE QUÉBEC
- L'HÔPITAL DE MONTRÉAL POUR ENFANTS
- PAV. MAISONNEUVE/PAV. MARCEL-LAMOUREUX
- PAVILLON CH DE L'UNIVERSITÉ LAVAL
- PAVILLON L'HÔTEL-DIEU DE QUÉBEC
- PAVILLON SAINTE-FAMILLE
- PAVILLON SAINT-FRANÇOIS D'ASSISE
- PAVILLON SAINT-JOSEPH
- VILLA MÉDICA
- HÔPITAL DE LA BAIE

## **VARIABLE 303 RAPPORT PAR REGROUPEMENT – INTERVALLE DE PÉRIODES**

**Format** Numérique Longueur : 2.

- **Définition** Ce champ concerne l'intervalle d'années et périodes financières du rapport voulu.
- **Description** Caractéristiques :

Cette information est obligatoire.

Cette variable sera définie par une liste fixe de valeurs à choix simple. Deux variables constituées des mêmes valeurs sont disponibles : De et  $\mathbf{\hat{A}}$ . La Liste des valeurs permises ci-dessous est à titre d'exemple pour l'année en cours mais les années antérieures sont disponibles dans le même format jusqu'à l'année financière 2005-2006.

## **Valeurs permises**

- 1 2013-2014 1
- 2 2013-2014 2
- 3 2013-2014 3
- 4 2013-2014 4
- 5 2013-2014 5
- 6 2013-2014 6
- 7 2013-2014 7
- 8 2013-2014 8
- 9 2013-2014 9
- 10 2013-2014 10
- 11 2013-2014 11
- 12 2013-2014 12
- 13 2013-2014 13

## *1.3.4.4 Rapport validation de fin de période*

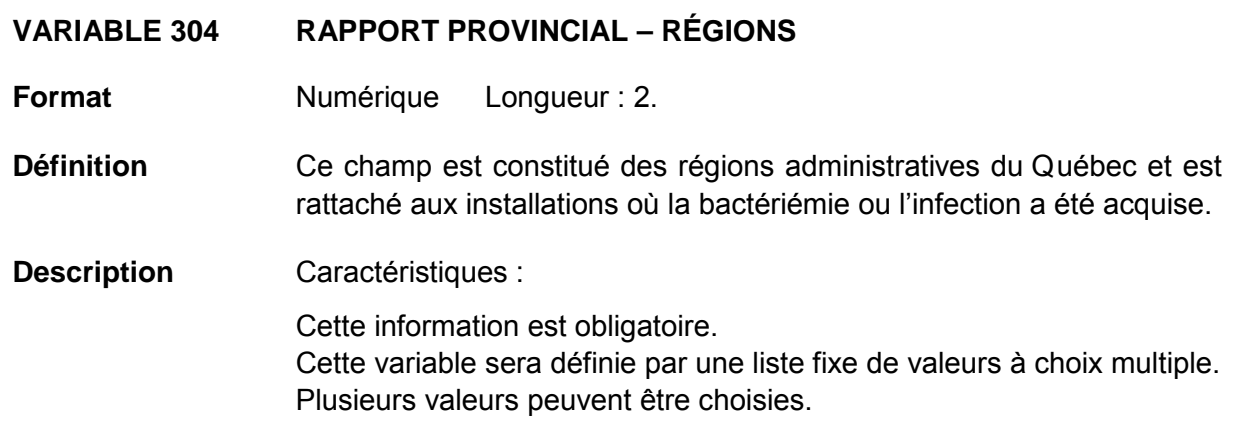

#### **Valeurs permises**

- 1 01 Bas-Saint-Laurent
- 2 02 Saguenay–Lac-Saint-Jean
- 3 03 Capitale-Nationale
- 4 04 Mauricie et Centre-du-Québec
- 5 05 Estrie
- 6 06 Montréal
- 7 07 Outaouais
- 8 08 Abitibi-Témiscamingue
- 9 09 Côte-Nord
- 10 10 Nord-du-Québec
- 11 11 Gaspésie–Îles-de-la-Madeleine
- 12 12 Chaudières-Appalaches
- 13 13 Laval
- 14 14 Lanaudière
- 15 15 Laurentides
- 16 16 Montérégie
- 17 17 Nunavik
- 18 18 Terres-Cries-de-la-Baie-James e-Nord

# **VARIABLE 305 RAPPORT PROVINCIAL – INSTALLATIONS**

**Format Numérique Longueur** : 2.

**Définition** Les installations d'un même établissement sont regroupées ensemble. Choisir celle(s) qui s'applique(nt) au rapport.

**Description** Caractéristiques : Cette information est obligatoire. Cette variable sera définie par une liste fixe de valeurs à choix multiple. Plusieurs valeurs peuvent être choisies.

## **Valeurs permises**

- 1 CENTRE DE SANTÉ DE CHIBOUGAMAU
- 2 CSSS D'ARGENTEUIL
- 3 CENTRE DE SOINS DE COURTE DURÉE LA SARRE
- 4 CENTRE HOSPITALIER DE ST. MARY
- 5 CENTRE HOSPITALIER RÉGIONAL DE LANAUDIÈRE
- 6 CENTRE HOSPITALIER RÉGIONAL DU GRAND-PORTAGE
- 7 CENTRE HOSPITALIER UNIVERSITAIRE SAINTE-JUSTINE
- 8 CH HÔTEL-DIEU D'AMOS
- 9 CSSS DU GRANIT
- 10 CSSS DU HAUT-SAINT-MAURICE
- 11 CSSS MEMPHRÉMAGOG
- 12 HÔPITAL ANNA-LABERGE
- 13 HÔPITAL BARRIE MEMORIAL
- 14 HÔPITAL BROME-MISSISQUOI-**PFRKINS**
- 15 HÔPITAL CATHERINE BOOTH DE L'ARMÉE DU SALUT
- 16 HÔPITAL CHARLES LEMOYNE
- 17 HÔPITAL CITÉ DE LA SANTÉ
- 18 HÔPITAL D'ALMA
- 19 HÔPITAL D'AMQUI
- 20 HÔPITAL DE BAIE-SAINT-PAUL
- 21 HÔPITAL DE CHANDLER
- 22 HÔPITAL DE CHICOUTIMI
- 23 HÔPITAL DE DOLBEAU-MISTASSINI
- 24 HÔPITAL DE GATINEAU
- 25 HÔPITAL DE GRANBY
- 26 HÔPITAL DE HULL
- 27 HÔPITAL DE LA MALBAIE
- 28 HÔPITAL DE LACHINE
- 29 HÔPITAL DE L'ARCHIPEL
- 30 HÔPITAL DE LASALLE
- 31 HÔPITAL DE L'ENFANT-JÉSUS
- 32 HÔPITAL DE MANIWAKI
- 33 HÔPITAL DE MARIA
- 34 HÔPITAL DE MATANE
- 35 HÔPITAL DE MONT-LAURIER
- 36 HÔPITAL DE MONTMAGNY
- 37 HÔPITAL DE NOTRE-DAME-DU-LAC
- 38 HÔPITAL DE PAPINEAU
- 39 HÔPITAL DE ROUYN-NORANDA
- 40 HÔPITAL DE SAINTE-ANNE-DES-MONTS
- 41 HÔPITAL DE SAINT-EUSTACHE
- 42 HÔPITAL DE SAINT-GEORGES
- 43 HÔPITAL DE THETFORD MINES
- 44 HÔPITAL DE VERDUN
- 45 HÔPITAL DU CENTRE-DE-LA-**MAURICIE**
- 46 HÔPITAL DU HAUT-RICHELIEU
- 47 HÔPITAL DU PONTIAC
- 48 HÔPITAL DU SACRÉ-CŒUR DE MONTRÉAL
- 49 HÔPITAL DU SAINT-SACREMENT
- 50 HÔPITAL DU SUROÎT
- 51 HÔPITAL ET CENTRE DE RÉADAPTATION DE JONQUIÈRE
- 52 HÔPITAL ET CENTRE D'HÉBERGEMENT DE SEPT-ÎLES

*Liste des valeurs permises (suite)*

- HÔPITAL ET CLSC DE VAL-D'OR
- HÔPITAL FLEURIMONT
- HÔPITAL FLEURY
- HÔPITAL GÉNÉRAL DE MONTRÉAL
- HÔPITAL GÉNÉRAL DU LAKESHORE
- HÔPITAL GÉNÉRAL JUIF
- HÔPITAL HONORÉ-MERCIER
- HÔPITAL HÔTEL-DIEU DE GASPÉ
- HÔPITAL JEAN-TALON
- HÔPITAL JUIF DE RÉADAPTATION
- HÔPITAL LAURENTIEN
- HÔPITAL LE ROYER
- HÔPITAL MARIE CLARAC
- HÔPITAL NEUROLOGIQUE DE MONTRÉAL
- HÔPITAL NOTRE-DAME DU CHUM
- HÔPITAL NOTRE-DAME-DE-FATIMA
- HÔPITAL PIERRE-BOUCHER
- HÔPITAL PIERRE-LE GARDEUR
- HÔPITAL RÉGIONAL DE RIMOUSKI
- HÔPITAL RÉGIONAL DE SAINT-JÉRÔME
- HÔPITAL RICHARDSON
- HÔPITAL ROYAL VICTORIA
- HÔPITAL SAINTE-CROIX
- HÔPITAL SAINT-LUC DU CHUM
- HÔPITAL SANTA CABRINI
- HÔPITAL, CLSC ET CENTRE D'HÉBERGEMENT DE ROBERVAL
- HÔTEL-DIEU D'ARTHABASKA
- HÔTEL-DIEU DE LÉVIS
- HÔTEL-DIEU DE SHERBROOKE
- HÔTEL-DIEU DE SOREL
- HÔTEL-DIEU DU CHUM
- INSTITUT DE CARDIOLOGIE DE MONTRÉAL
- INSTITUT DE RÉADAPTATION GINGRAS-LINDSAY DE MONTRÉAL
- INSTITUT THORACIQUE DE MONTRÉAL
- INSTITUT UNIVERSITAIRE DE CARDIOLOGIE ET DE PNEUMOLOGIE DE QUÉBEC
- L'HÔPITAL DE MONTRÉAL POUR ENFANTS
- PAV. MAISONNEUVE/PAV. MARCEL-LAMOUREUX
- PAVILLON CH DE L'UNIVERSITÉ LAVAL
- PAVILLON L'HÔTEL-DIEU DE QUÉBEC
- PAVILLON SAINTE-FAMILLE
- PAVILLON SAINT-FRANÇOIS D'ASSISE
- PAVILLON SAINT-JOSEPH
- VILLA MÉDICA
- HÔPITAL DE LA BAIE

# **VARIABLE 306 RAPPORT PROVINCIAL – PROGRAMMES**

**Format** Numérique Longueur : 2.

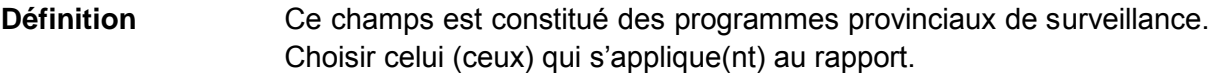

**Description** Caractéristiques :

Cette information est obligatoire.

Cette variable sera définie par une liste fixe de valeurs à choix multiple. Plusieurs valeurs peuvent être choisies.

## **Valeurs permises**

- 1 Bactériémies à *S. aureus* acquises ailleurs
- 2 Bactériémies nosocomiales à *Staphylococcus aureus*
- 3 Bactériémies nosocomiales panhospitalières
- 4 Bactériémies sur accès veineux en hémodialyse
- 5 Bactériémies sur cathéters centraux aux soins intensifs
- 6 Colonisations à ERV
- 7 Complications des diarrhées à *Clostridium difficile*
- 8 Dénominateurs admissions et jours-présence
- 9 Dénominateurs issus des procédures invasives
- 10 Diarrhées à *Clostridium Difficile*
- 11 Infection à un bacille à gram négatif producteur de carbapénémases
- 12 Infections à ERV

# **VARIABLE 308 RAPPORT PROVINCIAL – INTERVALLE DE PÉRIODES**

**Format** Numérique Longueur : 2.

- **Définition** Ce champ concerne l'intervalle d'années et périodes financières du rapport voulu.
- **Description** Caractéristiques :

Cette information est obligatoire.

Cette variable sera définie par une liste fixe de valeurs à choix simple. Deux variables constituées des mêmes valeurs sont disponibles : De et  $\mathbf{\hat{A}}$ . La Liste des valeurs permises ci-dessous est à titre d'exemple pour l'année en cours mais les années antérieures sont disponibles dans le même format jusqu'à l'année financière 2005-2006.

## **Valeurs permises**

- 1 2013-2014 1
- 2 2013-2014 2
- 3 2013-2014 3
- 4 2013-2014 4
- 5 2013-2014 5
- 6 2013-2014 6
- 7 2013-2014 7
- 8 2013-2014 8
- 9 2013-2014 9
- 10 2013-2014 10
- 11 2013-2014 11
- 12 2013-2014 12
- 13 2013-2014 13

#### **1.3.5 Recherche avancée**

#### **VARIABLE 309 CHOIX DU RAPPORT INTERACTIF**

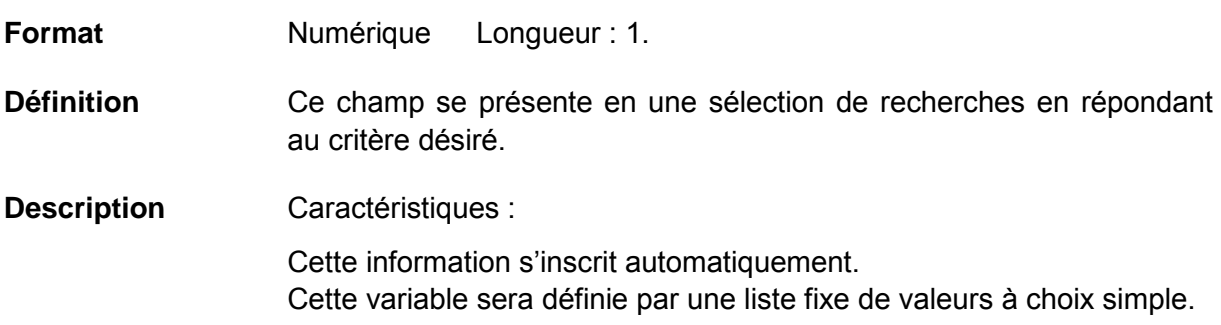

# **Valeurs permises**

*Liste des valeurs permises*

- 1 Infection
- 2 Rechercher par numéro de fiche
- 3 Patient
- *1.3.5.1 Infection*

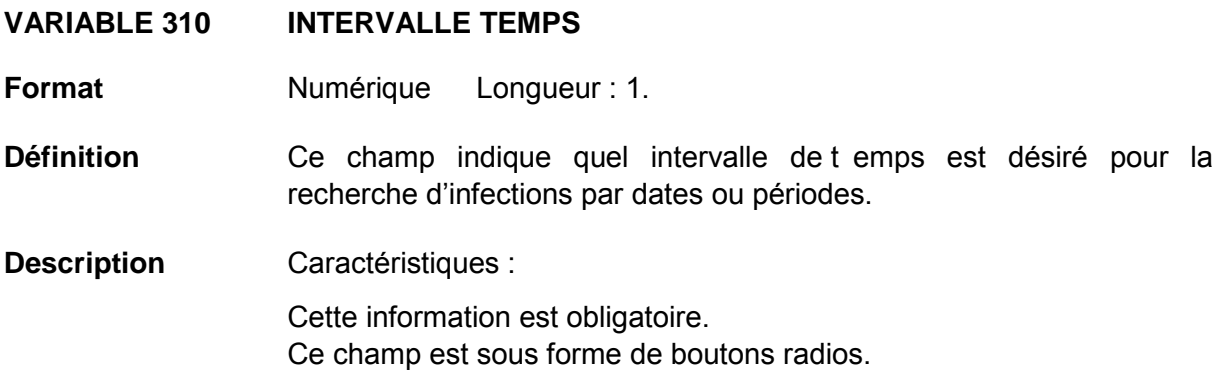

# **Valeurs permises**

- 1 Date
- 2 Période

## **VARIABLE 311 RECHERCHE D'INFECTIONS – DATE**

**Format** Date/Heure Longueur : 10 Gabarit : AAAA-MM-JJ.

- **Définition** Ce champ indique l'intervalle de dates des infections recherchées.
- **Description** Caractéristiques :

Cette information est obligatoire si la variable par périodes n'est pas voulue. Ce champ est sous forme date.

Deux variables sont disponibles :  $De$  et  $\dot{A}$ .

## **Validation**

#### *Validation sur la variable*

Validation de format automatique à la saisie (affichage du gabarit dans le formulaire) :

- reconnaissance de date entrée (avec un calendrier) ou manuellement;
- la date doit apparaître au format suivant : AAAA-MM-JJ.

## *Validation inter-variable*

Validation de correspondance verticale automatique à la saisie :

• si la variable 312 « Recherche d'infections – Période » est vide, la variable 311 « Recherche d'infections – Date » doit être non vide.

# **VARIABLE 312 RECHERCHE D'INFECTIONS – PÉRIODE**

**Format Numérique Longueur** : 2.

**Définition** Ce champ concerne l'intervalle d'années et périodes financières des infections recherchées.

**Description** Caractéristiques : Cette information est obligatoire si la variable par dates n'est pas voulue. Cette variable sera définie par une liste fixe de valeurs à choix simple. Deux variables constituées des mêmes valeurs sont disponibles : De et À. La Liste des valeurs permises ci-dessous est à titre d'exemple pour l'année en cours mais les années antérieures sont disponibles dans le même format jusqu'à l'année financière 2005-2006.

## **Validation**

## *Validation inter-variable*

Validation de correspondance verticale automatique à la saisie.

• si la variable 311 « Recherche d'infections – Date » est vide, la variable 312 « Recherche d'infections – Période » doit être non vide.

## **Valeurs permises**

- 1 2013-2014 1
- 2 2013-2014 2
- 3 2013-2014 3
- 4 2013-2014 4
- 5 2013-2014 5
- 6 2013-2014 6
- 7 2013-2014 7
- 8 2013-2014 8
- 9 2013-2014 9
- 10 2013-2014 10
- 11 2013-2014 11
- 12 2013-2014 12
- 13 2013-2014 13

# **VARIABLE 313 RECHERCHE D'INFECTIONS – INSTALLATION**

**Format Numérique Longueur** : 2.

**Définition** Les installations d'un même établissement sont regroupées ensemble. Choisir celle qui s'applique à la recherche.

**Description** Caractéristiques :

Cette information est obligatoire.

Cette variable sera définie par une liste fixe de valeurs à choix simple.

#### **Valeurs permises**

- 1 CENTRE DE SANTÉ DE CHIBOUGAMAU
- 2 CSSS D'ARGENTEUIL
- 3 CENTRE DE SOINS DE COURTE DURÉE LA SARRE
- 4 CENTRE HOSPITALIER DE ST. MARY
- 5 CENTRE HOSPITALIER RÉGIONAL DE LANAUDIÈRE
- 6 CENTRE HOSPITALIER RÉGIONAL DU GRAND-PORTAGE
- 7 CENTRE HOSPITALIER UNIVERSITAIRE SAINTE-JUSTINE
- 8 CH HÔTEL-DIEU D'AMOS
- 9 CSSS DU GRANIT
- 10 CSSS DU HAUT-SAINT-MAURICE
- 11 CSSS MEMPHRÉMAGOG
- 12 HÔPITAL ANNA-LABERGE
- 13 HÔPITAL BARRIE MEMORIAL
- 14 HÔPITAL BROME-MISSISQUOI-PERKINS
- 15 HÔPITAL CATHERINE BOOTH DE L'ARMÉE DU SALUT
- 16 HÔPITAL CHARLES LEMOYNE
- 17 HÔPITAL CITÉ DE LA SANTÉ
- 18 HÔPITAL D'ALMA
- 19 HÔPITAL D'AMQUI
- 20 HÔPITAL DE BAIE-SAINT-PAUL
- 21 HÔPITAL DE CHANDLER
- 22 HÔPITAL DE CHICOUTIMI
- 23 HÔPITAL DE DOLBEAU-MISTASSINI
- 24 HÔPITAL DE GATINEAU
- 25 HÔPITAL DE GRANBY
- 26 HÔPITAL DE HULL
- 27 HÔPITAL DE LA MALBAIE
- 28 HÔPITAL DE LACHINE
- 29 HÔPITAL DE L'ARCHIPEL
- 30 HÔPITAL DE LASALLE
- 31 HÔPITAL DE L'ENFANT-JÉSUS
- 32 HÔPITAL DE MANIWAKI
- 33 HÔPITAL DE MARIA
- 34 HÔPITAL DE MATANE
- 35 HÔPITAL DE MONT-LAURIER
- 36 HÔPITAL DE MONTMAGNY
- 37 HÔPITAL DE NOTRE-DAME-DU-LAC
- 38 HÔPITAL DE PAPINEAU
- 39 HÔPITAL DE ROUYN-NORANDA
- 40 HÔPITAL DE SAINTE-ANNE-DES-**MONTS**
- 41 HÔPITAL DE SAINT-EUSTACHE
- 42 HÔPITAL DE SAINT-GEORGES
- 43 HÔPITAL DE THETFORD MINES
- 44 HÔPITAL DE VERDUN
- 45 HÔPITAL DU CENTRE-DE-LA-**MAURICIE**

*Liste des valeurs permises (suite)*

- HÔPITAL DU HAUT-RICHELIEU
- HÔPITAL DU PONTIAC
- HÔPITAL DU SACRÉ-CŒUR DE MONTRÉAL
- HÔPITAL DU SAINT-SACREMENT
- HÔPITAL DU SUROÎT
- HÔPITAL ET CENTRE DE RÉADAPTATION DE JONQUIÈRE
- HÔPITAL ET CENTRE D'HÉBERGEMENT DE SEPT-ÎLES
- HÔPITAL ET CLSC DE VAL-D'OR
- HÔPITAL FLEURIMONT
- HÔPITAL FLEURY
- HÔPITAL GÉNÉRAL DE MONTRÉAL
- HÔPITAL GÉNÉRAL DU LAKESHORE
- HÔPITAL GÉNÉRAL JUIF
- HÔPITAL HONORÉ-MERCIER
- HÔPITAL HÔTEL-DIEU DE GASPÉ
- HÔPITAL JEAN-TALON
- HÔPITAL JUIF DE RÉADAPTATION
- HÔPITAL LAURENTIEN
- HÔPITAL LE ROYER
- HÔPITAL MARIE CLARAC
- HÔPITAL NEUROLOGIQUE DE MONTRÉAL
- HÔPITAL NOTRE-DAME DU CHUM
- HÔPITAL NOTRE-DAME-DE-FATIMA
- HÔPITAL PIERRE-BOUCHER
- HÔPITAL PIERRE-LE GARDEUR
- HÔPITAL RÉGIONAL DE RIMOUSKI
- HÔPITAL RÉGIONAL DE SAINT-JÉRÔME
- HÔPITAL RICHARDSON
- HÔPITAL ROYAL VICTORIA
- HÔPITAL SAINTE-CROIX
- HÔPITAL SAINT-LUC DU CHUM
- HÔPITAL SANTA CABRINI
- HÔPITAL, CLSC ET CENTRE D'HÉBERGEMENT DE ROBERVAL
- HÔTEL-DIEU D'ARTHABASKA
- HÔTEL-DIEU DE LÉVIS
- HÔTEL-DIEU DE SHERBROOKE
- HÔTEL-DIEU DE SOREL
- HÔTEL-DIEU DU CHUM
- INSTITUT DE CARDIOLOGIE DE MONTRÉAL
- INSTITUT DE RÉADAPTATION GINGRAS-LINDSAY DE MONTRÉAL
- INSTITUT THORACIQUE DE MONTRÉAL
- INSTITUT UNIVERSITAIRE DE CARDIOLOGIE ET DE PNEUMOLOGIE DE QUÉBEC
- L'HÔPITAL DE MONTRÉAL POUR ENFANTS
- PAV. MAISONNEUVE/PAV. MARCEL-LAMOUREUX
- PAVILLON CH DE L'UNIVERSITÉ LAVAL
- PAVILLON L'HÔTEL-DIEU DE QUÉBEC
- PAVILLON SAINTE-FAMILLE
- PAVILLON SAINT-FRANÇOIS D'ASSISE
- PAVILLON SAINT-JOSEPH
- VILLA MÉDICA
- HÔPITAL DE LA BAIE

# **VARIABLE 314 RECHERCHE D'INFECTIONS – ÉTAT DE VALIDATION**

**Format** Numérique Longueur : 1.

- **Définition** Ce champ se présente en une sélection de fiches en répondant au critère de validation désiré.
- **Description** Caractéristiques :

Cette information est facultative.

Cette variable sera définie par une liste fixe de valeurs à choix multiple. Plusieurs valeurs peuvent être choisies.

## **Valeurs permises**

- 1 Validée
- 2 Non validée
- 3 Rejetée
- 4 Incomplète

## **VARIABLE 315 RECHERCHE D'INFECTIONS – TYPES D'INFECTIONS**

**Format Numérique Longueur** : 2.

**Définition** Ce champ identifie le type d'infection auquel sont rattachées les bactériémies ou les infections des usagers.

**Description** Caractéristiques : Cette information est facultative. Cette variable sera définie par une liste fixe de valeurs à choix multiple. Plusieurs valeurs peuvent être choisies.

## **Valeurs permises**

- 1 Abcès du sein ou mastite
- 2 Abcès spinal sans méningite
- 3 Arthrite ou bursite
- 4 Autre infection du système urinaire
- 5 Bactériémie primaire
- 6 Bactériémie primaire associée à un cathéter vasculaire
- 7 Bactériémie primaire associée aux accès veineux en hémodialyse
- 8 Bactériémie secondaire
- 9 Bronchite, trachéobronchite, trachéite, sans évidence de pneumonie
- 10 Brûlure infectée
- 11 Cavité buccale infectée (bouche, langue, gencives)
- 12 Circoncision néonatale infectée
- 13 Colonisation à un bacille à Gram négatif producteur de carbapénémases
- 14 Conjonctivite
- 15 Discite
- 16 Dôme vaginal infecté
- 17 Endocardite
- 18 Endométrite
- 19 Entérocolite nécrosante
- 20 Épisiotomie infectée
- 21 Infection artérielle ou veineuse
- 22 Infection de la peau
- 23 Infection des tissus mous
- 24 Infection des voies respiratoires inférieures autre que pneumonie
- 25 Infection des voies respiratoires supérieures, pharyngite, laryngite, épiglottite
- 26 Infection du système reproducteur (homme ou femme)
- 27 Infection du tractus gastro-intestinal
- 28 Infection incisionnelle profonde primaire
- 29 Infection incisionnelle profonde secondaire
- 30 Infection incisionnelle superficielle primaire
- 31 Infection incisionnelle superficielle secondaire
- 32 Infection intra-abdominale
- 33 Infection intra-crânienne
- 34 Infection non-investiguée
- 35 Infection oculaire autre que la conjonctivite
- 36 Infection urinaire symptomatique
- 37 Médiastinite
- 38 Méningite ou ventriculite
- 39 Myocardite ou péricardite
- 40 Omphalite
- 41 Ostéomyélite
- 42 Otite ou mastoïdite
- 43 Pneumonie
- 44 Pustulose néonatale
- 45 Sinusite
- 46 Site chirurgical organe/espace infecté
- 47 Ulcère de décubitus infecté

# **VARIABLE 316 RECHERCHE D'INFECTIONS – SERVICES MÉDICAUX**

**Format** Numérique Longueur : 2.

- **Définition** Ce champ indique les services médicaux sur lesquels les usagers sont admis au moment du diagnostic de la bactériémie ou l'infection.
- **Description** Caractéristiques :

Cette information est facultative.

Cette variable sera définie par une liste fixe de valeurs à choix multiple. Plusieurs valeurs peuvent être choisies.

#### **Valeurs permises**

- 1 Autre
- 2 Cardiologie
- 3 Chirurgie cardiaque
- 4 Chirurgie générale
- 5 Chirurgie hépato-biliaire
- 6 Chirurgie vasculaire et thoracique
- 7 Gériatrie
- 8 Gastro-entérologie
- 9 Grands brûlés
- 10 Gynécologie
- 11 Hématologie-oncologie
- 12 Hépatologie
- 13 Isolement
- 14 Médecine familiale/générale
- 15 Médecine interne
- 16 Mixte
- 17 Néonatologie
- 18 Néphrologie
- 19 Neurochirurgie
- 20 Neurologie
- 21 Obstétrique
- 22 Ophtalmologie
- 23 Orthopédie
- 24 Oto-rhino-laryngologie
- 25 Pédiatrie
- 26 Plastie
- 27 Pneumologie
- 28 Réadaptation
- 29 Rhumatologie
- 30 Soins Intensifs
- 31 Soins palliatifs
- 32 Traumatologie
- 33 Urgence (débordement)
- 34 Urologie

## **VARIABLE 317 RECHERCHE D'INFECTIONS - TYPES DE CHIRURGIES**

**Format** Numérique Longueur : 2.

- **Définition** Ce champ précise la chirurgie qui a eu l ieu avant la bactériémie ou l'infection.
- **Description** Caractéristiques : Cette information est facultative.

Cette variable sera définie par une liste fixe de valeurs à choix multiple. Plusieurs valeurs peuvent être choisies.

## **Valeurs permises**

- 1 Chirurgie cardio-vasculaire
- 2 Chirurgie digestive
- 3 Chirurgie du système hémato-lymphatique
- 4 Chirurgie du système respiratoire
- 5 Chirurgie endocrinienne
- 6 Chirurgie génito-urinaire
- 7 Chirurgie gynéco-obstétricale
- 8 Chirurgie musculo-squelettique
- 9 Chirurgie neurologique
- 10 Chirurgie oculaire
- 11 Chirurgie oreille, nez, bouche, pharynx
- 12 Chirurgie pour une prothèse articulaire
- 13 Chirurgie tégumentaire
- 14 Greffe hépatique
- 15 Greffe rénale

# **VARIABLE 318 RECHERCHE D'INFECTIONS - PROCÉDURES INVASIVES**

**Format Numérique Longueur** : 2.

Définition **Ce champ précise la procédure invasive qui a eu l ieu avant la** bactériémie ou l'infection.

**Description** Caractéristiques :

Cette information est facultative.

Cette variable sera définie par une liste fixe de valeurs à choix multiple. Plusieurs valeurs peuvent être choisies.

## **Valeurs permises**

- 1 C. central Cathéter ombilical (artériel ou veineux)
- 2 C. central Cathéter pour hémofiltration (eg. Gambro, Sorenson)
- 3 C. central Cathéter veineux central (autre)
- 4 C. central Cathéter veineux central cardiaque (Swan-Ganz)
- 5 C. central Cathéter veineux central d'insertion périphérique (PICC)
- 6 C. central Cathéter veineux central implanté (Port-A-Cath)
- 7 C. central Cathéter veineux central tunnellisé (Broviac, Hickman, Permacath)
- 8 C. périphérique Canule artérielle
- 9 C. périphérique Cathéter veineux de type Midline
- 10 C. périphérique Cathéter veineux périphérique
- 11 Hémodialyse Cathéter veineux central permanent
- 12 Hémodialyse Cathéter veineux central temporaire
- 13 Hémodialyse Fistule artério-veineuse naturelle avec trou de bouton
- 14 Hémodialyse Fistule artério-veineuse naturelle sans trou de bouton
- 15 Hémodialyse Fistule artério-veineuse synthétique
- 16 Procédure Angiographie Angioplastie
- 17 Procédure Artériographie
- 18 Procédure Autre (Préciser dans commentaires)
- 19 Procédure Biopsie Autre (Préciser dans commentaires)
- 20 Procédure Biopsie Prostate
- 21 Procédure Bronchoscopie
- 22 Procédure Cardiostimulateur endoveineux
- 23 Procédure Cathéter à dialyse péritonéale
- 24 Procédure Cathéter ballon intraaortique
- 25 Procédure Cathéter de circulation extra-corporelle
- 26 Procédure Cathéter épidural
- 27 Procédure Cathéter urétéral double J
- 28 Procédure Cholangiographie
- 29 Procédure Cholangiopancréatographie rétrograde endoscopique (ERCP)
- 30 Procédure Colonoscopie
- 31 Procédure Cystoscopie
- 32 Procédure Drain ou mèche chirurgical
- 33 Procédure Drainage/irrigation abdominale
- 34 Procédure Drainage thoracique
- 35 Procédure Endoprothèse biliaire (Stent)
- 36 Procédure Endoscopie digestive haute
- 37 Procédure Endoscopie gynécologique

*Liste des valeurs permises (suite)*

- Procédure Endoscopie ORL
- Procédure Filtre dans la veine cave inférieure
- Procédure Ligature de varices œsophagiennes
- Procédure Néphrostomie percutanée
- Procédure Pansement à pression négative (VAC)
- Procédure Ponction articulaire
- Procédure Ponction d'ascite
- Procédure Ponction lombaire
- Procédure Ponction péricardique
- Procédure Ponction pleurale
- Procédure Toucher du col utérin
- Procédure Tube nasogastrique (Levine, Salem)
- Procédure Tuteur (stent) artériel coronarien
- Procédure Tuteur (stent) artériel non coronarien
- Procédure Tuteur (stent) oesophagien
- Pulmonaire Aucune procédure respiratoire 7 jours précédant l'infection
- Pulmonaire Ventilation mécanique
- Urinaire Aucune procédure urinaire 7 jours précédant l'infection
- Urinaire Autre instrumentation urinaire
- Urinaire Sonde urinaire

# **VARIABLE 319 RECHERCHE D'INFECTIONS – TYPES DE MICRO-ORGANISMES**

**Format Numérique Longueur** : 2.

**Définition** Ce champ correspond aux agents pathogènes ayant été découverts dans le sang des usagers et étant reliés à l'hospitalisation.

**Description** Caractéristiques :

Cette information est facultative.

Cette variable sera définie par une liste fixe de valeurs à choix multiple. Plusieurs valeurs peuvent être choisies.

#### **Valeurs permises**

- *Acinetobacter* species
- *Aerococcus* species
- *Aspergillus* species
- 4 Aucun micro-organisme
- 5 Autre aérobie
- 6 Autre agent pathogène
- 7 Autre anaérobie
- 8 Autre gram -
- 9 Autre gram +
- *Bacillus* species
- Bactéroïdes groupe *fragilis*
- Bacteroides species
- *Campylobacter jejuni*
- *Candida albicans*
- *Candida* species
- *Capnocytophaga* species
- *Citrobacter* species
- *Clostridium difficile*
- *Clostridium perfringens*
- *Clostridium* species
- *Corynebacterium* species
- *Enterobacter* species
- *Enterococcus avium*
- *Enterococcus casseliflavus*
- *Enterococcus faecalis*
- *Enterococcus faecium*
- *Enterococcus gallinarum*
- *Enterococcus* résistant à la vancomycine
- *Enterococcus* species
- *Escherichia coli*
- *Fusobacterium* species
- *Haemophilus influenzae*
- *Haemophilus* species
- *Hafnia alvei*
- *Klebsiella* species
- *Micrococcus* species
- *Moraxella catarrhalis*
- *Moraxella* species
- *Morganella* species
- *Neisseria* species
- Non fermentaire
- Non-fermentative Gram-negative *bacillus*
- *Propionibacterium* species
- *Proteus* species
- *Providencia* species
- *Pseudomonas aeruginosa*
- *Pseudomonas* species
- *Serratia* species
- *Staphylococcus aureus*
- *Staphylococcus aureus* résistant à la méthicilline
- *Staphylococcus aureus* résistant à la méthicilline (souche communautaire)
- *Staphylococcus* coagulase negative
- *Staphylococcus lugdunensis*
- *Stenotrophomonas maltophilia*
- *Stomatococcus mucilaginosus*
- *Streptococcus* béta-hémolytique autre

*Liste des valeurs permises (suite)*

- *Streptococcus* béta-hémolytique du groupe B
- *Streptococcus* du groupe A
- *Streptococcus* du groupe B
- *Streptococcus* du groupe *viridans*
- *Streptococcus milleri*
- *Streptococcus pneumoniae*
- *Acinetobacter baumannii*
- Autre entérobactérie
- *Citrobacter freundii*
- *Citrobacter koseri*
- *Citrobacter youngae*
- *Enterobacter aerogenes*
- *Enterobacter asburiae*
- *Enterobacter cloacae*
- *Klebsiella oxytoca*
- *Klebsiella pneumoniae*
- *Kluyvera ascorbata*
- *Kluyvera* species
- *Morganella morganii*
- *Proteus mirabilis*
- *Salmonella* species
- *Serratia liquefaciens*
- *Serratia marcescens*
- *Shigella* species

## **VARIABLE 320 RECHERCHE D'INFECTIONS – CATÉGORIES D'UNITÉS DE SOINS**

- **Format** Numérique Longueur : 2.
- **Définition** Ce champ est constitué des unités géographiques visées par la surveillance et indique où la bactériémie ou l'infection a été acquise.

**Description** Caractéristiques :

Cette information est facultative.

Cette variable sera définie par une liste fixe de valeurs à choix multiple. Plusieurs valeurs peuvent être choisies.

## **Valeurs permises**

- Ambulatoire Chirurgie d'un jour
- 2 Ambulatoire Clinique externe
- 3 Ambulatoire Hémodialyse
- 4 Ambulatoire Hémodynamie
- 5 Ambulatoire Médecine de jour
- 6 Ambulatoire Oncologie
- 7 Ambulatoire Radiologie
- 8 Ambulatoire Soins à domicile
- 9 Ambulatoire Urgence
- Psychiatrie
- Chirurgie
- Clientèle particulière
- Grands brûlés
- Greffe de moelle osseuse
- Greffe d'organes
- Gynécologie-obstétrique
- Hémato-oncologie
- Isolement
- Longue durée
- Médecine
- Mixte
- Pédiatrie
- Réadaptation
- Soins intensifs Adulte mixte
- Soins intensifs Chirurgie
- Soins intensifs Coronarien
- Soins intensifs Grands brûlés
- Soins intensifs Médecine
- Soins intensifs Néonatologie
- Soins intensifs Pédiatrie
- Soins palliatifs

## **VARIABLE 321 RECHERCHE D'INFECTIONS – TYPE DE PROGRAMME DE SURVEILLANCE**

**Format** Numérique Longueur : 1.

**Définition** Ce champs est constitué des programmes provinciaux de surveillance. Choisir celui (ceux) qui s'applique(nt) à la recherche.

**Description** Caractéristiques :

Cette information est facultative.

Cette variable sera définie par une liste fixe de valeurs à choix multiple. Plusieurs valeurs peuvent être choisies.

#### **Valeurs permises**

*Liste des valeurs permises*

- 1 Bactériémies nosocomiales à *Staphylococcus aureus*
- 2 Bactériémies nosocomiales panhospitalières
- 3 Bactériémies sur accès veineux en hémodialyse
- 4 Bactériémies sur cathéters centraux aux soins intensifs
- 5 Infections à ERV

#### **VARIABLE 322 RECHERCHE D'INFECTIONS – CATÉGORIE DE PROGRAMME DE SURVEILLANCE**

- **Format** Numérique Longueur : 1.
- **Définition** Ce champs est constitué des catégories d'origine d'acquisition de la bactériémie ou l'infection pour les programmes provinciaux de surveillance. Choisir celle(s) qui s'applique(nt) à la recherche.

**Description** Caractéristiques :

Cette information est facultative.

Cette variable sera définie par une liste fixe de valeurs à choix multiple. Plusieurs valeurs peuvent être choisies.

#### **Valeurs permises**

- 1 Catégorie 1A
- 2 Catégorie 1B
- 3 Catégorie 1C
- 4 Catégorie 1D
- 5 Catégorie 2
- 6 Catégorie 3
- 7 Catégorie 4

## *1.3.5.2 Rechercher par numéro de fiche*

#### **VARIABLE 323 RECHERCHE PAR NUMÉRO DE FICHE D'INFECTION**

![](_page_321_Picture_286.jpeg)

- **Description** Caractéristiques : Cette information est facultative.
- *1.3.5.3 Patient*

![](_page_321_Picture_287.jpeg)

## **Valeurs permises**

*Liste des valeurs permises*

- 1 CENTRE DE SANTÉ DE CHIBOUGAMAU
- 2 CSSS D'ARGENTEUIL
- 3 CENTRE DE SOINS DE COURTE DURÉE LA SARRE
- 4 CENTRE HOSPITALIER DE ST. MARY
- 5 CENTRE HOSPITALIER RÉGIONAL DE 17 HÔPITAL CITÉ DE LA SANTÉ LANAUDIÈRE
- 6 CENTRE HOSPITALIER RÉGIONAL DU 19 HÔPITAL D'AMQUI GRAND-PORTAGE
- 7 CENTRE HOSPITALIER UNIVERSITAIRE SAINTE-JUSTINE
- 8 CH HÔTEL-DIEU D'AMOS
- 9 CSSS DU GRANIT
- 10 CSSS DU HAUT-SAINT-MAURICE
- 11 CSSS MEMPHRÉMAGOG
- 12 HÔPITAL ANNA-LABERGE
- 13 HÔPITAL BARRIE MEMORIAL
- 14 HÔPITAL BROME-MISSISQUOI-**PERKINS**

», ainsi qu'un

- 15 HÔPITAL CATHERINE BOOTH DE L'ARMÉE DU SALUT
- 16 HÔPITAL CHARLES LEMOYNE
- 
- 18 HÔPITAL D'ALMA
- 
- 20 HÔPITAL DE BAIE-SAINT-PAUL
- 21 HÔPITAL DE CHANDLER
- 22 HÔPITAL DE CHICOUTIMI
- 23 HÔPITAL DE DOLBEAU-MISTASSINI
- 24 HÔPITAL DE GATINEAU
- 25 HÔPITAL DE GRANBY
- 26 HÔPITAL DE HULL
- 27 HÔPITAL DE LA MALBAIE

*Liste des valeurs permises (suite)*

- HÔPITAL DE LACHINE
- HÔPITAL DE L'ARCHIPEL
- HÔPITAL DE LASALLE
- HÔPITAL DE L'ENFANT-JÉSUS
- HÔPITAL DE MANIWAKI
- HÔPITAL DE MARIA
- HÔPITAL DE MATANE
- HÔPITAL DE MONT-LAURIER
- HÔPITAL DE MONTMAGNY
- HÔPITAL DE NOTRE-DAME-DU-LAC
- HÔPITAL DE PAPINEAU
- HÔPITAL DE ROUYN-NORANDA
- HÔPITAL DE SAINTE-ANNE-DES-**MONTS**
- HÔPITAL DE SAINT-EUSTACHE
- HÔPITAL DE SAINT-GEORGES
- HÔPITAL DE THETFORD MINES
- HÔPITAL DE VERDUN
- HÔPITAL DU CENTRE-DE-LA-**MAURICIE**
- HÔPITAL DU HAUT-RICHELIEU
- HÔPITAL DU PONTIAC
- HÔPITAL DU SACRÉ-CŒUR DE MONTRÉAL
- HÔPITAL DU SAINT-SACREMENT
- HÔPITAL DU SUROÎT
- HÔPITAL ET CENTRE DE RÉADAPTATION DE JONQUIÈRE
- HÔPITAL ET CENTRE D'HÉBERGEMENT DE SEPT-ÎLES
- HÔPITAL ET CLSC DE VAL-D'OR
- HÔPITAL FLEURIMONT
- HÔPITAL FLEURY
- HÔPITAL GÉNÉRAL DE MONTRÉAL
- HÔPITAL GÉNÉRAL DU LAKESHORE
- HÔPITAL GÉNÉRAL JUIF
- HÔPITAL HONORÉ-MERCIER
- HÔPITAL HÔTEL-DIEU DE GASPÉ
- HÔPITAL JEAN-TALON
- HÔPITAL JUIF DE RÉADAPTATION
- HÔPITAL LAURENTIEN
- HÔPITAL LE ROYER
- HÔPITAL MARIE CLARAC
- HÔPITAL NEUROLOGIQUE DE MONTRÉAL
- HÔPITAL NOTRE-DAME DU CHUM
- HÔPITAL NOTRE-DAME-DE-FATIMA
- HÔPITAL PIERRE-BOUCHER
- HÔPITAL PIERRE-LE GARDEUR
- HÔPITAL RÉGIONAL DE RIMOUSKI
- HÔPITAL RÉGIONAL DE SAINT-JÉRÔME
- HÔPITAL RICHARDSON
- HÔPITAL ROYAL VICTORIA
- HÔPITAL SAINTE-CROIX
- HÔPITAL SAINT-LUC DU CHUM
- HÔPITAL SANTA CABRINI
- HÔPITAL, CLSC ET CENTRE D'HÉBERGEMENT DE ROBERVAL
- HÔTEL-DIEU D'ARTHABASKA
- HÔTEL-DIEU DE LÉVIS
- HÔTEL-DIEU DE SHERBROOKE
- HÔTEL-DIEU DE SOREL
- HÔTEL-DIEU DU CHUM
- INSTITUT DE CARDIOLOGIE DE MONTRÉAL
- INSTITUT DE RÉADAPTATION GINGRAS-LINDSAY DE MONTRÉAL
- INSTITUT THORACIQUE DE MONTRÉAL
- INSTITUT UNIVERSITAIRE DE CARDIOLOGIE ET DE PNEUMOLOGIE DE QUÉBEC
- L'HÔPITAL DE MONTRÉAL POUR ENFANTS
- PAV. MAISONNEUVE/PAV. MARCEL-LAMOUREUX
- PAVILLON CH DE L'UNIVERSITÉ LAVAL
- PAVILLON L'HÔTEL-DIEU DE QUÉBEC
- PAVILLON SAINTE-FAMILLE
- PAVILLON SAINT-FRANÇOIS D'ASSISE
- PAVILLON SAINT-JOSEPH
- VILLA MÉDICA
- HÔPITAL DE LA BAIE

## **VARIABLE 325 RECHERCHE DE PATIENT – NUMÉRO DE DOSSIER**

**Format** Alphanumérique Longueur : 255.

- **Définition** Ce champ équivaut à un numéro attribué au dossier usager par l'installation.
- **Description** Caractéristiques :

Cette information est obligatoire. Ce champ est sous forme texte.

#### *1.3.5.4 Accueil*

![](_page_323_Picture_186.jpeg)

## **Valeurs permises**

*Liste des valeurs permises*

- 1 Infection
- 2 Déclaration périodique
- 3 Rapports
- 4 Messages
- 5 Capsules vidéo

## **VARIABLE 327 INFECTION**

- **Format** Numérique Longueur : 1.
- **Définition** Cette section concerne les infections.
- **Description** Caractéristiques :

Cette information s'inscrit automatiquement. Cette variable sera définie par une liste fixe de valeurs à choix simple.

#### **Valeurs permises**

- 1 Inscription d'une infection
- 2 Infections à valider
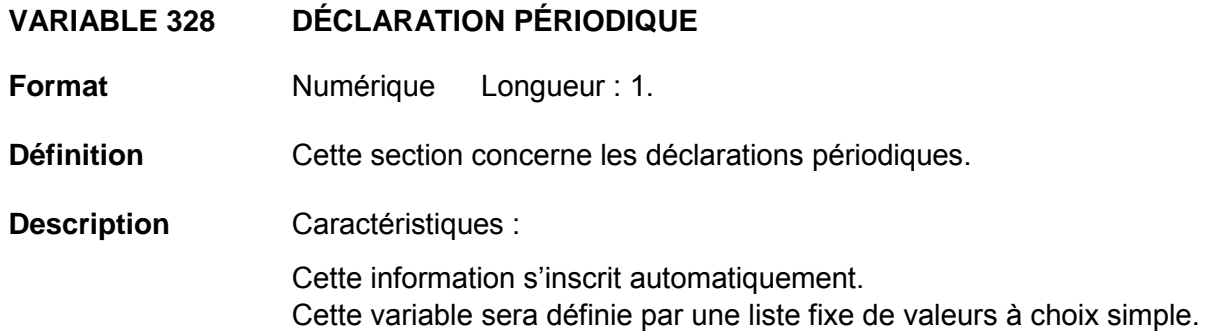

## **Valeurs permises**

*Liste des valeurs permises*

- 1 Déclaration périodique des diarrhées à *Clostridium difficile*
- 2 Déclaration périodique des complications des diarrhées à *Clostridium difficile*
- 3 Déclaration périodique des bactériémies à *S. aureus* acquises ailleurs
- 4 Déclaration périodique des colonisations à ERV
- 5 Saisie périodique des admissions et jours-présence par installation
- 6 Saisie périodique des procédures invasives

## **VARIABLE 329 RAPPORTS**

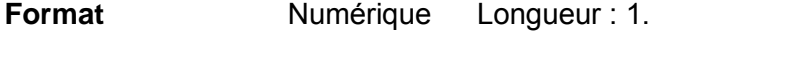

**Définition** Cette section concerne les rapports.

**Description** Caractéristiques :

Cette information s'inscrit automatiquement. Cette variable sera définie par une liste fixe de valeurs à choix simple.

### **Valeurs permises**

- 1 Rapport par établissement
- 2 Rapport par région
- 3 Rapport par regroupement
- 4 Rapport validation de fin de période

## **VARIABLE 330 MESSAGES**

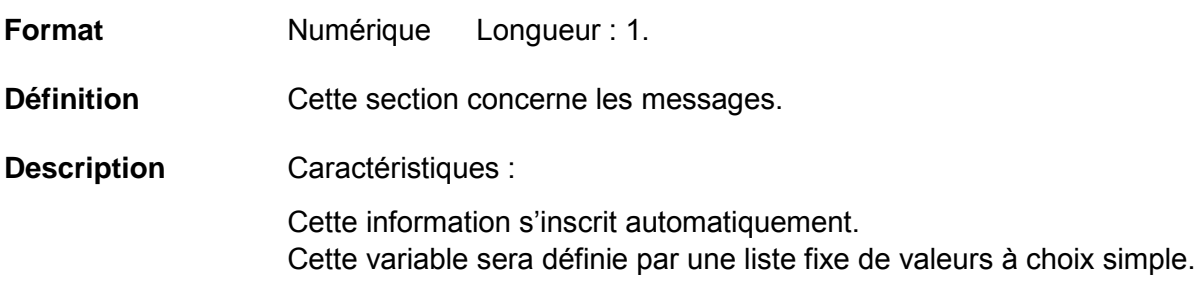

### **Valeurs permises**

*Liste des valeurs permises*

- 1 Message de bienvenue
- 2 Nous contacter

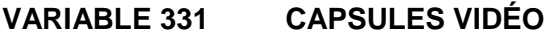

**Format Numérique Longueur** : 1.

**Définition** Cette section concerne les capsules vidéo.

**Description** Caractéristiques :

Cette information s'inscrit automatiquement. Cette variable sera définie par une liste fixe de valeurs à choix simple.

### **Valeurs permises**

### *Liste des valeurs permises*

- 1 Présentation générale du logiciel
- 2 Saisie d'une infection cas par cas
- 3 Déclaration périodique
- 4 Gestion des utilisateurs
- 5 Informations supplémentaires

### *1.3.5.5 Modification du profil*

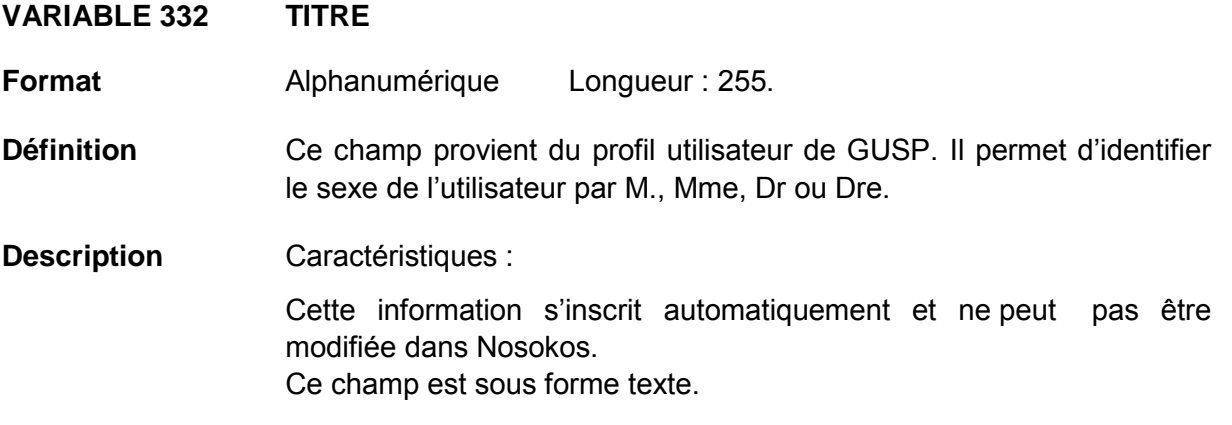

# **VARIABLE 333 PRÉNOM**

**Format** Alphanumérique Longueur : 255.

**Définition** Ce champ provient du profil utilisateur de GUSP. Il permet d'identifier le prénom de l'utilisateur.

**Description** Caractéristiques :

Cette information s'inscrit automatiquement et ne peut pas être modifiée dans Nosokos. Ce champ est sous forme texte.

### **VARIABLE 334 NOM**

**Format** Alphanumérique Longueur : 255.

**Définition** Ce champ provient du profil utilisateur de GUSP. Il permet d'identifier le nom de famille de l'utilisateur.

**Description** Caractéristiques :

Cette information s'inscrit automatiquement et ne peut pas être modifiée dans Nosokos. Ce champ est sous forme texte.

# **VARIABLE 335 FONCTION**

**Format Numérique Longueur** : 1.

**Définition** Ce champ provient du profil utilisateur de GUSP. Il permet d'identifier le niveau hiérarchique d'accès dans le système.

**Description** Caractéristiques :

Cette information s'inscrit automatiquement après que l'approvisionnement dans Nosokos ait été effectué par l'administrateur local de l'installation (ajout de droit selon le type de profil de l'utilisateur, passant par la gestion des utilisateurs). Par la suite, la fonction est modifiable via la section profil de l'utilisateur dans Nosokos. Cette variable sera définie par une liste fixe de valeurs à choix simple.

**Valeurs permises**

*Liste des valeurs permises*

- 1 Administrateur local
- 2 Administrateur régional
- 3 Pilote INSPQ
- 4 Utilisateur INSPQ
- 5 Utilisateur local
- 6 Utilisateur LSPQ
- 7 Utilisateur MSSS
- 8 Utilisateur régional

## **VARIABLE 335\_1 COURRIEL**

**Format** Alphanumérique Longueur : 255.

**Définition** Ce champ provient du profil utilisateur de GUSP. Il permet d'identifier le courriel de l'utilisateur.

**Description** Caractéristiques :

Cette information s'inscrit automatiquement et ne peut pas être modifiée dans Nosokos. Ce champ est sous forme texte.

# **VARIABLE 335\_2 TÉLÉPHONE**

**Format** Alphanumérique Longueur : 27 Gabarit : (999) 999-9999 poste 123456.

**Définition** Ce champ provient du profil utilisateur de GUSP. Il permet d'identifier le téléphone de l'utilisateur.

**Description** Caractéristiques :

Cette information s'inscrit automatiquement et ne peut pas être modifiée dans Nosokos. Ce champ est sous forme texte.

### **VARIABLE 335\_3 TÉLÉCOPIEUR**

**Format** Alphanumérique Longueur : 14 Gabarit : (999) 999-9999.

**Définition** Ce champ provient du profil utilisateur de GUSP. Il permet d'identifier le télécopieur de l'utilisateur.

## **Description** Caractéristiques :

Cette information est éditable via la section profil de l'utilisateur dans Nosokos. Ce champ est sous forme texte.

## *1.3.5.6 Gestion des droits d'accès*

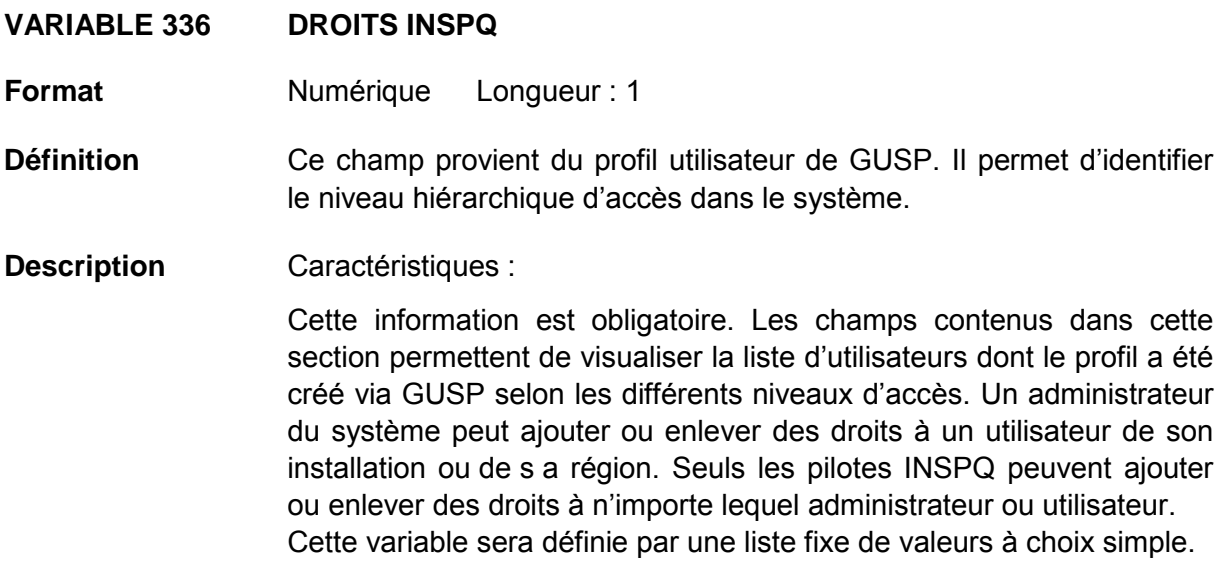

## **Valeurs permises**

*Liste des valeurs permises*

- 1 Pilote INSPQ
- 2 Administrateur local
- 3 Utilisateur LSPQ
- 4 Utilisateur INSPQ
- 5 Utilisateur MSSS
- 6 Administrateur régional

## **VARIABLE 337 IDENTIFICATEUR**

**Format** Alphanumérique Longueur : 255.

- **Définition** Ce champ provient du profil utilisateur de GUSP. Il permet d'identifier l'ID de l'utilisateur, celui-ci étant composé des trois premiers caractères du nom de famille suivi des trois premiers caractères du prénom, ainsi qu'un numéro séquentiel de deux chiffres en commençant par 01. Un utilisateur peut se voir attribuer le numéro 02 ou les suivants s'il a plus d'un accès ou s i une aut re personne possède les mêmes trois premiers caractères du nom de famille et du prénom.
- **Description** Caractéristiques :

Cette information s'inscrit automatiquement et ne peut pas être modifiée dans Nosokos. Ce champ est sous forme texte.

## **VARIABLE 338 ACTIF**

**Format** Alphanumérique Longueur : 255.

- **Définition** Ce champ provient du pr ofil utilisateur de GUSP. Il précise si l'utilisateur est actif (oui) dans le système ou désactivé (non).
- **Description** Caractéristiques :

Cette information s'inscrit automatiquement et ne peut pas être modifiée dans Nosokos. Ce champ est sous forme texte.

## **VARIABLE 339 NOM COMPLET**

**Format** Alphanumérique Longueur : 255.

- **Définition** Ce champ provient du profil utilisateur de GUSP. Il est constitué du titre, du prénom et du nom de famille de l'utilisateur.
- **Description** Caractéristiques :

Cette information s'inscrit automatiquement et ne peut pas être modifiée dans Nosokos. Ce champ est sous forme texte.

## **VARIABLE 340 DERNIÈRE AUTHENTIFICATION**

- **Format** Date/Heure Longueur : 255.
- **Définition** Ce champ provient du profil utilisateur de GUSP. Il indique la date et l'heure de la dernière authentification de l'utilisateur.
- **Description** Caractéristiques :

Cette information s'inscrit automatiquement et ne peut pas être modifiée dans Nosokos.

Ce champ est sous forme date et heure.

# **VARIABLE 341 MODIFIER**

**Format** Numérique Longueur : 1.

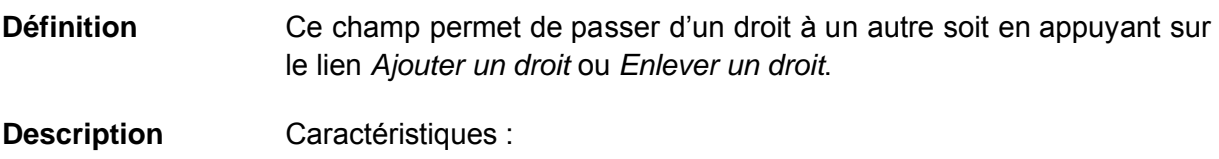

Cette information s'inscrit automatiquement. Cette variable sera définie par une liste fixe de valeurs à choix simple.

## **Validation**

### *Validation inter-variable*

Validation de correspondance verticale automatique à la saisie :

• si la valeur sélectionnée de la variable 336 « Droits INSPQ » est 1, 2, 3, 4, 5 ou 6 « Pilote INSPQ, Administrateur local, Utilisateur LSPQ, Utilisateur INSPQ, Utilisateur MSSS ou Administrateur régional », la variable 341 « Modifier » est disponible en appuyant sur le bouton *Suivant*. Pour les deux profils d'administrateurs, la variable 341 apparaît après deux clics de boutons *Suivant*.

## **Valeurs permises**

- 1 Ajouter un droit
- 2 Enlever un droit

# **VARIABLE 342 NOM DE L'ÉTABLISSEMENT DE L'ADMINISTRATEUR LOCAL**

**Format Numérique Longueur** : 2.

- **Définition** Ce champ est constitué des établissements administratifs rattachés aux installations faisant partie de la surveillance provinciale.
- **Description** Caractéristiques :

Cette information s'inscrit automatiquement. Cette variable sera définie par une liste fixe de valeurs à choix simple.

## **Valeurs permises**

- CH AFFILIÉ UNIVERSITAIRE DE QUÉBEC
- 2 CENTRE HOSPITALIER DE ST. MARY
- 3 CH UNIVERSITAIRE DE QUÉBEC
- 4 CHU SAINTE-JUSTINE
- 5 CHUM
- 6 CHUS
- 7 CSSS ALPHONSE-DESJARDINS
- 8 CSSS CAVENDISH
- 9 CSSS CHAMPLAIN-CHARLES-LE MOYNE
- CSSS CLÉOPHAS-CLAVEAU
- CSSS D'AHUNTSIC ET MONTRÉAL-NORD
- CSSS D'ANTOINE-LABELLE
- CSSS D'ARGENTEUIL
- CSSS D'ARTHABASKA-ET-DE-L'ÉRABLE
- CSSS DE BEAUCE
- CSSS DE CHARLEVOIX
- CSSS DE CHICOUTIMI
- CSSS DE DORVAL-LACHINE-LASALLE 48 CSSS DES SOMMETS
- CSSS DE GATINEAU
- CSSS DE JONQUIÈRE
- CSSS DE KAMOURASKA
- CSSS DE LA BAIE-DES-CHALEURS
- CSSS DE LA CÔTE-DE-GASPÉ
- CSSS DE LA HAUTE-GASPÉSIE
- CSSS DE LA HAUTE-YAMASKA
- CSSS DE LA MATAPÉDIA
- CSSS DE LA RÉGION DE THETFORD
- CSSS DE LA VALLÉE-DE-LA-GATINEAU
- CSSS DE LA VALLÉE-DE-L'OR
- CSSS DE LAC-SAINT-JEAN-EST
- CSSS DE LAVAL
- CSSS DE L'ÉNERGIE
- CSSS DE L'OUEST-DE-L'ÎLE
- CSSS DE MANICOUAGAN
- CSSS DE MATANE
- CSSS DE MEMPHRÉMAGOG
- CSSS DE MONTMAGNY-L'ISLET
- CSSS DE PAPINEAU
- CSSS DE RIMOUSKI-NEIGETTE
- CSSS DE RIVIÈRE-DU-LOUP
- CSSS DE ROUYN-NORANDA
- CSSS DE SAINT-JÉROME
- CSSS DE SEPT-ÎLES
- CSSS DE TÉMISCOUATA
- CSSS DE TROIS-RIVIÈRES
- CSSS DES AURORES-BORÉALES
- CSSS DES ÎLES
- 
- CSSS DOMAINE-DU-ROY
- CSSS DRUMMOND
- CSSS DU CŒUR-DE-L'ÎLE
- CSSS DU GRANIT
- CSSS DU HAUT-SAINT-LAURENT
- CSSS DU HAUT-SAINT-MAURICE
- CSSS DU LAC-DES-DEUX-**MONTAGNES**
- CSSS DU LAC-TÉMISCAMINGUE
- CSSS DU NORD DE LANAUDIÈRE

*Liste des valeurs permises (suite)*

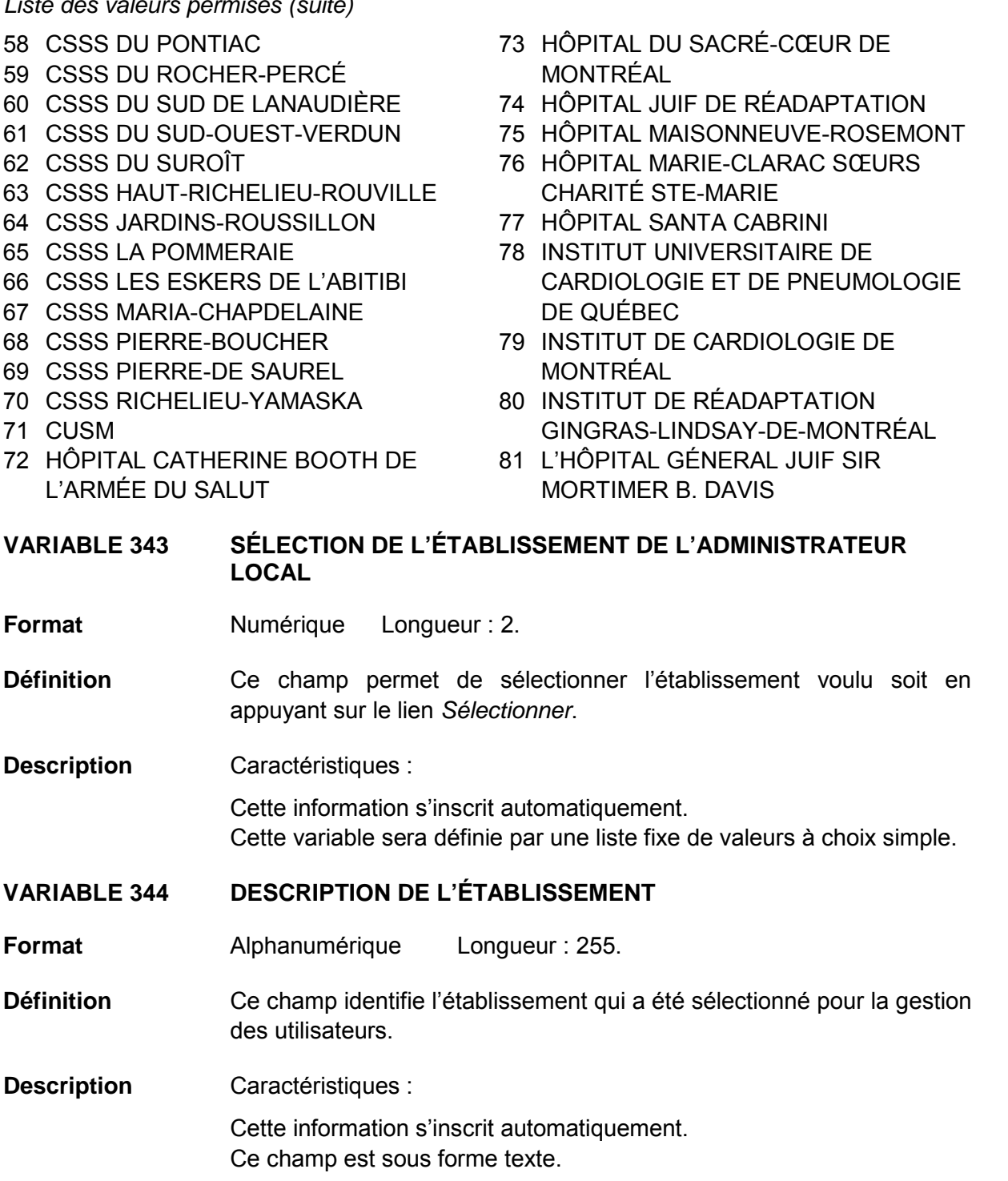

# **VARIABLE 345 NOM DE LA RÉGION DE L'ADMINISTRATEUR RÉGIONAL**

**Format Numérique Longueur** : 2.

- **Définition** Ce champ est constitué des régions administratives du Québec.
- **Description** Caractéristiques :

Cette information s'inscrit automatiquement. Cette variable sera définie par une liste fixe de valeurs à choix simple.

### **Valeurs permises**

*Liste des valeurs permises*

- 1 01 Bas-Saint-Laurent
- 2 02 Saguenay–Lac-Saint-Jean
- 3 03 Capitale-Nationale
- 4 04 Mauricie et Centre-du-Québec
- 5 05 Estrie
- 6 06 Montréal
- 7 07 Outaouais
- 8 08 Abitibi-Témiscamingue
- 9 09 Côte-Nord
- 10 10 Nord-du-Québec
- 11 11 Gaspésie–Îles-de-la-Madeleine
- 12 12 Chaudières-Appalaches
- 13 13 Laval
- 14 14 Lanaudière
- 15 15 Laurentides
- 16 16 Montérégie
- 17 17 Nunavik
- 18 18 Terres-Cries-de-la-Baie-James

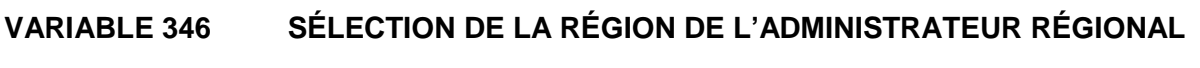

**Format** Numérique Longueur : 2.

**Définition** Ce champ permet de sélectionner la région voulue soit en appuy ant sur le lien *Sélectionner*.

**Description** Caractéristiques :

Cette information s'inscrit automatiquement. Cette variable sera définie par une liste fixe de valeurs à choix simple.

# **VARIABLE 347 DESCRIPTION DE LA RÉGION**

**Format** Alphanumérique Longueur : 255.

- **Définition** Ce champ identifie la région qui a été sélectionnée pour la gestion des utilisateurs.
- **Description** Caractéristiques :

Cette information s'inscrit automatiquement. Ce champ est sous forme texte.

**VARIABLE 348 DESCRIPTION DU DROIT**

**Format** Numérique Longueur : 1.

**Définition** Ce champ identifie le niveau d'accès qui a ét é sélectionné pour la gestion des utilisateurs.

**Description** Caractéristiques :

Cette information s'inscrit automatiquement. Ce champ est sous forme texte.

## **Validation**

*Validation inter-variable*

Validation de correspondance verticale automatique à la saisie :

• si la valeur sélectionnée de la variable 336 « Droits INSPQ » est 1, 2, 3, 4, 5 ou 6 « Pilote INSPQ, Administrateur local, Utilisateur LSPQ, Utilisateur INSPQ, Utilisateur MSSS ou Administrateur régional », la variable 348 « Description du droit » correspondra au même libellé.

## *1.3.5.7 Dictionnaires*

## **VARIABLE 349 A-E**

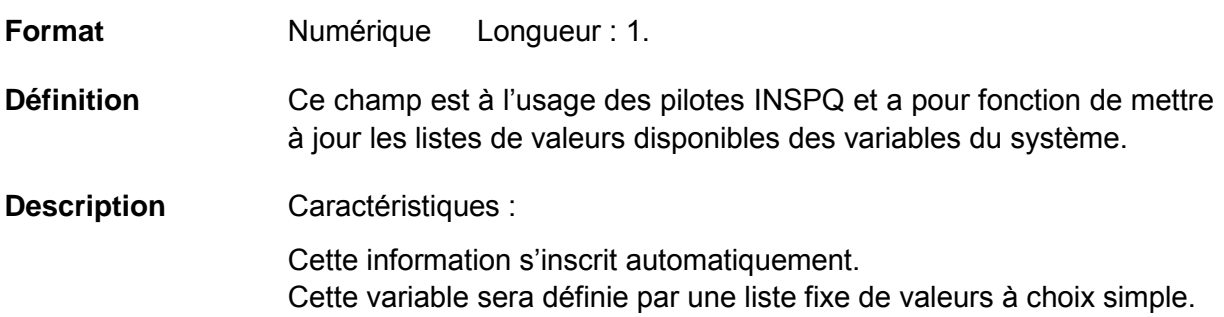

### **Valeurs permises**

*Liste des valeurs permises*

- 1 Antibiotiques
- 2 Catégories d'unités de soins
- 3 Chirurgies
- 4 Établissements

### **VARIABLE 350 F-M**

**Format** Numérique Longueur : 2.

**Définition** Ce champ est à l'usage des pilotes INSPQ et a pour fonction de mettre à jour les listes de valeurs disponibles des variables du système.

**Description** Caractéristiques :

Cette information s'inscrit automatiquement. Cette variable sera définie par une liste fixe de valeurs à choix simple.

#### **Valeurs permises**

- 1 Co-variables/facteurs de risque
- 2 Fonctions
- 3 Groupes de micro-organismes
- 4 Infections
- 5 Installations
- 6 Micro-organismes
- 7 Missions

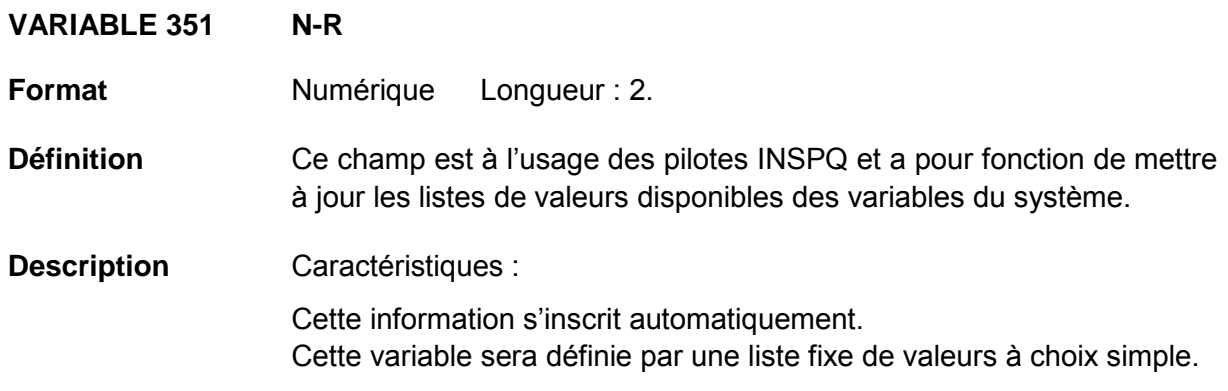

## **Valeurs permises**

*Liste des valeurs permises*

- 1 Procédures invasives
- 2 Registre provincial d'analyses
- 3 Regroupements d'établissements
- 4 Regroupements des infections

![](_page_337_Picture_138.jpeg)

## **Valeurs permises**

- 1 Services médicaux
- 2 Sites spécifiques
- 3 Type d'établissements
- 4 Types de regroupement d'établissements

## **VARIABLE 353 ANTIBIOTIQUES**

**Format** Numérique Longueur : 2.

- **Définition** Ce champ liste les valeurs disponibles de la variable Antibiotique. Ces valeurs sont modifiables par les pilotes INSPQ.
- **Description** Caractéristiques :

Cette information s'inscrit automatiquement. Cette variable sera définie par une liste fixe de valeurs à choix simple.

### **Valeurs permises**

- 1 Ampicilline
- 2 Céfépime
- 3 Céfoxitine
- 4 Ceftazidime
- 5 Ceftriaxone
- 6 Ciprofloxacine
- 7 Clindamycine
- 8 Daptomycine
- 9 Doripénème
- 10 Ertapénem
- 11 Erythromycine
- 12 Fluconazole
- 13 Gémifloxacine
- 14 Gentamicine
- 15 Gentamicine (Haut niveau)
- 16 Grépafloxacine
- 17 Imipénem
- 18 Lévofloxacine
- 19 Linézolide
- 20 Méropénem
- 21 Moxifloxacine
- 22 Oxacilline
- 23 Pénicilline
- 24 Pipéracilline
- 25 Pipéracilline-Tazobactam
- 26 Rifampicine
- 27 Tétracycline
- 28 Ticarcilline-Acide clavulanique
- 29 Tigécycline
- 30 Tobramycine
- 31 Triméthoprime-Sulfaméthoxazole
- 32 Vancomycine

# **VARIABLE 354 CATÉGORIES D'UNITÉS DE SOINS**

**Format Numérique Longueur** : 2.

![](_page_339_Picture_244.jpeg)

**Description** Caractéristiques : Cette information s'inscrit automatiquement. Cette variable sera définie par une liste fixe de valeurs à choix simple.

## **Valeurs permises**

- 1 Ambulatoire Chirurgie d'un jour
- 2 Ambulatoire Clinique externe
- 3 Ambulatoire Hémodialyse
- 4 Ambulatoire Hémodynamie
- 5 Ambulatoire Médecine de jour
- 6 Ambulatoire Oncologie
- 7 Ambulatoire Radiologie
- 8 Ambulatoire Soins à domicile
- 9 Ambulatoire Urgence
- 10 Psychiatrie
- 11 Chirurgie
- 12 Clientèle particulière
- 13 Grands brûlés
- 14 Greffe de moelle osseuse
- 15 Greffe d'organes
- 16 Gynécologie-obstétrique
- 17 Hémato-oncologie
- 18 Isolement
- 19 Longue durée
- 20 Médecine
- 21 Mixte
- 22 Pédiatrie
- 23 Réadaptation
- 24 Soins intensifs Adulte mixte
- 25 Soins intensifs Chirurgie
- 26 Soins intensifs Coronarien
- 27 Soins intensifs Grands brûlés
- 28 Soins intensifs Médecine
- 29 Soins intensifs Néonatologie
- 30 Soins intensifs Pédiatrie
- 31 Soins palliatifs

## **VARIABLE 355 CHIRURGIES**

**Format** Numérique Longueur : 2.

- **Définition** Ce champ liste les valeurs disponibles de la variable Chirurgie. Ces valeurs sont modifiables par les pilotes INSPQ.
- **Description** Caractéristiques :

Cette information s'inscrit automatiquement.

Cette variable sera définie par une liste fixe de valeurs à choix simple.

### **Valeurs permises**

- 1 Chirurgie cardio-vasculaire
- 2 Chirurgie digestive
- 3 Chirurgie du système hémato-lymphatique
- 4 Chirurgie du système respiratoire
- 5 Chirurgie endocrinienne
- 6 Chirurgie génito-urinaire
- 7 Chirurgie gynéco-obstétricale
- 8 Chirurgie musculo-squelettique
- 9 Chirurgie neurologique
- 10 Chirurgie oculaire
- 11 Chirurgie oreille, nez, bouche, pharynx
- 12 Chirurgie pour une prothèse articulaire
- 13 Chirurgie tégumentaire
- 14 Greffe hépatique
- 15 Greffe rénale

# **VARIABLE 356 ÉTABLISSEMENTS**

**Format** Numérique Longueur : 2.

**Définition** Ce champ liste les valeurs disponibles de la variable Établissement. Ces valeurs sont modifiables par les pilotes INSPQ.

**Description** Caractéristiques :

Cette information s'inscrit automatiquement. Cette variable sera définie par une liste fixe de valeurs à choix simple.

## **Valeurs permises**

- CH AFFILIÉ UNIVERSITAIRE DE QUÉBEC
- 2 CENTRE HOSPITALIER DE ST. MARY
- 3 CH UNIVERSITAIRE DE QUÉBEC
- 4 CHU SAINTE-JUSTINE
- 5 CHUM
- 6 CHUS
- 7 CSSS ALPHONSE-DESJARDINS
- 8 CSSS CAVENDISH
- 9 CSSS CHAMPLAIN-CHARLES-LE MOYNE
- CSSS CLÉOPHAS-CLAVEAU
- CSSS D'AHUNTSIC ET MONTRÉAL-NORD
- CSSS D'ANTOINE-LABELLE
- CSSS D'ARGENTEUIL
- CSSS D'ARTHABASKA-ET-DE-L'ERABLE
- CSSS DE BEAUCE
- CSSS DE CHARLEVOIX
- CSSS DE CHICOUTIMI
- CSSS DE DORVAL-LACHINE-LASALLE 47 CSSS DES ÎLES
- CSSS DE GATINEAU
- CSSS DE JONQUIÈRE
- CSSS DE KAMOURASKA
- CSSS DE LA BAIE-DES-CHALEURS
- CSSS DE LA CÔTE-DE-GASPÉ
- CSSS DE LA HAUTE-GASPÉSIE
- CSSS DE LA HAUTE-YAMASKA
- CSSS DE LA MATAPÉDIA
- CSSS DE LA RÉGION DE THETFORD
- CSSS DE LA VALLÉE-DE-LA-GATINEAU
- CSSS DE LA VALLÉE-DE-L'OR
- CSSS DE LAC-SAINT-JEAN-EST
- CSSS DE LAVAL
- CSSS DE L'ÉNERGIE
- CSSS DE L'OUEST-DE-L'ÎLE
- CSSS DE MANICOUAGAN
- CSSS DE MATANE
- CSSS DE MEMPHRÉMAGOG
- CSSS DE MONTMAGNY-L'ISLET
- CSSS DE PAPINEAU
- CSSS DE RIMOUSKI-NEIGETTE
- CSSS DE RIVIÈRE-DU-LOUP
- CSSS DE ROUYN-NORANDA
- CSSS DE SAINT-JÉROME
- CSSS DE SEPT-ÎLES
- CSSS DE TÉMISCOUATA
- CSSS DE TROIS-RIVIÈRES
- CSSS DES AURORES-BORÉALES
- 
- CSSS DES SOMMETS
- CSSS DOMAINE-DU-ROY
- CSSS DRUMMOND
- CSSS DU CŒUR-DE-L'ÎLE
- CSSS DU GRANIT
- CSSS DU HAUT-SAINT-LAURENT
- CSSS DU HAUT-SAINT-MAURICE
- CSSS DU LAC-DES-DEUX-**MONTAGNES**

*Liste des valeurs permises (suite)*

- CSSS DU LAC-TÉMISCAMINGUE
- CSSS DU NORD DE LANAUDIÈRE
- CSSS DU PONTIAC
- CSSS DU ROCHER-PERCÉ
- CSSS DU SUD DE LANAUDIÈRE
- CSSS DU SUD-OUEST-VERDUN
- CSSS DU SUROÎT
- CSSS HAUT-RICHELIEU-ROUVILLE
- CSSS JARDINS-ROUSSILLON
- CSSS LA POMMERAIE
- CSSS LES ESKERS DE L'ABITIBI
- CSSS MARIA-CHAPDELAINE
- CSSS PIERRE-BOUCHER
- CSSS PIERRE-DE SAUREL
- CSSS RICHELIEU-YAMASKA
- CUSM
- HÔPITAL CATHERINE BOOTH DE L'ARMÉE DU SALUT
- HÔPITAL DU SACRÉ-CŒUR DE MONTRÉAL
- HÔPITAL JUIF DE RÉADAPTATION
- HÔPITAL MAISONNEUVE-ROSEMONT
- HÔPITAL MARIE-CLARAC SŒURS CHARITÉ STE-MARIE
- HÔPITAL SANTA CABRINI
- INSTITUT UNIVERSITAIRE DE CARDIOLOGIE ET DE PNEUMOLOGIE DE QUÉBEC
- INSTITUT DE CARDIOLOGIE DE MONTRÉAL
- INSTITUT DE RÉADAPTATION GINGRAS-LINDSAY-DE-MONTRÉAL
- L'HÔPITAL GÉNERAL JUIF SIR MORTIMER B. DAVIS

# **VARIABLE 357 CO-VARIABLES**

**Format Numérique Longueur** : 2.

- **Définition** Ce champ liste les valeurs disponibles de la variable Co-variables. Ces valeurs sont modifiables par les pilotes INSPQ.
- **Description** Caractéristiques :

Cette information s'inscrit automatiquement. Cette variable sera définie par une liste fixe de valeurs à choix simple.

# **Valeurs permises**

- 1 Diabète
- 2 ERV Nouveau porteur
- 3 ERV Porteur connu
- 4 Greffe de moelle osseuse allogénique
- 5 Greffe de moelle osseuse autologue (< 3 mois)
- 6 Greffe d'organe solide
- 7 Hémofiltration
- 8 Hyperalimentation IV (< 72 h avant l'infection)
- 9 Insuffisance rénale chronique
- 10 Insuffisance rénale aigüe
- 11 Néoplasie hématologique active
- 12 Néoplasie non hématologique active
- 13 Neutropénie (< 500/mm<sup>3</sup>)
- 14 BBM Greffe de moelle osseuse allogénique dans la dernière année
- 15 BBM Maladie du greffon (GVH) grade III ou IV
- 16 BBM Diarrhée (≥ 1 litre) en 24 heures (ou ≥ 20 mL/kg en 24 heures chez la clientèle pédiatrique) chez un greffé de la moelle osseuse allogénique
- 17 BBM NÉONAT Condition abdominale critique en néonatalogie
- 18 BBM NÉONAT Aucune condition abdominale critique en néonatalogie
- 19 BGNPC Aucun carbapénème/céphalosporine de 3e gén./fluoroquinolone au cours des 2 dernières semaines précédant le diagnostic
- 20 BGNPC Contact avec porteur connu
- 21 BGNPC nouveau porteur
- 22 BGNPC porteur connu
- 23 BGNPC Prise de carbapénème/céphalosporine de 3e gén./fluoroquinolone au cours des 2 dernières semaines précédant le diagnostic
- 24 BGNPC Soins de santé à l'étranger (sans hospitalisation)
- 25 BGNPC Voyage à l'étranger au cours des 12 derniers mois
- 26 Soins palliatifs
- 27 SARM Nouveau porteur
- 28 SARM Porteur connu
- 0 Aucune co-variable/facteur de risque présent

## **VARIABLE 358 FONCTIONS**

**Format Numérique Longueur** : 1.

- **Définition** Ce champ liste les valeurs disponibles de la variable Fonction. Ces valeurs sont modifiables par les pilotes INSPQ.
- **Description** Caractéristiques :

Cette information s'inscrit automatiquement.

Cette variable sera définie par une liste fixe de valeurs à choix simple.

### **Valeurs permises**

*Liste des valeurs permises*

- 1 Administrateur local
- 2 Administrateur régional
- 3 Pilote INSPQ
- 4 Utilisateur INSPQ
- 5 Utilisateur local
- 6 Utilisateur LSPQ
- 7 Utilisateur MSSS
- 8 Utilisateur régional

### **VARIABLE 359 GROUPES DE MICRO-ORGANISMES**

**Format Numérique Longueur : 1.** 

- **Définition** Ce champ liste les valeurs disponibles de la variable Groupe de microorganismes. Ces valeurs sont modifiables par les pilotes INSPQ.
- **Description** Caractéristiques :

Cette information s'inscrit automatiquement.

Cette variable sera définie par une liste fixe de valeurs à choix simple.

### **Valeurs permises**

- 1 Bactérie
- 2 Champignon
- 3 Mycobactérie
- 4 Parasite
- 5 Virus

# **VARIABLE 360 INFECTIONS**

**Format Numérique Longueur** : 2.

- **Définition** Ce champ liste les valeurs disponibles de la variable Infection. Ces valeurs sont modifiables par les pilotes INSPQ.
- **Description** Caractéristiques :

Cette information s'inscrit automatiquement. Cette variable sera définie par une liste fixe de valeurs à choix simple.

### **Valeurs permises**

- 1 Abcès du sein ou mastite
- 2 Abcès spinal sans méningite
- 3 Arthrite ou bursite
- 4 Autre infection du système urinaire
- 5 Bactériémie primaire
- 6 Bactériémie primaire associée à un cathéter vasculaire
- 7 Bactériémie primaire associée aux accès veineux en hémodialyse
- 8 Bactériémie secondaire
- 9 Bronchite, trachéobronchite, trachéite, sans évidence de pneumonie
- 10 Brûlure infectée
- 11 Cavité buccale infectée (bouche, langue, gencives)
- 12 Circoncision néonatale infectée
- 13 Conjonctivite
- 14 Discite
- 15 Dôme vaginal infecté
- 16 Endocardite
- 17 Endométrite
- 18 Entérocolite nécrosante
- 19 Épisiotomie infectée
- 20 Infection artérielle ou veineuse
- 21 Infection de la peau
- 22 Infection des tissus mous
- 23 Infection des voies respiratoires inférieures autre que pneumonie
- 24 Infection des voies respiratoires supérieures, pharyngite, laryngite, épiglottite
- 25 Infection du système reproducteur (homme ou femme)
- 26 Infection du tractus gastro-intestinal
- 27 Infection incisionnelle profonde primaire
- 28 Infection incisionnelle profonde secondaire
- 29 Infection incisionnelle superficielle primaire
- 30 Infection incisionnelle superficielle secondaire
- 31 Infection intra-abdominale
- 32 Infection intra-crânienne
- 33 Infection non-investiguée
- 34 Infection oculaire autre que la conjonctivite
- 35 Infection urinaire symptomatique
- 36 Médiastinite
- 37 Méningite ou ventriculite
- 38 Myocardite ou péricardite
- 39 Omphalite
- 40 Ostéomyélite
- 41 Otite ou mastoïdite
- 42 Pneumonie
- 43 Pustulose néonatale
- 44 Sinusite
- 45 Site chirurgical organe/espace infecté
- 46 Ulcère de décubitus infecté

# **VARIABLE 361 INSTALLATIONS**

**Format** Numérique Longueur : 2.

- **Définition** Ce champ liste les valeurs disponibles de la variable Installation. Ces valeurs sont modifiables par les pilotes INSPQ.
- **Description** Caractéristiques :

Cette information s'inscrit automatiquement.

## Cette variable sera définie par une liste fixe de valeurs à choix simple.

## **Valeurs permises**

- 1 CENTRE DE SANTÉ DE CHIBOUGAMAU
- 2 CSSS D'ARGENTEUIL
- 3 CENTRE DE SOINS DE COURTE DURÉE LA SARRE
- 4 CENTRE HOSPITALIER DE ST. MARY
- 5 CENTRE HOSPITALIER RÉGIONAL DE LANAUDIÈRE
- 6 CENTRE HOSPITALIER RÉGIONAL DU GRAND-PORTAGE
- 7 CENTRE HOSPITALIER UNIVERSITAIRE SAINTE-JUSTINE
- 8 CH HÔTEL-DIEU D'AMOS
- 9 CSSS DU GRANIT
- 10 CSSS DU HAUT-SAINT-MAURICE
- 11 CSSS MEMPHRÉMAGOG
- 12 HÔPITAL ANNA-LABERGE
- 13 HÔPITAL BARRIE MEMORIAL
- 14 HÔPITAL BROME-MISSISQUOI-PERKINS
- 15 HÔPITAL CATHERINE BOOTH DE L'ARMÉE DU SALUT
- 16 HÔPITAL CHARLES LEMOYNE
- 17 HÔPITAL CITÉ DE LA SANTÉ
- 18 HÔPITAL D'ALMA
- 19 HÔPITAL D'AMQUI
- 20 HÔPITAL DE BAIE-SAINT-PAUL
- 21 HÔPITAL DE CHANDLER
- 22 HÔPITAL DE CHICOUTIMI
- 23 HÔPITAL DE DOLBEAU-MISTASSINI
- 24 HÔPITAL DE GATINEAU
- 25 HÔPITAL DE GRANBY
- 26 HÔPITAL DE HULL
- 27 HÔPITAL DE LA MALBAIE
- 28 HÔPITAL DE LACHINE
- 29 HÔPITAL DE L'ARCHIPEL
- 30 HÔPITAL DE LASALLE
- 31 HÔPITAL DE L'ENFANT-JÉSUS
- 32 HÔPITAL DE MANIWAKI
- 33 HÔPITAL DE MARIA
- 34 HÔPITAL DE MATANE
- 35 HÔPITAL DE MONT-LAURIER
- 36 HÔPITAL DE MONTMAGNY
- 37 HÔPITAL DE NOTRE-DAME-DU-LAC
- 38 HÔPITAL DE PAPINEAU
- 39 HÔPITAL DE ROUYN-NORANDA
- 40 HÔPITAL DE SAINTE-ANNE-DES-MONTS
- 41 HÔPITAL DE SAINT-EUSTACHE
- 42 HÔPITAL DE SAINT-GEORGES
- 43 HÔPITAL DE THETFORD MINES
- 44 HÔPITAL DE VERDUN
- 45 HÔPITAL DU CENTRE-DE-LA-**MAURICIE**
- 46 HÔPITAL DU HAUT-RICHELIEU
- 47 HÔPITAL DU PONTIAC
- 48 HÔPITAL DU SACRÉ-CŒUR DE MONTRÉAL
- 49 HÔPITAL DU SAINT-SACREMENT
- 50 HÔPITAL DU SUROÎT
- 51 HÔPITAL ET CENTRE DE RÉADAPTATION DE JONQUIÈRE

*Liste des valeurs permises (suite)*

- HÔPITAL ET CENTRE D'HÉBERGEMENT DE SEPT-ÎLES
- HÔPITAL ET CLSC DE VAL-D'OR
- HÔPITAL FLEURIMONT
- HÔPITAL FLEURY
- HÔPITAL GÉNÉRAL DE MONTRÉAL
- HÔPITAL GÉNÉRAL DU LAKESHORE
- HÔPITAL GÉNÉRAL JUIF
- HÔPITAL HONORÉ-MERCIER
- HÔPITAL HÔTEL-DIEU DE GASPÉ
- HÔPITAL JEAN-TALON
- HÔPITAL JUIF DE RÉADAPTATION
- HÔPITAL LAURENTIEN
- HÔPITAL LE ROYER
- HÔPITAL MARIE CLARAC
- HÔPITAL NEUROLOGIQUE DE MONTRÉAL
- HÔPITAL NOTRE-DAME DU CHUM
- HÔPITAL NOTRE-DAME-DE-FATIMA
- HÔPITAL PIERRE-BOUCHER
- HÔPITAL PIERRE-LE GARDEUR
- HÔPITAL RÉGIONAL DE RIMOUSKI
- HÔPITAL RÉGIONAL DE SAINT-JÉRÔME
- HÔPITAL RICHARDSON
- HÔPITAL ROYAL VICTORIA
- HÔPITAL SAINTE-CROIX
- HÔPITAL SAINT-LUC DU CHUM
- HÔPITAL SANTA CABRINI
- HÔPITAL, CLSC ET CENTRE D'HÉBERGEMENT DE ROBERVAL
- HÔTEL-DIEU D'ARTHABASKA
- HÔTEL-DIEU DE LÉVIS
- HÔTEL-DIEU DE SHERBROOKE
- HÔTEL-DIEU DE SOREL
- HÔTEL-DIEU DU CHUM
- INSTITUT DE CARDIOLOGIE DE MONTRÉAL
- INSTITUT DE RÉADAPTATION GINGRAS-LINDSAY DE MONTRÉAL
- INSTITUT THORACIQUE DE MONTRÉAL
- INSTITUT UNIVERSITAIRE DE CARDIOLOGIE ET DE PNEUMOLOGIE DE QUÉBEC
- L'HÔPITAL DE MONTRÉAL POUR ENFANTS
- PAV. MAISONNEUVE/PAV. MARCEL-**LAMOUREUX**
- PAVILLON CH DE L'UNIVERSITÉ LAVAL
- PAVILLON L'HÔTEL-DIEU DE QUÉBEC
- PAVILLON SAINTE-FAMILLE
- PAVILLON SAINT-FRANÇOIS D'ASSISE
- PAVILLON SAINT-JOSEPH
- VILLA MÉDICA
- HÔPITAL DE LA BAIE

## **VARIABLE 362 MICRO-ORGANISMES**

**Format Numérique Longueur** : 2.

- **Définition** Ce champ liste les valeurs disponibles de la variable Micro-organisme. Ces valeurs sont modifiables par les pilotes INSPQ.
- **Description** Caractéristiques :

Cette information s'inscrit automatiquement. Cette variable sera définie par une liste fixe de valeurs à choix simple.

## **Valeurs permises**

- *Acinetobacter* species
- *Aerococcus* species
- *Aspergillus* species
- 4 Aucun micro-organisme
- 5 Autre aérobie
- 6 Autre agent pathogène
- 7 Autre anaérobie
- 8 Autre gram -
- 9 Autre gram +
- *Bacillus* species
- *Bactéroïdes groupe fragilis*
- *Bacteroides* species
- *Campylobacter jejuni*
- *Candida albicans*
- *Candida* species
- *Capnocytophaga* species
- *Citrobacter* species
- *Clostridium difficile*
- *Clostridium perfringens*
- *Clostridium* species
- *Corynebacterium* species
- *Enterobacter* species
- *Enterococcus avium*
- *Enterococcus casseliflavus*
- *Enterococcus faecalis*
- *Enterococcus faecium*
- *Enterococcus gallinarum*
- *Enterococcus* résistant à la vancomycine
- *Enterococcus* species
- *Escherichia coli*
- *Fusobacterium* species
- *Haemophilus influenzae*
- *Haemophilus* species
- *Hafnia alvei*
- *Klebsiella* species
- *Micrococcus* species
- *Moraxella catarrhalis*
- *Moraxella* species
- *Morganella* species
- *Neisseria* species
- Non fermentaire
- Non-fermentative Gram-negative *bacillus*
- *Propionibacterium* species
- *Proteus* species
- *Providencia* species
- *Pseudomonas aeruginosa*
- *Pseudomonas* species
- *Serratia* species
- *Staphylococcus aureus*
- *Staphylococcus aureus* résistant à la méthicilline
- *Staphylococcus aureus* résistant à la méthicilline (souche communautaire)
- *Staphylococcus* coagulase negative
- *Staphylococcus lugdunensis*
- *Stenotrophomonas maltophilia*
- *Stomatococcus mucilaginosus*
- *Streptococcus* béta-hémolytique autre
- *Streptococcus* béta-hémolytique du groupe B
- *Streptococcus* du groupe A
- *Streptococcus* du groupe B

*Liste des valeurs permises (suite)*

- 60 *Streptococcus* du groupe *viridans*
- 61 *Streptococcus milleri*
- 62 *Streptococcus pneumoniae*
- 63 *Acinetobacter baumannii*
- 64 Autre entérobactérie
- 65 *Citrobacter freundii*
- 66 *Citrobacter koseri*
- 67 *Citrobacter youngae*
- 68 *Enterobacter aerogenes*
- 69 *Enterobacter asburiae*
- 70 *Enterobacter cloacae*
- 71 *Klebsiella oxytoca*
- 72 *Klebsiella pneumoniae*
- 73 *Kluyvera ascorbata*
- 74 *Kluyvera* species
- 75 *Morganella morganii*
- 76 *Proteus mirabilis*
- 77 *Salmonella* species
- 78 *Serratia liquefaciens*
- 79 *Serratia marcescens*
- 80 *Shigella* species

![](_page_349_Picture_265.jpeg)

## **Valeurs permises**

*Liste des valeurs permises*

- 1 Non universitaire
- 2 Pédiatrique
- 3 Réadaptation
- 4 Universitaire

## **VARIABLE 364 PROCÉDURES INVASIVES**

- **Format** Numérique Longueur : 2.
- **Définition** Ce champ liste les valeurs disponibles de la variable Procédure invasive. Ces valeurs sont modifiables par les pilotes INSPQ.
- **Description** Caractéristiques :

Cette information s'inscrit automatiquement. Cette variable sera définie par une liste fixe de valeurs à choix simple.

# **Valeurs permises**

- 1 C. central Cathéter ombilical (artériel ou veineux)
- 2 C. central Cathéter pour hémofiltration (eg. Gambro, Sorenson)
- 3 C. central Cathéter veineux central (autre)
- 4 C. central Cathéter veineux central cardiaque (Swan-Ganz)
- 5 C. central Cathéter veineux central d'insertion périphérique (PICC)
- 6 C. central Cathéter veineux central implanté (Port-A-Cath)
- 7 C. central Cathéter veineux central tunnellisé (Broviac, Hickman, Permacath)
- 8 C. périphérique Canule artérielle
- 9 C. périphérique Cathéter veineux de type Midline
- 10 C. périphérique Cathéter veineux périphérique
- 11 Hémodialyse Cathéter veineux central permanent
- 12 Hémodialyse Cathéter veineux central temporaire
- 13 Hémodialyse Fistule artério-veineuse naturelle avec trou de bouton
- 14 Hémodialyse Fistule artério-veineuse naturelle sans trou de bouton
- 15 Hémodialyse Fistule artério-veineuse synthétique
- 16 Procédure Angiographie Angioplastie
- 17 Procédure Artériographie
- 18 Procédure Autre (Préciser dans commentaires)
- 19 Procédure Biopsie Autre (Préciser dans commentaires)
- 20 Procédure Biopsie Prostate
- 21 Procédure Bronchoscopie
- 22 Procédure Cardiostimulateur endoveineux
- 23 Procédure Cathéter à dialyse péritonéale
- 24 Procédure Cathéter ballon intraaortique
- 25 Procédure Cathéter de circulation extra-corporelle
- 26 Procédure Cathéter épidural
- 27 Procédure Cathéter urétéral double J
- 28 Procédure Cholangiographie
- 29 Procédure Cholangiopancréatographie rétrograde endoscopique (ERCP)
- 30 Procédure Colonoscopie
- 31 Procédure Cystoscopie
- 32 Procédure Drain ou mèche chirurgical
- 33 Procédure Drainage/irrigation abdominale
- 34 Procédure Drainage thoracique
- 35 Procédure Endoprothèse biliaire (Stent)
- 36 Procédure Endoscopie digestive haute
- 37 Procédure Endoscopie gynécologique
- 38 Procédure Endoscopie ORL
- 39 Procédure Filtre dans la veine cave inférieure
- 40 Procédure Ligature de varices oesophagiennes
- 41 Procédure Néphrostomie percutanée
- 42 Procédure Pansement à pression négative (VAC)
- 43 Procédure Ponction articulaire
- 44 Procédure Ponction d'ascite
- 45 Procédure Ponction lombaire
- 46 Procédure Ponction péricardique
- 47 Procédure Ponction pleurale
- 48 Procédure Toucher du col utérin
- 49 Procédure Tube nasogastrique (Levine, Salem)
- 50 Procédure Tuteur (stent) artériel coronarien
- 51 Procédure Tuteur (stent) artériel non coronarien
- 52 Procédure Tuteur (stent) oesophagien

## *Liste des valeurs permises (suite)*

- 53 Pulmonaire Aucune ventilation mécanique le jour même ou la veille de l'infection
- 54 Pulmonaire Ventilation mécanique
- 55 Urinaire Aucune instrumentation urinaire le jour même ou la veille de l'infection
- 56 Urinaire Autre instrumentation urinaire
- 57 Urinaire Sonde urinaire

# **VARIABLE 365 REGISTRE PROVINCIAL D'ANALYSES**

**Format** Numérique Longueur : 2.

**Définition** Ce champ liste les valeurs disponibles de l a variable Registre provincial d'analyses. Ces valeurs sont modifiables par les pilotes INSPQ.

**Description** Caractéristiques :

Cette information s'inscrit automatiquement. Cette variable sera définie par une liste fixe de valeurs à choix simple.

# **Valeurs permises**

- 1 Anus (Culture) (Flore du nouveau-né)
- 2 Bactérie Gram négatif multi-résistance (ESBL) (Culture sélective sur spécimen clinique)
- 3 Bronchoscopie (Culture quantitative)
- 4 Bronchoscopie (Culture semiquantitative)
- 5 Carbapénémases (Détection chez les entérobactéries)
- 6 Cathéter (Culture semi-quantitative)
- 7 *Clostridium difficile* (Selles) (Toxine) (TAAN)
- 8 *Clostridium difficile* (Toxine A et B) (Culture cellulaire) (Selles)
- 9 *Clostridium difficile* (Toxine A et B) (ELISA sur microplaque) (Selles)
- 10 *Clostridium perfringens* (Entérotoxine A)
- 11 Confirmation de souches bêta-lactamase à spectre étendu (Identification, épreuves de sensibilité) (Ex. *E. coli*)
- 12 Entérovirus (TAAN sur spécimen clinique)
- 13 ERV *Enterococcus* résistant à la vancomycine (Culture spécifique)
- 14 ERV *Enterococcus* résistant à la vancomycine (TAAN sur spécimen clinique)
- 15 *Escherichia coli* Bêta-lactamase à spectre étendu (Confirmation)
- 16 Expectorations (Bactériologie) (Inclut spécimen rejeté après Gram)
- 17 Gorge (Culture *Streptococcus* A, C, G ou Bêta-hémolytique)
- 18 Hémoculture (1 bouteille : aérobie ou anaérobie)
- 19 Hémoculture (2 bouteilles : aérobie + anaérobie)
- 20 Identification bactérie (Pulsovar)
- 21 Levures (Culture spécifique)
- 22 Liquide biologique (Autre que LCR) (Culture)
- 23 Liquide céphalo-rachidien (LCR) (Culture)
- 24 Nez (*Staphylococcus aureus*) (Sauf SARM) (Culture)

*Liste des valeurs permises (suite)*

- Oreille ou conduit auditif externe (Culture)
- Pus profond (Avec recherche d'anaérobies)
- Pus superficiel (Sans recherche d'anaérobies)
- Sécrétions conjonctivales (Culture)
- Sécrétions trachéobronchiques prélevées par aspiration mécanique (Culture)
- Selles (Culture)
- *Staphylococcus* résistant à la méthicilline (SARM) (Culture spécifique)
- Staphylococcus résistant à la méthicilline (SARM) (TAAN sur spécimen clinique)
- Urine prélevée par autres méthodes que mi-jet ou s onde à dem eure (Néphrostomie, ponction sus-pubienne)
- Urine prélevée par mi-jet
- Urine prélevée par sonde à demeure

# **VARIABLE 366 REGROUPEMENTS D'ÉTABLISSEMENTS**

- **Format Numérique Longueur** : 2.
- **Définition** Ce champ liste les valeurs disponibles de la variable Regroupement d'établissements. Ces valeurs sont modifiables par les pilotes INSPQ.

**Description** Caractéristiques :

Cette information s'inscrit automatiquement. Cette variable sera définie par une liste fixe de valeurs à choix simple.

## **Valeurs permises**

- 01 Bas-Saint-Laurent
- 2 02 Saguenay–Lac-Saint-Jean
- 3 03 Capitale-Nationale
- 4 04 Mauricie et Centre-du-Québec
- 5 05 Estrie
- 6 06 Montréal
- 7 07 Outaouais
- 8 08 Abitibi-Témiscamingue
- 9 09 Côte-Nord
- 10 Nord-du-Québec
- 11 Gaspésie–Îles-de-la-Madeleine
- 12 Chaudières-Appalaches
- 13 Laval
- 14 Lanaudière
- 15 Laurentides
- 16 Montérégie
- 17 Nunavik
- 18 Terres-Cries-de-la-Baie-James
- Afrique
- Amérique centrale
- Amérique du Sud
- Asie
- Australie
- Canada
- Chine
- 26 États-Unis
- Europe
- Inde
- INSPQ
- Mexique
- MSSS
- Nouveau-Brunswick
- Ontario
- Québec
- Utilisateur INSPQ
- Utilisateur LSPQ

# **VARIABLE 367 REGROUPEMENTS DES INFECTIONS**

**Format** Numérique Longueur : 2.

- **Définition** Ce champ liste les valeurs disponibles de la variable Regroupement des infections. Ces valeurs sont modifiables par les pilotes INSPQ.
- **Description** Caractéristiques :

Cette information s'inscrit automatiquement. Cette variable sera définie par une liste fixe de valeurs à choix simple.

## **Valeurs permises**

- 1 Bactériémies
- 2 Infection de la peau et des tissus mous
- 3 Infection de site chirurgical
- 4 Infection des voies respiratoires inférieures autres que pneumonie
- 5 Infection des yeux, oreilles, nez, gorge ou bouche
- 6 Infection du système cardio-vasculaire
- 7 Infection du système gastro-intestinal
- 8 Infection du système nerveux central
- 9 Infection du système reproducteur
- 10 Infection du système urinaire
- 11 Infection ostéo-articulaire
- 12 Pneumonie

# **VARIABLE 368 SERVICES MÉDICAUX**

**Format Numérique Longueur** : 2.

- **Définition** Ce champ liste les valeurs disponibles de la variable Service médical. Ces valeurs sont modifiables par les pilotes INSPQ.
- **Description** Caractéristiques :

Cette information s'inscrit automatiquement. Cette variable sera définie par une liste fixe de valeurs à choix simple.

### **Valeurs permises**

- 1 Autre
- 2 Cardiologie
- 3 Chirurgie cardiaque
- 4 Chirurgie générale
- 5 Chirurgie hépato-biliaire
- 6 Chirurgie vasculaire et thoracique
- 7 Gériatrie
- 8 Gastro-entérologie
- 9 Grands Brûlés
- 10 Gynécologie
- 11 Hématologie-Oncologie
- 12 Hépatologie
- 13 Isolement
- 14 Médecine Familiale/Générale
- 15 Médecine Interne
- 16 Mixte
- 17 Néonatologie
- 18 Néphrologie
- 19 Neurochirurgie
- 20 Neurologie
- 21 Obstétrique
- 22 Ophtalmologie
- 23 Orthopédie
- 24 Oto-rhino-laryngologie
- 25 Pédiatrie
- 26 Plastie
- 27 Pneumologie
- 28 Réadaptation
- 29 Rhumatologie
- 30 Soins Intensifs
- 31 Soins Palliatifs
- 32 Traumatologie
- 33 Urgence (Débordement)
- 34 Urologie

# **VARIABLE 369 SITES SPÉCIFIQUES**

**Format Numérique Longueur** : 2.

**Définition** Ce champ liste les valeurs disponibles de la variable site spécifique. Ces valeurs sont modifiables par les pilotes INSPQ.

**Description** Caractéristiques :

Cette information s'inscrit automatiquement. Cette variable sera définie par une liste fixe de valeurs à choix simple.

## **Valeurs permises**

- 1 Abcès cérébral
- 2 Abcès du sein
- 3 Abcès épidural
- 4 Abcès hépatique
- 5 Abcès pulmonaire
- 6 Abcès spinal sans méningite
- 7 Arthrite
- 8 Bursite
- 9 Cavité buccale infectée (bouche, langue 25 Infection veineuse ou gencives)
- 10 Discite
- 11 Dôme vaginal infecté
- 12 Empyème pleural
- 13 Endocardite
- 14 Endométrite
- 15 Infection artérielle
- 16 Infections des voies respiratoires inférieures
- 17 Infections des voies respiratoires supérieures
- 18 Infection du système génital féminin
- 19 Infection du système génital masculin
- 20 Infection du tractus gastro-intestinal
- 21 Infection du tractus urinaire
- 22 Infection intra-abdominale non s pécifiée ailleurs
- 23 Infection intra-crânienne
- 24 Infection oculaire autre que conjonctivite
- 
- 26 Mastite
- 27 Mastoïdite
- 28 Médiastinite
- 29 Méningite
- 30 Myocardite
- 31 Ostéomyélite
- 32 Otite
- 33 Péricardite
- 34 Péritonite
- 35 Sinusite
- 36 Ventriculite

## **VARIABLE 370 TYPE D'ÉTABLISSEMENTS**

**Format** Numérique Longueur : 1.

- **Définition** Ce champ liste les valeurs disponibles de l a variable Type d'établissements. Ces valeurs sont modifiables par les pilotes INSPQ.
- **Description** Caractéristiques :

Cette information s'inscrit automatiquement. Cette variable sera définie par une liste fixe de valeurs à choix simple.

### **Valeurs permises**

*Liste des valeurs permises*

- 1 Conventionné
- 2 Privé
- 3 Public

## **VARIABLE 371 TYPES DE REGROUPEMENT D'ÉTABLISSEMENTS**

**Format Numérique Longueur** : 1.

- **Définition** Ce champ liste les valeurs disponibles de la variable Type de regroupement d'établissements. Ces valeurs sont modifiables par les pilotes INSPQ.
- **Description** Caractéristiques :

Cette information s'inscrit automatiquement. Cette variable sera définie par une liste fixe de valeurs à choix simple.

### **Valeurs permises**

- 1 Continent
- 2 INSPQ
- 3 Pays
- 4 Province
- 5 Région

# *1.3.5.8 Documentation*

![](_page_357_Picture_78.jpeg)

# **Valeurs permises**

- 1 Documents
- 2 Sections
- 3 Sous-sections

# **VARIABLE 373 GESTION DES DOCUMENTS**

**Format Numérique Longueur** : 2.

**Définition** Ce champ liste les documents disponibles à titre de consultation pour les utilisateurs. Ceux-ci sont modifiables par les pilotes INSPQ.

**Description** Caractéristiques :

Cette information s'inscrit automatiquement à l a suite d'un nouveau dépôt.

Cette variable sera définie par une liste fixe de valeurs à choix simple.

### **Valeurs permises**

- 1 Algorithme pour la catégorisation des DACD
- 2 Algorithme pour la catégorisation des nouveaux cas d'ERV
- 3 Avis et recommandations : Mesures de prévention et contrôle de l'ERV dans les milieux de soins aigus du Québec
- 4 Bactériémie primaire
- 5 Bactériémie primaire associée à un accès veineux en hémodialyse
- 6 Bactériémie primaire associée à un cathéter vasculaire
- 7 Bactériémie secondaire à 8 autres infections
- 8 Bactériémie secondaire à une infection de site chirurgical
- 9 Bactériémie secondaire à une infection urinaire
- 10 Bactériémie secondaire à une pneumonie
- 11 C1 Présentation générale du logiciel (voir à l'accueil)
- 12 C2 Saisie d'une infection cas par cas (voir à l'accueil)
- 13 C3 Déclaration périodique des données (voir à l'accueil)
- 14 C4 Gestion des utilisateurs (voir à l'accueil)
- 15 C5 Informations supplémentaires saisie d'une infection cas par cas (voir à l'accueil)
- 16 Déclaration des admissions et des joursprésence
- 17 Déclaration des colonisations à ERV
- 18 Déclaration des complications des DACD
- 19 Déclaration des DACD
- 20 Déclaration périodique des colonisations à ERV
- 21 Déclaration périodique DACD
- 22 Définitions des infections nosocomiales
- 23 Dénominateur en néonatologie 2013-2014
- 24 Dénominateurs BACC-USI 2013-2014
- 25 Dénominateurs pour hémodialyse selon type d'accès veineux (2013-2014)
- 26 Étude sur la surveillance et les stratégies de prévention des bactériémies en hémodialyse 2010-2011
- 27 Feuille de collecte de données individuelle - DACD
- 28 Formation BACC
- 29 Guide de l'utilisateur du SI-SPIN, version 2
- 30 Guide d'utilisation : Gestion des utilisateurs dans GUSP et SI-SPIN
- 31 JAPI Formation
- 32 Liste des centres participants
- 33 Mesures de prévention et de contrôle de l'ERV dans les milieux de soins sept. 2012

*Liste des valeurs permises (suite)*

- 34 Mesures de prévention et de contrôle des infections à *Staphylococcus aureus* résistant à la méthicilline (SARM) au Québec -  $2^e$  édition
- 35 Modalité de saisie selon les programmes de surveillance (pdf)
- 36 Modalité de saisie selon les programmes de surveillance (ppt)
- 37 Prévention et contrôle de la diarrhée nosocomiale associée au *Clostridium difficile* au Québec - Lignes directrices pour les établissements de soins -  $3<sup>e</sup>$  édition
- 38 Protocole de surveillance des bactériémies à *S. aureus*/SARM
- 39 Protocole de surveillance des bactériémies panhospitalières
- 40 Protocole de surveillance des DACD, version 3, février 2013
- 41 Protocole de surveillance des nouveaux cas d'ERV
- 42 Rapport de surveillance BACC-USI 2009-2010
- 43 Rapport de surveillance BACC-USI 2010-2011
- 44 Rapport de surveillance BACC-USI 2011-2012
- 45 Rapport de surveillance BAC-HD 2009-2010
- 46 Rapport de surveillance BAC-HD 2010-2011
- 47 Rapport de surveillance BACTOT 2009-2010
- 48 Rapport de surveillance BACTOT 2010-2011
- 49 Rapport de surveillance BACTOT 2011-2012
- 50 Rapport de surveillance DACD août 2011 - déc. 2011
- 51 Rapport de surveillance DACD déc. 2011 - mars 2012
- 52 Rapport de surveillance des bactériémies à *S. aureus*/SARM - 2010
- 53 Rapport de surveillance des bactériémies à *S. aureus*/SARM - 2011-2012
- 54 Rapport de surveillance ERV 2009-2010
- 55 Rapport de surveillance ERV 2010-2011
- 56 Saisie périodique des admissions et des jours-présence par installation
- 57 Saisie périodique des procédures invasives
- 58 Saisie périodique du nombre de patients par type d'accès en hémodialyse
- 59 Voir dans « Documentation » sous « Outils »
### **VARIABLE 374 GESTION DES SECTIONS**

**Format** Numérique Longueur : 1.

- **Définition** Cette section liste les catégories de documents disponibles à titre de consultation pour les utilisateurs. Ceux-ci sont modifiables par les pilotes INSPQ.
- **Description** Caractéristiques : Cette information s'inscrit automatiquement. Cette variable sera définie par une liste fixe de valeurs à choix simple.

### **Valeurs permises**

*Liste des valeurs permises*

- 1 Guide de l'utilisateur
- 2 BACC-USI
- 3 BAC-HD
- 4 BACTOT
- 5 DACD
- 6 ERV
- 7 Formation
- 8 Outils
- 9 *S. aureus*/SARM

### **VARIABLE 375 GESTION DES SOUS-SECTIONS – BACC-USI**

- **Format Numérique Longueur** : 1.
- **Définition** Cette sous-section liste les catégories de documents disponibles à titre de consultation pour les utilisateurs pour la section en question. Ceuxci sont modifiables par les pilotes INSPQ.
- **Description** Caractéristiques :

Cette information s'inscrit automatiquement. Cette variable sera définie par une liste fixe de valeurs à choix simple.

#### **Valeurs permises**

- 1 Bilans de surveillance
- 2 Divers
- 3 Formation
- 4 Outil de collecte de données
- 5 Protocole de surveillance

### **VARIABLE 376 GESTION DES SOUS-SECTIONS – BAC-HD**

**Format** Numérique Longueur : 1.

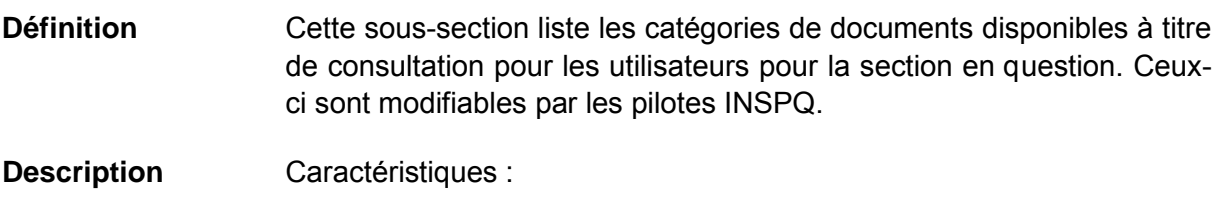

Cette information s'inscrit automatiquement. Cette variable sera définie par une liste fixe de valeurs à choix simple.

### **Valeurs permises**

*Liste des valeurs permises*

- 1 Bilans de surveillance
- 2 Divers
- 3 Outil de collecte de données
- 4 Protocole de surveillance

### **VARIABLE 377 GESTION DES SOUS-SECTIONS – BACTOT**

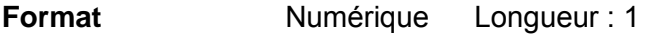

- **Définition** Cette sous-section liste les catégories de documents disponibles à titre de consultation pour les utilisateurs pour la section en question. Ceuxci sont modifiables par les pilotes INSPQ.
- **Description** Caractéristiques :

Cette information s'inscrit automatiquement. Cette variable sera définie par une liste fixe de valeurs à choix simple.

### **Valeurs permises**

- 1 Bilans de surveillance
- 2 Divers
- 3 Outil de collecte de données
- 4 Protocole de surveillance

### **VARIABLE 378 GESTION DES SOUS-SECTIONS – DACD**

**Format Numérique Longueur** : 1.

- **Définition** Cette sous-section liste les catégories de documents disponibles à titre de consultation pour les utilisateurs pour la section en question. Ceuxci sont modifiables par les pilotes INSPQ.
- **Description** Caractéristiques :

Cette information s'inscrit automatiquement. Cette variable sera définie par une liste fixe de valeurs à choix simple.

### **Valeurs permises**

*Liste des valeurs permises*

- 1 Bilans de surveillance
- 2 Divers
- 3 Mesures de prévention et contrôle
- 4 Outil de classification
- 5 Outil de collecte de données
- 6 Protocole de surveillance

### **VARIABLE 379 GESTION DES SOUS-SECTIONS – ERV**

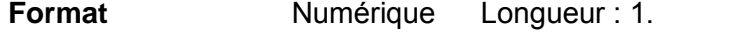

**Définition** Cette sous-section liste les catégories de documents disponibles à titre de consultation pour les utilisateurs pour la section en question. Ceuxci sont modifiables par les pilotes INSPQ.

**Description** Caractéristiques : Cette information s'inscrit automatiquement. Cette variable sera définie par une liste fixe de valeurs à choix simple.

### **Valeurs permises**

- 1 Bilans de surveillance
- 2 Divers
- 3 Mesures de prévention et contrôle
- 4 Outil de classification
- 5 Outil de collecte de données
- 6 Protocole de surveillance

### **VARIABLE 380 GESTION DES SOUS-SECTIONS – FORMATION**

**Format** Numérique Longueur : 1.

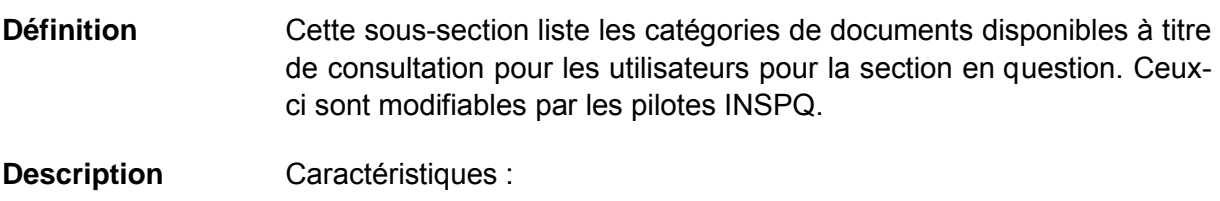

Cette information s'inscrit automatiquement. Cette variable sera définie par une liste fixe de valeurs à choix simple.

### **Valeurs permises**

*Liste des valeurs permises*

- 1 Capsules de formation
- 2 Divers
- 3 Système de saisie SI-SPIN

### **VARIABLE 381 GESTION DES SOUS-SECTIONS – OUTILS**

**Format** Numérique Longueur : 1.

**Définition** Cette sous-section liste les catégories de documents disponibles à titre de consultation pour les utilisateurs pour la section en question. Ceuxci sont modifiables par les pilotes INSPQ.

**Description** Caractéristiques :

Cette information s'inscrit automatiquement. Cette variable sera définie par une liste fixe de valeurs à choix simple.

### **Valeurs permises**

- 1 Outils de collecte des données des infections
- 2 Outils de collecte des données périodiques

### **VARIABLE 382 GESTION DES SOUS-SECTIONS –** *S. AUREUS***/SARM**

**Format Numérique Longueur** : 1.

- **Définition** Cette sous-section liste les catégories de documents disponibles à titre de consultation pour les utilisateurs pour la section en question. Ceuxci sont modifiables par les pilotes INSPQ.
- **Description** Caractéristiques :

Cette information s'inscrit automatiquement. Cette variable sera définie par une liste fixe de valeurs à choix simple.

### **Valeurs permises**

*Liste des valeurs permises*

- 1 Bilans de surveillance
- 2 Divers
- 3 Mesures de prévention et contrôle
- 4 Outil de collecte de données
- 5 Protocole de surveillance

### *1.3.5.9 Messages*

### **VARIABLE 383 OBJET**

- **Format** Numérique Longueur : 1.
- **Définition** Cet outil de gestion est réservé aux messages adressés aux utilisateurs pour être à jour avec le système. Cette section est modifiable par les pilotes INSPQ.

### **Description** Caractéristiques :

Cette information s'inscrit automatiquement. Cette variable sera définie par une liste fixe de valeurs à choix simple.

### **Valeurs permises**

- 1 Message de bienvenue
- 2 Nous contacter
- 3 Nouveau document

### **VARIABLE 384 CONTENU**

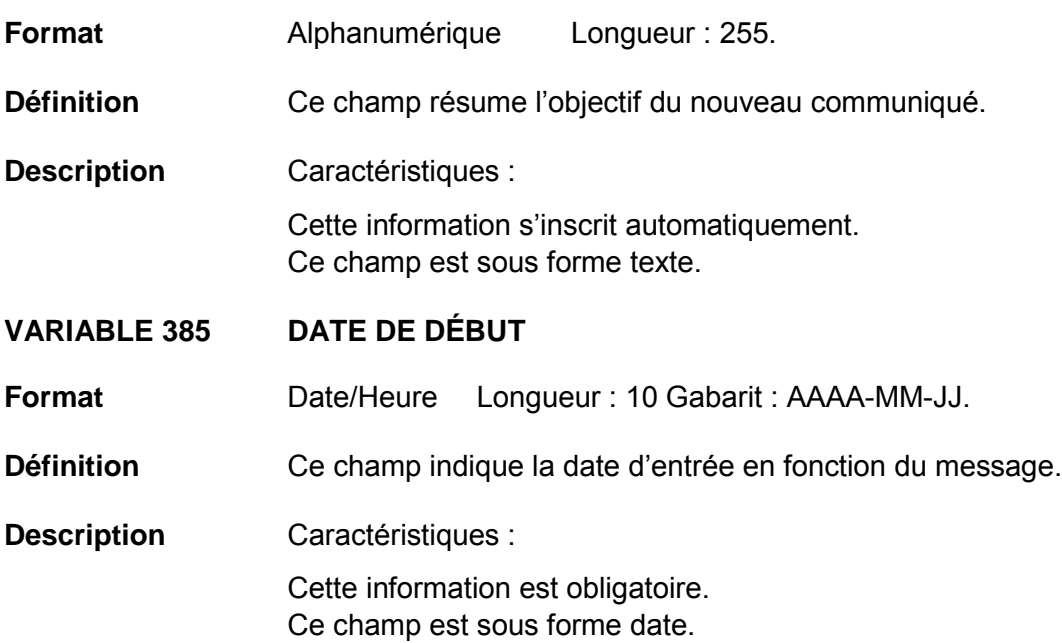

### **Validation**

*Validation sur la variable*

Validation de format automatique à la saisie (affichage du gabarit dans le formulaire) :

- reconnaissance de date entrée (avec un calendrier) ou manuellement;
- la date doit apparaître au format suivant : AAAA-MM-JJ.

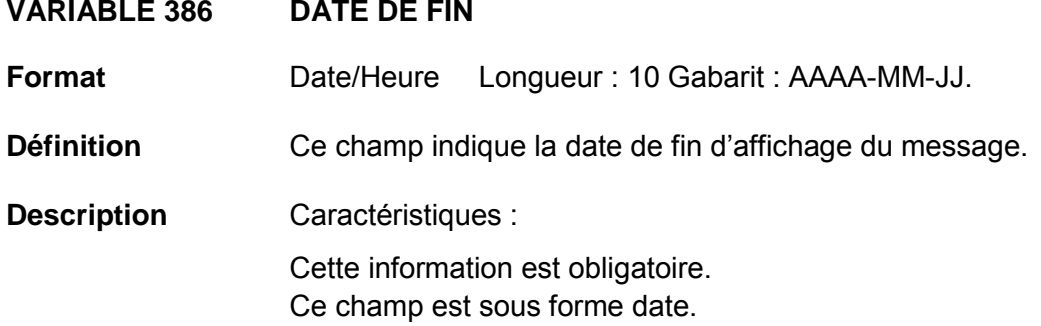

### **Validation**

### *Validation sur la variable*

Validation de format automatique à la saisie (affichage du gabarit dans le formulaire) :

- reconnaissance de date entrée (avec un calendrier) ou manuellement;
- la date doit apparaître au format suivant : AAAA-MM-JJ.

# **2 VALIDATION DES VARIABLES**

## **2.1 VALIDATION SUR VARIABLES**

### **Tableau 1 Présence**

**La présence de la variable est vérifiée. À la saisie, cette validation se traduit par des champs obligatoires, on ne peut enregistrer une fiche à moins d'ajouter une information valide.**

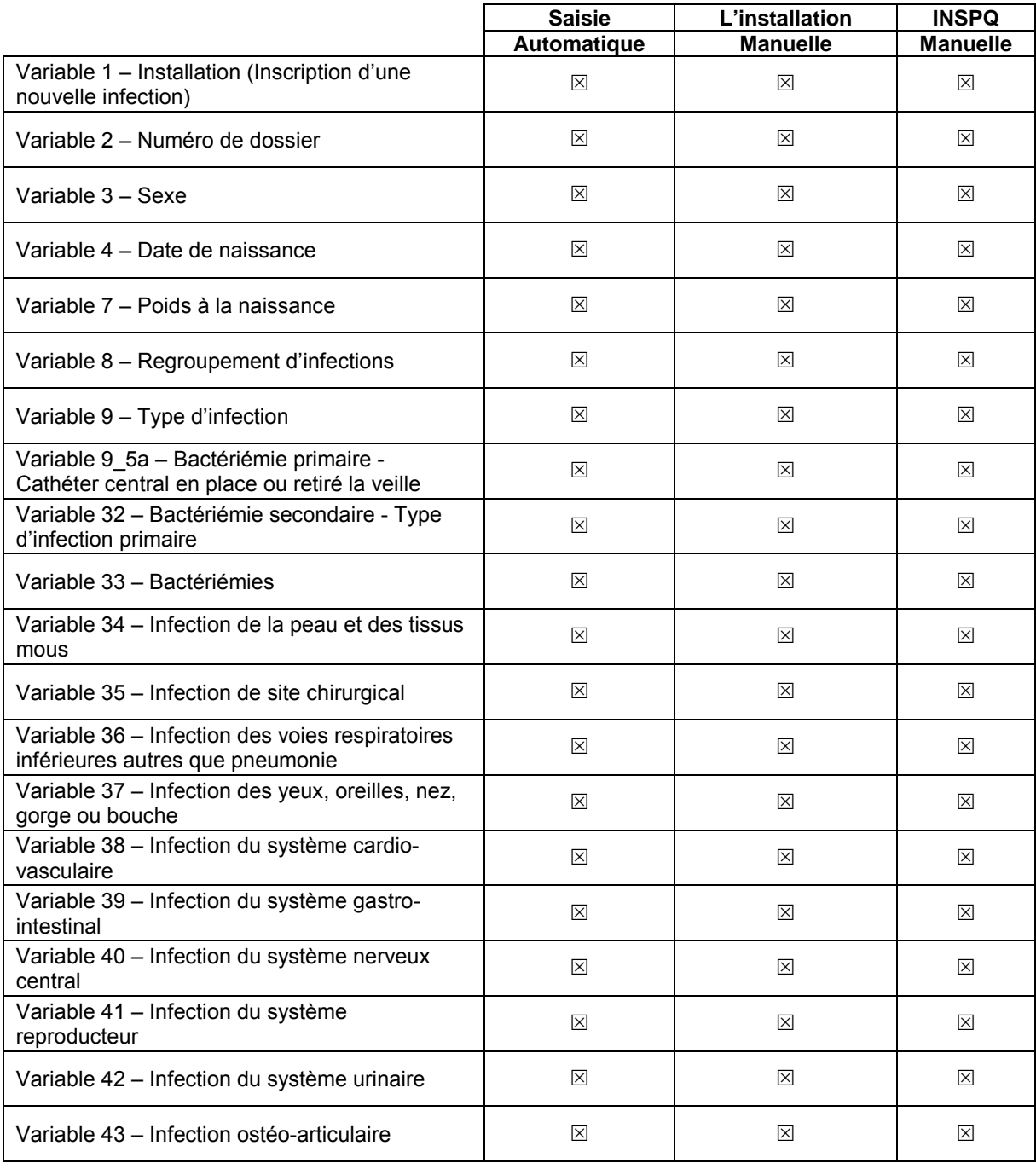

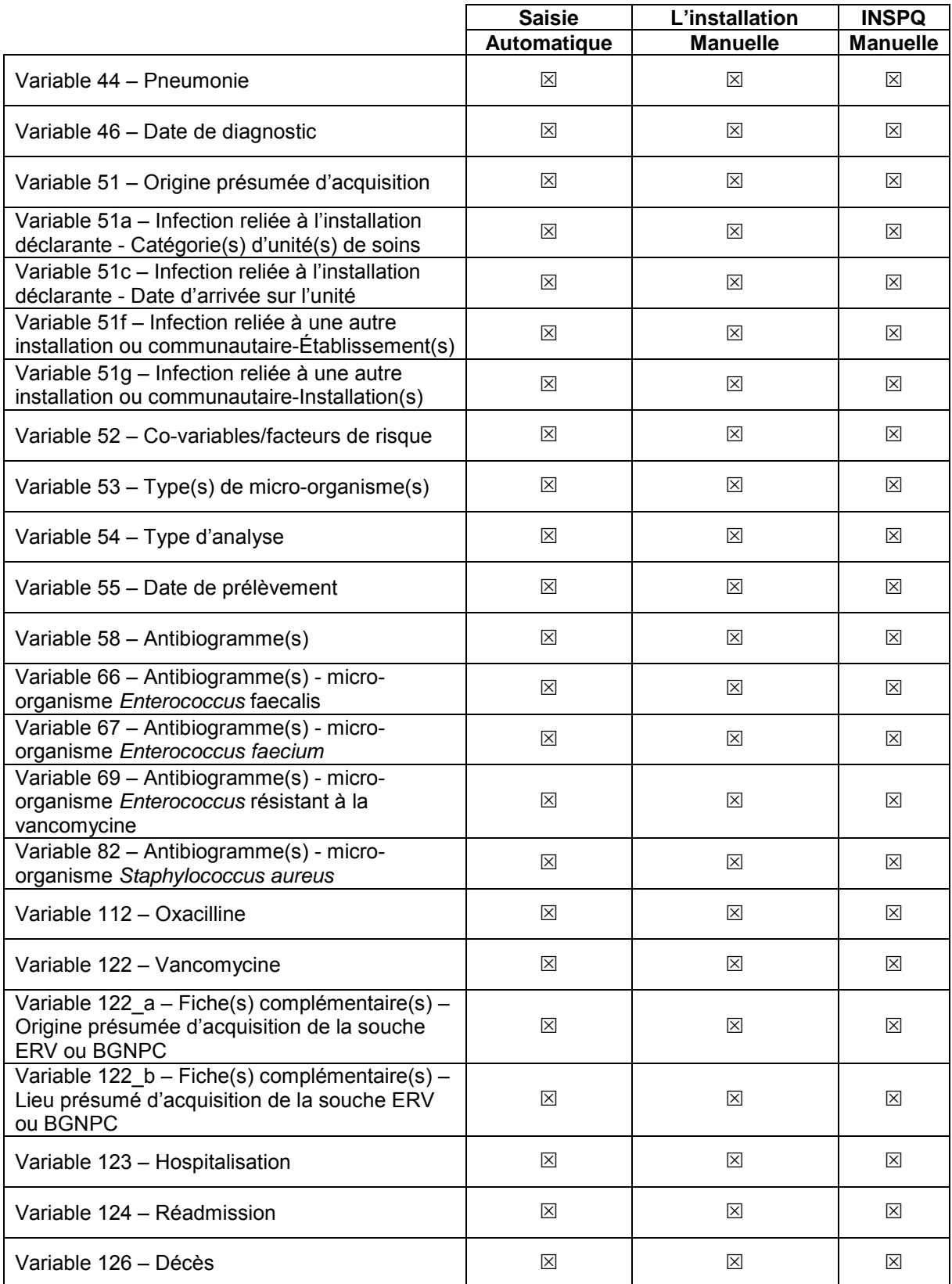

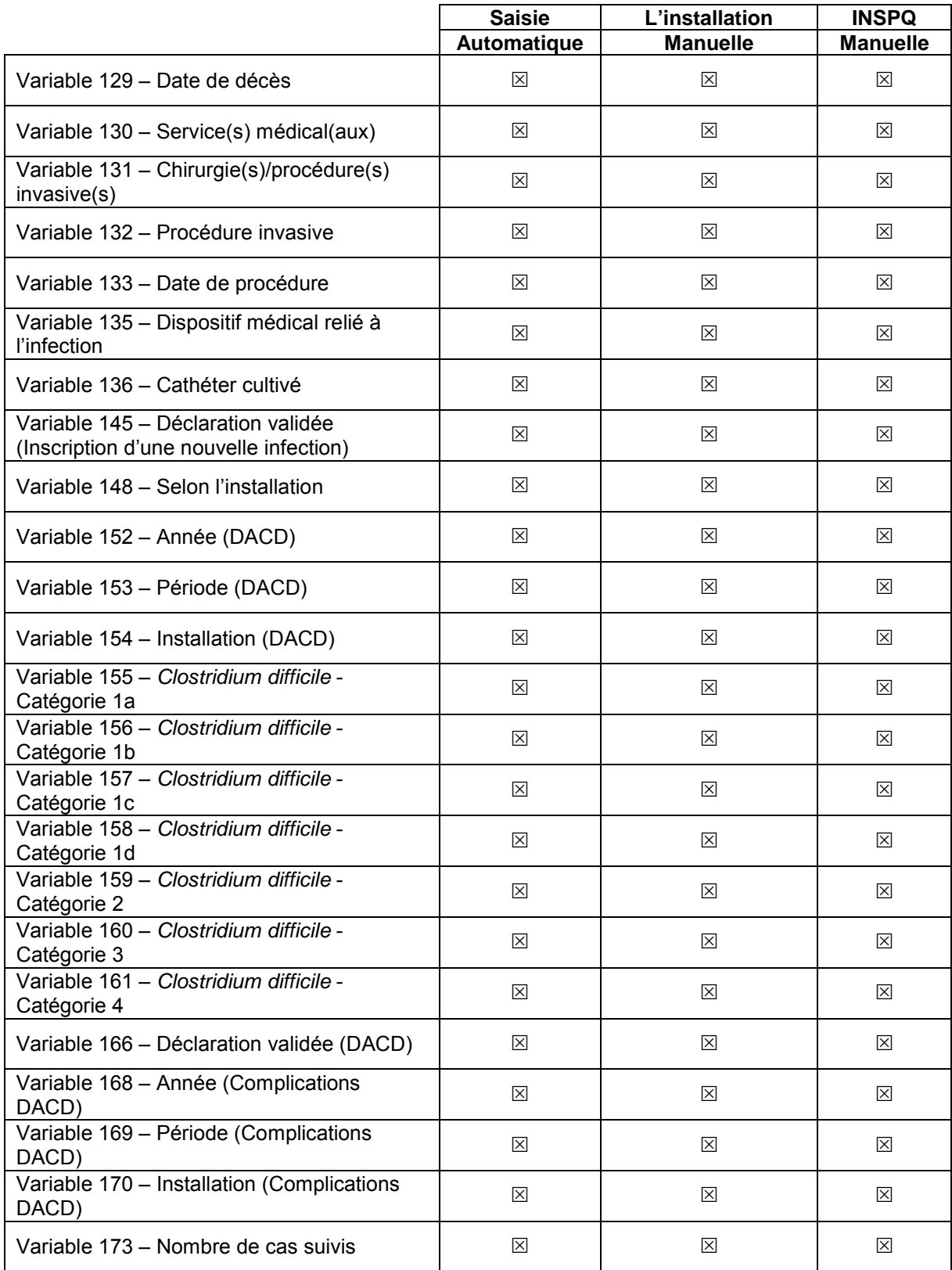

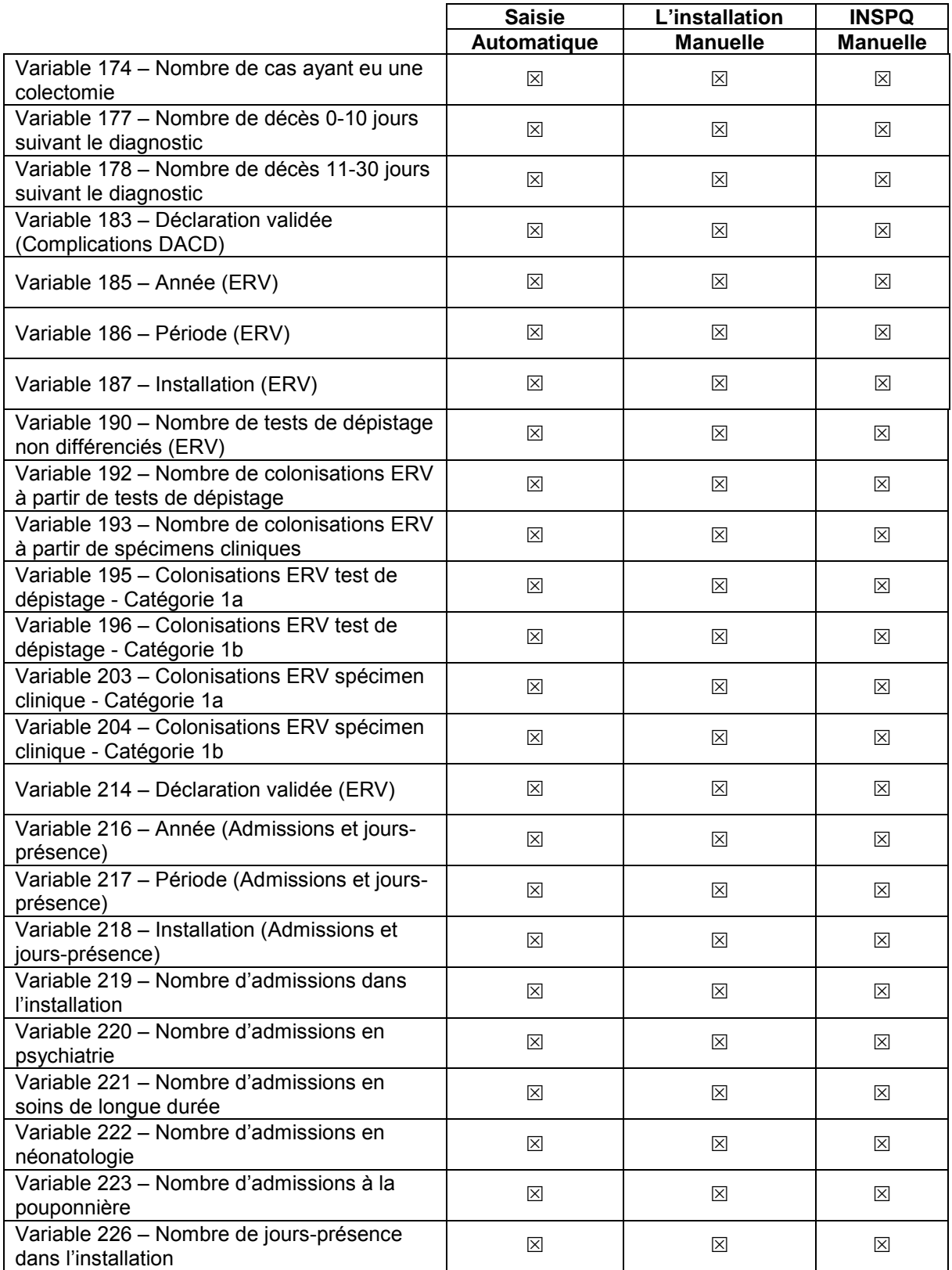

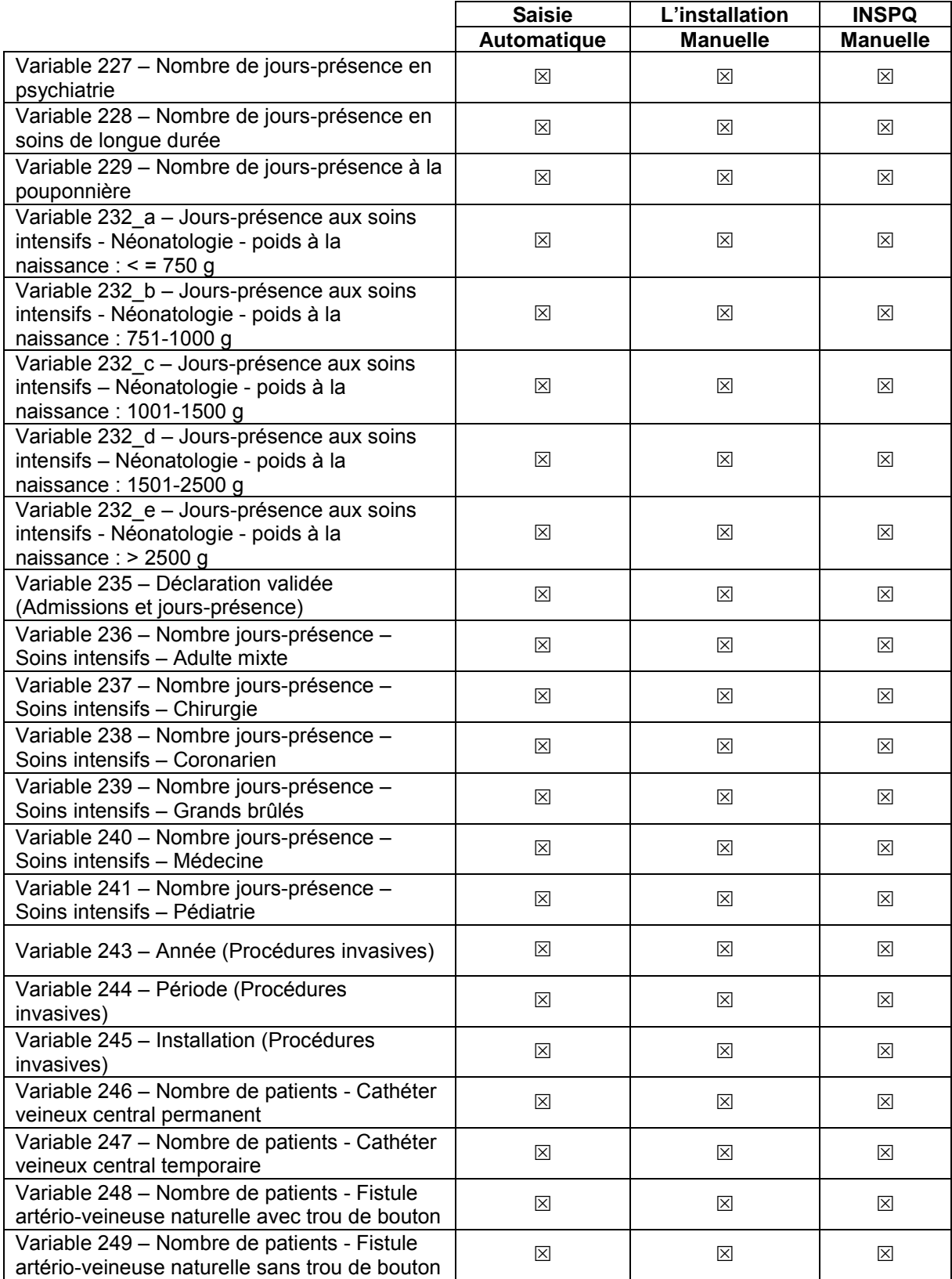

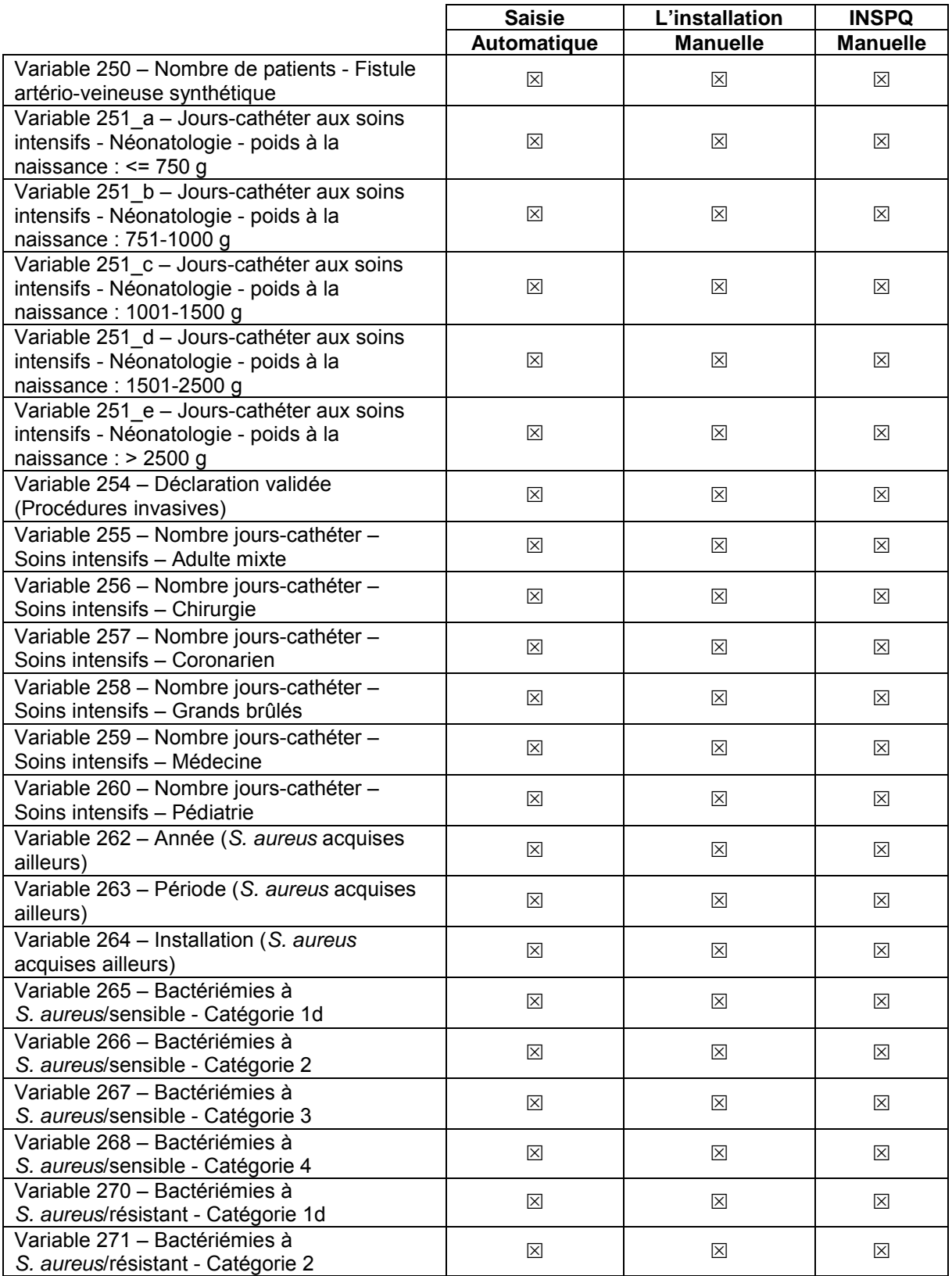

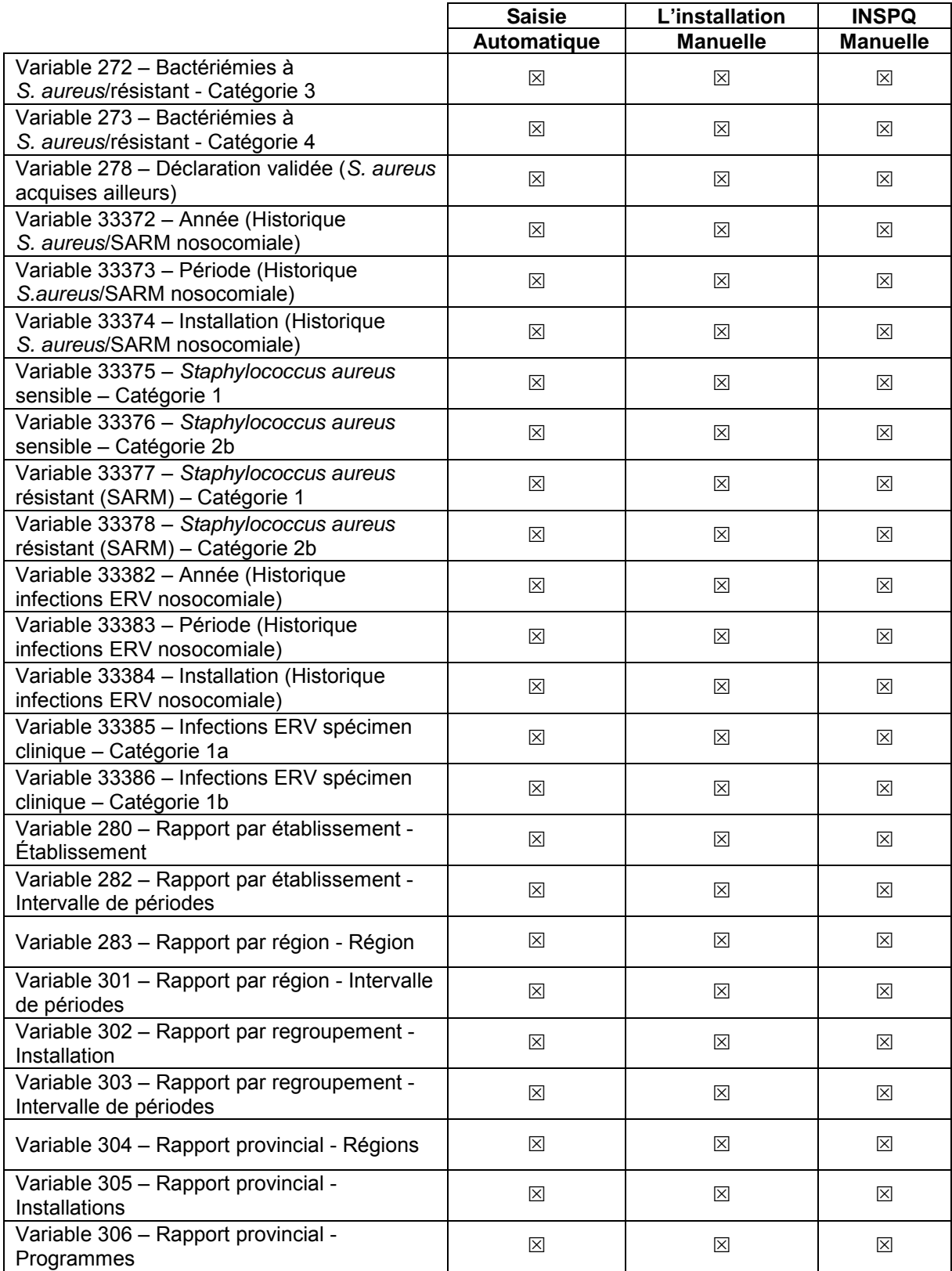

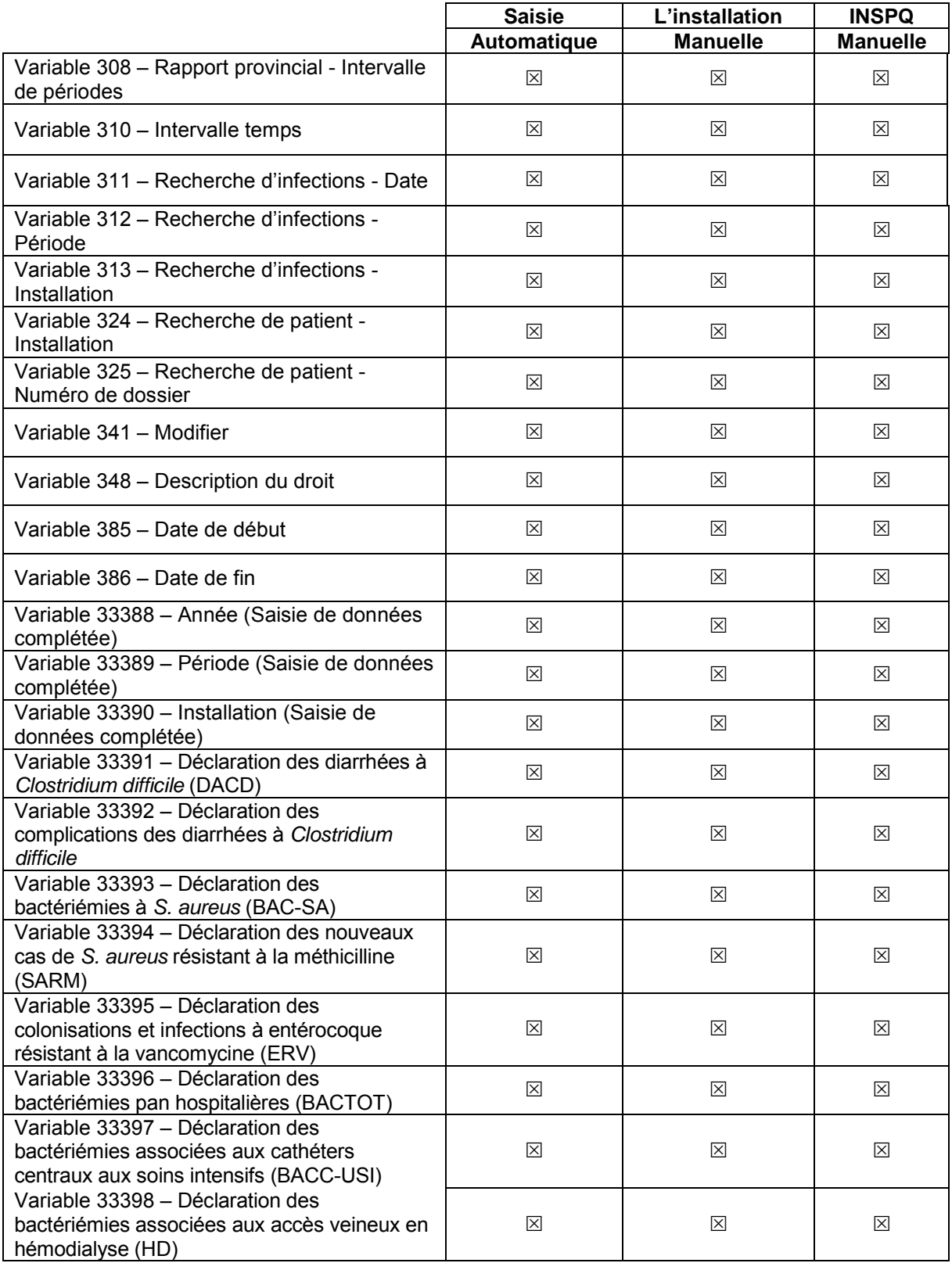

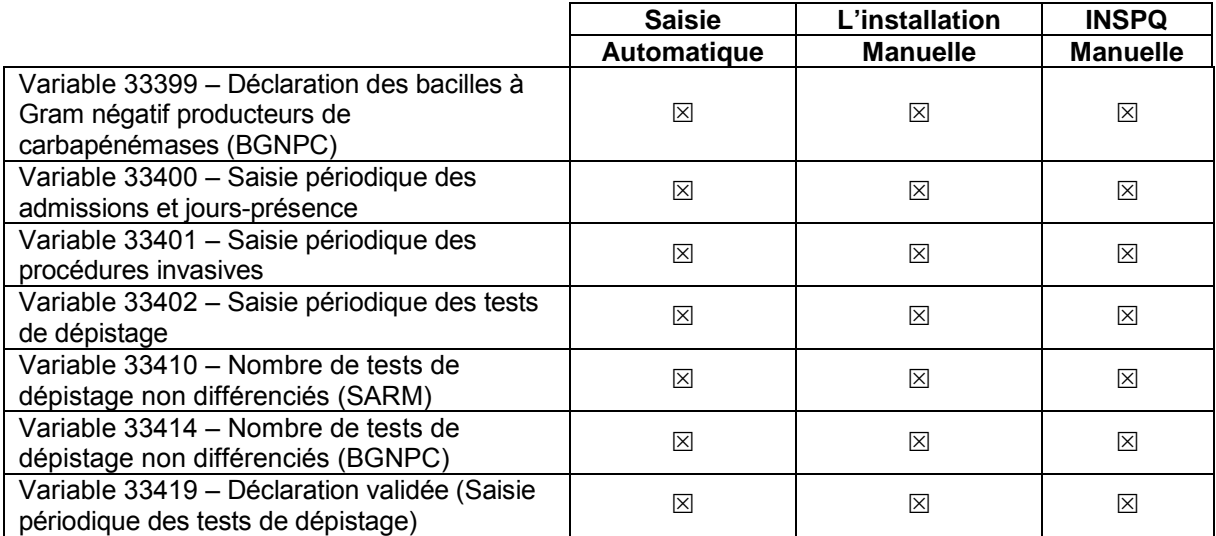

### **Tableau 2 Format**

**La variable doit prendre un format particulier. À la saisie, cette validation s'accompagne d'un gabarit particulier au format de la variable (ex. : code postal X9X 9X9).** 

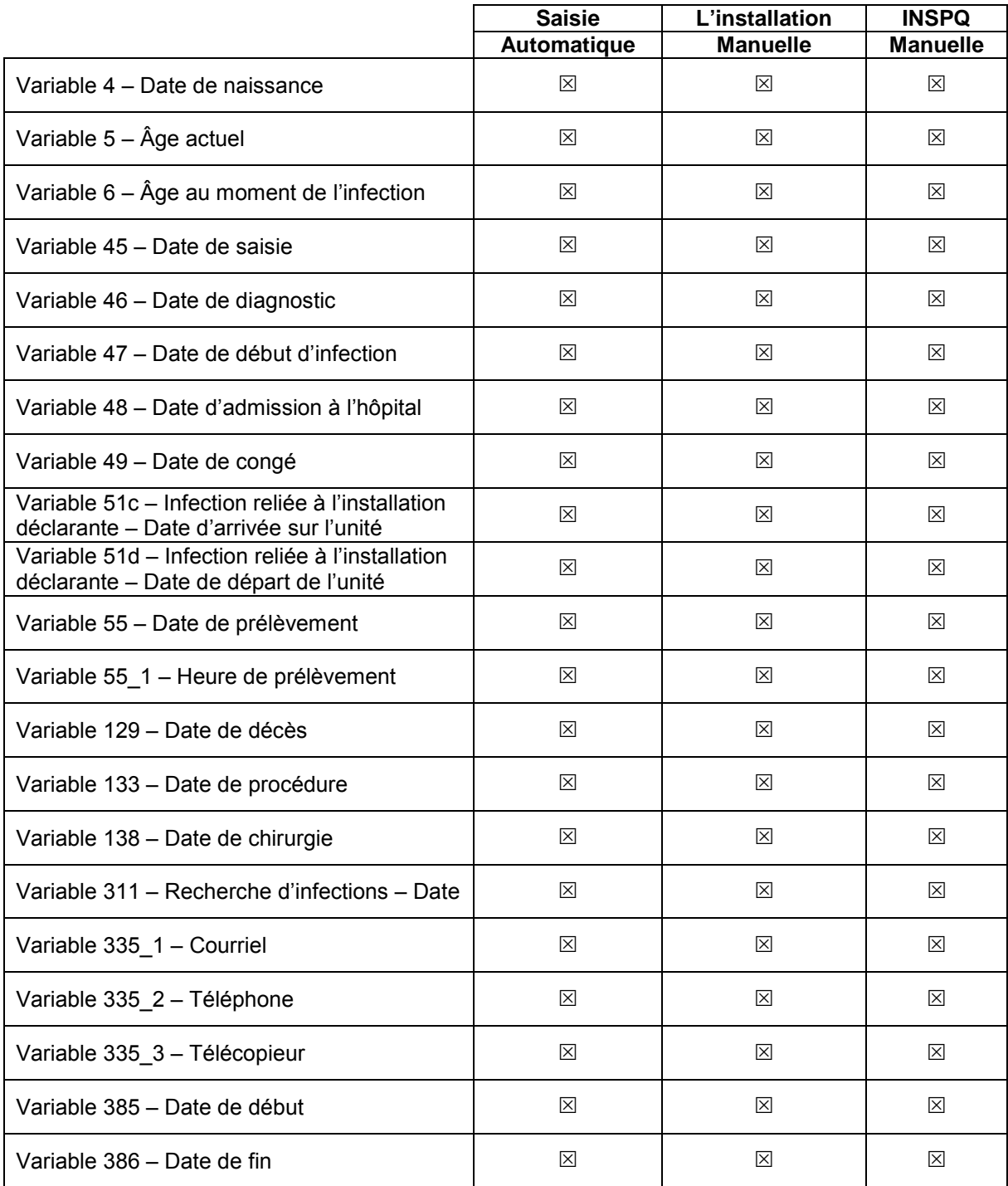

### **Tableau 3 Valeur**

**La variable ne peut prendre que certaines valeurs prédéfinies. À la saisie, cette validation se caractérise par une gamme autorisée de valeurs ou par l'utilisation d'une sélection sur menu déroulant.**

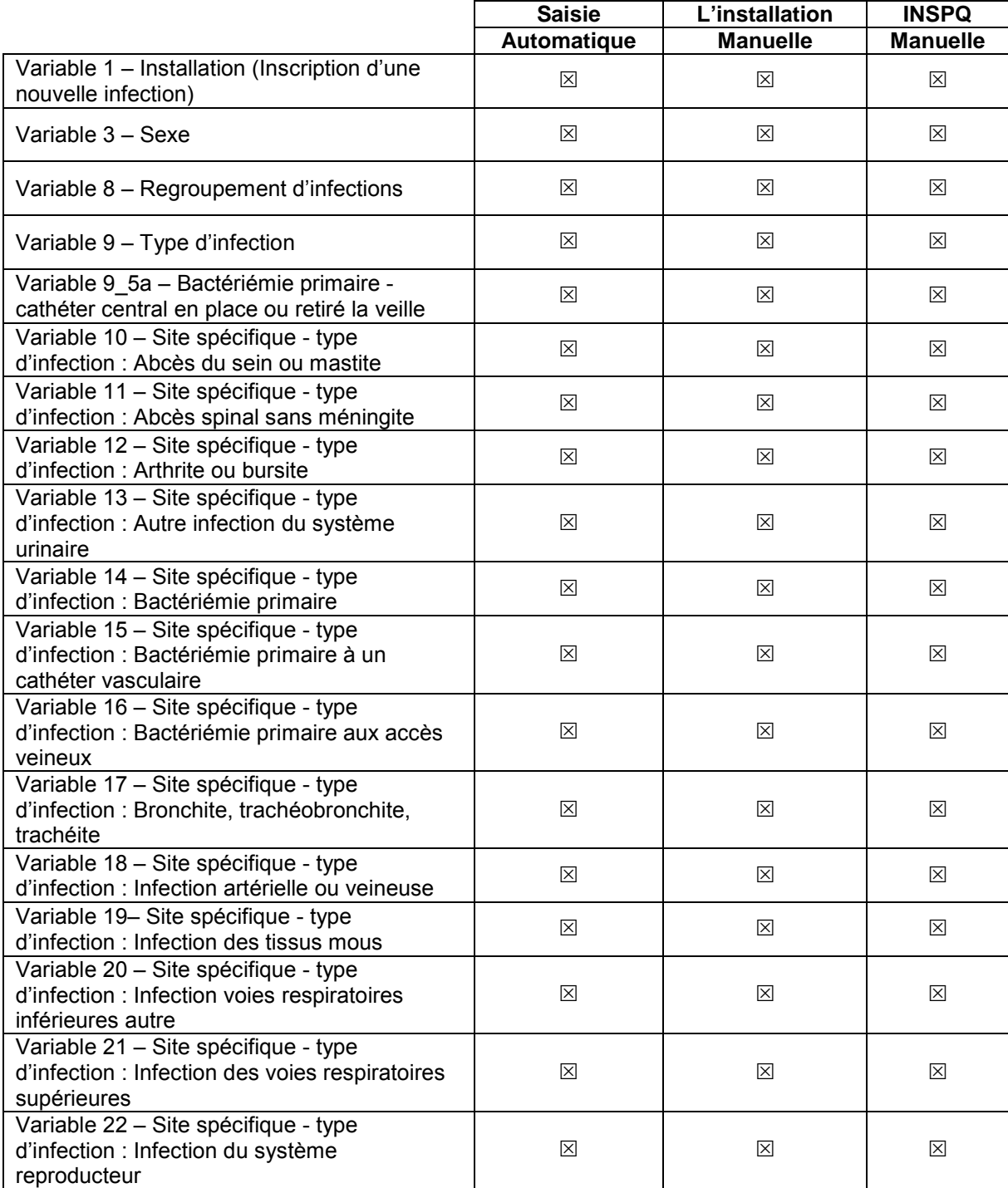

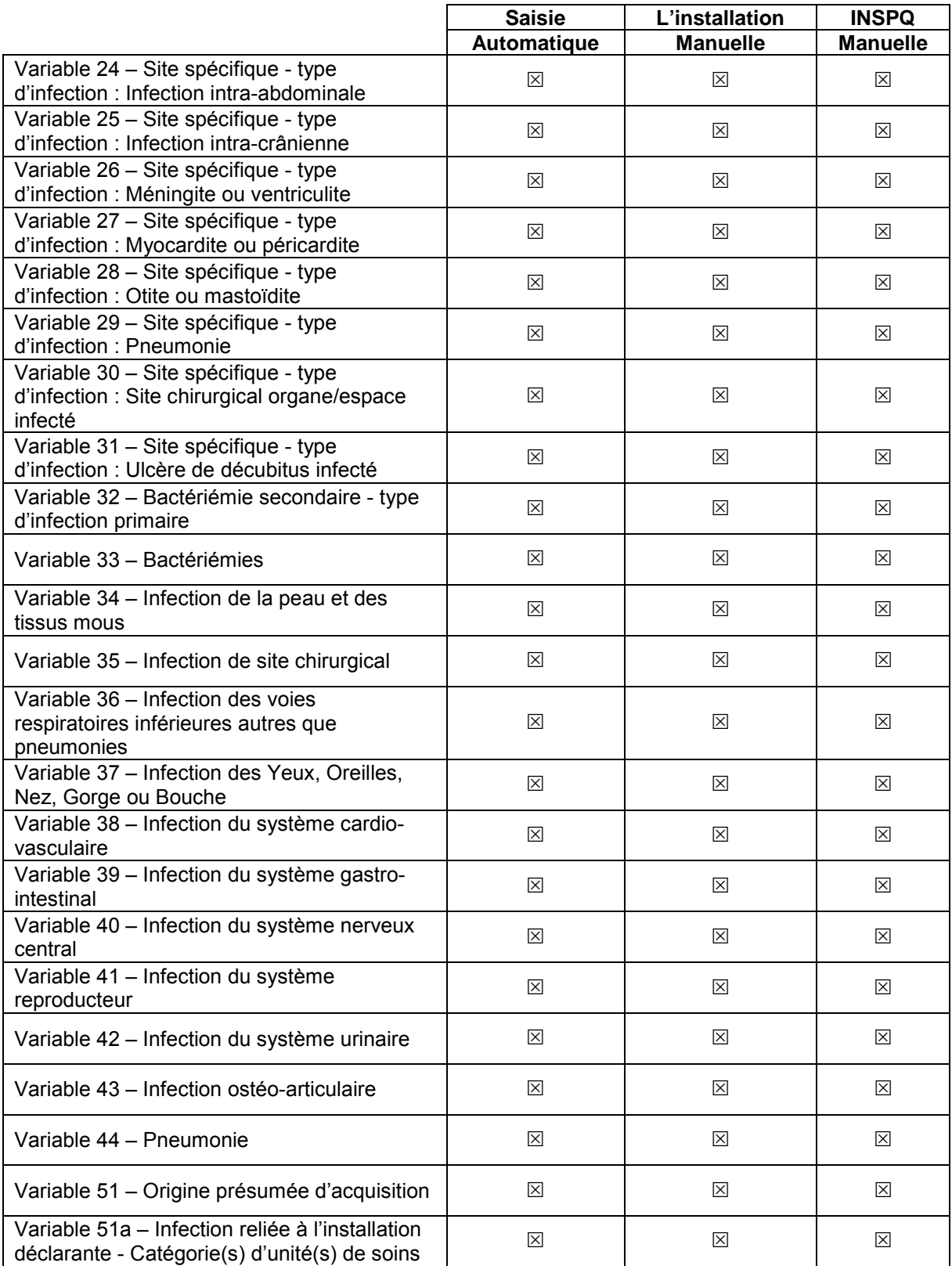

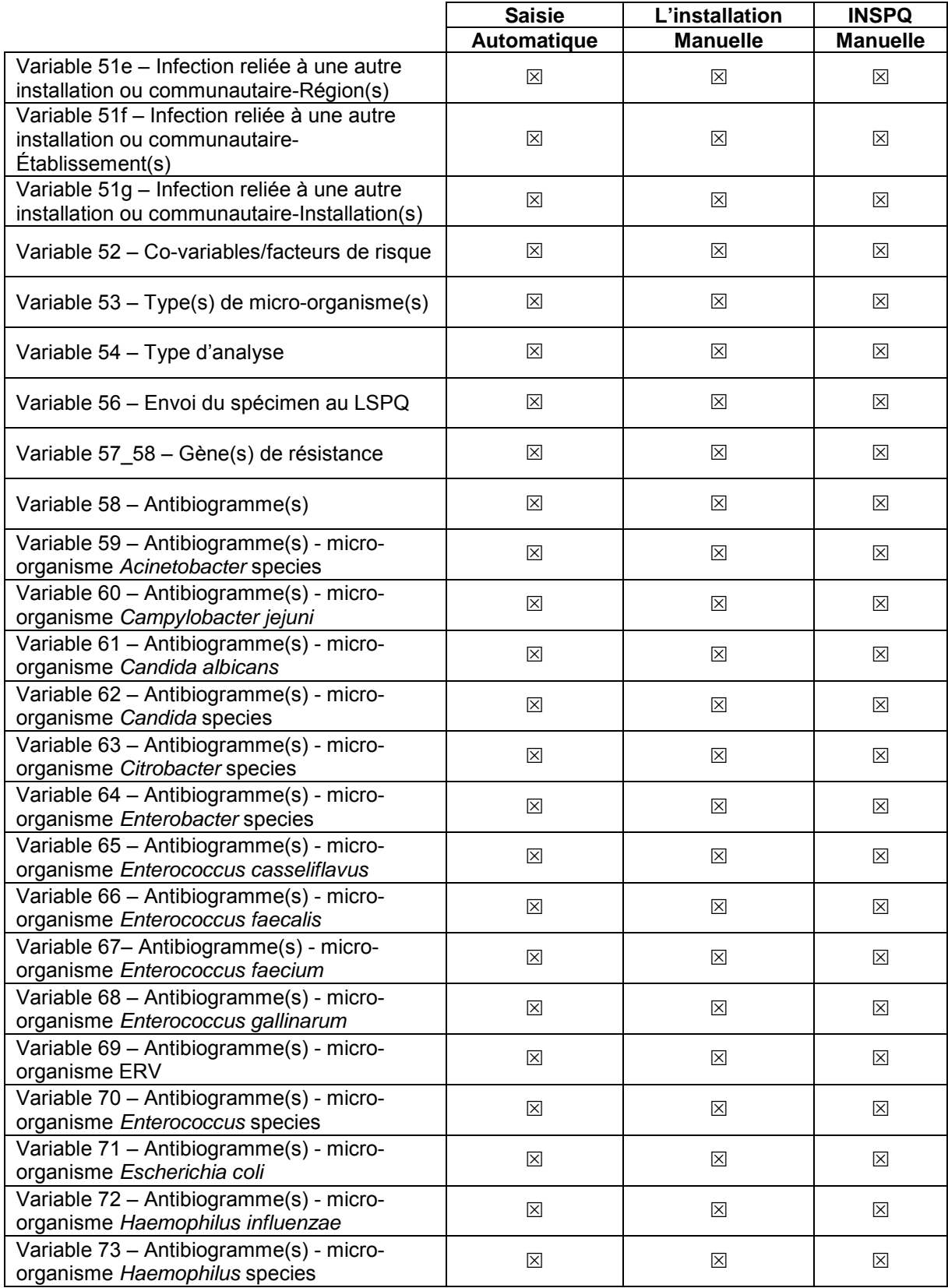

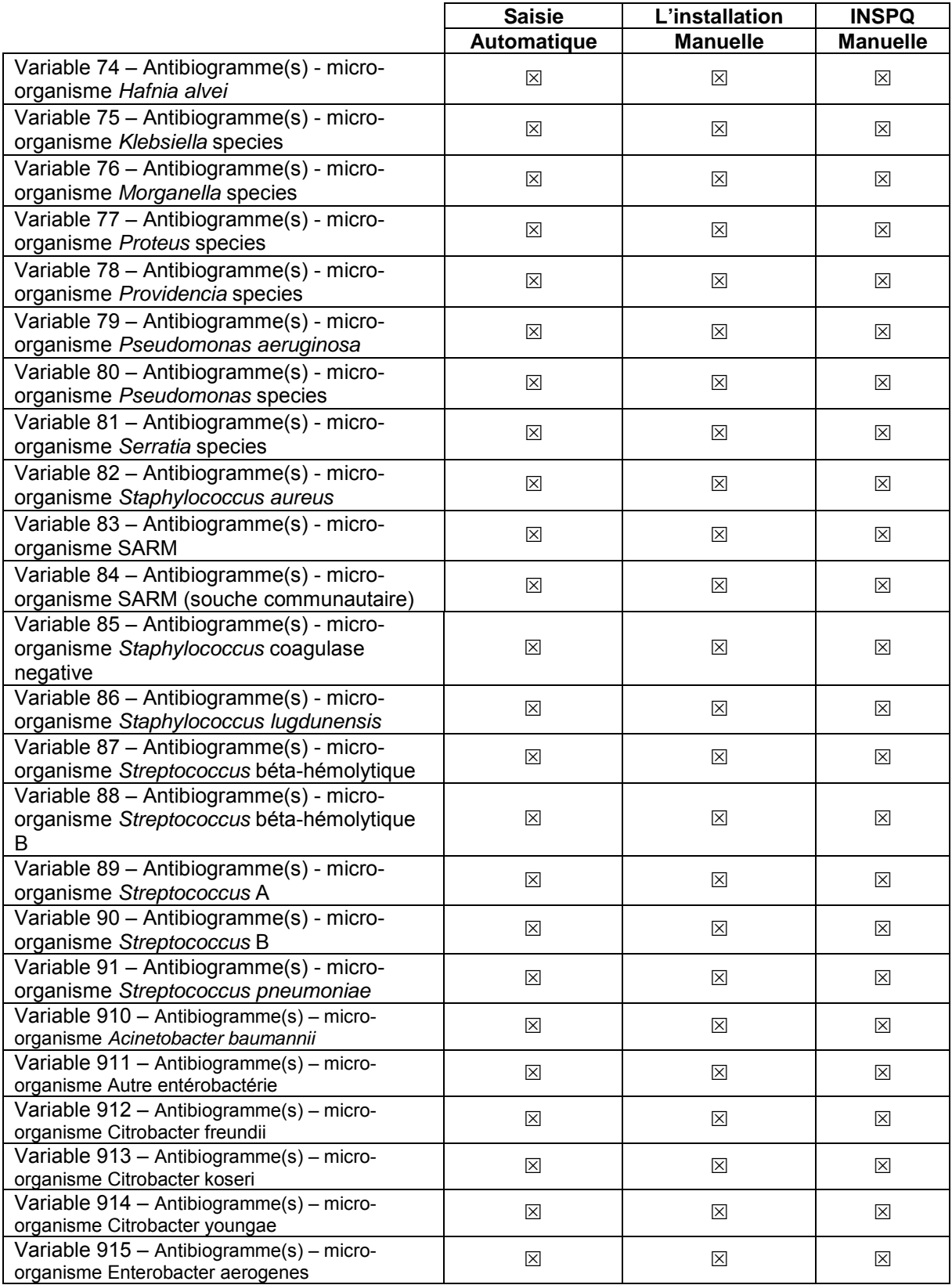

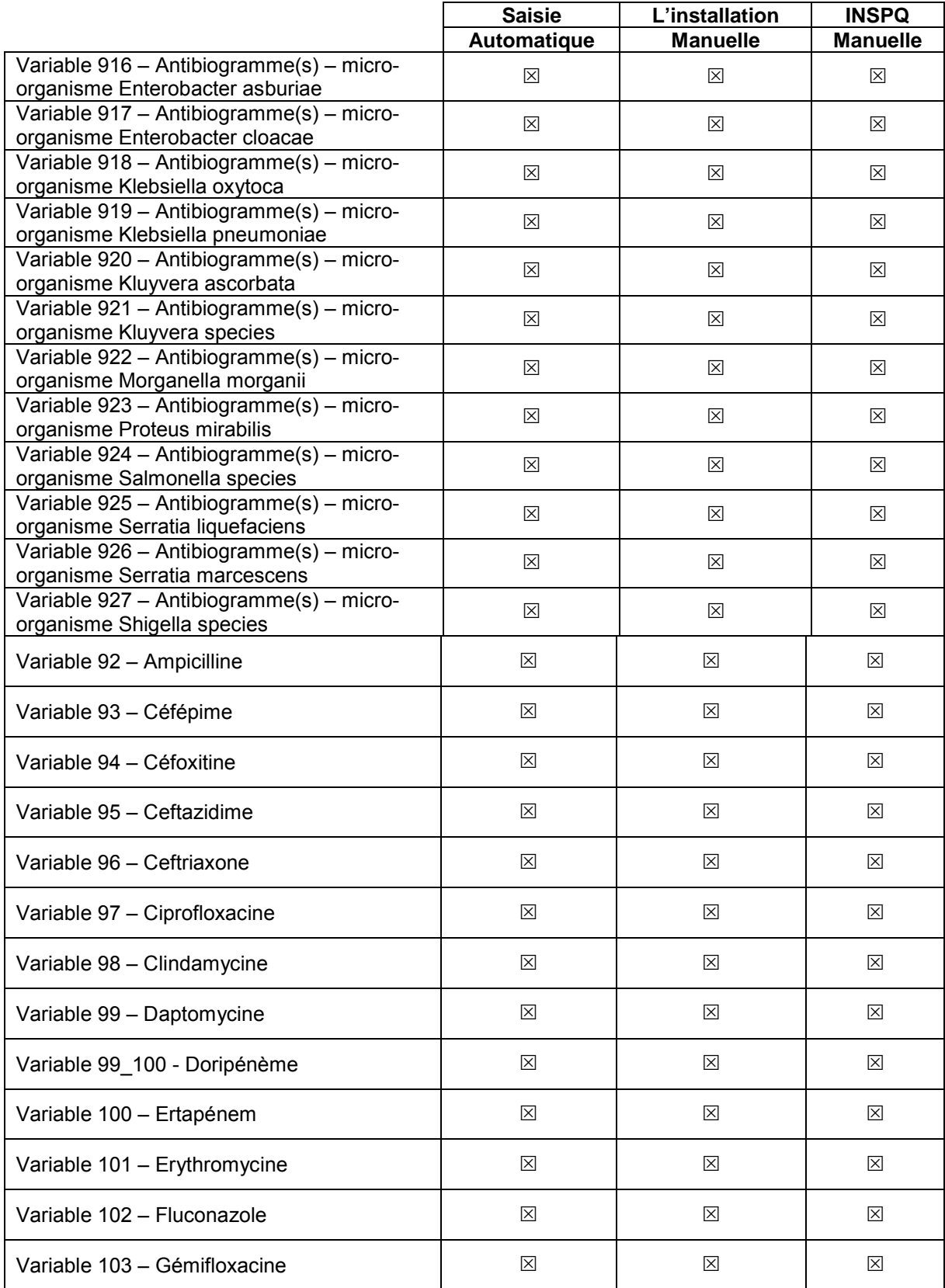

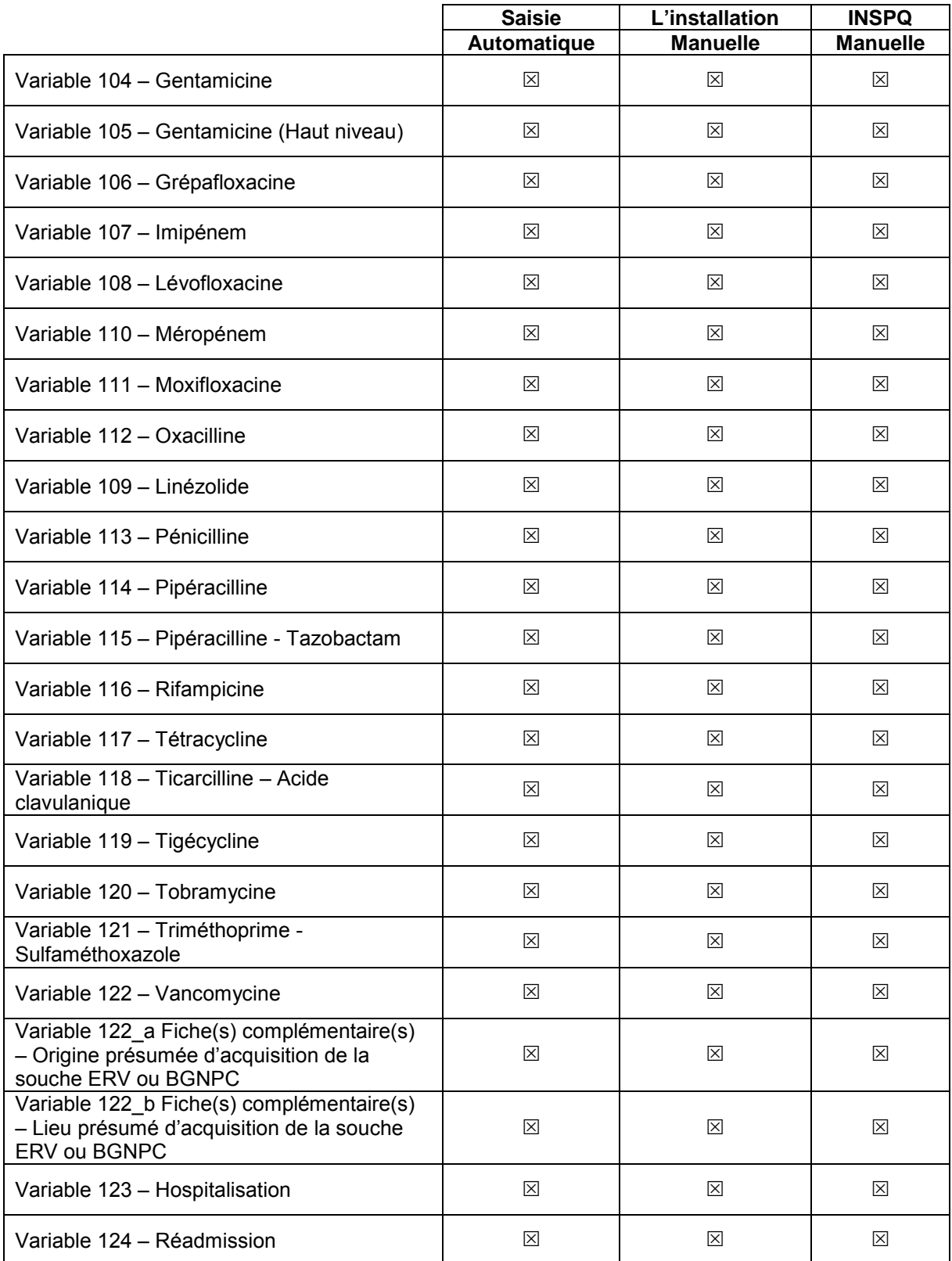

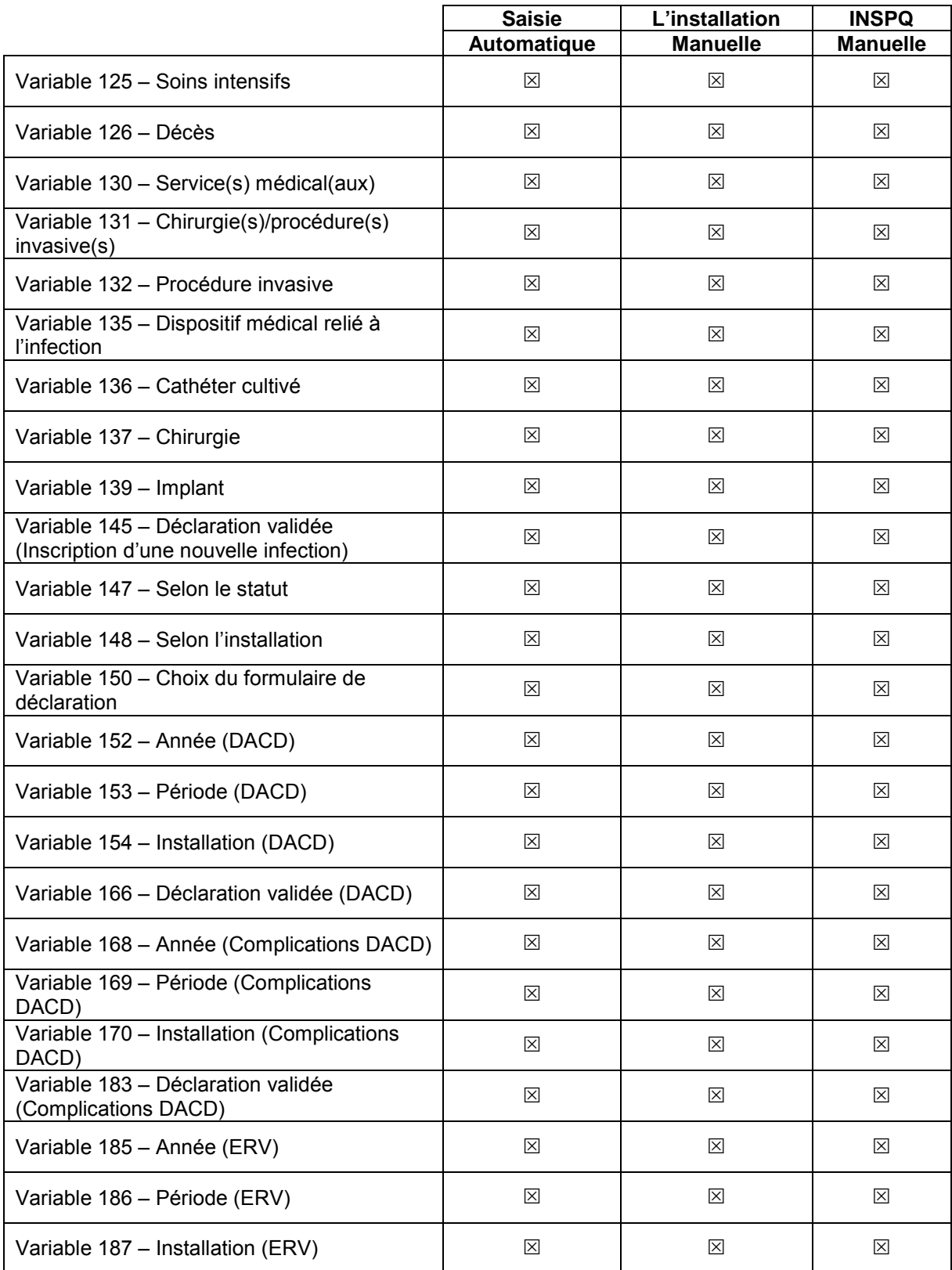

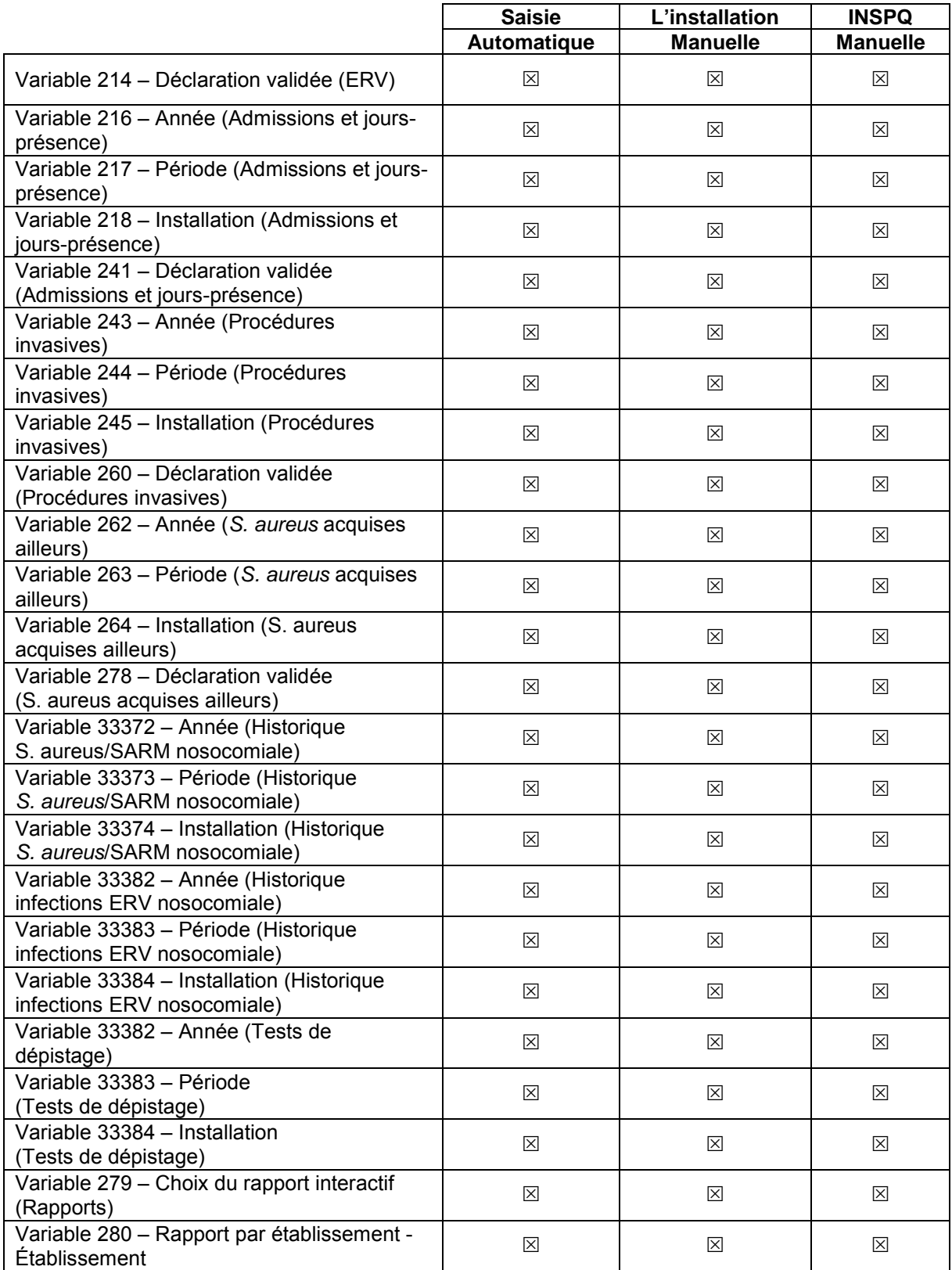

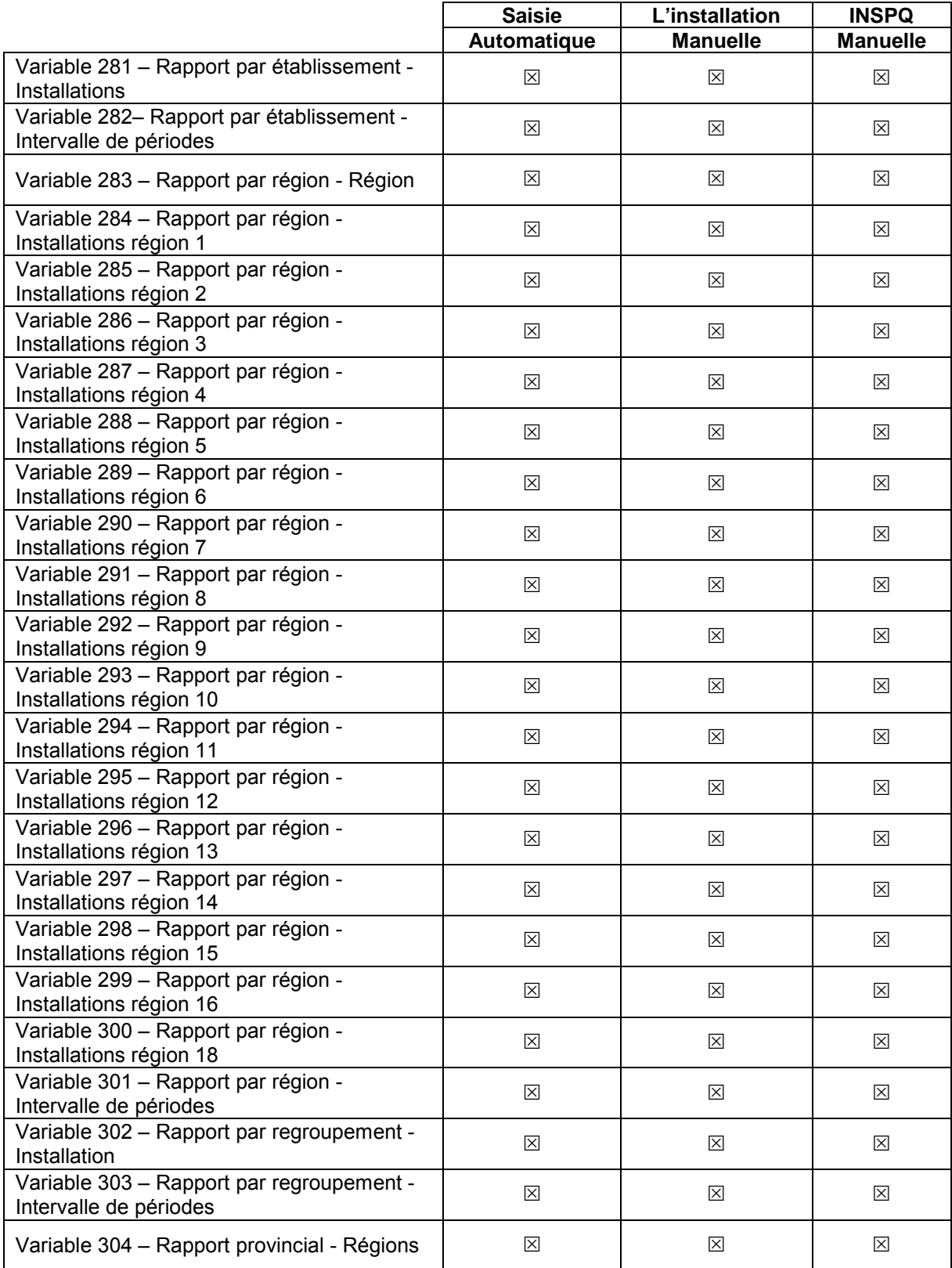

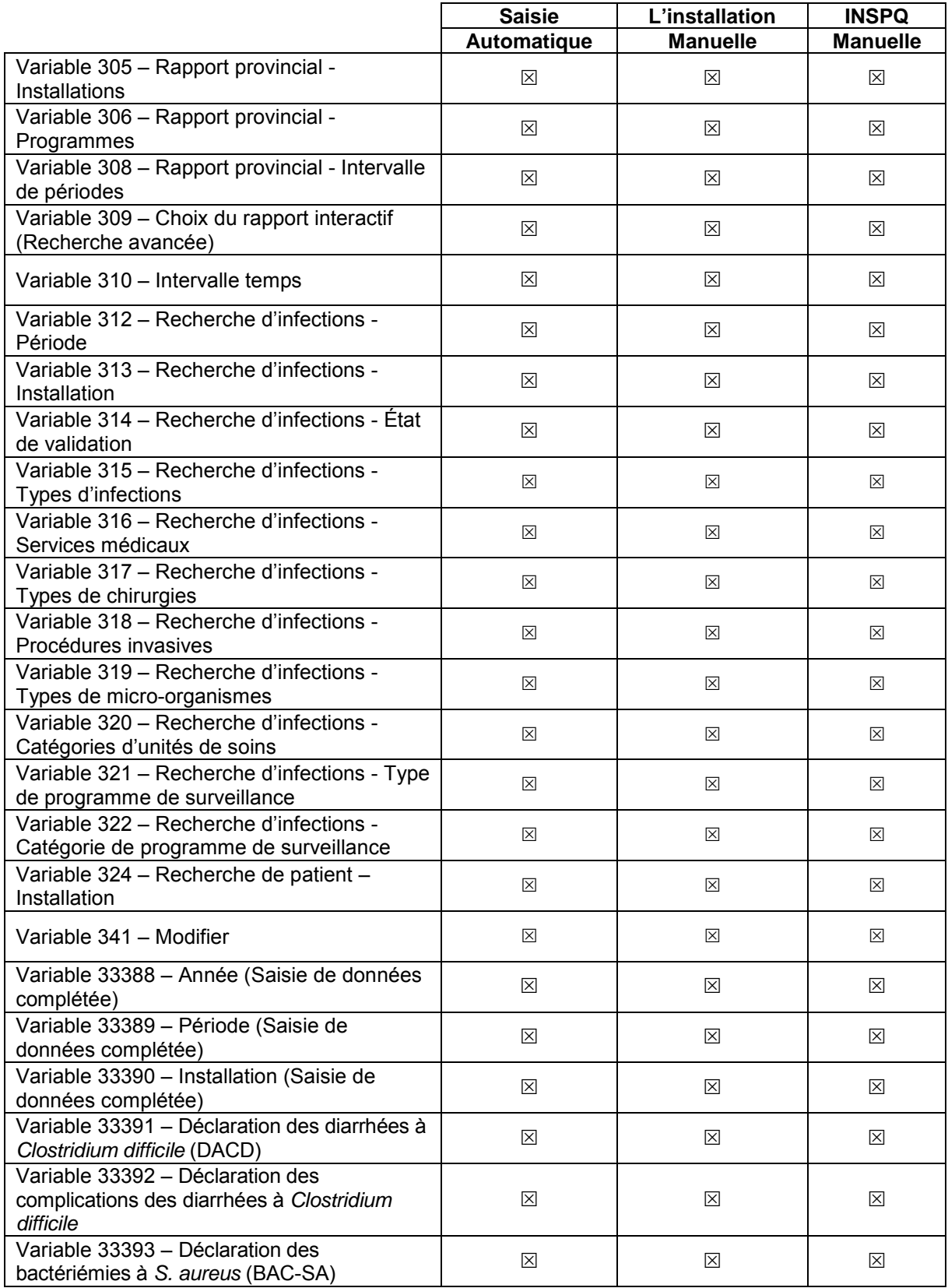

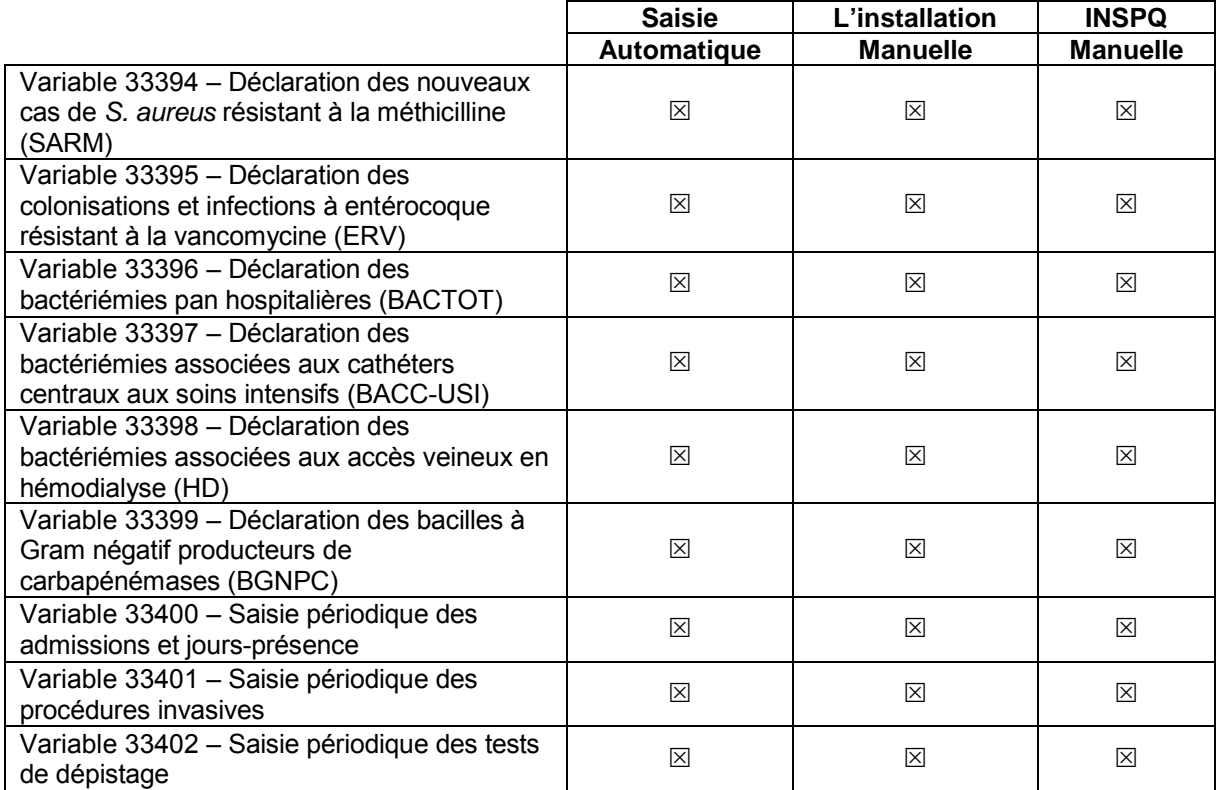

## **2.2 VALIDATION INTER-VARIABLES**

### **Tableau 4 Correspondance verticale**

### **Le code de la variable est validé par son inclusion dans les codes appartenant à une autre variable (ex. : Autre, précisez).**

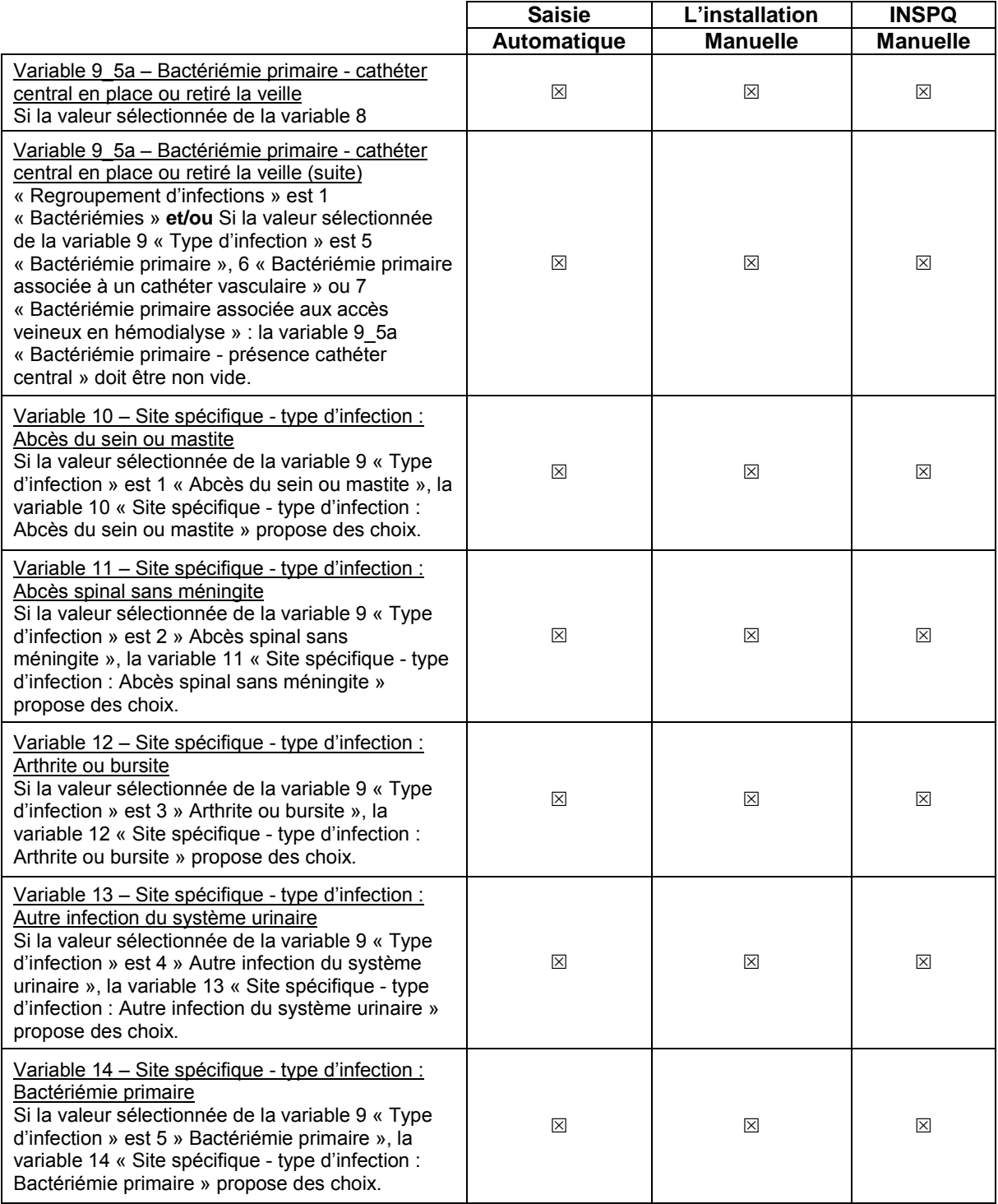

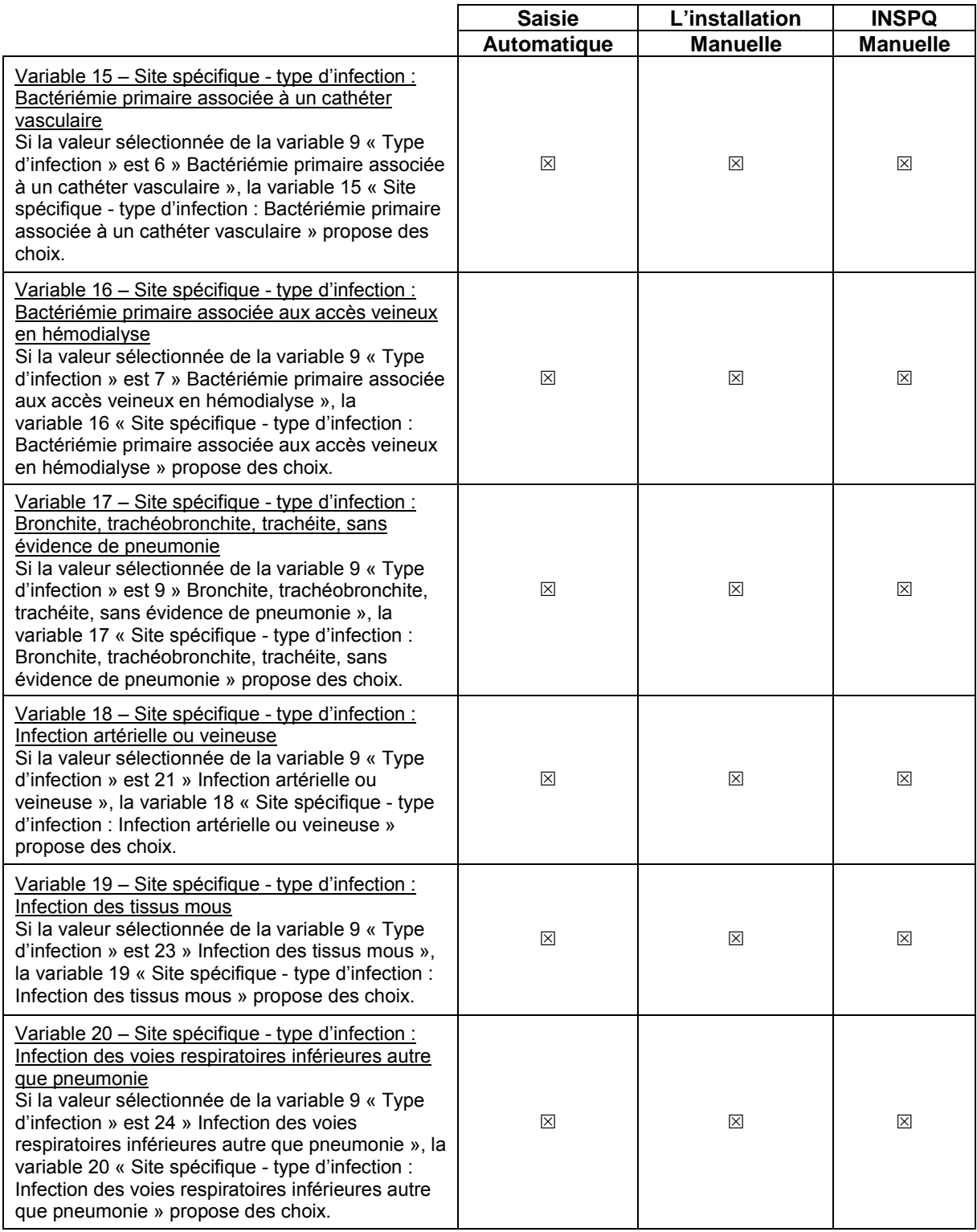

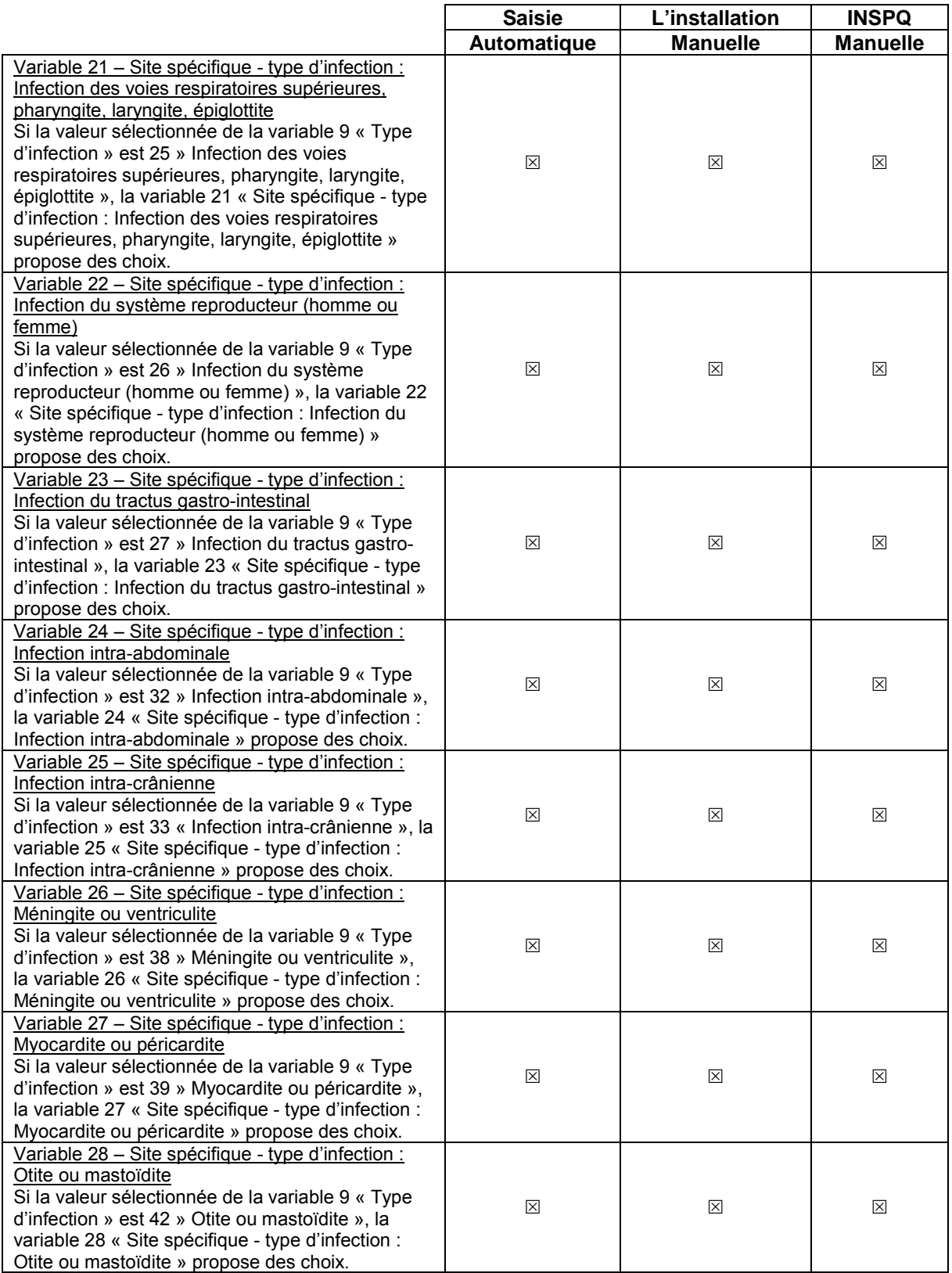

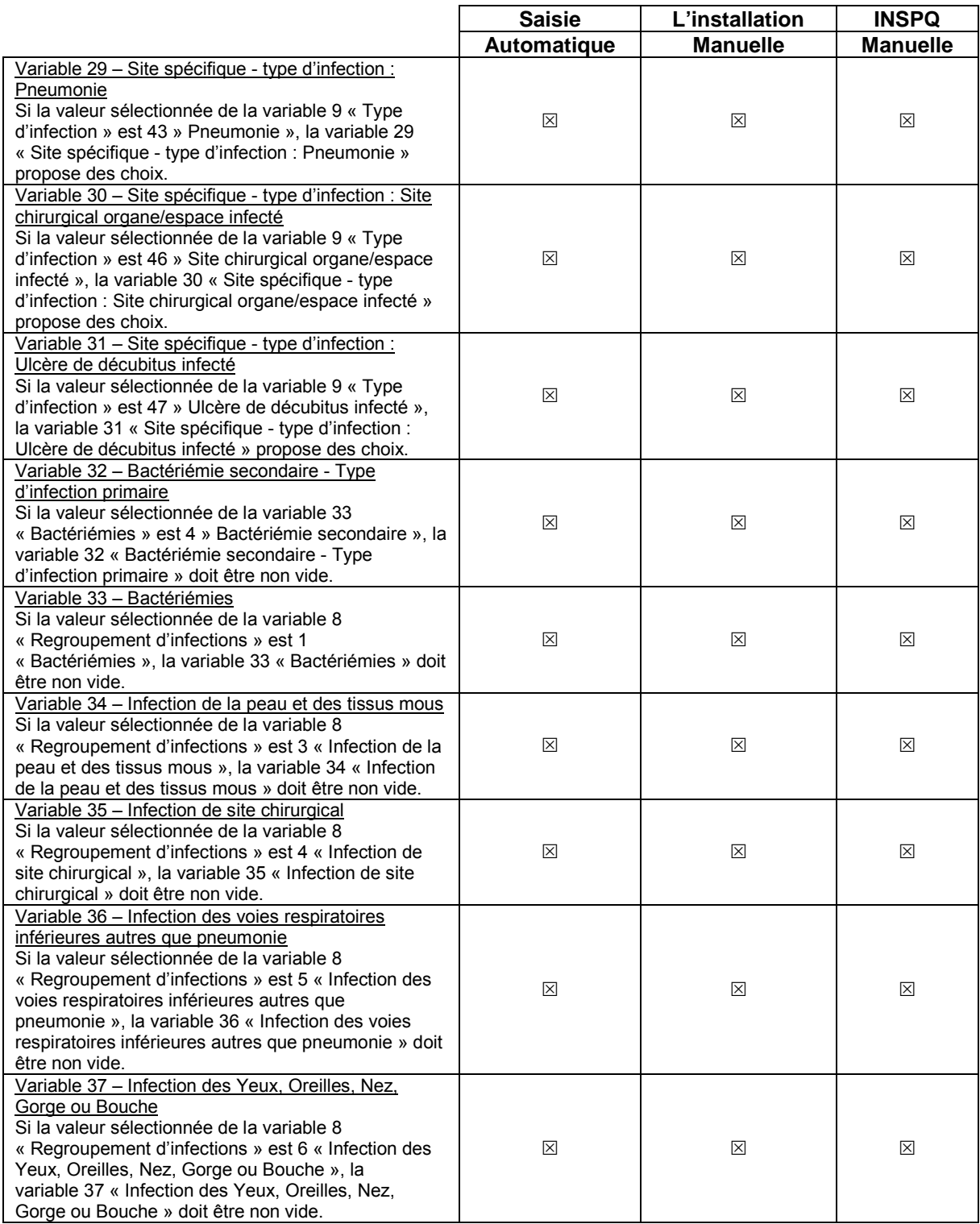

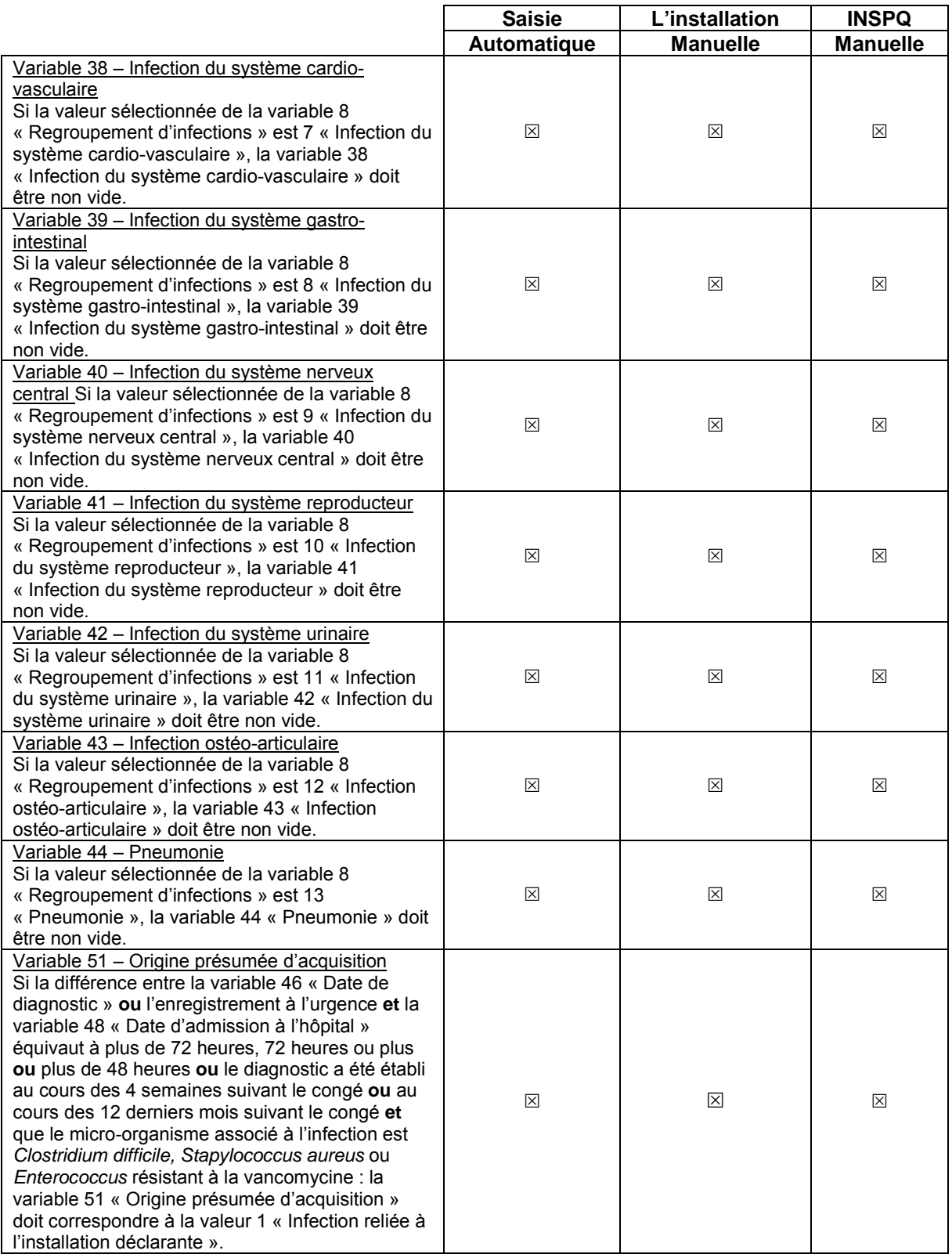

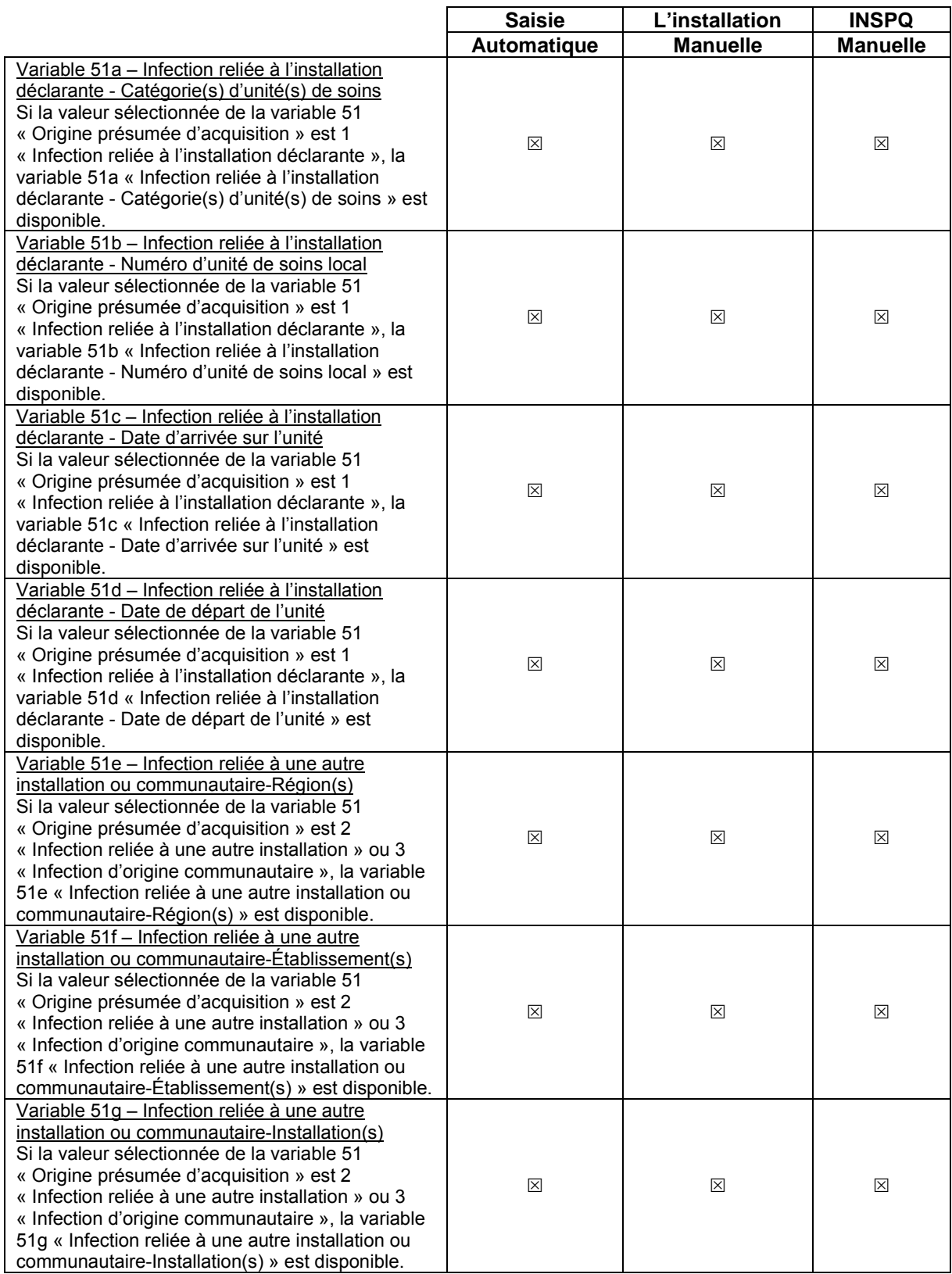

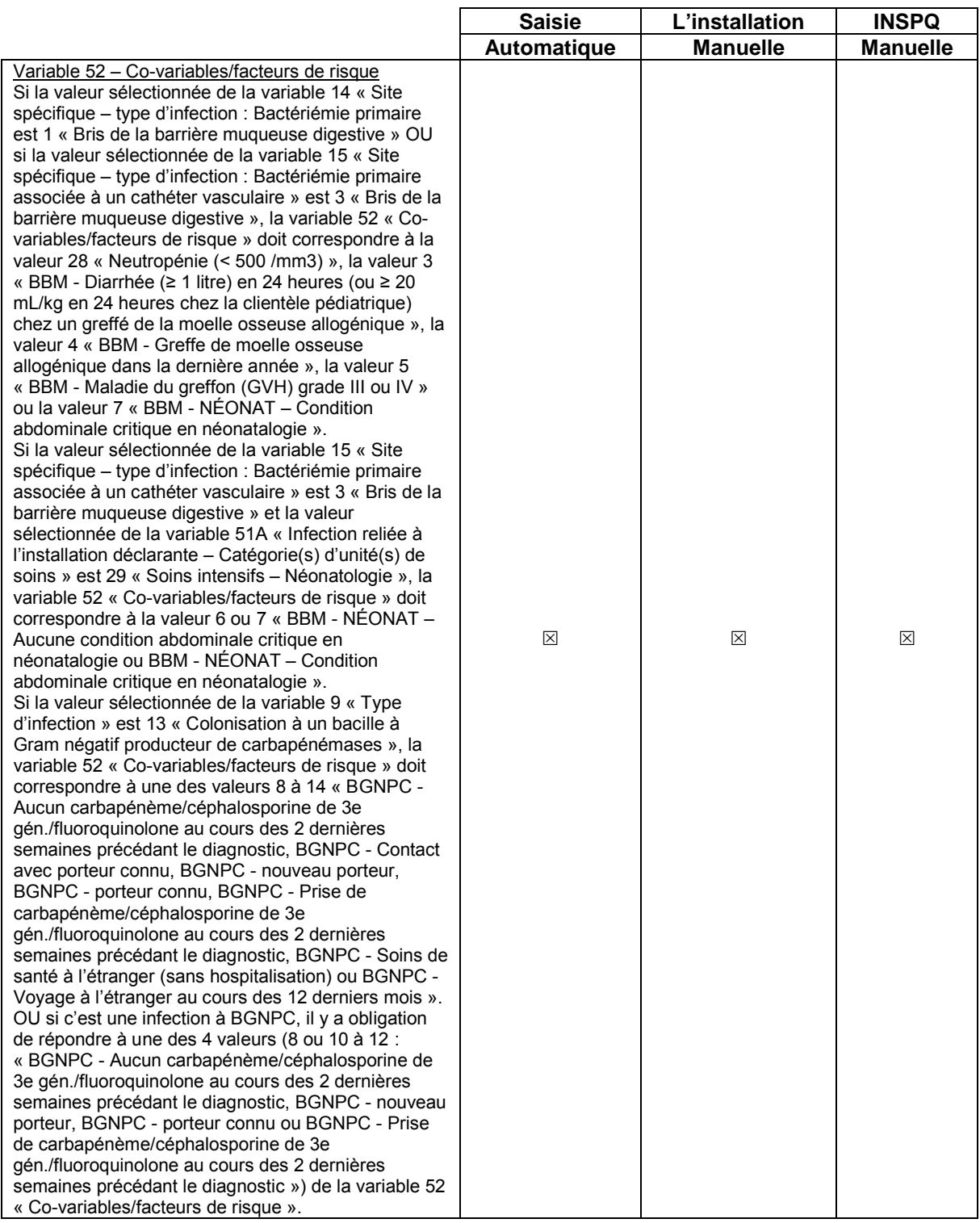

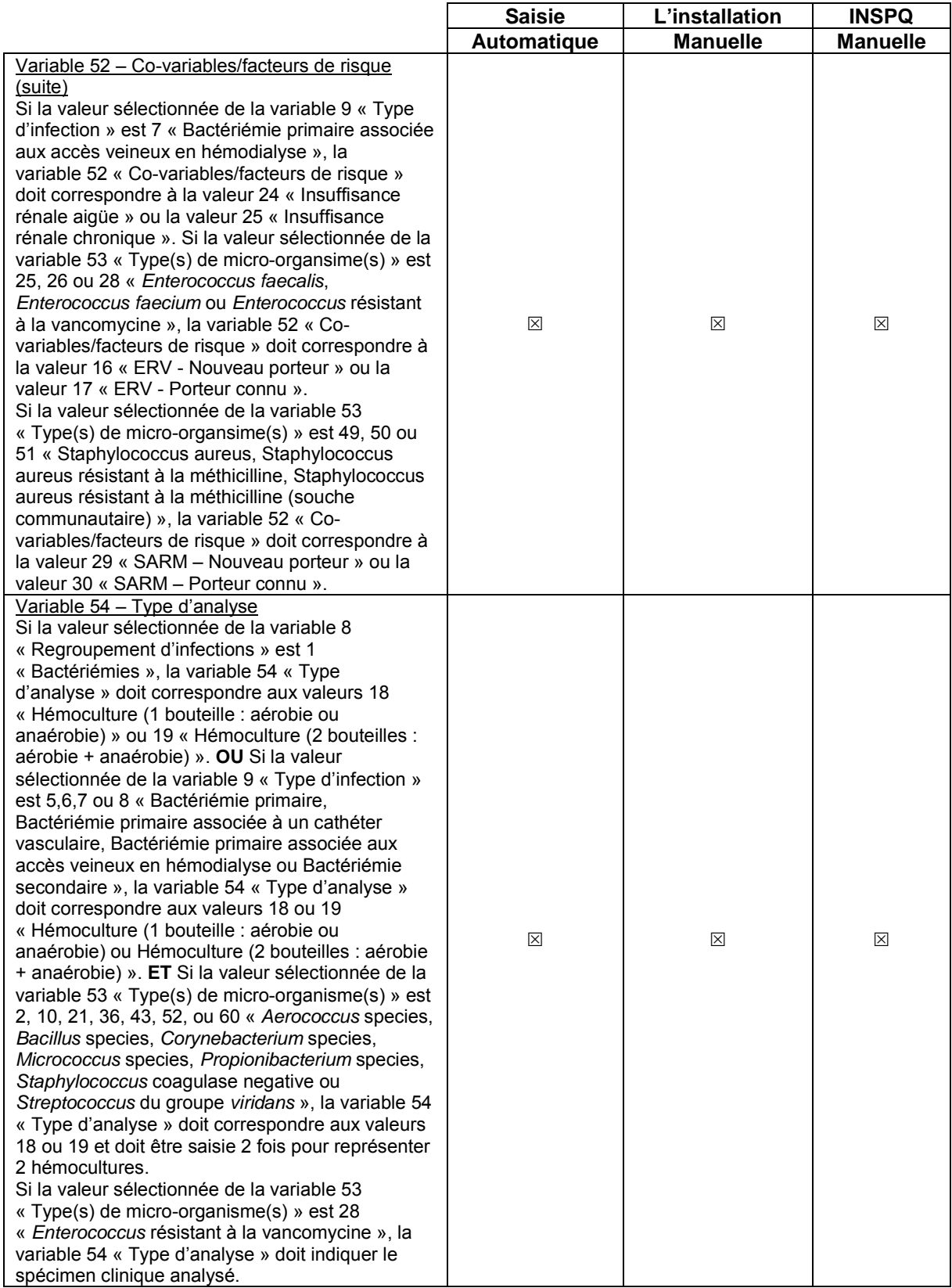

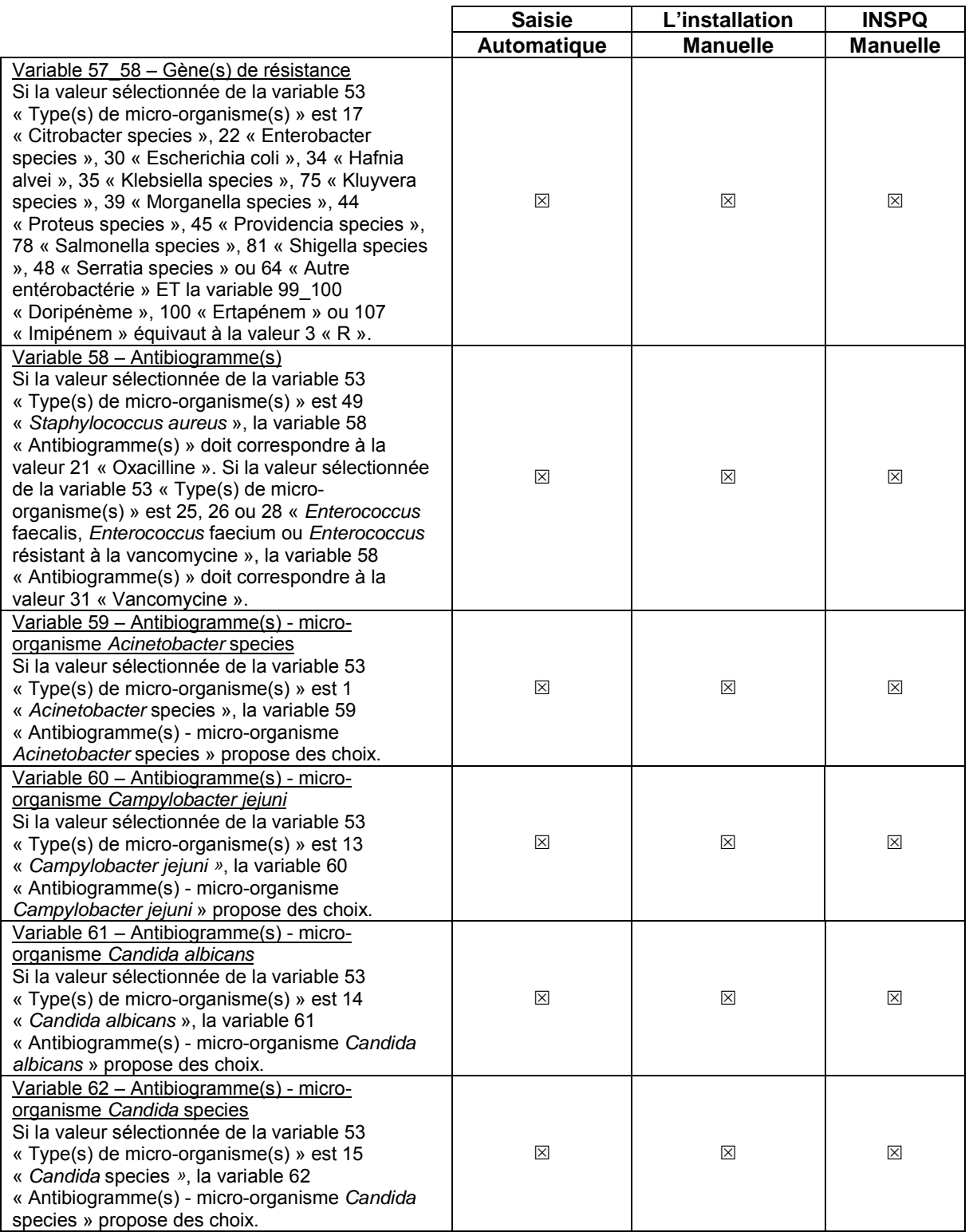
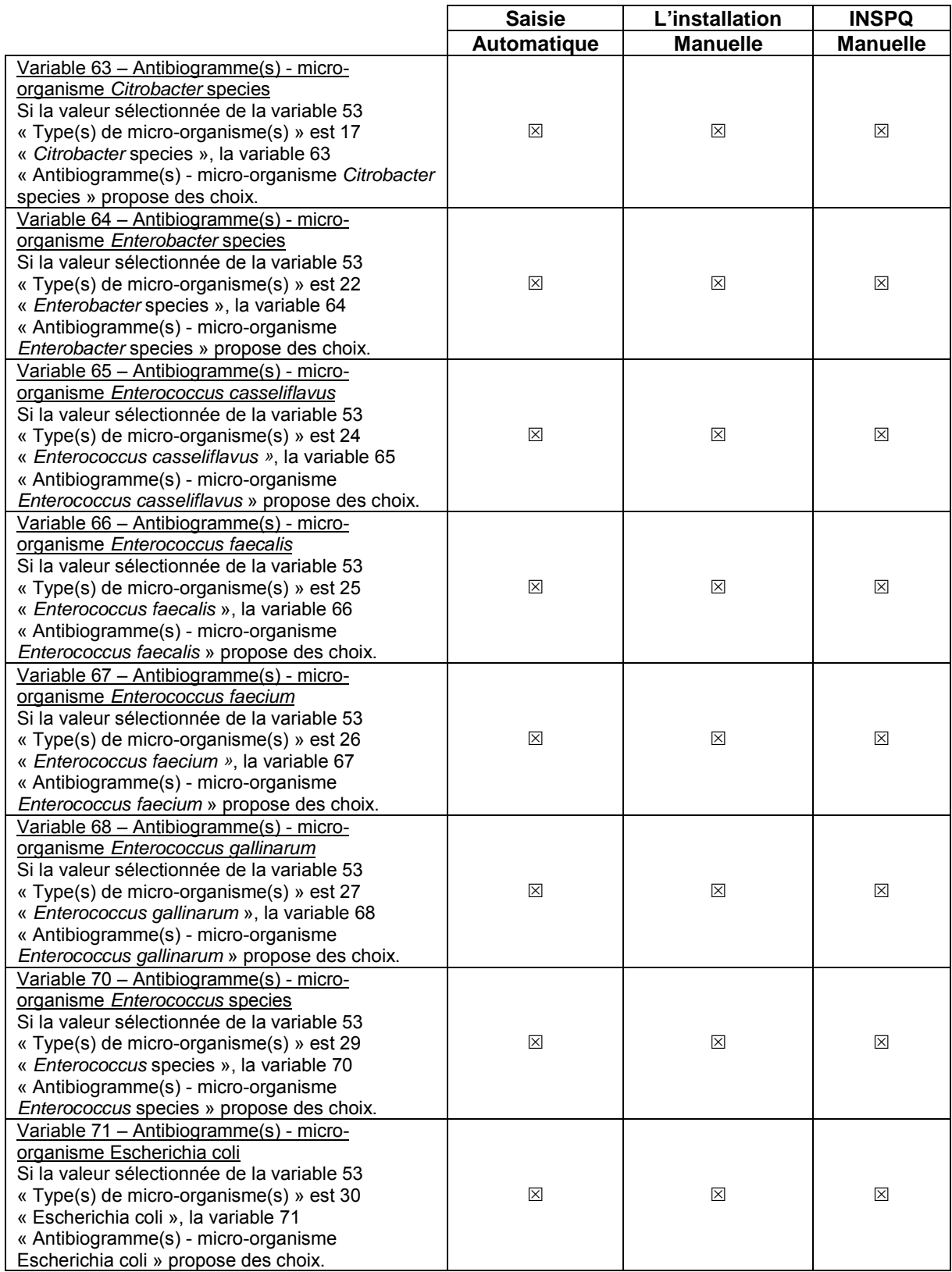

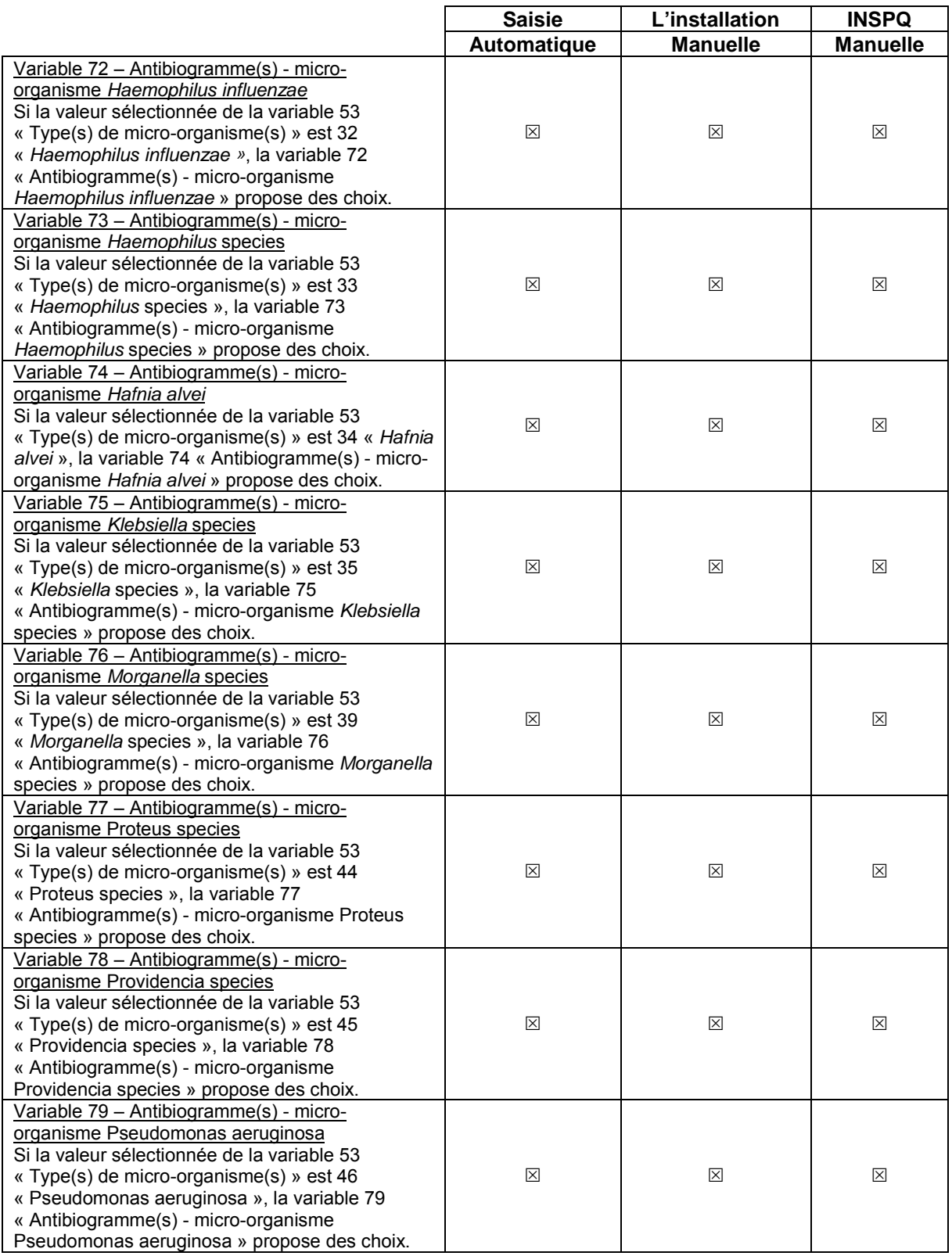

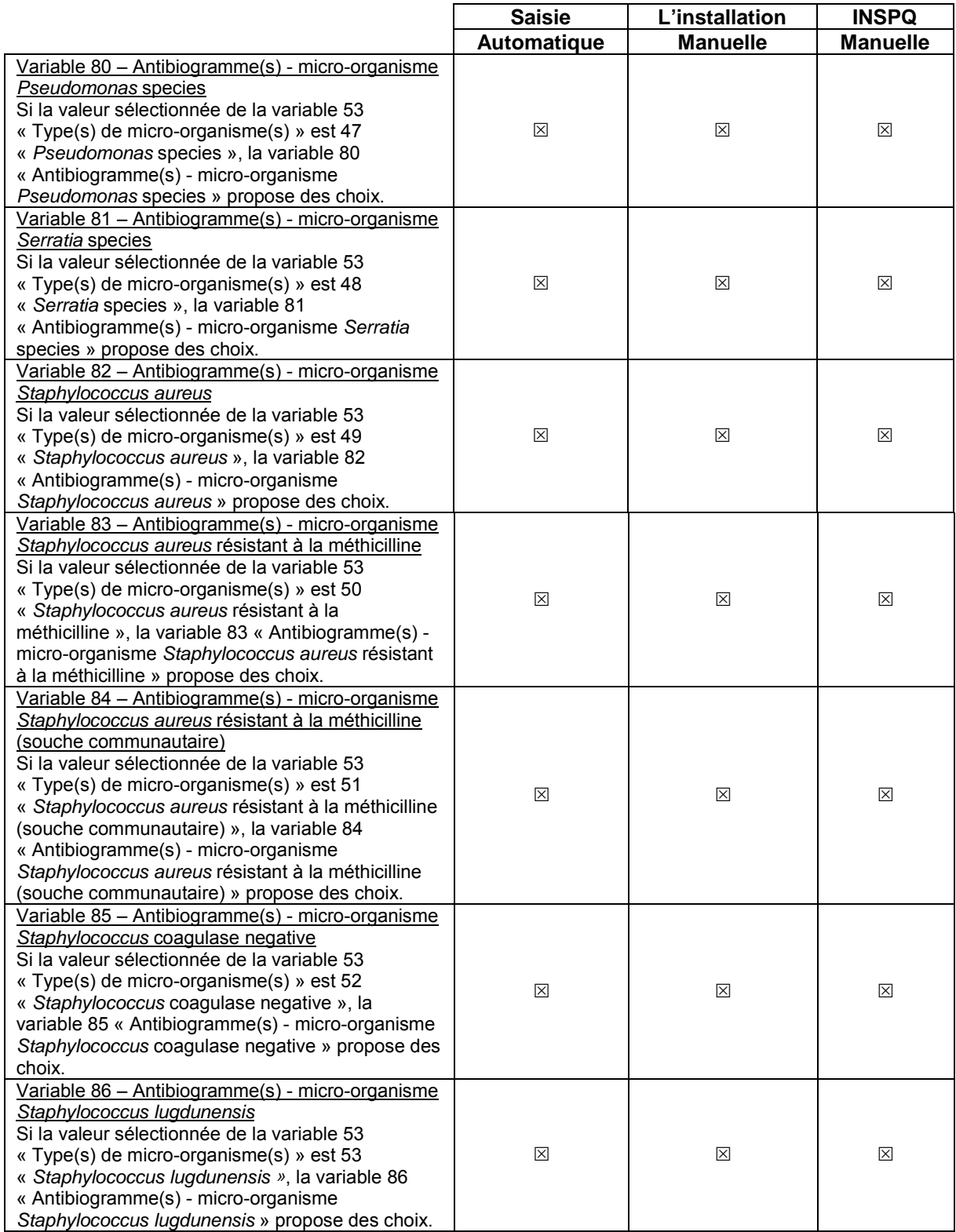

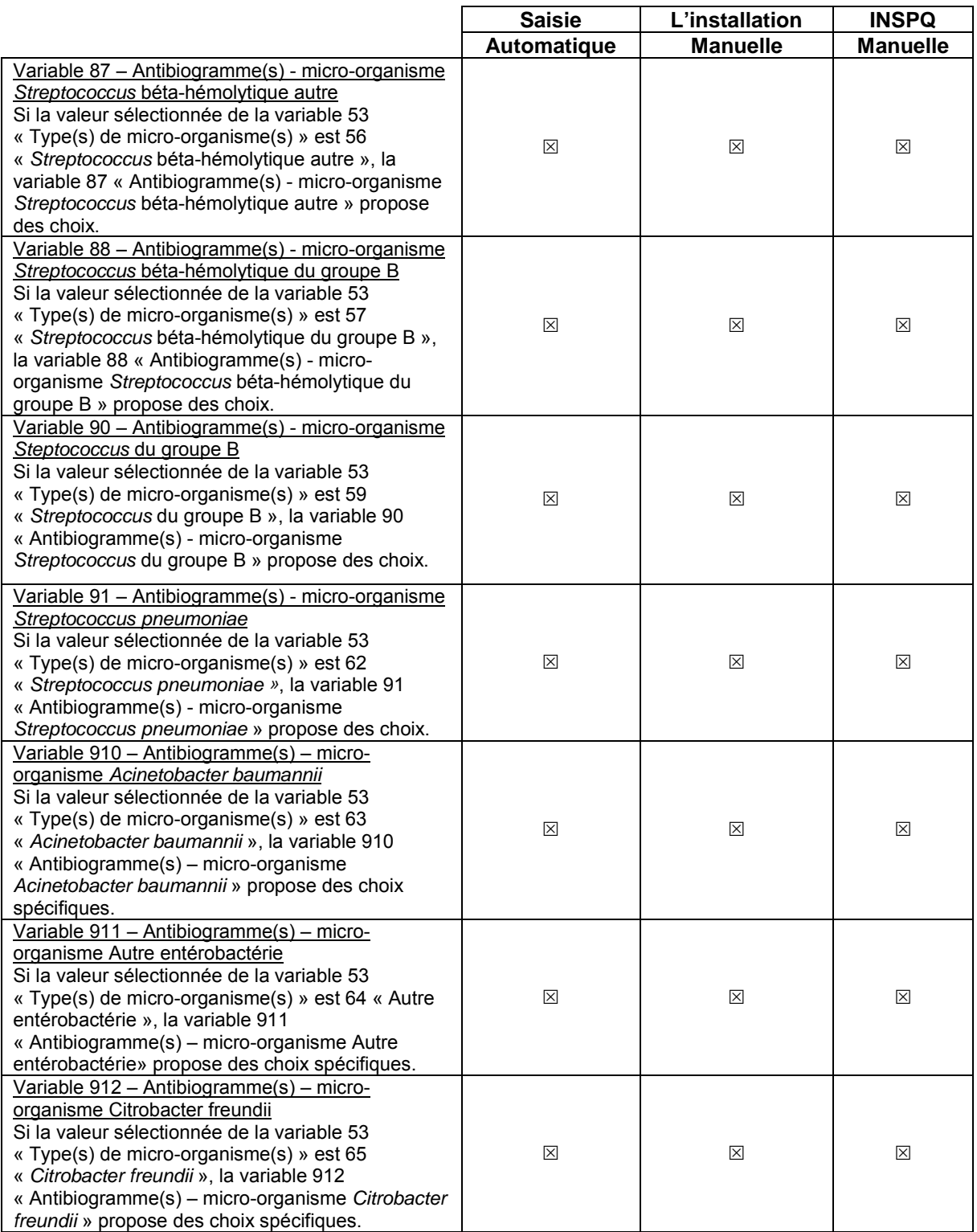

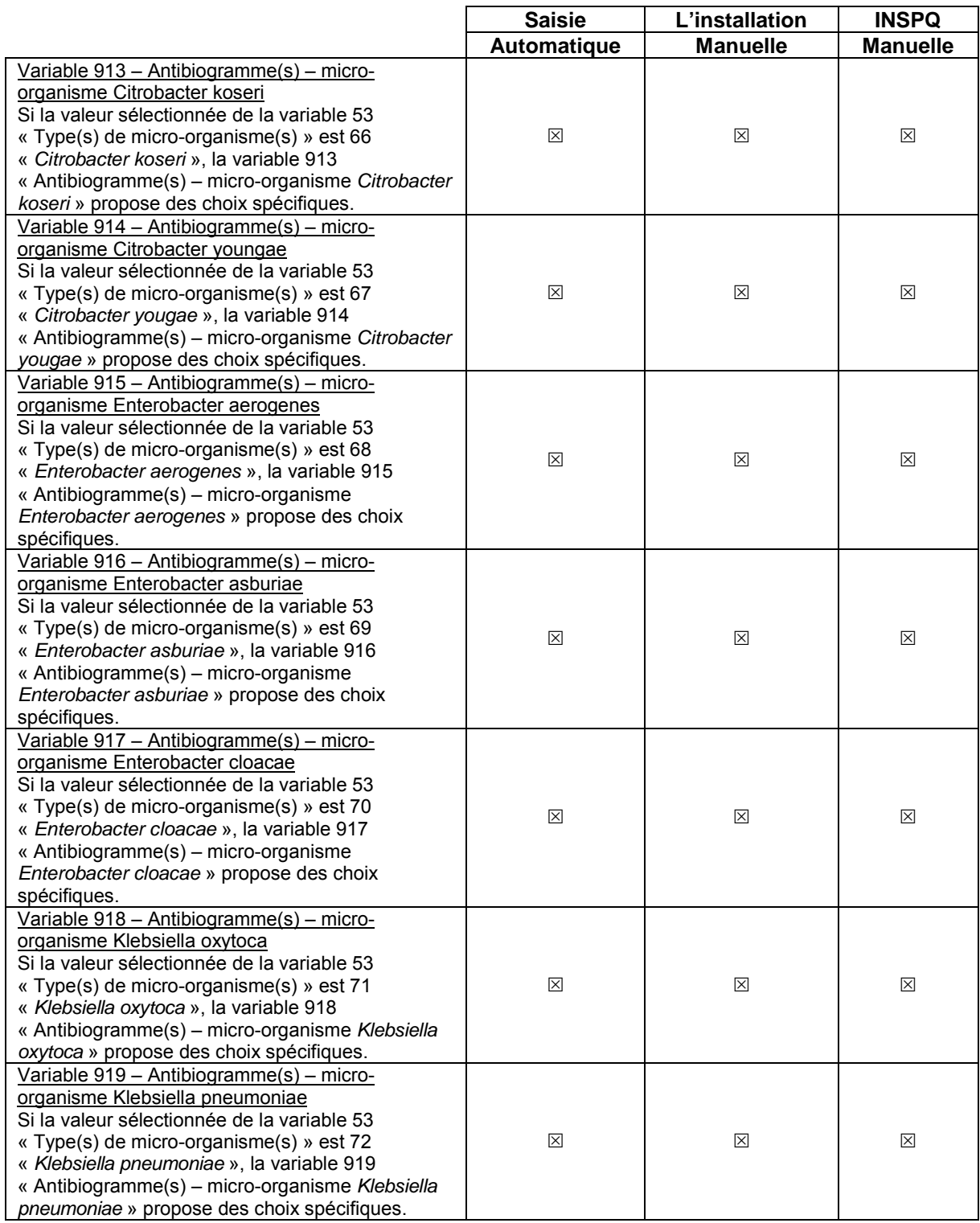

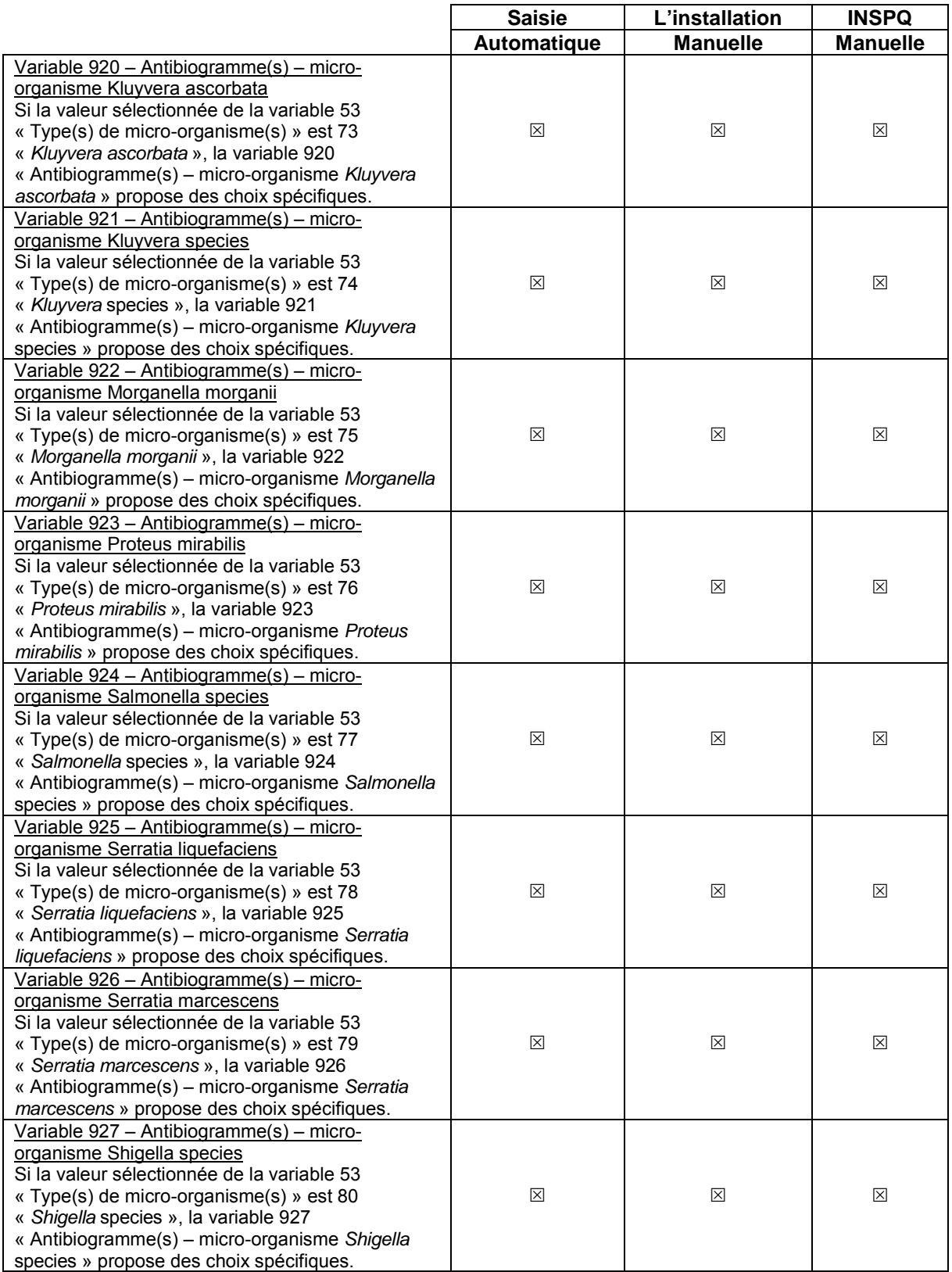

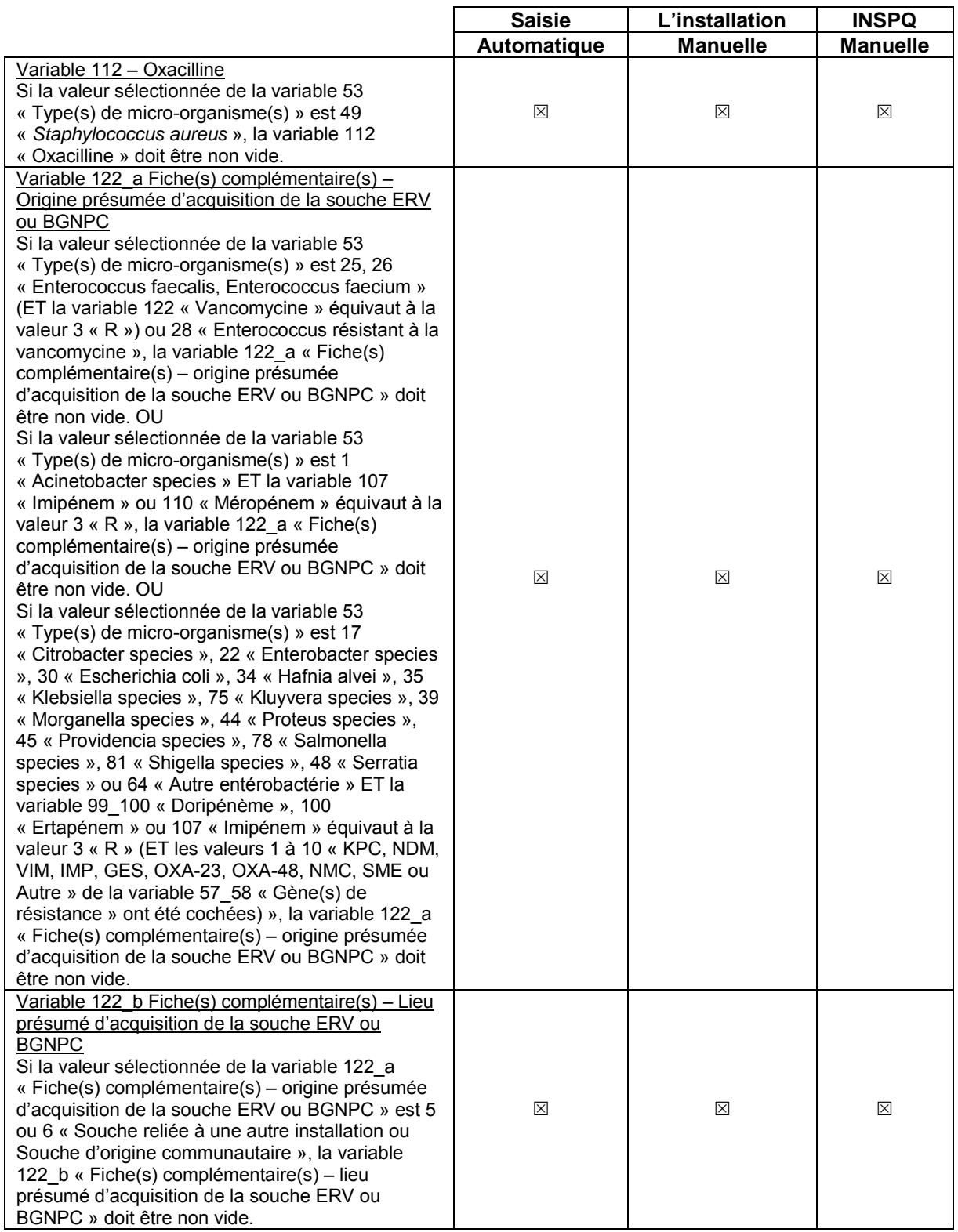

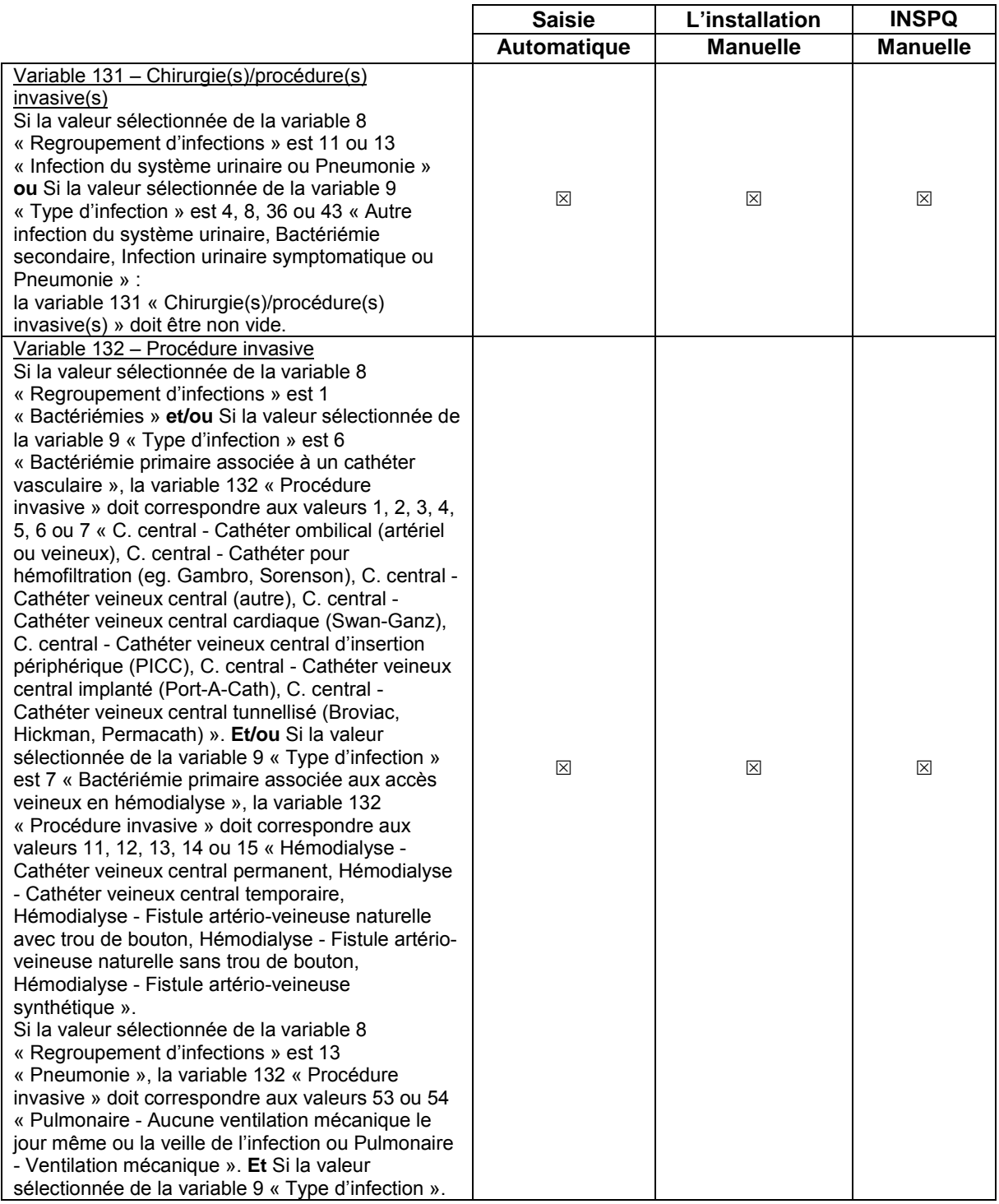

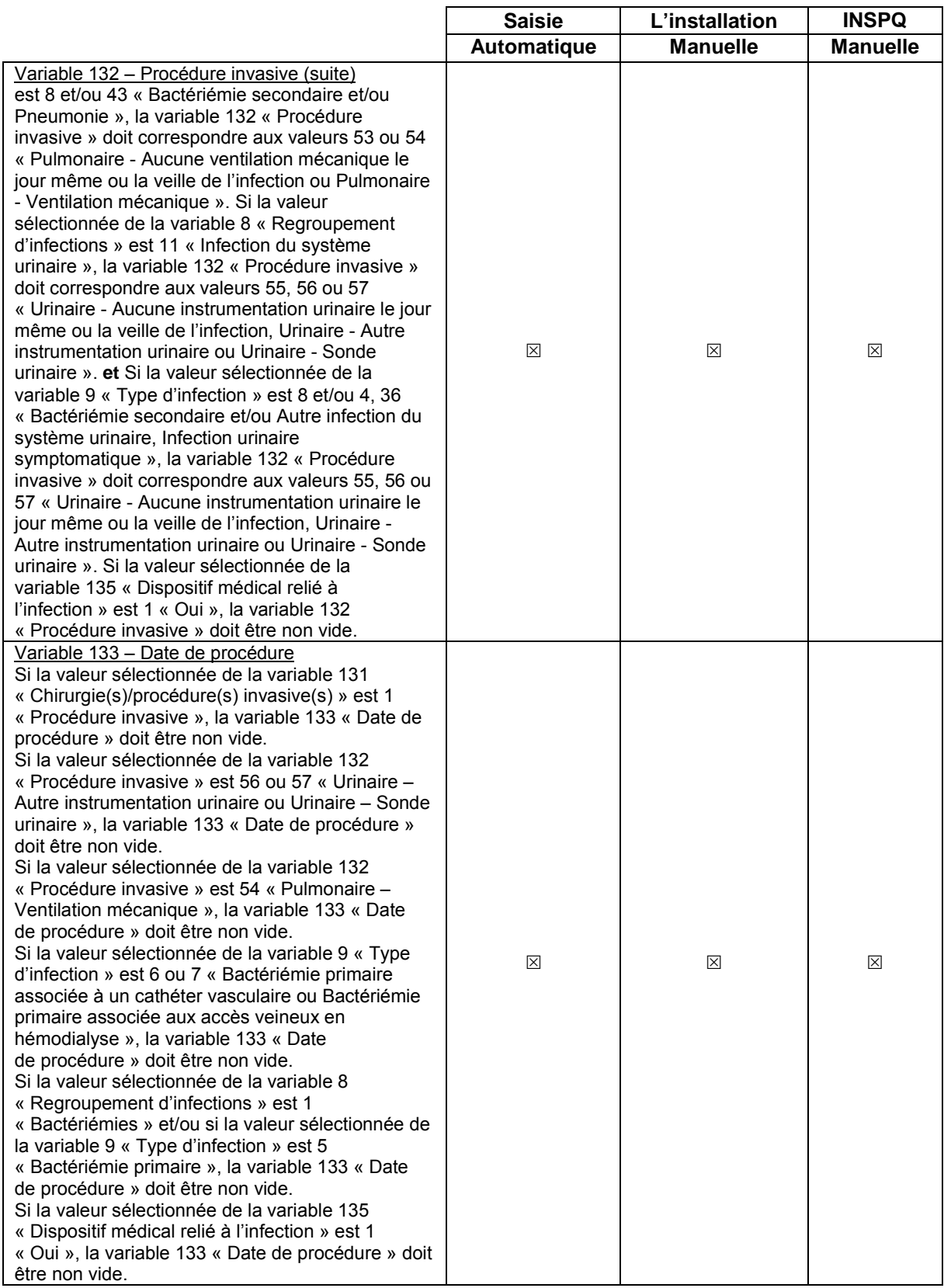

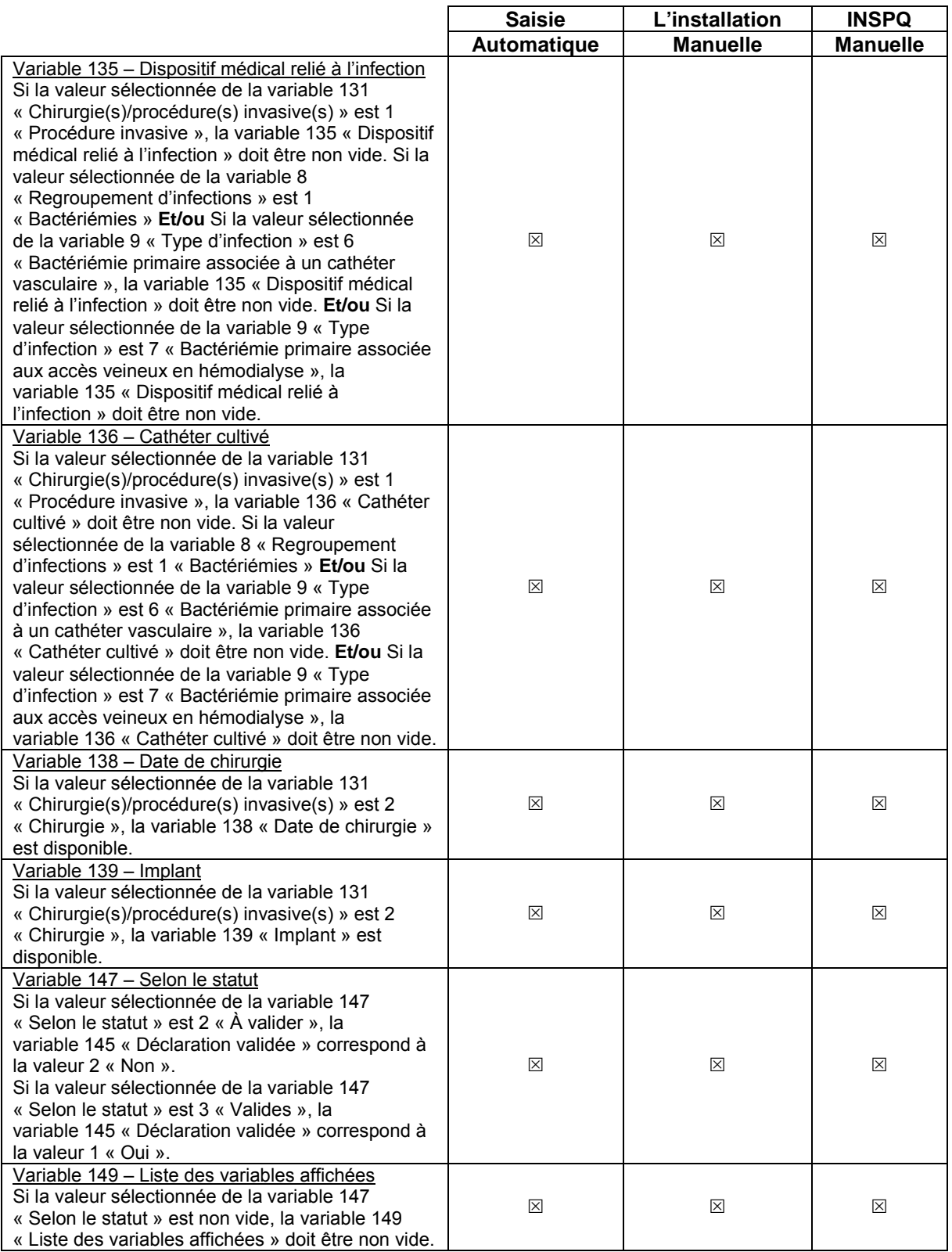

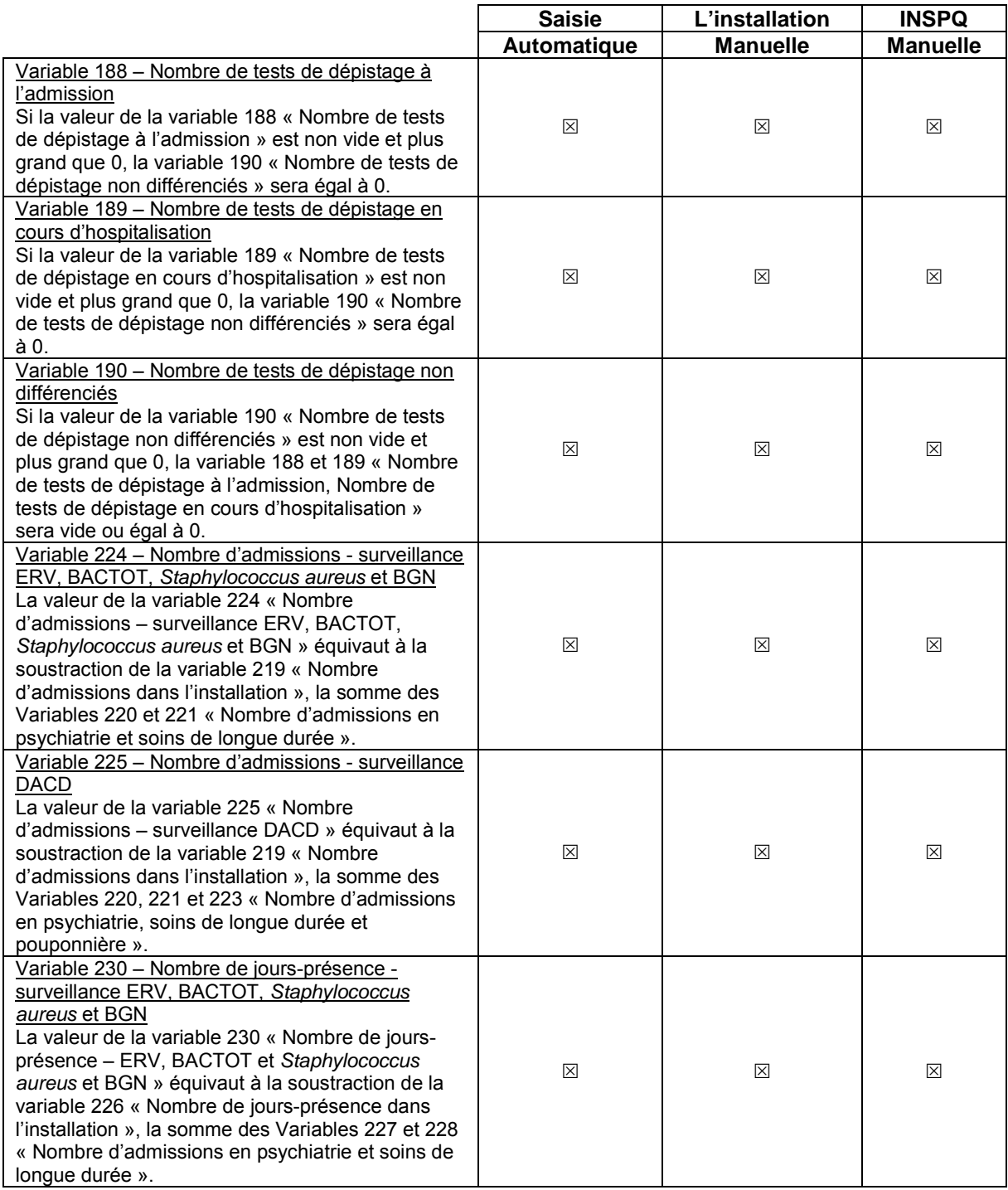

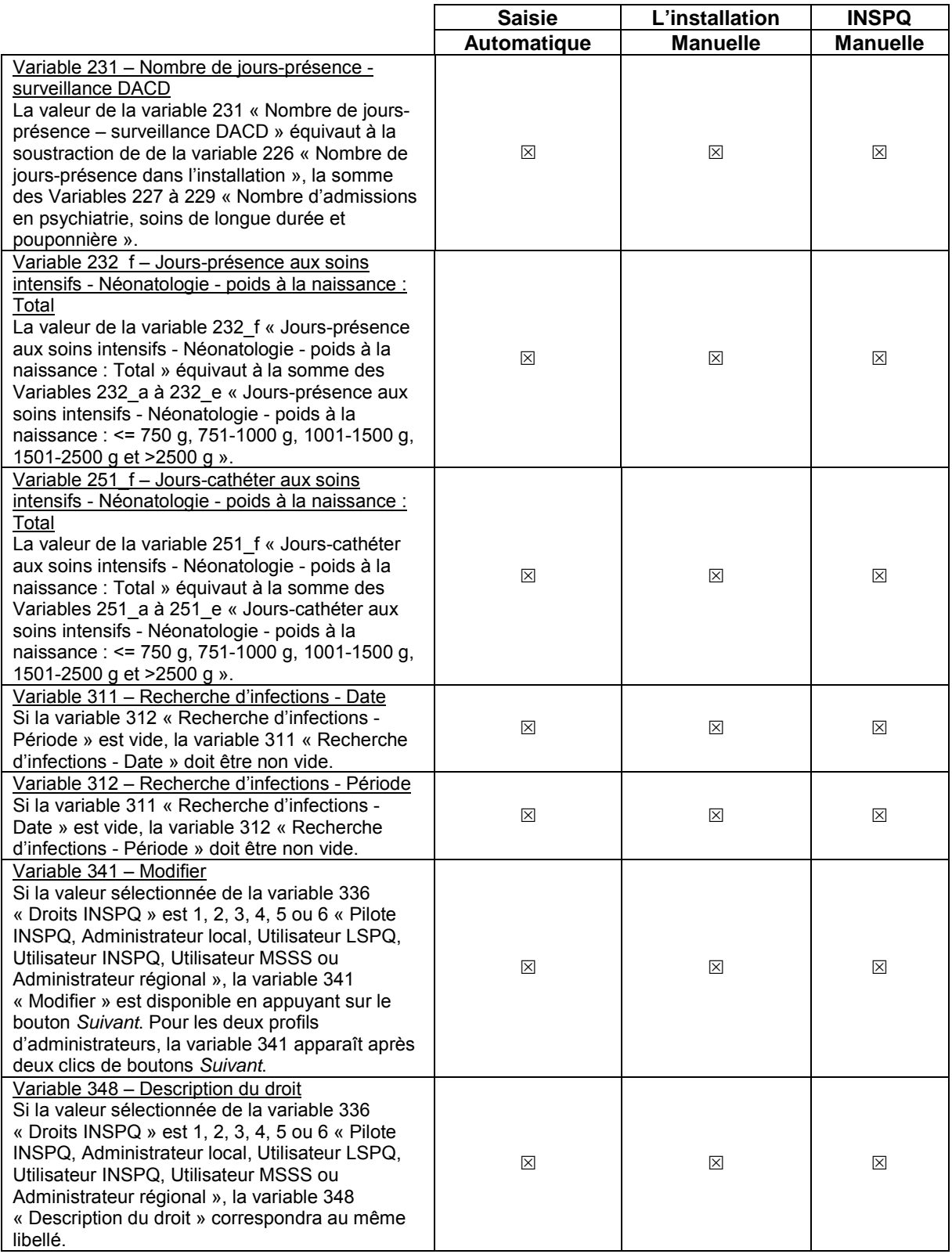

#### **Tableau 5 Correspondance relationnelle**

**Le code de la variable est validé en relation logique avec le code d'une autre variable (ex. : date de début de l'analyse plus petite que date de fin de l'analyse).**

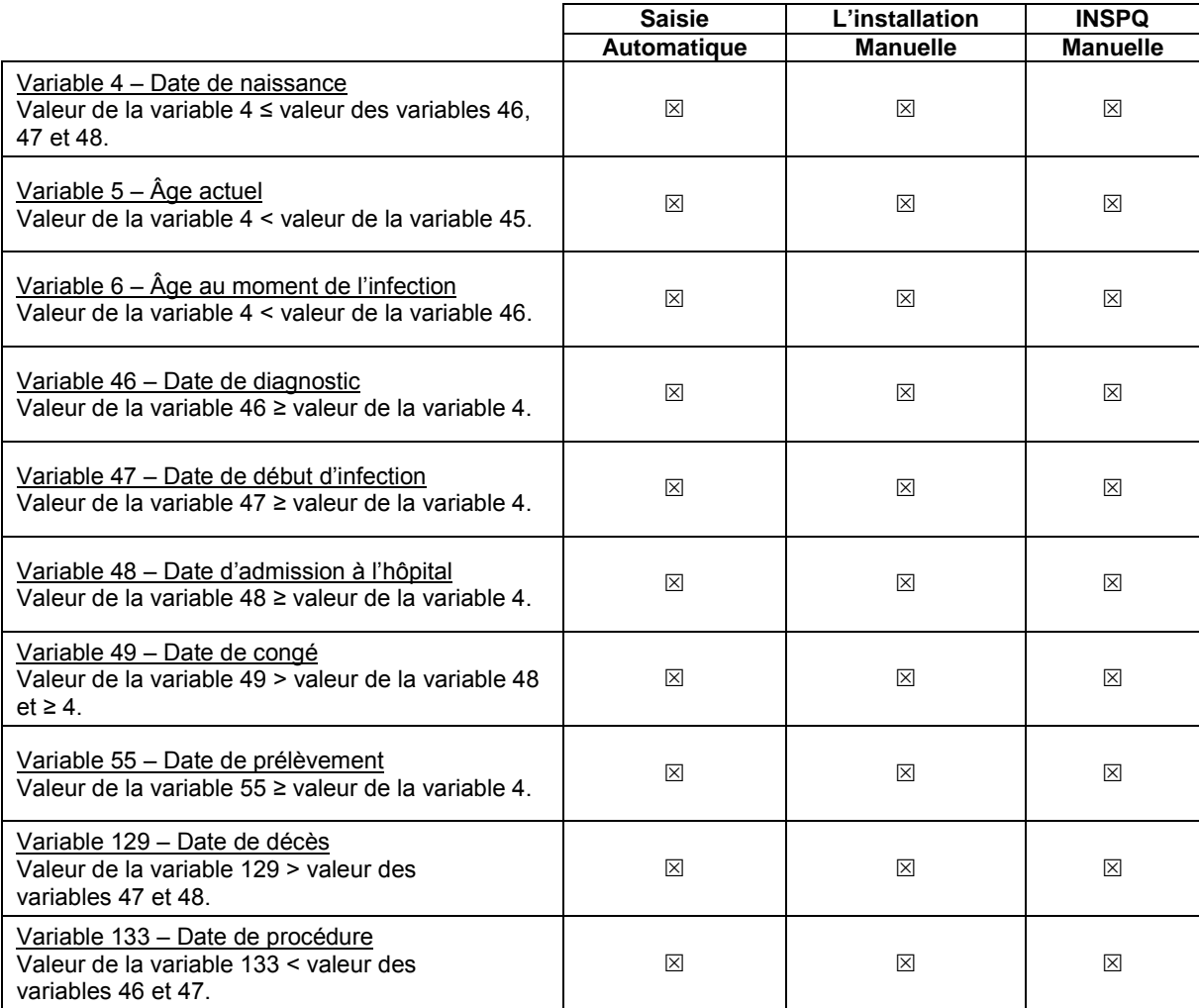

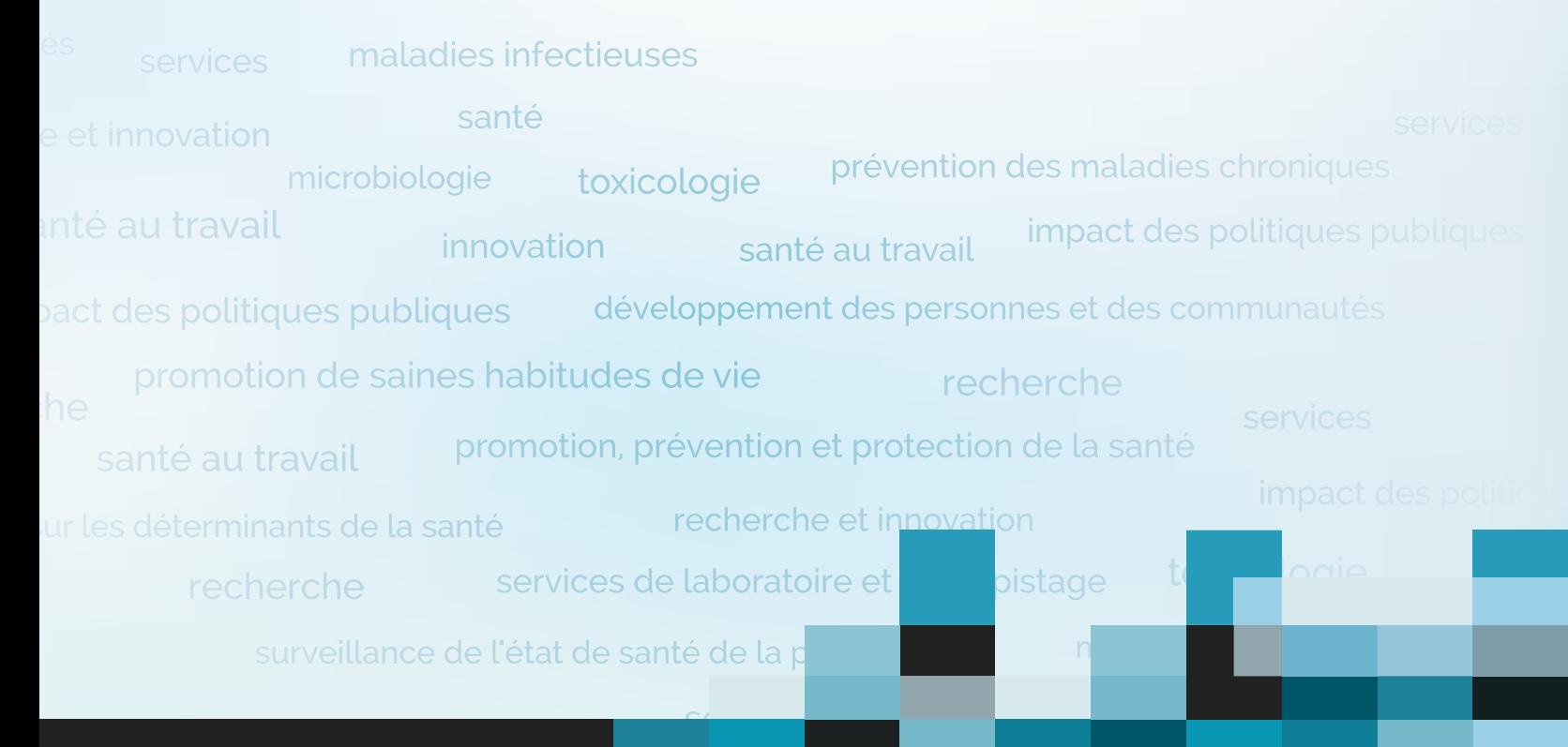

# **www.inspq.qc.ca**

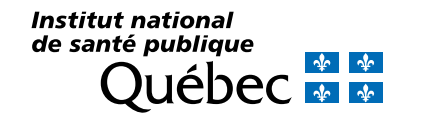